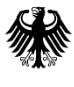

Bundesministerium für Umwelt, Naturschutz, Bau und Reaktorsicherheit Arbeitskreis Maschinen-AMEV und Elektrotechnik

**GEMEI** 

staatlicher und kommunaler Verwaltungen

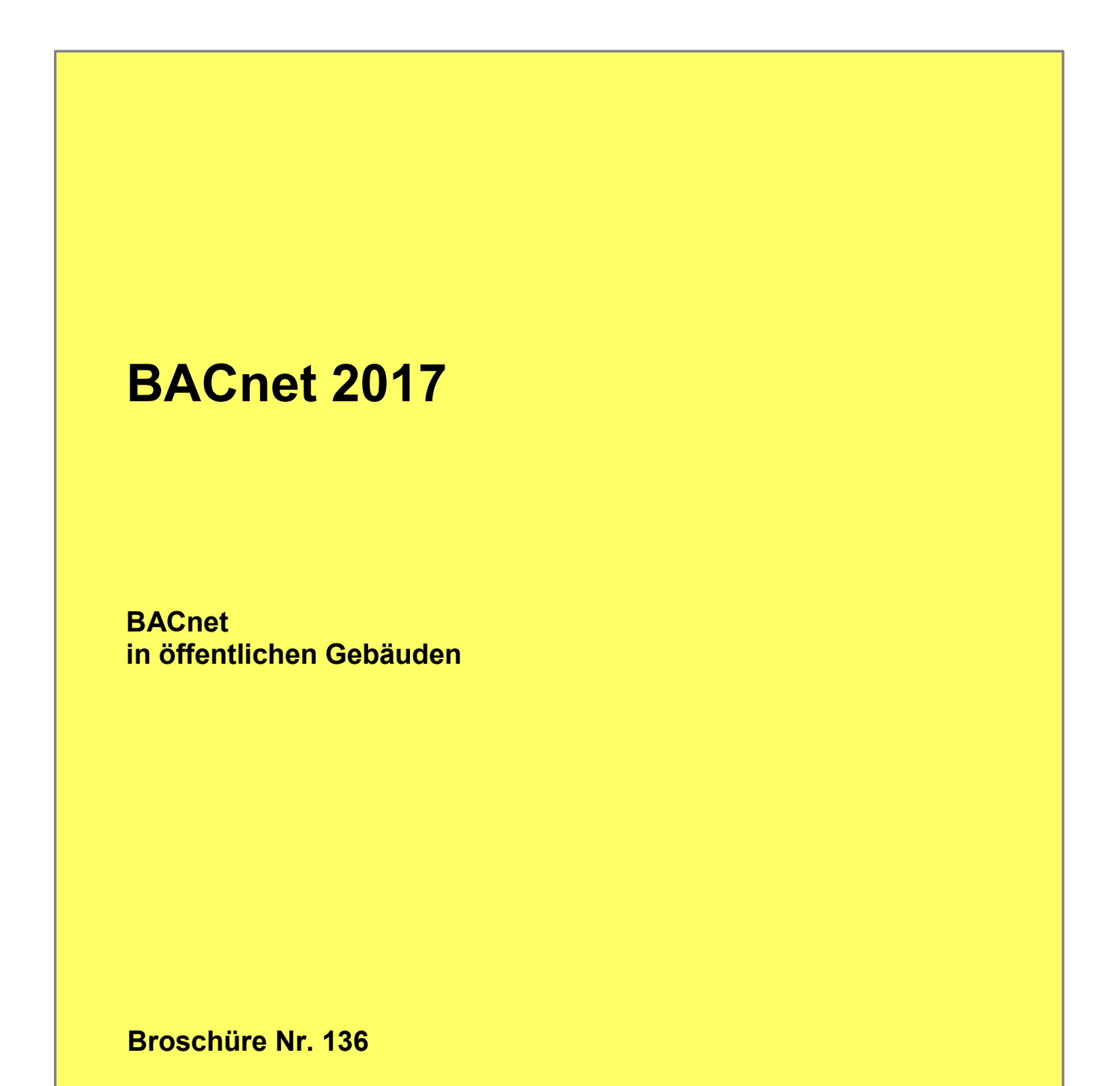

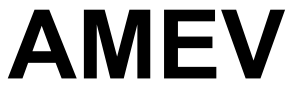

Arbeitskreis Maschinen- und Elektrotechnik staatlicher und kommunaler Verwaltungen

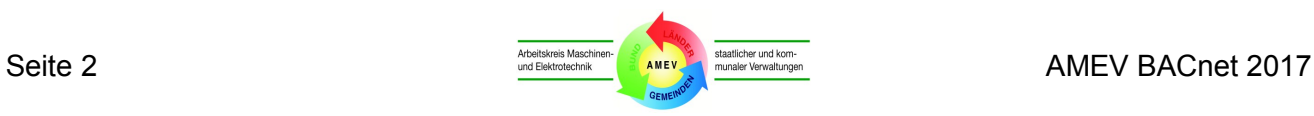

# **BACnet in öffentlichen Gebäuden**

BACnet 2017

lfd. Nr. **136**

#### Aufgestellt und herausgegeben vom Arbeitskreis Maschinen- und Elektrotechnik staatlicher und kommunaler Verwaltungen (AMEV) Berlin 2017

Geschäftsstelle des AMEV im Bundesministerium für Umwelt, Naturschutz Bau und Reaktorsicherheit (BMUB); Ref. B I 3 Krausenstraße 17-20, 10117 Berlin Telefon: (030) 18 305 7136 Computerfax: (030) 18 10 305 7136 E-Mail: [amev@bmub.bund.de](mailto:amev@bmub.bund.de)

Der Inhalt dieser Broschüre darf für eigene Zwecke vervielfältigt werden. Eine Verwendung in nicht vom AMEV herausgegebenen Medien wie z.B. Fachartikeln oder kostenpflichtigen Veröffentlichungen ist vor der Veröffentlichung mit der AMEV-Geschäftsstelle zu vereinbaren.

Informationen über Neuerscheinungen erhalten Sie unter [http://www.amev-online.de](http://www.amev-online.de/) oder bei der AMEV-Geschäftsstelle

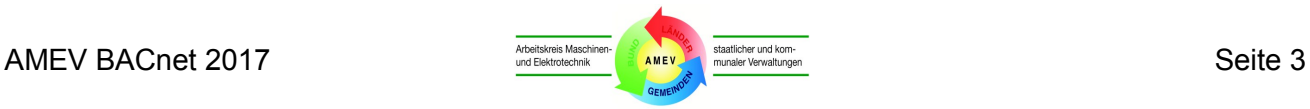

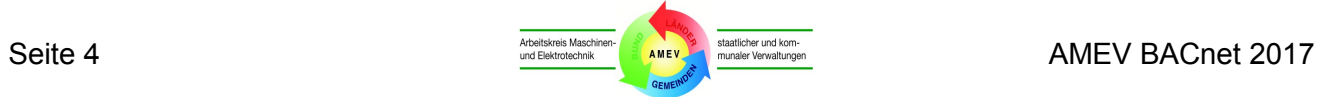

<span id="page-4-0"></span>**Inhaltsverzeichnis**

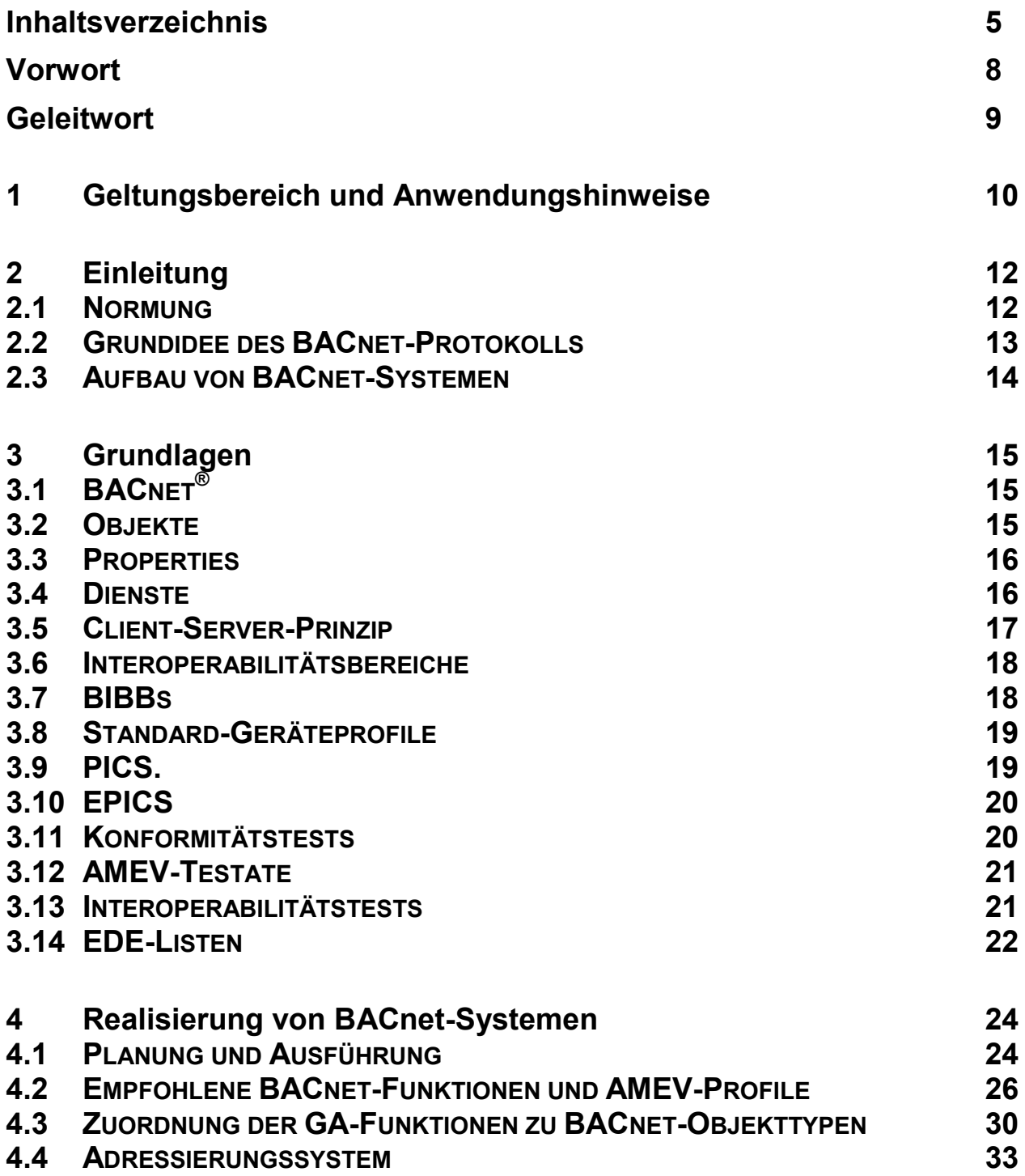

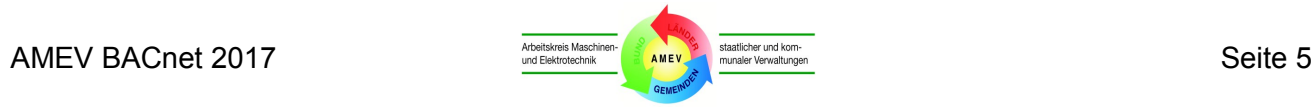

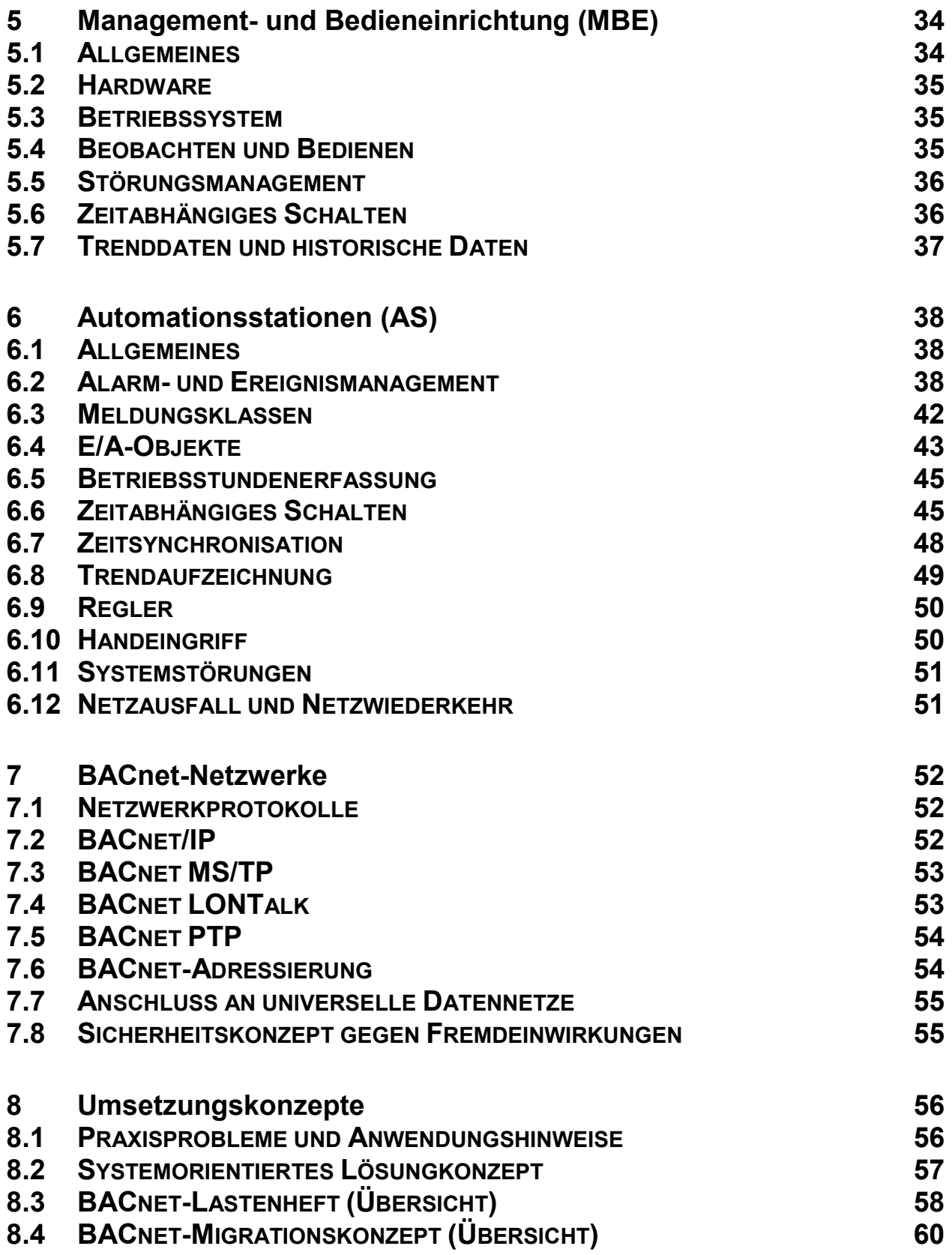

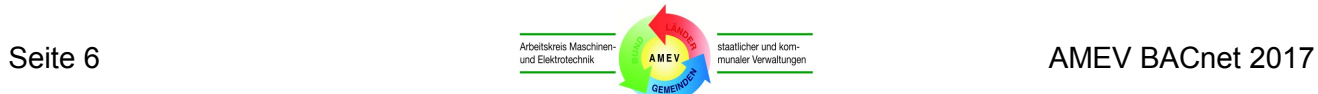

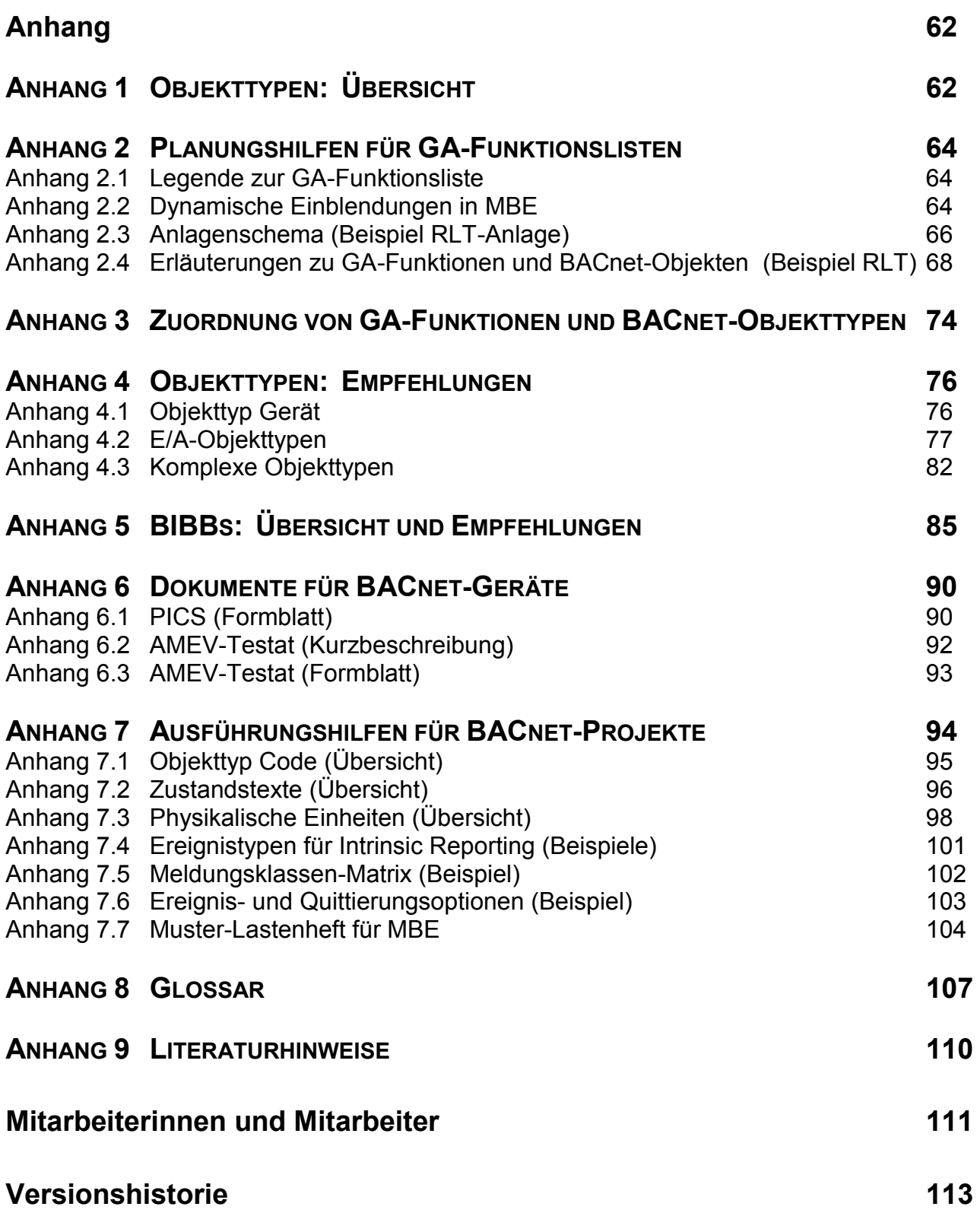

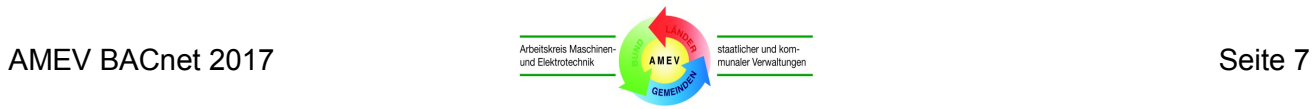

# <span id="page-7-0"></span>**Vorwort**

In der Gebäudeautomation nimmt das in ISO 18486-5 normierte Kommunikationsprotokoll BACnet weltweit eine herausragende Stellung ein. Das Protokoll ist sehr komplex und technisch anspruchsvoll. Es wird zudem laufend weiterentwickelt zur Anpassung an die Anforderungen weiterer gebäudetechnischer Anlagen und zur Berücksichtigung neuer technischer Entwicklungen.

Zur Unterstützung von Bauherren und Planern bei der Anwendung von BACnet in öffentlichen Gebäuden wurden in der AMEV-Empfehlung BACnet 2007 erstmals die Anforderungen der öffentlichen Hand an BACnet-Systeme detailliert. Mit der Fortschreibung BACnet 2011 wurde das AMEV-BACnet-Testat eingeführt, mit dem die Hersteller die Einhaltung der AMEV-Anforderungen durch ihre Automationsstationen nachweisen können. Die AMEV-Testate haben sich seit dem bewährt und vereinfachen die öffentliche Ausschreibung von BACnet-Systemen erheblich.

Mit der vorliegenden AMEV-Empfehlung BACnet 2017 wird die Version 1.2 der BACnet 2011 fortgeschrieben. Während die zentralen Anforderungen an BACnet-Systeme unverändert blieben, wurde das geänderte, nun weltweit geltende BACnet-Zertifizierungsverfahren ebenso berücksichtigt wie die gemeinsam mit der BACnet-Interest Group Europe (BIG-EU) fortgeschriebene Version 2.3 der EDE-Tabelle. Neu aufgenommen wurde das Muster-Lastenheft für die Management- und Bedieneinheit (MBE), in dem die grundlegenden Anforderungen des AMEV an die MBE beschrieben sind. Durch Ergänzung der projektspezifischen Anforderungen wird das Muster-Lastenheft zur Leistungs-Beschreibung ergänzt.

BACnet 2017 wird in Kooperation mit BIG-EU zudem als AMEV Guide BACnet 2017 en in englischer Sprache veröffentlicht.

Die neue AMEV-Empfehlung BACnet 2017 ersetzt die BACnet 2011, die gleichzeitig zurückgezogen wird.

Berlin, Juli 2017

Torsten Wenisch Bernhard Hall

Vorsitzender des AMEV auch der Empfehlung vorsitzender des AMEV

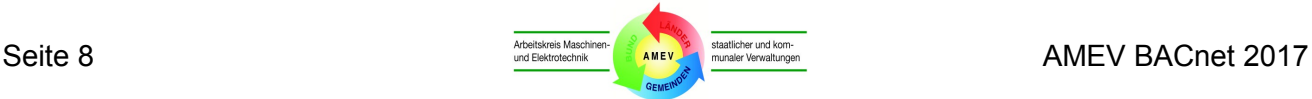

# <span id="page-8-0"></span>**Geleitwort**

BACnet hat sich zum führenden offenen Kommunikationsprotokoll der Gebäudeautomation entwickelt. Weitere Gewerke wie Fahrstühle und Rolltreppen sind dazu gekommen und eröffnen neue Möglichkeiten. Die Anzahl der BACnet Hersteller mit einer BACnet Hersteller ID wächst stetig und ist inzwischen vierstellig. Themen wie "Cyber Security" und "IT Konformität" werden durch die gemeinsame Nutzung von Netzwerken immer wichtiger und wurden im ASHRAE SSPC 135 (Standing Standard Project Committee) bereits als Vorschläge für neue BACnet Erweiterungen eingereicht. So wird BACnet auf die Herausforderungen der nächsten Jahre vorbereitet und die Fachwelt auch künftig begeistern.

Die Zusammenarbeit der BACnet Interest Group Europe (BIG-EU) mit dem AMEV zählt mittlerweile zu den langfristigen Beziehungen und ich freue mich darauf, diese weiter zu pflegen. Wie in allen guten Beziehungen gibt es Höhen und Tiefen, aber das zeigt nur, wie ernst und gewissenhaft beide Partner an der Sache arbeiten und sich ihrer gegenseitigen Verantwortung bewusst sind.

Der AMEV hat seinerseits sein Beziehungsnetzwerk im Bereich Gebäudeautomation ausgebaut und pflegt beste Kontakte in die Schweiz und nach Österreich. Als Vertreter der öffentlichen Hand in Bund, Ländern und Kommunen wird die Expertise im Markt sehr geschätzt.

Die intensive Zusammenarbeit mit dem GAEB (Gemeinsamer Ausschuss Elektronik und Bauwesen) und anderen Experten zeigt die Wichtigkeit des AMEV und seiner Empfehlungen. Nach meiner Erfahrung kommen die ausgewiesenen Experten nur dann regelmäßig zu Sitzungen, wenn sie auch einen Einfluss ihrer Tätigkeit u.a. bei der Fortschreibung der AMEV-Empfehlung sehen. Es gibt nur wenige, die über eine so lange Zeit so viele begeistern und bei der Stange halten konnten wie der AMEV.

Deshalb wünsche ich dem AMEV, dass dies auch in Zukunft gelingt und wir gemeinsam das Thema BACnet erfolgreich voranbringen. Die BIG-EU steht jedenfalls weiter als kritischer und konstruktiver Partner zur Verfügung.

Klaus Wächter Präsident der BIG-EU Siemens Building Technologies

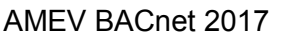

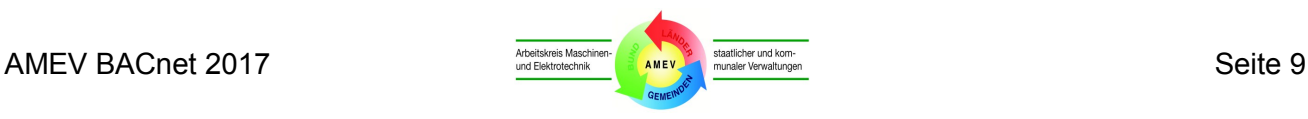

# <span id="page-9-0"></span>**1 Geltungsbereich und Anwendungshinweise**

Die nachfolgenden Hinweise gelten für die Planung, Ausführung und den Betrieb von herstellerneutral ausgelegten Gebäudeautomationssystemen mit dem BACnet-Kommunikationsprotokoll. Ziel ist die Systemintegration von unterschiedlichen BACnet-Geräten eines Herstellers (Single-Vendor-System) oder mehrerer Hersteller (Multi-Vendor-System) in den öffentlichen Gebäuden.

Grundsatzthemen der Gebäudeautomation, die unabhängig vom Kommunikationsprotokoll zu betrachten sind (z. B. Wirtschaftlichkeit, Energieeinsparung, Systemintegration, GA-Konzepte, Nutzerforderungen, Wettbewerb, Kostenplanung, Abnahme, Betriebsunterlagen, Betriebspersonal und Instandhaltung), sind nicht Gegenstand dieser Empfehlung.

Diese systemübergreifenden Grundsatzthemen erläutert die AMEV-Empfehlung "Hinweise für Planung, Ausführung und Betrieb der Gebäudeautomation in öffentlichen Gebäuden (Gebäudeautomation 2005)", nachfolgend als "Gebäudeautomation" bezeichnet.

Der Vollständigkeit halber enthält die "BACnet 2011" einige Aussagen, die nicht nur für BACnet-Systeme gelten (z. B. Umsetzungskonzepte). Diese in der AMEV-Empfehlung "Gebäudeautomation" nicht enthaltenen Aspekte sind auch bei anderen GA-Systemen sinngemäß zu beachten.

GA-Fachleute sollten bei der Durchsicht der vorliegenden Empfehlung folgende Zusammenhänge beachten:

- **Kapitel 2 und 3** Einführung in BACnet (Einleitung, Grundlagen),
- **Kapitel 4** Realisierung von BACnet-Systemen (Planung, Funktionalität),
- **Kapitel 5 bis 7** BACnet-Komponenten (Management- und Bedieneinrichtungen, Automationsstationen) und BACnet-Netzwerke,
- **Kapitel 8** Umsetzungskonzepte (BACnet-Lastenheft, Migrationskonzepte),
- **Anhang 1** Übersicht der BACnet-Objekttypen,
- **Anh. 2 und 3** Zuordnung von GA-Funktionen zu BACnet-Objekttypen (Beispiele),
- **Anh. 4 und 5** Empfohlene BACnet-Funktionen (Objekttypen, Properties, BIBBs),
- **Anh. 6 bis 9** Weitere Arbeitshilfen (PICS-Muster, AMEV-Testat, MBE-Lastenheft; Glossar, Literatur).

TGA-Fachleute, die selbst keine GA-Systeme planen und nur Grundkenntnisse des BACnet-Protokolls benötigen, können sich auf folgende Bereiche beschränken:

- **Kapitel 2 bis 4** Einführung in BACnet (Einleitung, Grundlagen, Realisierung),
- **Kapitel 8** Umsetzungskonzepte (BACnet-Lastenheft, Migrationskonzepte),
- **Anhang 3** Zuordnung von GA-Funktionen zu BACnet-Objekttypen (Beispiele),
- **Anhang 6** Weitere Arbeitshilfen (PICS-Muster und AMEV-Testat).

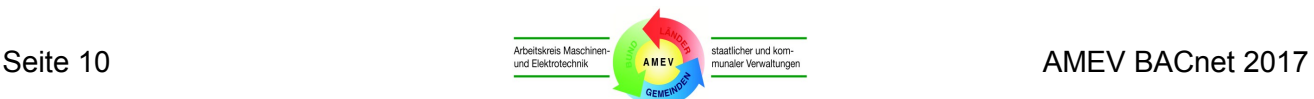

Zum leichteren Verständnis werden nachfolgend deutsche Fachbegriffe verwendet. Ausnahmen sind gängige Kurzbegriffe der Norm (z. B. BIBBs, PICS, Properties).

Folgende Abkürzungen werden im nachfolgenden Text verwendet:

- GA = Gebäudeautomation
- MBE = Management- und Bedieneinrichtung
- AS = Automationsstation
- LVB = Lokale Vorrangbedienung
- DP = Datenpunkt
- BIBBs = Interoperabilitätsbausteine (siehe **Abschnitt 3.7**)
- PICS = Konformitätserklärung des Herstellers (siehe **Abschnitt 3.9**)
- EPICS = elektronische Konformitätserklärung (siehe **Abschnitt 3.10**)

Bei der ersten Erwähnung des deutschen Fachbegriffes wird in Klammern auch der Originalbegriff genannt. Tabellen enthalten wegen der notwendigen Verständlichkeit und Eindeutigkeit sowohl deutsche Fachbegriffe als auch die englischsprachigen genormten Begriffe.

Die BACnet-Normung und die Erfahrungen des AMEV mit BACnet unterliegen einem laufenden Prozess. Die Erkenntnisse wachsen mit neuen Projekten und werden im AMEV-Arbeitskreis Gebäudeautomation regelmäßig diskutiert.

AMEV veröffentlicht Ergänzungen auf der AMEV-Webseite (siehe Gebäudeautomation unter: http://amev-[online.de/AMEVInhalt/Planen/Gebaeudeautomation/.](http://amev-online.de/AMEVInhalt/Planen/Gebaeudeautomation/)

Die BACnet-Empfehlung enthält auch Links zu fremden Webseiten. Der AMEV hat keinen Einfluss auf die Inhalte dieser Webseiten und kann diese auch nicht verantworten.

Im Text oder in Abbildungen werden bestimmte Warenzeichen und Produkte erwähnt, um Produkte eindeutig zu beschreiben. Das bedeutet keinesfalls, dass es sich dabei um eine Empfehlung des AMEV handelt. Es bedeutet auch nicht, dass es sich um die am besten geeigneten Produkte für eine bestimmte Anwendung handelt.

Der AMEV erhebt auch keinen Anspruch auf die Namen von Dritten:

- BACnet<sup>®</sup> ist Schutzmarke der American Society of Heating, Refrigeration and Air-Conditioning Engineers (ASHRAE).
- Das BTL-Logo (BACnet Testing Laboratory) ist Schutzmarke der BACnet International (BI), früher BACnet Manufacturers Association (BMA).
- Das KNX-Logo ist Schutzmarke der KNX Association.
- Echelon, Lon, LonWorks, LonTalk, LonUsers und Neuron sind Schutzmarken der Echelon Corporation.

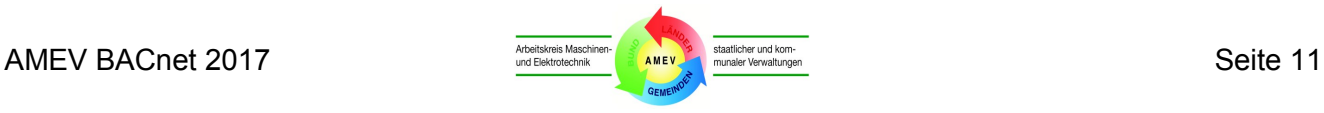

# <span id="page-11-0"></span>**2 Einleitung**

Das Kapitel gibt einen Einblick in die Normung und Grundidee des BACnet-Protokolls und erläutert den prinzipiellen Aufbau von BACnet-Systemen.

## <span id="page-11-1"></span>**2.1 Normung**

BACnet<sup>®</sup> (Building Automation and Control Network) ist eine internationale und europäische Norm für die Datenkommunikation in der Gebäudeautomation. Als DIN EN ist sie gleichzeitig eine deutsche Norm:

### **DIN EN ISO 16484-5 Ausgabe 2014-09 Systeme der Gebäudeautomation – Teil 5: Datenkommunikationsprotokoll (ISO 16484-5:2014) Englische Fassung EN ISO 16484-5:2014**

Die Norm basiert auf dem Standard ANSI/ASHRAE 135. Die aktuelle Fassung ist zu erwerben unter [http://www.techstreet.com/standards/ashrae](http://www.techstreet.com/standards/ashrae-135-2016?product_id=1918140)-135-2016?product\_id=1918140. Ergänzende Informationen wie z. B. freigegebene Ergänzungen (approved addenda) stellt ASHRAE im Internet zum kostenlosen Download zur Verfügung [\(http://www.bacnet.org/Addenda/index.html\)](http://www.bacnet.org/Addenda/index.html).

In gedruckter Fassung umfasst der aktuelle ISO-Standard über 1.000 Seiten. Hinzu kommen weitere ca. 550 Seiten für die dazu gehörende Prüfnorm (DIN EN ISO 16484-6). Die Norm wurde – bis auf den allgemeinen Teil – nicht in Nationalsprachen übersetzt. Deutschsprachige BACnet-Informationen enthalten die in **Anhang 9** genannten Fachbücher.

Da die ASHRAE-, ISO- und DIN EN-Fassungen zeitlich gestaffelt erscheinen, können sich Unterschiede in den normativen Anforderungen an BACnet-Produkte ergeben. Die Entwicklung der BACnet-Normung über ASHRAE und ANSI bis zu ISO und DIN ist in **Tabelle 1** dargestellt.

Diese und andere Informationen stehen zum Download zur Verfügung auf folgenden Internet-Seiten:

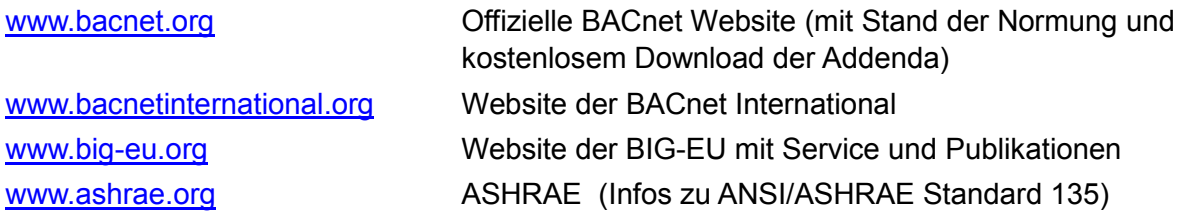

Eine Auswahl weiterer Arbeitshilfen für die Gebäudeautomation (z. B. VDI 3814, VDI 3813, GAEB StLB-Bau 070, DIN ATV 18386) benennt die AMEV-Empfehlung "Gebäudeautomation".

Die vorliegende AMEV-Empfehlung erläutert in **Kapitel 3** die wesentlichen Begriffe und Funktionen des BACnet-Standards. **Anhang 1** (Objekte) und **Anhang 5** (BIBBs) geben einen vollständigen Überblick über die aktuellen Grundelemente der BACnet-Normung.

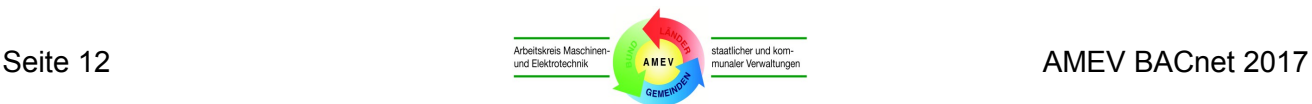

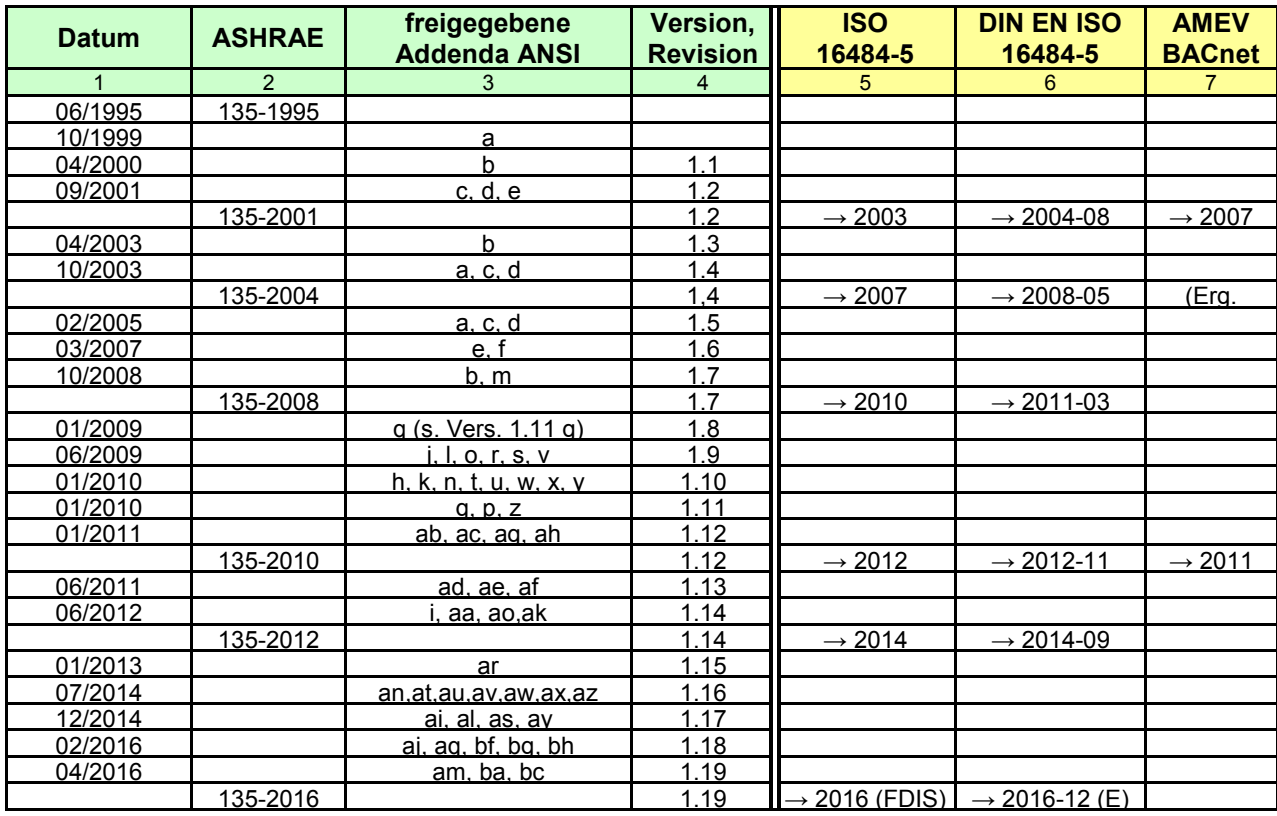

### **Tabelle 1: Entwicklung der BACnet-Normung (ASHRAE, ANSI, ISO und DIN)**

Wichtigstes Ziel der "BACnet 2017" ist die Unterstützung bei der praktischen Anwendung des Normprotokolls. In **Kapitel 3 bis 6** werden die empfohlenen BACnet-Funktionen beschreiben, die hohe Anwendungsrelevanz in BACnet-Systemen und Marktpräsenz bei BACnet-Produkten gewährleisten.

### <span id="page-12-0"></span>**2.2 Grundidee des BACnet-Protokolls**

BACnet ist das erste durch ISO weltweit genormte Kommunikationsprotokoll für die GA. Es soll – wie auch andere GA-Protokolle – die herstellerneutrale Kommunikation zwischen GA-Komponenten ermöglichen. BACnet erfasst alle benötigten Elemente der GA (z. B. Messeingang, Schaltausgang, Regler) und beschreibt ihre Eigenschaften und Zustände. Damit wurde die Grundlage für eine einheitliche Sichtweise aller Beteiligten auf die GA geschaffen.

Zur Beschreibung der Datenelemente und Verfahren bedient sich BACnet des in der Informationstechnik bewährten objektorientierten Ansatzes. Dabei wird jedes GA-Element als ein geschlossenes Objekt betrachtet, dessen Eigenschaften und Zustand durch einen Satz von zugeordneten Informationen beschrieben werden.

Die Norm legt fest, mit welchen Verfahren (Diensten) die o. g. Informationen der GA-Elemente gelesen und geschrieben werden, Alarm- und Ereignismeldungen erzeugt, verteilt und verarbeitet werden oder Zeitschaltprogramme erstellt und bearbeitet werden.

Zusammen mit der Definition der für BACnet zugelassenen Übertragungsverfahren stehen alle notwendigen Bestandteile für eine herstellerneutrale Kommunikation zur Verfügung.

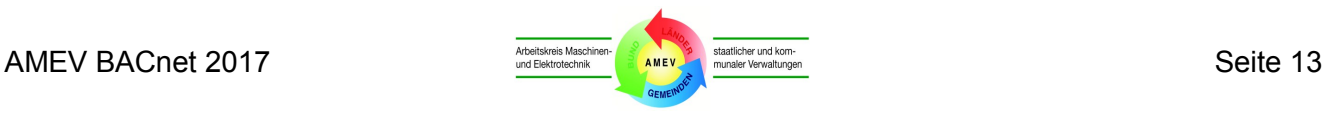

Mit der herstellerneutralen Kommunikation und einheitlichen Sichtweise aller Beteiligten auf die GA schafft das BACnet-Protokoll eine wesentliche Voraussetzung für transparente und kostensparende Planungs- und Projektierungsverfahren in der Gebäudeautomation.

Eine praxisorientierte Evaluierung des BACnet-Protokolls, seiner Chancen und Risiken enthält der Endbericht des Forschungsprojektes: "Standardisierung von Busprotokollen für die Gebäudeautomation in öffentlichen Gebäuden" des Bundesamtes für Bauwesen und Raumordnung (BBR) vom Juli 2007 (Aktenzeichen 10.08.17.7-06.23). Die Ergebnisse des Forschungsprojektes sind in die vorliegende Empfehlung eingeflossen.

## <span id="page-13-0"></span>**2.3 Aufbau von BACnet-Systemen**

Ein BACnet-System ist ein Gebäudeautomationssystem, bei dem die Kommunikation zwischen den angeschlossenen Einrichtungen mit Hilfe des Datenprotokolls BACnet durchgeführt wird.

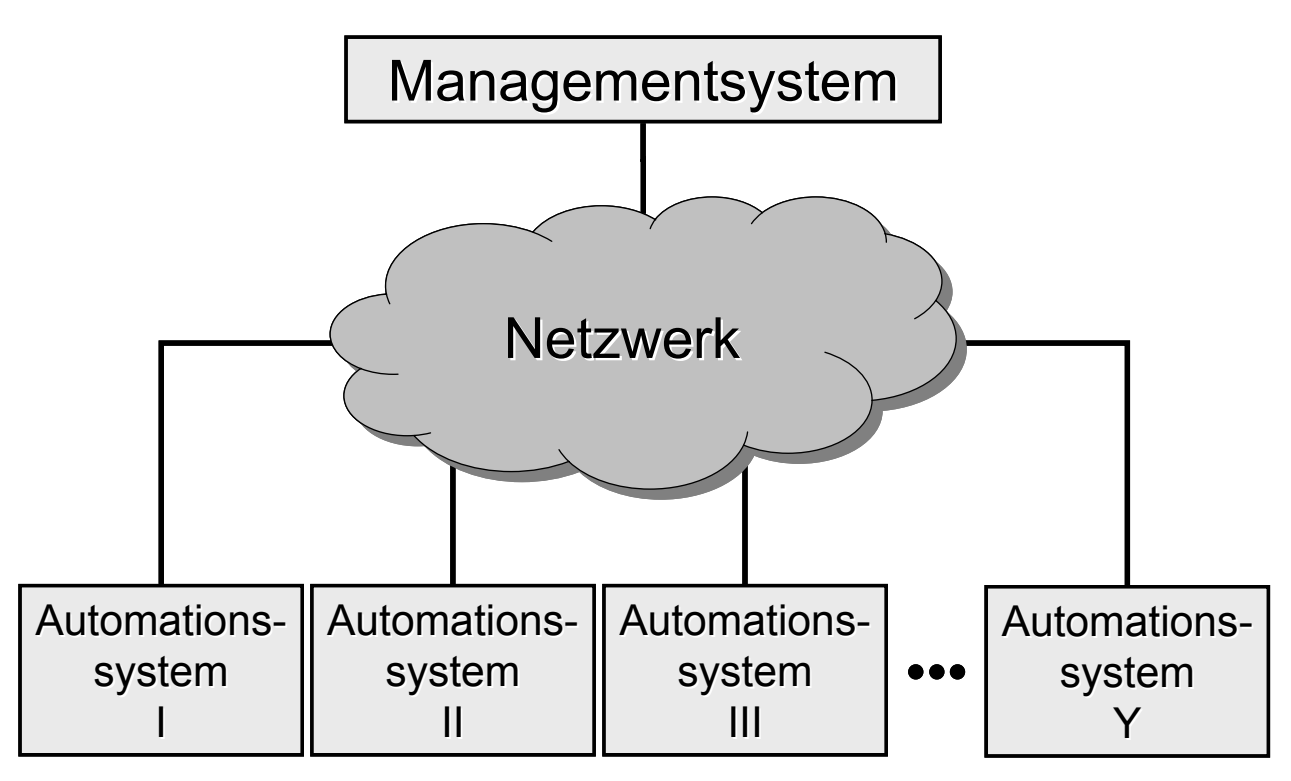

**Abbildung 1: Grundsätzlicher Aufbau eines BACnet-Systems**

Der grundsätzliche Aufbau eines BACnet-Systems mit den Komponenten Automationssystem(e), Netzwerk und Managementsystem wird in **Abbildung 1** gezeigt.

Das Managementsystem besteht in der Regel aus einer oder mehreren vernetzten Einheiten (Management- und Bedieneinrichtungen - MBE), über die sowohl Bedienfunktionen als auch Managementfunktionen ausgeführt werden können.

Die Automationssysteme können verschiedene, miteinander vernetzte Stationen (Automationsstationen - AS) enthalten, die für unterschiedliche technische Anlagen zusammengefasst sein können. Unterhalb der Automationssysteme können Subsysteme angeordnet sein (z. B. Raumautomation, Pumpensysteme).

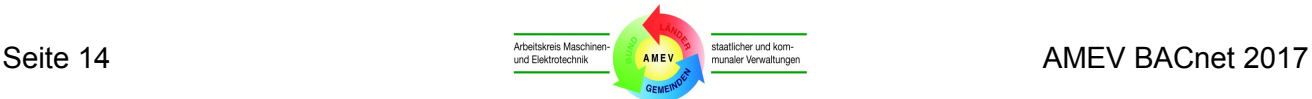

# <span id="page-14-0"></span>**3 Grundlagen**

Nachfolgend werden die grundlegenden Begriffe und Strukturen von BACnet erläutert.

## <span id="page-14-1"></span>**3.1 BACnet®**

BACnet ist ein objektorientiertes Datenprotokoll für alle Funktionsebenen der Gebäudeautomation (Management-, Automations- und Feldebene). Hauptelemente des Protokolls sind die Festlegungen für Objekttypen (Object Types), Dienste (Services) und Netzwerke. BACnet ermöglicht die systemübergreifende Zusammenarbeit (Interoperabilität) von Geräten oder Systemen unterschiedlicher Hersteller, wenn die eingerichteten BACnet Funktionen komplementär aufeinander abgestimmt sind.

### <span id="page-14-2"></span>**3.2 Objekte**

Objekte (Objects) entstehen, wenn man die Eigenschaften von Funktionen der Gebäudeautomation als Ganzes betrachtet. Zum Beispiel besteht die Gesamtinformation über eine Eingabefunktion "Raumtemperatur" nicht nur aus dem aktuellen Zahlenwert der Raumtemperatur, sondern noch aus weiteren Informationen (z. B. Name und Beschreibung des Messpunkts, physikalische Einheit, Grenzwerte). Alle diese Informationen bilden ein BACnet-Objekt vom Typ "Analogeingabe", in dessen Objekteigenschaften (Properties) die vorgenannten Informationen hinterlegt sind.

Im März 2011 waren 50 Standard-Objekttypen bekannt, von denen 30 in DIN EN ISO 16484-5:2011- 03 und weitere 20 vom American National Standards Institut (ANSI) genormt waren.

Die Übersicht in **Anhang 1** führt die 50 Objekttypen in alphabetischer Sortierung auf und enthält zusätzlich deutsche Bezeichnungen und kurze Erläuterungen sowie die Abkürzungen nach Norm.

Mit den BACnet-Objekttypen lassen sich alle physikalischen und kommunikativen Ein- und Ausgabefunktionen und viele Verarbeitungsfunktionen wie zeitabhängiges Schalten oder PI-/PID-Regelung nach den Vorgaben in den GA-Funktionslisten gemäß DIN EN ISO 16484-3 bzw. VDI 3814 Blatt 1 abbilden.

Die Zuordnung der BACnet-Objekttypen zu den GA-Funktionen wird in **Abschnitt 4.3** beschrieben. Arbeitshilfen für die eindeutige Beschreibung dieser Zuordnungen und ein anlagenorientiertes Beispiel für eine RLT-Anlage enthält **Anhang 2**.

Die Zuordnungstabelle in **Anhang 3** ist nach Anlagenteilen sortiert und beschreibt die Umsetzung der gebräuchlichen GA-Funktionen mit Hilfe von BACnet-Objekttypen.

**Anhang 4** fasst die für öffentliche Gebäude empfohlenen Objekttypen zusammen. Die vorhandenen BACnet-Objekttypen sind für eine leistungsfähige, interoperable Gebäudeautomation mehr als ausreichend. Die Norm erlaubt den Herstellern, zusätzlich eigene Objekttypen zu entwickeln. Der Ersatz von Norm-Objekttypen durch herstellerspezifische ist jedoch normwidrig.

Bei der Projektierung erhält jedes BACnet-Objekt innerhalb eines Gerätes eine eindeutige Kennzeichnung im Property "Bezeichnung der Objektinstanz" (Object Identifier), die aus dem jeweiligen Objekttyp und einer Instanznummer gebildet wird.

In BACnet-Geräten mit erweitertem Leistungsumfang sollen einzelne Objekttypen dynamisch erstellbar und löschbar sein (z. B. Kalenderobjekt, Zeitplanobjekt). Diese Objekte werden in **Tabelle 4** genannt und in **Kapitel 6** erläutert.

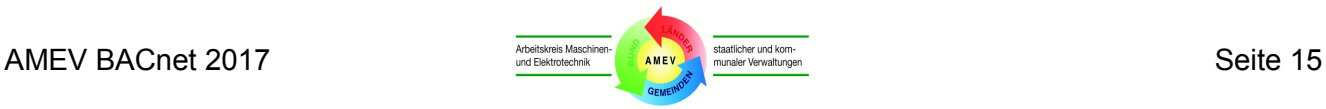

## <span id="page-15-0"></span>**3.3 Properties**

Bei den Properties (Objekteigenschaften) handelt es sich um einen objektspezifisch festgelegten Datensatz, der die für die Funktionalität des Objektes benötigten Informationen enthalten. Die Properties sind entweder nur lesbar "R" (Readable) oder lesbar und schreibbar "W" (Writeable).

Die Norm definiert für jeden Standard-Objekttyp eines BACnet-Servers (i. d. R. AS) die Pflichteigenschaften (mandatory properties). Für diese Pflicht-Properties legt sie fest, ob sie nur lesbar "R" (Readable) oder lesbar und schreibbar "W" (Writeable) sein müssen. Ein BACnet-Client (i. d. R. MBE) kann die lesbaren Properties des BACnet-Servers lesen und darstellen (Present = "P") und die überschreibbaren Properties lesen, darstellen und ändern (Modify = "M").

#### *Beispiel:*

*Die MBE kann die Einstellung der lesbaren Eigenschaft "Physikalische Einheit" (Units) in einem Analogeingabe-Objekt (Analog Input Object) einer AS lesen, aber nicht ändern. Der lesbare Wert der AS (R) wird von der MBE gelesen und für den Bediener dargestellt (P).*

*Damit der Bediener in der MBE eine neue "Datumsliste" (Date\_List) im Kalenderobjekt (Calendar) der AS eintragen kann, muss die Eigenschaft "Datumsliste" (Date\_List) des Kalenderobjekts in der AS nicht nur lesbar, sondern auch schreibbar (W) sein. Die MBE muss dem Bediener das Ändern der Datumsliste ermöglichen (M).*

Zusätzlich sind in der Norm optionale Properties "O" (Optional) festgelegt, deren Anwendung und Schreibbarkeit von der Aufgabenstellung (Funktion) der realen Anlage abhängt und die in vielen Fällen benötigt werden. Sie müssen normkonform und interoperabel im System eingerichtet werden.

Einige Properties enthalten keine Einzelinformationen, sondern strukturierte Sätze von Informationen (z. B. "Wochenzeitplan" (Weekly\_Schedule) des Zeitplan-Objektes in **Abschnitt 6.6**).

Die Norm erlaubt den Herstellern, eigene Properties zu definieren. Dies kann zu Problemen in Multi-Vendor-Systemen bei der Kopplung von BACnet-Geräten unterschiedlicher Hersteller führen.

**Anhang 4** fasst die für öffentliche Gebäude empfohlenen Objekttypen und Properties mit Lese- /Schreibrechten in Tabellen zusammen. Die deutsche Bezeichnung der Properties hat informativen Charakter. Sie wird mit Anführungszeichen geschrieben. Zwecks Eindeutigkeit ist die Norm-Bezeichnung jeweils in Klammern angefügt, z. B. Property "Aktueller Wert" (Present Value).

### <span id="page-15-1"></span>**3.4 Dienste**

Dienste (Services) beschreiben die Verfahren, die den Teilnehmern in BACnet-Systemen für die Kommunikation zur Verfügung stehen (z. B. zum Lesen und Schreiben der Properties anderer BACnet-Objekte).

Beispielsweise kennt BACnet mehrere Dienste zur Erzeugung von Meldungen:

- Meldungserzeugung bei einer Wertänderung (COV Reporting)
- Objektinterne Meldungserzeugung (Intrinsic Reporting)
- Regelbasierte Meldungserzeugung (Algorithmic Change Reporting)

COV Reporting dient dazu, bei einer Wertänderung (Change Of Value = COV) in einem Objekt den neuen Wert automatisch an die vorher festgelegten Empfänger zu übertragen. COV umfasst auch sog. COS Reporting bei Zustandsänderungen (Change Of State). Nachfolgend werden COV und COS zusammengefasst als COV bezeichnet.

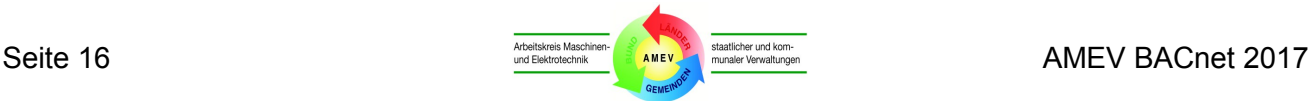

Bei analogen Objekten oder Reglerobjekten wird ein Schwellenwert für die Wertänderung (z. B. Raumtemperaturänderung um 0,3 K) als Eigenschaft festgelegt (COV\_Increment). Bei binären Objekten wird die Änderung des Zustands von 0 auf 1 oder von 1 auf 0 übertragen.

Objektinternes Melden (Intrinsic Reporting) unterstützt das Erzeugen von Meldungen auf Grund mehrerer, variabel auswählbarer Ereignisse (siehe Ereignistypen in **Anhang 7.6**). Dazu gehört z. B. das Überwachen von unteren und oberen Grenzwerten Low\_Limit und High\_Limit) in analogen Objekten. Die Meldung wird im Objekt erzeugt.

Regelbasiertes Melden (Algorithmic Change Reporting) kann zur Erzeugung von Meldungen nach einem vorzugebenden Algorithmus aus einem oder mehreren Properties eines oder mehrerer Objekte eingesetzt werden. Die Meldungserzeugung erfolgt in einem eigenen Objekt vom Typ Ereignisregistrierung (Event Enrollment).

Dienste können nur auf die Objekttypen und Properties angewendet werden, die eingerichtet sind. Zum Beispiel wird COV Reporting in analogen Objekten nur ausgeführt, wenn in den Objekten das Property "COV-Änderungsschwellenwert" (COV\_Increment) eingerichtet und der Dienst für COV-Meldungen in der AS eingerichtet und von der MBE abonniert wurde.

Das BACnet-Protokoll verfügte im März 2011 über **40** Dienste, die fünf Kategorien zugeordnet werden:

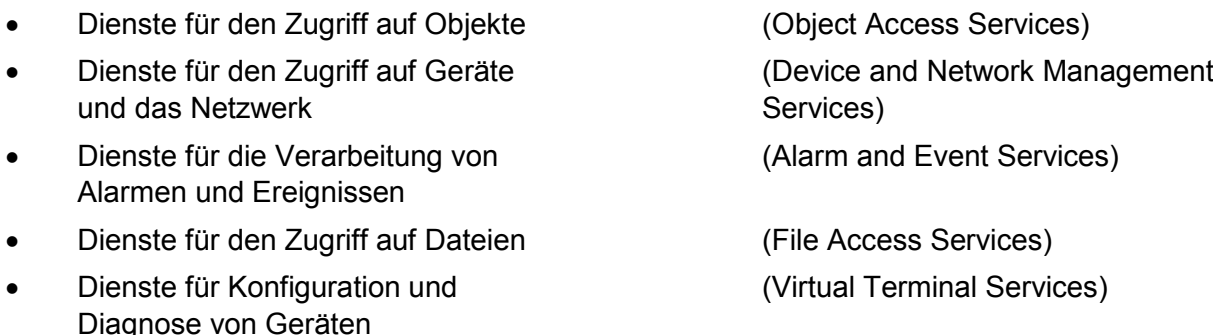

Um die technische Weiterentwicklung zu fördern, erlaubt die Norm zusätzlich die Entwicklung proprietärer Dienste auf Basis normativer "PrivateTransfer"-Dienste. Der Ersatz von genormten Diensten durch proprietäre ist nicht zulässig.

## <span id="page-16-0"></span>**3.5 Client-Server-Prinzip**

Der Datenaustausch mittels der BACnet-Dienste erfolgt nach dem Client-Server-Prinzip. Der BACnet-Client fordert einen Dienst beim BACnet-Server an und der BACnet-Server führt den Dienst aus. Die Kommunikation kann auch durch ein Ereignis im Server ausgelöst werden. Ein Beispiel dafür ist der Dienst Event-Notification, der den Server veranlasst, z. B. nach einer Grenzwertverletzung eine Meldung an einen oder mehrere Clients abzusetzen.

Ein typischer BACnet-Client ist eine MBE. Eine AS handelt als BACnet-Server, wenn sie die Informationen bereitstellt, die eine MBE angefordert hat. BACnet-Teilnehmer können auch Client und Server gleichzeitig sein. Zum Beispiel können AS sowohl über Daten anfordernde als auch bereitstellende Dienste verfügen.

Die Rollenverteilung der Teilnehmer an der BACnet-Kommunikation wird bei der Planung und Ausführung des BACnet-Systems festgelegt.

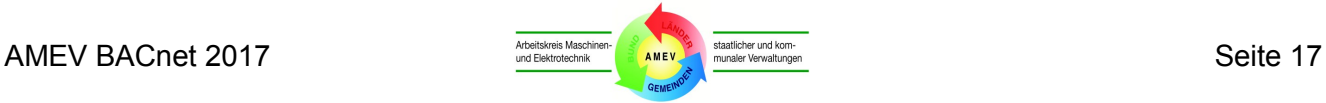

### <span id="page-17-0"></span>**3.6 Interoperabilitätsbereiche**

Interoperabilitätsbereiche (Interoperability Area) beschreiben die betriebswichtigen Funktionsbereiche von BACnet-Systemen. Die BACnet-Norm benennt fünf Interoperabilitätsbereiche (IOB):

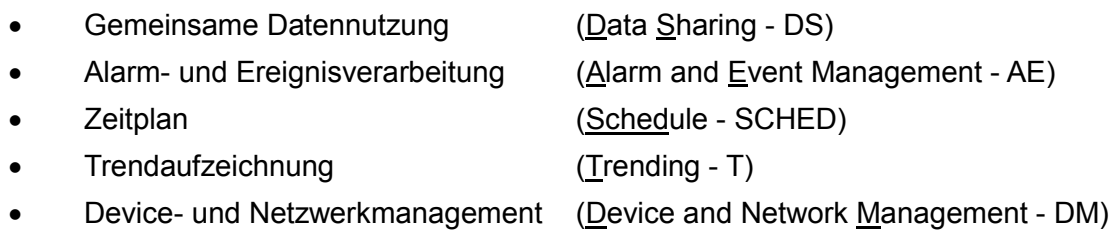

Jedem IOB sind die zur Funktionserfüllung benötigten BACnet-Dienste (BIBBs) zugeordnet.

### <span id="page-17-1"></span>**3.7 BIBBs**

Die BIBBs (BACnet Interoperability Building Blocks = Interoperabilitätsbausteine) beschreiben die funktionalen Voraussetzungen, die BACnet-Geräte für eine interoperable Kommunikation erfüllen müssen. Korrespondierende BIBBs von Clients und Servern sind eine der notwendigen Voraussetzungen für die Interoperabilität dieser Geräte.

Die Norm nennt für jeden BIBB die damit verbundene Funktionalität (z. B.: "Das Gerät verarbeitet Nachrichten über Alarme und andere Ereignisse") und listet die Dienste auf, die der BIBB für diese Funktionalität benötigt.

Außerdem gibt die Norm an, ob ein BIBB den Dienst anfordern (initiate) oder ausführen (execute) können muss. Durch eine Kennung (Buchstabe A oder B) wird unterschieden zwischen den BIBBs für Geräte, die als Anforderer von Daten oder Diensten (Client oder "A-Device") und solchen, die als Bereitsteller von Daten oder Diensten (Server oder "B-Device") arbeiten.

Zusätzlich ist bei einigen BIBBs vorgeschrieben, dass bestimmte Objekte bzw. Eigenschaften unterstützt werden müssen. Darüber hinaus können die Wertebereiche von Properties oder Service-Parametern eingeschränkt sein.

Die Bezeichnung von BIBBs setzt sich aus der Kurzbezeichnung des Interoperabilitätsbereiches, einer Kurzbezeichnung der Funktion und dem Kennbuchstaben A oder B entsprechend der Rolle im Datenaustausch zusammen.

#### *Beispiel:*

*Ein Gerät unterstützt laut Herstellerangabe den BIBB "DS-RP-B". DS steht für den Interoperabilitätsbereich "Data Sharing" (siehe Abschnitt 3.6). Dafür muss das Gerät den BACnet-Dienst "ReadProperty" (RP) ausführen können. Das Gerät muss diesen Dienst als B-Device für ein anderes Gerät (A-Device) bereit stellen können.*

In Annex K der DIN EN ISO 16484-5 (2011-03) sind 67 BIBBs beschrieben. Das **Addendum L** definiert 24 zusätzliche BIBBs und kennzeichnet 6 BIBBs als abgekündigt (deprecated), d. h. sie werden zwar noch unterstützt, aber es wird empfohlen, sie nicht mehr anzuwenden.

**Anhang 5** enthält eine Übersicht aller derzeit genormten BIBBs mit einer Kurzbeschreibung der Funktion und mit Empfehlungen für den Einsatz von BIBBs in den öffentlichen Gebäuden.

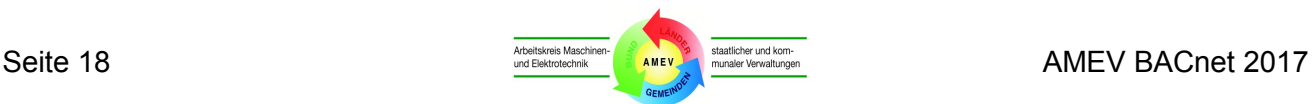

## <span id="page-18-0"></span>**3.8 Standard-Geräteprofile**

Annex L der Norm beschreibt standardisierte Typen (Profile) von BACnet-Geräten (Standardized BACnet Devices). Jedes Profil legt die BIBBs fest, die die Geräte mindestens beherrschen müssen, damit sie als standardisierte BACnet-Geräte gelten.

Die Norm unterscheidet acht Standard-Geräteprofile:

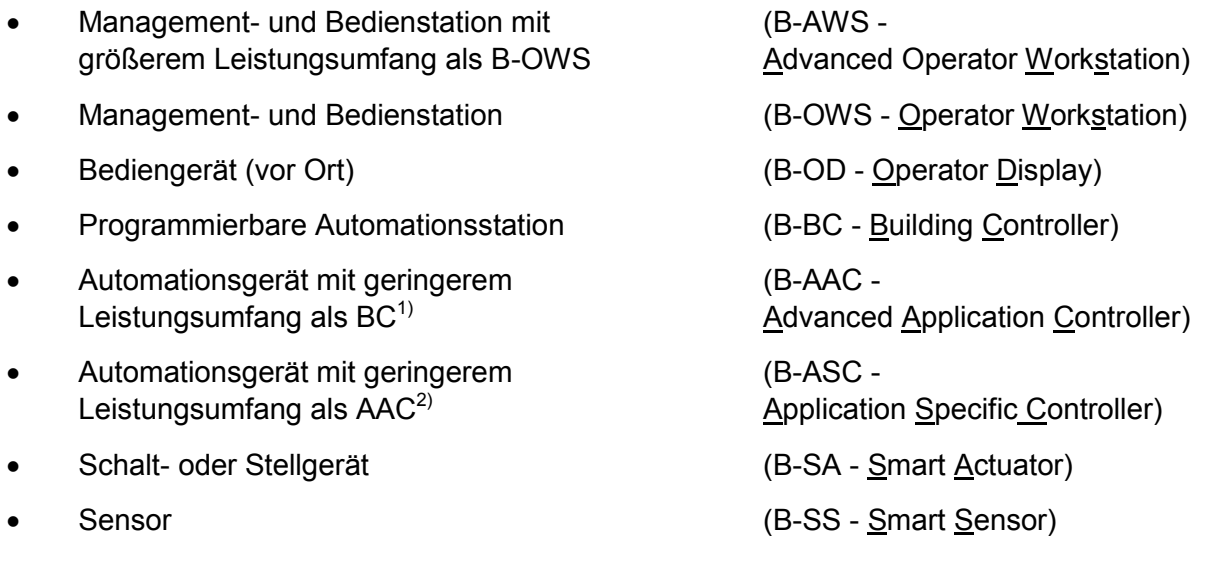

<sup>1)</sup> z. B. ein Gerät mit mehreren unveränderbaren Programmen, die zur Auswahl stehen.

 $^{2)}$  z. B. ein Gerät mit einem unveränderbaren Programm, z. B. Einzelraumregler.

**Anhang 5** gibt u.a. an, welche BIBBs den Geräteprofilen B-AWS, B-OWS und B-BC zugeordnet sind.

In der Praxis hat sich die Vorgabe von Standard-Geräteprofilen nicht bewährt, da sie keine Mindestvorgaben für Objekttypen, Properties und Lese-/Schreibrechte umfassen. Ein funktionaler Mindestumfang wird bisher nur für die BACnet-Dienste definiert.

In Anlehnung an die Standard-Geräteprofile hat der AMEV die anwendungsrelevanten BACnet-Funktionen von AS und MBE herstellerneutral als **AMEV-Profile** definiert (siehe **Abschnitt 4.2**).

## <span id="page-18-1"></span>**3.9 PICS.**

Ein PICS (Protocol Implementation Conformance Statement = Konformitätserklärung) ist eine vom Hersteller manuell erstellte Erklärung nach Annex A der Norm zur Konformität seines BACnet-Gerätes.

Gemäß Norm muss ein PICS Angaben zu folgenden Themen enthalten:

- Produktbeschreibung (Product Description)
- 
- 
- Unterstützte Segmentierung (Segmentation Capability)
- Unterstützte Standard-Objekttypen (Standard Object Types Supported)
- Netzwerkoptionen (Data Link Layer Options)
- Einbindung der Geräteadresse (Device Address Binding)
- 
- Unterstützte Zeichensätze (Character Sets Supported)
- Weitere Angaben (für Gateways)
- Standard-Geräteprofil (Standardized Device Profile)
- Unterstützte BIBBs (BACnet Interoperability Building Blocks supported)
	-
	-
	-
	-
- Routeroptionen (Networking Options)
	-

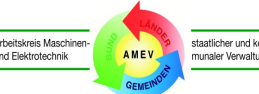

Für die unterstützten Objekttypen ist jeweils zusätzlich anzugeben:

- Information über dynamische Erzeugbarkeit / Löschbarkeit des Objektes,
- Liste aller unterstützten optionalen Properties,
- Liste aller beschreibbaren Properties,
- Liste aller proprietären Properties jeweils mit Identifier, Datentyp und Bedeutung
- Liste evtl. existierender proprietärer Bereichsbeschränkungen.

Ein PICS-Muster, das neben den englischen Normbegriffen informativ auch die deutschen Fachbegriffe enthält, ist in **Anhang 6.1** dargestellt.

Ein Anwender kann sich anhand des PICS informieren, welche Funktionen ein BACnet-Gerät unterstützt. Das PICS enthält allerdings nur ungeprüfte Herstellerangaben.

## <span id="page-19-0"></span>**3.10 EPICS**

Das **EPICS** (Electronic Protocol Implementation Conformance Statement) ist in der Prüfnorm DIN EN ISO 16484-6 definiert. Es wird durch automatische Auslesung der BACnet-Funktionalität eines projektierten BACnet-Gerätes erstellt und enthält deutlich mehr informationen als das PICS.

Das EPICS enthält u. a. eine vollständige Auflistung aller Dienste, Objekte und Properties, die in dem BACnet-Gerät implementiert (Dienste) und eingerichtet sind. Die dynamische Erzeug- und Löschbarkeit (DC/DD) von Objekten und die Schreibbarkeit (W) von Properties sind angegeben.

Das EPICS wird z. B. benötigt als elektronisch generierte Information über das projektierte BACnet-Gerät bei der Vorbereitung eines Konformitätstests oder Interoperabilitätstests. Nach der Durchführung des Tests wird das EPICS als Anhang in den Testbericht (Test Report) übernommen.

## <span id="page-19-1"></span>**3.11 Konformitätstests**

Hersteller von BACnet-Produkten weisen mit Konformitätstests nach, dass ihre Geräte mit der DIN EN ISO 16484-5 übereinstimmen. Die Geräte werden von einem BACnet Testlabor auf der Grundlage der aktuellen Prüfnorm (einschließlich aktueller Ergänzungen) getestet:

#### **DIN EN ISO 16484-6 "Systeme der Gebäudeautomation - Teil 6: Datenübertragungsprotokoll - Konformitätsprüfung"**

Das BACnet Testlabor (BTL) verwendet zur Durchführung der Tests u. a. die Software BACnet Test Framework (BTF) und fasst das Testergebnis in einem ausführlichen Testbericht (Test Report) zusammen. Dem Testbericht wird das EPICS mit einer detaillierten Darstellung der vom Hersteller eingerichteten und vom Labor geprüften Objekte, Properties und BIBBs beigefügt. Das Testlabor übergibt den Testbericht dem jeweiligen Hersteller.

Nach erfolgreicher Prüfung eines Produkts durch ein nach EN ISO / IEC 17025 (General Requirements for the Competence of Calibration and Testing Laboratories) akkreditiertes Testlabor kann von einer durch BACnet International benannten Zertifizierungsstelle das BTL-Zertifikat vergeben werden. Die BTL-Zertifikate ersetzen ab 2017 die bisherigen im Auftrag von BIG-EU von WSPCert ausgestellten europäischen BACnet-Zertifikate. Die BTL Zertifikate werden in der [Produktliste BTL](http://www.bacnetinternational.net/btl/index.php?pr=2) von BACnet International (BTL Product Listing) veröffentlicht.

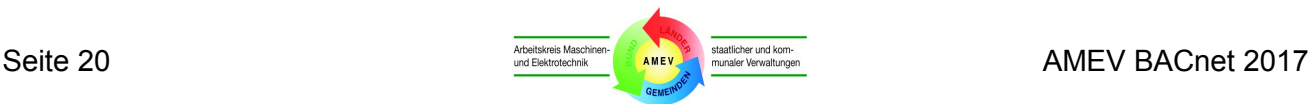

## <span id="page-20-0"></span>**3.12 AMEV-Testate**

Ergänzend zum Konformitätsnachweis können Bauherren fordern, dass angebotene BACnet-Geräte ein vom AMEV definiertes BACnet-Profil unterstützen müssen. Als Nachweis für die Erfüllung dieser Vorgaben hat der AMEV in Abstimmung mit BIG-EU das AMEV-Testat entwickelt. Das AMEV-Testat verringert den Aufwand für die Überprüfung von angebotenen Geräten auf Unterstützung der geforderten BACnet-Funktionen deutlich. Stimmen die Vorgaben des Auftraggebers mit einem AMEV-Profil überein, ist bei Vorlage des entsprechenden AMEV-Testates eine Überprüfung entbehrlich.

**Anhang 6.2** beschreibt das Verfahren zur Erlangung des AMEV-Testates. In **Anhang 6.3** ist das Formblatt für das Testat dargestellt.Das AMEV-Testat benennt das zertifizierte BACnet-Gerät, den geprüften Release-Stand, wesentliche Leistungsmerkmale, das unterstützte AMEV-Profil und die Grundlagen des Testates (Testbericht, AMEV-Empfehlung und Zertifikat).

Das AMEV-Testat bescheinigt an Hand der Prüfmethodik nach DIN EN ISO 16484-6, dass das Gerät den BACnet-Funktionsumfang entsprechend dem genannten AMEV-Profil unterstützt. Andere Aussagen (z. B. über die Fähigkeit des Gerätes zur Interoperabilität mit anderen BACnet-Geräten oder die Funktionalität des herstellereigenen Inbetriebnahme-Werkzeugs zur Einrichtung der Funktionen) werden nicht getroffen.

### <span id="page-20-1"></span>**3.13 Interoperabilitätstests**

Ziel der Anwendung des BACnet-Protokolls ist die Interoperabilität von unterschiedlichen BACnet-Geräten. Das Ergebnis eines Konformitätstests besitzt dafür nur begrenzte Aussagekraft, denn es bescheinigt einem einzelnen Gerät nur die grundsätzliche Befähigung zur Unterstützung der getesteten BACnet-Funktionen.

Für dauerhaft störungsfreie Kommunikation müssen alle beteiligten BACnet-Geräte exakt definierte Regeln einhalten. Um die angestrebte Interoperabilität zwischen unterschiedlichen BACnet-Geräten verschiedener Hersteller zu erreichen, müssen laut Norm zwei Bedingungen erfüllt werden:

- 1. die beteiligten BACnet-Geräte müssen mit exakt zueinander passenden BACnet-Funktionen gemäß der gewünschten Art der Interoperabilität eingerichtet sein und
- 2. alle eingerichteten BACnet-Funktionen müssen konform zu den Normanforderungen sein.

In einem herstellerneutralen BACnet-System müssen Planer und Nutzer die benötigten GA-Funktionen und BACnet-Funktionen sowie die Umsetzung der GA-Funktionen in BACnet-Objekte und Dienste festlegen, damit geeignete BACnet-Geräte eingesetzt und die erforderlichen Funktionen in den BACnet-Geräten aktiviert werden.

Anhand der Vorgaben müssen alle an einem BACnet-Projekt beteiligten Firmen die GA-Funktionen, BACnet-Objekte, Properties, Lese-/Schreibrechte und Dienste in ihren BACnet-Geräten einrichten.

Bei der erstmaligen Kopplung von BACnet-Geräten unterschiedlicher Hersteller wird zusätzlich ein Interoperabilitätstest empfohlen, damit die Auswirkungen ev. gerätespezifischer Interoperabilitätsprobleme nicht erst nach Auftragserteilung erkannt werden.

Zur Klärung der Vorgehensweise bei einem Interoperabilitätstest hat das Bundesamt für Bauwesen und Raumordnung (BBR) die Forschungsarbeit "Systematisierung der anwendungsorientierten Interoperabilitätstests beim Aufbau von BACnet-basierten Multi-Vendor-Systemen in der Gebäudeauto-

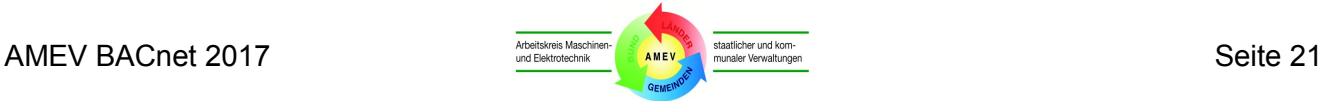

mation" durchführen lassen und im Internet veröffentlicht (siehe [http://www.bbsr.bund.de/](http://www.bbsr.bund.de/BBSR/DE/FP/ZB/Auftragsforschung/3Rahmenbedingungen/2014/BACnet/01_start.html?nn=436654) unter Suchbegriff "BACnet"). Die Ergebnisse sind in der vorliegenden Empfehlung berücksichtigt.

Mit dem wissenschaftlich abgesicherten Testverfahren kann die Funktionssicherheit bei der Kopplung von BACnet-Geräten unterschiedlicher Hersteller anwendungsorientiert und mit vertretbarem Aufwand durch kompetente, unabhängige GA-Fachleute geprüft werden. Künftige Interoperabilitätstests sollen auf dieser Grundlage durchgeführt werden. Als Mindestumfang für die zu prüfenden BACnet-Geräte wird das AMEV-Profil B empfohlen.

Bei vollständig positiven Testergebnissen wird eine Veröffentlichung vorgeschlagen, damit weitere BACnet-Anwender die Ergebnisse nutzen können. Dazu ist das Testverfahren differenziert und nachvollziehbar an Hand der Formblätter folgender Dokumente zu beschreiben:

- Test-Lastenhaft (Ersteller: Auftraggeber)
- Dokumentation der Testeinheiten (Hersteller)
- Prüflisten für Interoperabiltätstests der BACnet-Kommunikation, GA-Funktionen und Performance (Prüfinstitut)

Es wird empfohlen, die festgestellte Interoperabilität von zwei BACnet-Geräten als BACnet Interoper-.bilitäts-Testat (BIOP-Testat) zu dokumentieren. Das BIOP-Testat enthält Informationen über die getesteten Geräte, die Testbedingungen (vorgegebene GA-Funktionen etc.) und die Prüfinstitutionen.

# <span id="page-21-0"></span>**3.14 EDE-Listen**

EDE-Listen (Engineering Data Exchange = EDE-Files) ergänzen die in den EPICS enthaltenen Daten um zusätzliche (Meta-)informationen, die für eine vollständige Projektierung notwendig sind. Falls keine umfassenderen Informationen (z. B. EPICS) zur Verfügung stehen, können EDE-Listen mit ausgewählten projektspezifischen Daten auch als Projektierungshilfe hilfreich sein.

In der Regel – bei Verfügbarkeit der benötigten BACnet-Dienste, Objekte und Properties im Netz – erfolgt der Datenaustausch zwischen den BACnet- Kommunikationspartnern im Zuge der Inbetriebnahme "online". Wenn diese Netzwerkkommunikation nicht verfügbar ist (z. B. werksseitige Vorprojektierung), benötigt die MBE (und ev. AS bei Peer-to-Peer-Betrieb) eine "offline" Projektierung ihrer Datenbasis, bevor sie mit der normalen BACnet-Kommunikation "online" beginnen kann. Die benötigten BACnet-Daten werden für eine "offline"-Inbetriebnahme als Datei zur Verfügung gestellt. Damit wird die MBE voreingestellt, so dass sie danach eine Netzwerkverbindung zur AS herstellen kann.

Bei der "offline"-Projektierung dienen die EDE-Listen (Engineering Data Exchange) dazu, die projektspezifischen BACnet-Informationen in standardisierter Form vorzubereiten, auszutauschen und zu dokumentieren.

Die EDE-Liste ist nicht normativ festgelegt, wird in der Version 2.3 jedoch gemeinsam von BIG-EU und AMEV empfohlen [\(http://www.big-eu.org/service/downloads/\)](http://www.big-eu.org/service/downloads/). Wegen der guten Eignung für tabellarische Darstellungen und weiten Verbreitung wurde die Darstellung als XLS- oder CSV-Datei gewählt. Die EDE-Liste umfasst insgesamt 4 Blätter (EDE-Tabelle, State-Texts, Unit-Texts, Object-Types).

Sollten in der EDE-Liste über die vorgegebenen Datenfelder hinaus projekt- und liegenschaftsspezifische Ergänzungen notwendig sein, sind diese von den Projektbeteiligten im Vorfeld der Realisierung festzulegen.

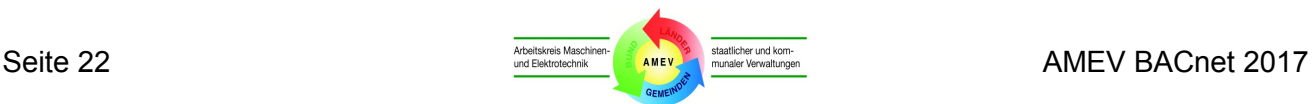

In der EDE-Liste müssen alle BACnet-Objekte mit den in der Liste vorgegebenen Properties vollständig dokumentiert werden. Alle Angaben zu Namen, Adressen, Einheiten, Wertebereichen, Beschreibungstexten, Alarmgrenzwerten, Meldungklassen usw. sind in Abstimmung mit dem Nutzer nach einheitlichen Systematiken sinnvoll zu vergeben (siehe Beispiele in **Anhang 7.2 bis 7.6**). Dabei ist der verfügbare Zeichensatz zu beachten.

Damit die Angaben der EDE-Liste exakt dem in der AS projektiertem Stand entsprechen, müssen alle Property-Informationen der EDE-Liste mit einem Tool automatisch generiert und in eine Datei (file) geschrieben werden. Lediglich die nicht aus der AS auslesbaren Metainformationen sind sorgfältig manuell einzutragen.

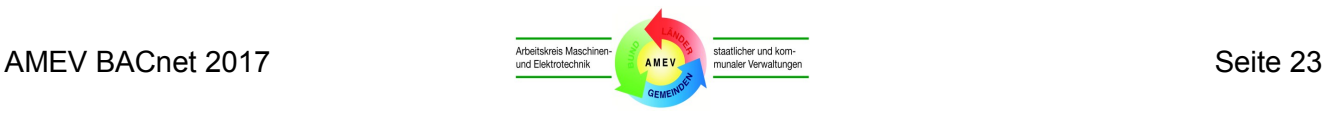

# <span id="page-23-0"></span>**4 Realisierung von BACnet-Systemen**

Hier werden die übergeordneten Anforderungen an die Teilnehmer in BACnet-Systemen beschrieben.

## <span id="page-23-1"></span>**4.1 Planung und Ausführung**

Es ist Aufgabe der GA-Planung, aus den zu erfüllenden Anforderungen und dem ermittelten Bedarf geeignete Konzepte zu erarbeiten und Lösungen vorzuschlagen (siehe AMEV-Empfehlung "Gebäudeautomation"). Wesentliche Grundlagen sind die vorhandenen GA-Lastenhefte oder Betriebskonzepte.

Bei der Planung von BACnet-Systemen sind folgende **Grundregeln** zu beachten:

- Die im Projekt notwendigen GA-Funktionen werden sowohl qualitativ als auch quantitativ beschrieben.
- Es wird festgelegt, welche GA-Funktionen in AS und welche in MBE ausgeführt werden.
- Die GA-Funktionen werden mit den vorgegebenen Objekten, Properties und Diensten realisiert.
- Proprietäre Dienste, Objekttypen und Properties sind im laufenden Betrieb unzulässig. Ausnahmen dürfen nur mit Zustimmung des Betreibers eingerichtet werden.
- Erweiterungen und Updates müssen kompatibel zum herstellerneutralen BACnet-Konzept sein.

BACnet-Systeme werden in der Regel als modulare EDV-Systeme mit einer Client-Server-Architektur unter Verwendung von standardisierten Betriebssystemen, Netzwerken und Protokollen aufgebaut. Die Systeme müssen im gesamten Netzwerk verteilte Funktionen zulassen. Erweiterungen müssen möglich sein, um auch zukünftigen Anforderungen an Flexibilität und Leistung gerecht werden zu können.

Aus der Anwendung des BACnet-Protokolls ergeben sich keine speziellen Anforderungen an die Hardware (z. B. Prozessoren, Speicherchips) und Software (z. B. Betriebssystem) eines GA-Systems.

Vielmehr müssen sich Ausstattung und Leistungsfähigkeit nach dem erwarteten Daten- und Funktionsumfang, den Anforderungen an Datensicherheit und Speicherkapazität sowie den benötigten Schnittstellen richten.

Die notwendige Leistungsfähigkeit der BACnet-Geräte in Bezug auf die Verarbeitung von BACnet-Objekten ergibt sich aus der Gesamtheit der GA-Funktionslisten im Projekt und den daraus abgeleiteten Aufgabenstellungen für MBE, AS und Netzwerkkomponenten. An Hand der GA-Funktionslisten sind alle benötigten Objekte für alle Teilanlagen festzulegen (siehe **Abschnitt 4.2 und 4.3**).

Hardware und Software sind so zu wählen, dass die geforderten Reaktionszeiten eingehalten werden (siehe AMEV-Empfehlung "Gebäudeautomation").

Bei der Planung von Peer-to-Peer-Kommunikation (siehe **Anhang 8 Glossar**) ist zu klären, ob und in welchem Umfang Peer-to-Peer-Kommunikation notwendig ist. Auf Klärung der Systemverantwortung und der Haftungsgrenzen ist besonders zu achten.

Falls Anlagenkomponenten und Überwachungsfunktionen über Feldbus-Systeme (z. B. LON, KNX) in BACnet eingebunden werden, müssen die BACnet-Objekte und Properties für den Informationsaustausch und die Überwachung der Subsysteme (z. B. Watchdog-Funktion) bestimmt werden.

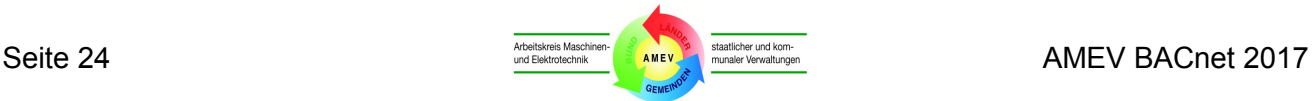

Zur Sicherstellung der Interoperabilität wird der Zeichensatz UTF-8 vorgegeben. Zertifizierte BACnet-Geräte bis zur BACnet Version 1.9 müssen nur den Zeichensatz ANSI X3.4 unterstützen. Der Zeichensatz UTF-8 ist abwärtskompatibel zu ANSI X3.4 (siehe **Anhang 8 Glossar**).

Alle BACnet-Objekte erhalten Benutzeradressen nach dem Adressierungssystem des Betreibers. Klartexte, Zustandstexte und physikalische Einheiten werden vorgegeben (**Anhang 7.4** und **7.5**). Das Alarm- und Ereignismanagement wird als Meldungsklassen-Matrix strukturiert (**Anhang 7.7 und 7.8**).

Eine Integration in Datennetzwerke ist mit der IT-Administration abzustimmen. Die Verwaltung von BACnet- und IP-Adressen sowie BBMD kann mittels B-PAT Tabelle erfolgen (siehe **Abschnitt 7.6**).

Bei der Planung ist zu klären, welche Werkzeuge zum Nachweis der BACnet-Funktionalität und für die Störungserkennung im laufenden Betrieb benötigt werden (z. B. BACnet-Tools oder Protokoll-Analysatoren) und wer sie bedient. Die Werkzeuge müssen alle im Projekt eingesetzten BACnet-Objekte und BACnet-Dienste unterstützen und die Bedingungen in den GA-Netzwerken (z. B. geswitchte IP-Netze) berücksichtigen. Sie müssen Echtzeiterfassung aller Datenpakete und detaillierte Analysen der Netzwerkaktivitäten ermöglichen, um der Forderung nach Nachweisbarkeit bei Haftungsfragen Rechnung zu tragen. Durch qualifizierte Bedienung der Werkzeuge sollen schnelle Fehleranalysen (z.B. bei Fehlfunktionen) gewährleistet werden.

In der BACnet-Ausschreibung sind technische Beschreibungen, Zertfikate, Listings, AMEV-Testate (alternativ vollständige Testberichte) und PICS für alle angebotenen BACnet-Produkte zu verlangen. Die Konformitätsnachweise (Zertifikate und BTL Product Listings) sind durch Konformitätstests auf der Grundlage der DIN EN ISO 16484-6 von einem dafür anerkannten Testinstitut zu erbringen.

Für neu zu errichtende BACnet-AS ist nachzuweisen, dass die geforderten BACnet-Funktionen erfolgreich nach DIN EN ISO 16484-6 geprüft wurden (AMEV-Testat).

Bei der erstmaligen Kopplung von AS und MBE unterschiedlicher Hersteller ist vor Auftragserteilung die Interoperabilität der geforderten Funktionen nachzuweisen (z. B. durch eine Testinstallation gemäß AMEV-Empfehlung "Gebäudeautomation").

Auftragnehmer in BACnet-Projekten müssen ihre Fachkunde, Leistungsfähigkeit und Zuverlässigkeit durch Referenzen von vergleichbaren BACnet-Projekten nachweisen.

BACnet-MBE müssen alle Geräte und Objekte in einem BACnet-Netz(abschnitt) überwachen können, d. h. die MBE muss den aktuellen Zustand aller Properties lesen können. BACnet-MBE müssen neue AS mit den vorgegebenen Funktionalitäten aufschalten können. Bei der Aufschaltung bestehender AS (z. B. mit einer älteren BACnet-Revision) kann die verfügbare Funktionalität eingeschränkt sein.

Bei der Ausführung des BACnet-Projektes müssen alle Teilnehmer die geforderten Objekte, Properties, Dienste bzw. BIBBs einrichten, um Interoperabilität im BACnet-System sicherzustellen.

Zur dezentralen Aufgabenerledigung gemäß der BACnet-Systemphilosophie sind die GA-Funktionen vorrangig in den AS einzurichten und dort autark auszuführen (aktives front end processing).

Wenn eine werksseitige Vorprojektierung der MBE erfolgt ("offline"-Projektierung), müssen die Auftragnehmer der AS EDE-Listen (Files) für ihre BACnet-Geräte erstellen (siehe **Abschnitt 3.14**) und dem Auftragnehmer der MBE übergeben. Alle Objektinstanzen der im EDE-Tabellenblatt "Object-Types" aufgeführten Objekttypen sind anzugeben..Proprietäre Objekttypen und Properties bedürfen vor Realisierung der Freigabe durch den Betreiber. EDE-Listen sind wie Montage- und Werkstattunterlagen auf Vollständigkeit, Einheitlichkeit und Plausibilität zu prüfen.

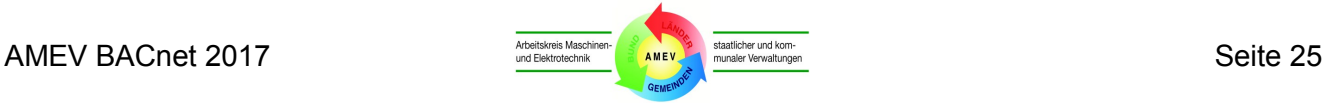

Wenn AS und MBE ordnungsgemäß eingerichtet sind, beginnen sie unverzüglich nach dem Zusammenschalten mit der Datenkommunikation. Art und Umfang des Datenverkehrs sind bei der Inbetriebnahme zu kontrollieren und zu dokumentieren (z. B. mittels Protokoll-Analysator).

Bei der Abnahme erhält der Auftraggeber eine vollständige und aktuelle Dokumentation der GA-Anlagen in deutscher Sprache auf Datenträger und in Papierform, die mindestens alle Automationsschemata, GA-Funktionslisten, Funktionsbeschreibungen, Listen tatsächlich verwendeter Objekte und Properties und unterstützter BIBBs/Dienste (EPICS), Schulungsnachweise und Bedienungs-, Wartungs- und Instandhaltungsanleitungen enthält.

Zusätzlich erhält der Auftraggeber alle Systempassworte für den zeitlich und inhaltlich uneingeschränkten Zugriff auf MBE, AS und andere BACnet-Geräte auch auf Systemadministratorebene. Außerdem erhält er alle geforderten Software-Tools und projektspezifischen Programme (einschließlich der Quellprogramme) mit uneingeschränkten Nutzungsrechten und Zugriffsberechtigungen.

Durch Schulungen bis zum Level "Administrator" sind Betreiber in die Lage zu versetzen, Änderungen oder Erweiterungen von Grafiken, Zeitplänen, Reglerparametern, Objekten, Trends, Alarmierungen und ggf. Anwendungsprogrammen sowie Hardware-Erweiterungen etc. vorzunehmen und diese in BACnet transparent zu machen.

Zusätzlich sind bei der Planung und Ausführung die Empfehlungen in den nachfolgenden Abschnitten und in den Kapiteln für MBE, AS und Netzwerke zu beachten.

## <span id="page-25-0"></span>**4.2 Empfohlene BACnet-Funktionen und AMEV-Profile**

Die Entscheidung für das BACnet-Protokoll und die Beschaffung von BACnet-fähigen Komponenten allein reicht für eine umfassende und störungsfreie Gebäudeautomation und deren Datenkommunikation nicht aus. Die Aussage, die Komponenten seien zueinander kompatibel, lässt keine Rückschlüsse auf eine funktionierende Interoperabilität zwischen den Komponenten zu.

Die Interoperabilität der Komponenten in BACnet-Systemen muss im Planungs- und Ausführungsprozess sichergestellt werden. Bei der GA-Planung sind die Anforderungen an die BACnet-Funktionalität projektspezifisch festzulegen.

Die Vielzahl möglicher BACnet-Objekttypen und Properties erlaubt es, die Kommunikationsaufgaben auf vielfältige Weise zu lösen, führt aber auch zu einer Fülle von Varianten mit eingeschränkter Interoperabilität und zu erhöhtem Planungs-, Koordinierungs- und Administrationsaufwand.

Je mehr die tatsächlich betriebsrelevanten Standardfunktionen um Spezialfunktionen ergänzt werden, desto schwieriger gestalten sich der BACnet-Betrieb und die späteren Erweiterungen.

Die BACnet-Planung ist daher auf die tatsächlich benötigten Objekttypen, Properties und BIBBs zu beschränken. Nicht benötigte Leistungsmerkmale dürfen nicht aktiviert werden, um mögliche Fehlerquellen und unnötigen Aufwand zu vermeiden. Bei Updates von BACnet-Geräten ist eine Abwärtskompatibilität bezüglich der bestehenden Leistungsmerkmale zu fordern.

Mindestanforderungen an die BACnet-Funktionalität und Interoperabilität der wichtigsten Systemkomponenten werden nachfolgend beschrieben als AMEV-Profile A und B für zertifizierte BACnet-MBE und BACnet-AS.

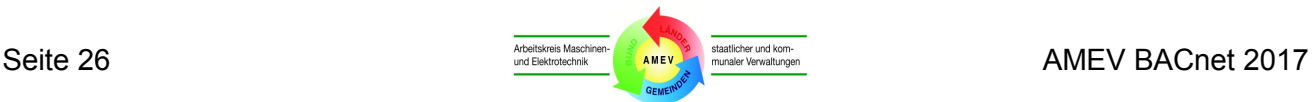

**Tabelle 3** listet die Standard-Objekttypen auf, die wegen der hohen Anwendungsrelevanz und Marktverfügbarkeit für die AMEV-Profile der AS empfohlen werden. Für jeden Objekttyp wird eine deutsche Bezeichnung vorgeschlagen. In Spalte 4 werden die Objekttypen entsprechend ihrer Praxisrelevanz und Funktion den AMEV-Profilen AS-A und AS-B zugeordnet.

Objekttypen gemäß **AMEV-Profil AS-A** werden als **Grundausstattung** für AS empfohlen. Dazu gehören der Objekttyp Gerät (Device Object), alle analogen, binären und mehrstufigen Eingabe-, Ausgabe- und Wertobjekttypen (E/A-Objekttypen) und vier komplexe Objekttypen.

Das **AMEV-Profil AS-B** umfasst eine **erweiterte Ausstattung**, die zusätzlich zur Grundausstattung drei weitere komplexe Objekttypen umfasst. Diese können für die örtliche Betriebsführung wichtig, als ergänzende Ausstattung sinnvoll oder zur Realisierung besonderer Anwendungen gewünscht sein.

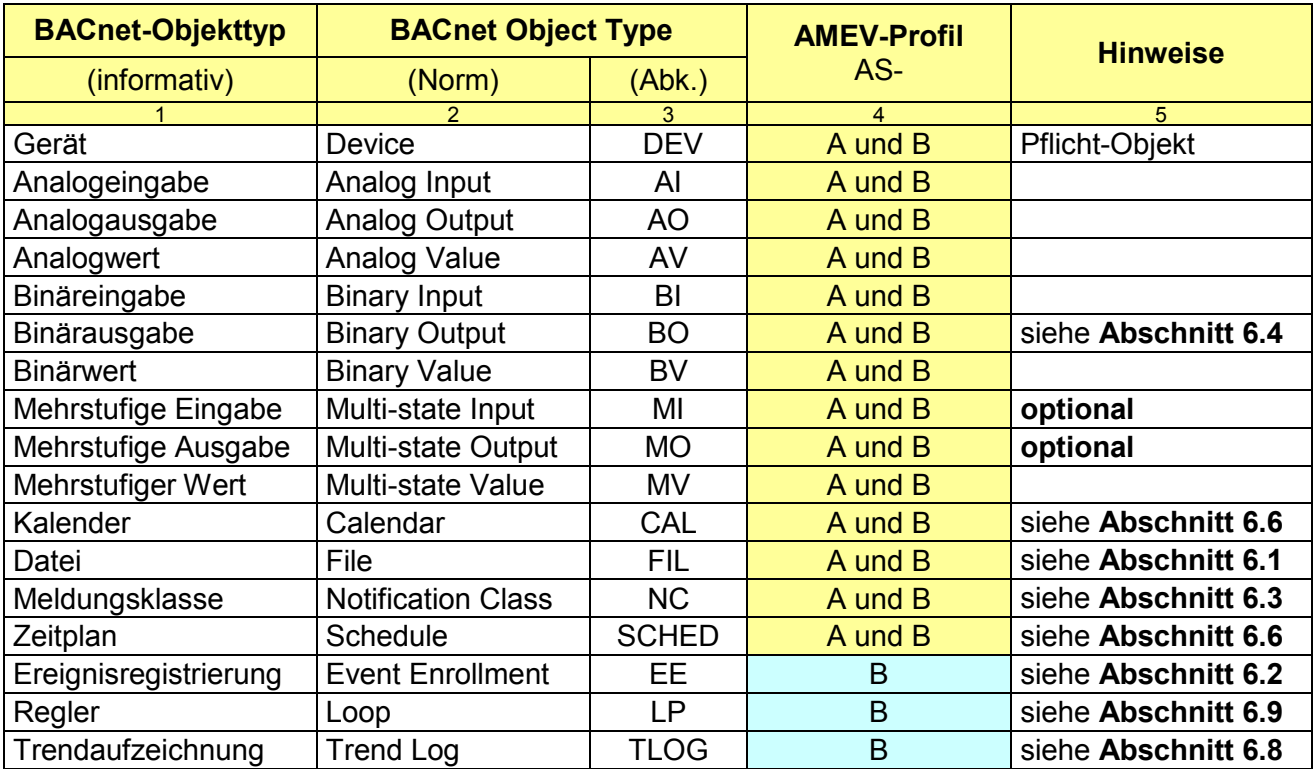

### **Tabelle 3: Übersicht der empfohlenen BACnet-Objekttypen**

**Anhang 4** definiert die BACnet-Objekttypen für das **AMEV-Profil A** (Grundausstattung) und **AMEV-Profil B** (erweiterte Ausstattung) einschließlich der Properties und Lese-/Schreibrechte für MBE und AS. **Anhang 4.1** beschreibt den Objekttyp Gerät (Device), **Anhang 4.2** alle E/A-Objekttypen und **Anhang 4.3** die empfohlenen komplexen Objekttypen. Die Unterstützung der mehrstufigen E/A-Objekte MI und MO in AS ist nicht zwingend erforderlich, da ihre wesentlichen Funktionen in AS durch einfache E/A-Objekte gleichwertig realisiert werden können.

MBE gemäß **AMEV-Profil MBE-A und MBE-B** unterstützen nur das Device Objekt. Sie müssen die Objekttypen gemäß **Tabelle 3** und die lesbaren Properties nach **Anhang 4** lesen und darstellen können. Sie können die schreibbaren Properties gemäß **Anhang 4** lesen, darstellen und ändern.

Ergänzend zu **Anhang 4** sind die Empfehlungen für dynamisches Erstellen (DC) und dynamisches Löschen (DD) von BACnet-Objekttypen in der nachfolgenden **Tabelle 4** zu beachten.

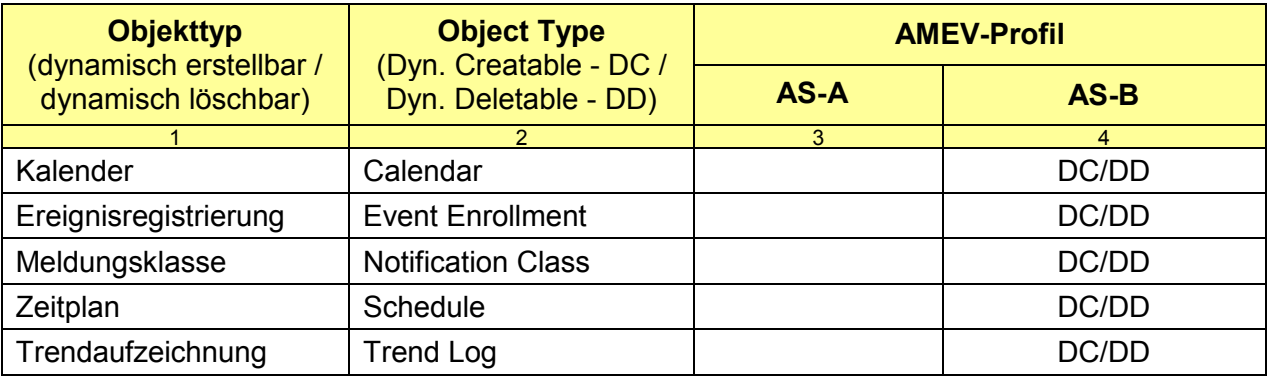

### **Tabelle 4: Empfohlene dynamisch erstellbare und löschbare BACnet-Objekttypen**

**Anhang 5** enthält eine detaillierte Übersicht der genormten oder von ANSI freigegebenen BIBBs. Die Tabelle ist nach der BACnet-Norm sortiert und erläutert die BIBBs anhand einer deutschen Bezeichnung und einer kurzen Funktionsbeschreibung.

Zusätzlich definiert **Anhang 5** die empfohlenen BIBBs für das **AMEV-Profil A** (Grundausstattung) und das **AMEV-Profil B** (erweiterte Ausstattung) beim Einsatz in MBE und AS. Die AMEV-Profile A und B unterstützen das Netzwerkprotokoll BACnet/IP gemäß Annex J der BACnet-Spezifikation.

Die in Europa marktüblichen Geräteausführungen unterstützen mindestens die Objekttypen, Properties, Lese-/Schreibrechte und BIBBs gemäß AMEV-Profil A. Diese Grundausstattung ermöglicht eine leistungsfähige Gebäudeautomation und BACnet-Kommunikation für normale Anwendungsfälle.

Das **AMEV-Profil A** schafft die kommunikativen Grundlagen für folgende wichtige GA-Funktionen:

- Automatisiertes Einbinden von BACnet-Geräten (Dynamic Device Binding),
- Melden von Ereignis- und Alarminformationen an unterschiedliche Empfänger,
- Mitteilen aktueller Anlageninformationen an MBE und andere BACnet-Clients,
- Manuelles Bedienen von Gesamtanlagen und Anlagenkomponenten von der MBE,
- Erstellen und Ändern von Alarmgrenzen, Sollwerten und anderen Parametern,
- Erstellen und Ändern aller Zeitschaltfunktionen von der MBE,
- Trenddaten mittels COV bereitstellen und historische Daten in MBE erfassen,
- Funktion aller angeschlossenen BACnet-Geräte überwachen,
- Automatisierte Zeitsynchronisation (Time Synchronisation),
- Anwendungsprogramme und Parameter mit dem Objekttyp Datei (File) und den BIBBs "DM-BR-A/B" (Backup and Restore) sichern und erneut laden.

Eine erweiterte Ausstattung mit Objekttypen und BIBBs gemäß **AMEV-Profil B** kann bei Bedarf folgende zusätzliche GA-Funktionen ermöglichen:

- **Trendaufzeichnungsobjekt (Trend Log Object)**: Trenddaten in der AS vor Ort erfassen und gebündelt von AS an MBE übertragen,
- **Reglerobjekt (Loop Object)**: Einheitliche Darstellung sowie Änderung von Sollwerten und Parametern der Reglerobjekte,
- **Ereignisregistrierungsobjekt (Event Enrollment Object)**: Meldung komplexer Ereignis- und Alarminformationen mit Algorithmic Change Reporting.

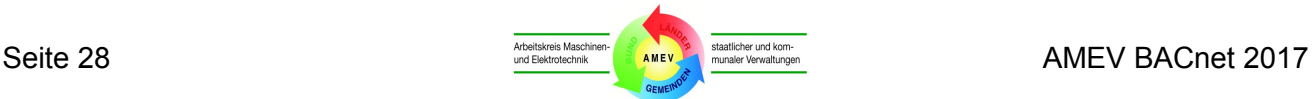

Bei der Realisierung eines BACnet-Systems ist die gewünschte BACnet-Funktionalität anhand des tatsächlichen Bedarfs und der aktuellen Marktsituation festzulegen.

Bauherr, GA-Planer und Betreiber sollen Maximalforderungen vermeiden, da sie den Aufwand für Beschaffung, Ingenieurleistungen, Bedienung und Administration erhöhen, die Zahl möglicher Wettbewerbsteilnehmer einschränken und die Wirtschaftlichkeit des BACnet-Systems in unnötiger Weise beeinträchtigen.

Stets ist darauf zu achten, dass keine Abhängigkeit von einzelnen Herstellern, Lieferanten oder Dienstleistern entsteht (z. B. infolge Vorgabe spezieller Funktionen, Erwerb unzureichender Lizenzen oder Übernahme unvollständiger Dokumentationen oder Passworte).

Fremdleistungen für GA-Systeme, die im Betrieb wiederholt benötigt werden (z. B. Aufschaltung neuer AS auf MBE, Updates von MBE und AS), sind bei der Errichtung mit auszuschreiben (ggf. mit Gleitklausel für die Personal- und Materialkostenanteile).

In der BACnet-Ausschreibung ist der vorgesehene Informationsaustausch vollständig zu benennen.

Zur Vereinfachung der BACnet-Vorgaben für AS und MBE wird empfohlen, auf die AMEV-Profile in **Anhang 4 und 5** Bezug zu nehmen.

Wird für eine MBE bzw. AS nur eine Grundausstattung an BACnet-Funktionen benötigt, muss sie das **AMEV-Profil MBE-A** bzw. **AS-A** mit den BACnet-Objekttypen, Properties, Lese-/Schreibrechte und BIBBs gemäß **Anhang 4 und 5** unterstützen.

Soll die MBE bzw. AS über eine erweiterte Ausstattung an BACnet-Funktionen verfügen, muss sie das **AMEV-Profil MBE-B** bzw. **AS-B** mit den BACnet-Objekttypen, Properties, Lese-/Schreibrechte und BIBBs gemäß **Anhang 4 und 5** unterstützen.

Soll die Ausstattung über das AMEV-Profil B hinausgehen, sind die zusätzlich geforderten BACnet-Funktionen herstellerneutral mittels GAEB-Beiblatt 070-12 ([http://www.gaeb.de/fileadmin/user\\_upload/Downloads/Beiblatt\\_070-12\\_BACnet.xls](http://www.gaeb.de/fileadmin/user_upload/Downloads/Beiblatt_070-12_BACnet.xls)) zu definieren.

Bestehen Zweifel über die Marktverfügbarkeit des gewünschten Funktionsumfanges (z. B. Properties, Lese-/Schreibrechte oder BIBBs), soll der GA-Planer eine Marktübersicht für die in Frage kommenden zertifizierten BACnet-Geräte erstellen. Generell ist die Auswahl von BACnet-Funktionen mit Alleinstellungscharakter zu vermeiden.

Für jeden Gerätetyp mit speziellem BACnet-Profil ist ein eigenes Beiblatt 070-12 zu erstellen. Das Beiblatt 070-12 empfiehlt sich auch für eine nutzerspezifische Definition der gewünschten BACnet-Funktionalität in herstellerneutralen Lastenheften und Migrationskonzepten für BACnet-Systeme.

Im Leistungsverzeichnis ist zu fordern, dass für jedes angebotene BACnet-Produkt das PICS und ein gefordertes Zertifikat abzugeben sind.

Mit dem Angebot ist auch das geforderte AMEV-Testat für zertifizierte BACnet-Geräte abzugeben als Nachweis dafür, dass die BACnet-Funktionen des geforderten AMEV-Profils (z. B. AS-A) bei der Zertifizierung des angebotenen BACnet-Gerätes tatsächlich geprüft worden sind (siehe **Anhang 6.3**).

Der Planer prüft anhand der übergebenen Unterlagen, ob die im Leistungsverzeichnis geforderten Objekttypen, Properties, Lese-/Schreibrechte und BIBBs unterstützt werden.

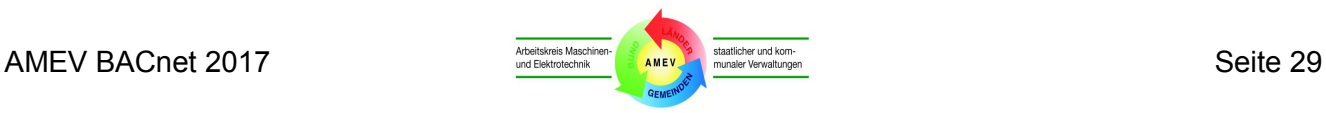

## <span id="page-29-0"></span>**4.3 Zuordnung der GA-Funktionen zu BACnet-Objekttypen**

Die GA-Funktionsliste (GA-FL) nach DIN EN ISO 16484-3 bzw. VDI 3814 Blatt 1 dokumentiert für jeden Datenpunkt die Art und den Umfang des Informationsaustausches zwischen Anlage und GA-System. Sie ist notwendig für die Beschreibung der Automations- und Managementaufgaben und dient als Kalkulations- und Abrechnungshilfe für die Automations- und Managementfunktionen. Die GA-Funktionen beinhalten gemäß DIN EN ISO 16484-3 bzw. VDI 3814 Blatt 1 alle erforderlichen Dienstleistungen zur Bereitstellung eines vollständig funktionsfähigen GA-Systems.

Die GA-Funktionsliste ist als Matrix aufgebaut, in der für jeden Datenpunkt eine eindeutig nummerierte Zeile anzulegen ist. In der ersten Spalte werden die Datenpunkte in Textform (Klartext) und unter Angabe der Benutzeradresse aufgelistet. Die weiteren Spalten definieren jeweils eine GA-Funktion, die einem von acht Abschnitten (z. B. Ein-/ Ausgabefunktionen, Verarbeitungsfunktionen, Managementfunktion, Bedienfunktion) thematisch zugeordnet ist.

Für jeden Datenpunkt sind die erforderlichen GA-Funktionen in den durch Zeile Nr. (Datenpunkt) sowie Abschnitt-Nr. und Spalten-Nr. (GA-Funktion) eindeutig identifizierten Feldern durch Eintragung der benötigten Anzahl der jeweiligen GA-Funktion zu dokumentieren.

Unter Bemerkungen (Abschnitt 9) sind die funktionellen Zusammenhänge der jeweiligen GA-Funktion des Datenpunkts mit vernetzten anderen GA-Funktionen transparent darzustellen und bei Bedarf auf einem gesonderten Blatt zu ergänzen. Zusätzlich ist die GA-Funktion ggf. einem BACnet-Objekttyp zuzuordnen, über die der Informationsaustausch zwischen AS, MBE und anderen BACnet-Geräten realisiert werden soll (z. B. Aktueller Wert).

Die Bemerkungen unter Abschnitt 9 werden von GA-Planern unterschiedlich abgefasst und sind oft nicht nachvollziehbar. Daher hat der AMEV eine Legende für einheitliche Kurzbeschreibungen in GA-Funktionslisten entwickelt. Die Symbole für Kurzbeschreibungen werden in **Tabelle 5** auszugsweise dargestellt und beispielhaft erläutert. Eine umfassende AMEV-Legende für GA-Funktionslisten enthält **Anhang 2.1**.

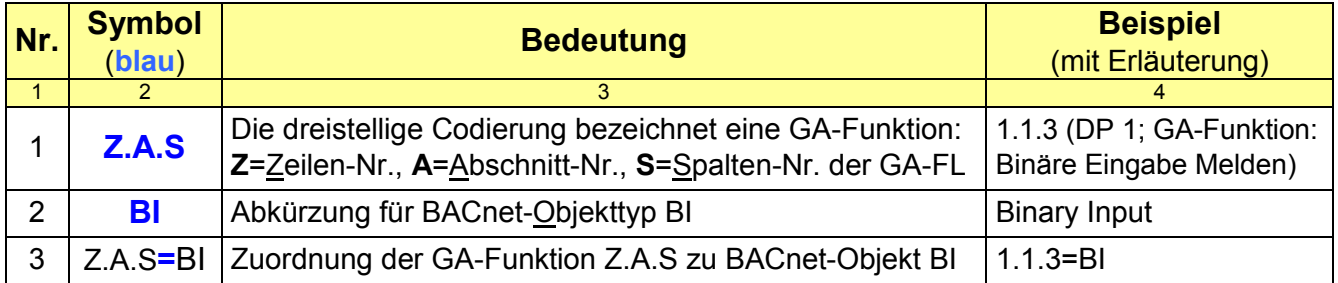

**Tabelle 5** Symbole zur Kurzbeschreibung der Zuordnungen von BACnet-Objekttypen

Die AMEV-Legende benennt jede GA-Funktion an Hand der GA-Funktionsliste durch Angabe der Zeilen Nr. des Datenpunktes sowie des Abschnittes und der Spalte der GA-Funktion (siehe Zeile 1 in **Tabelle 5**). Beim Selbstverweis einer GA-Funktion in einer Zeile kann die GA-Funktion zweistellig benannt werden (ohne Zeile). Für den BACnet-Objekttyp wird die genormte Abkürzung gemäß Anhang 1 verwendet (Zeile 2). Das Symbol "=" ordnet eine GA-Funktion (z. B. 1.1.3: Binäre Eingabe Melden) einem BACnet-Objekttyp zu (z. B. Binary Input).

Zur eindeutigen Festlegung aller GA-Funktionen und nachvollziehbaren Zuordnung der erforderlichen BACnet-Objekte und zugehöriger Properties werden folgende Mindestanforderungen an GA-Funktionslisten gemäß DIN EN ISO 16484-3 bzw. VDI 3814 Blatt 1 gestellt:

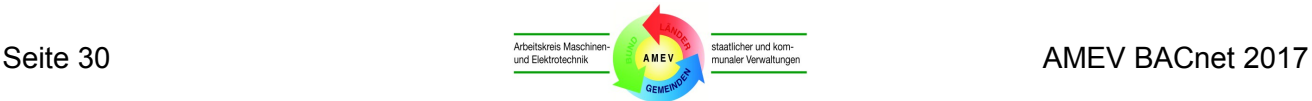

- Alle vorgesehenen Datenpunkte sind zeilenweise mit Angabe der Benutzeradressen und nach Möglichkeit auch der Klartexte darzustellen.
- Für jeden ISP sind alle Zeilen in der zugehörigen GA-Funktionsliste über alle Anlagen durchgängig zu nummerieren, damit eindeutige Verweise möglich werden.
- Alle erforderlichen GA-Funktionen (Physikalische Ein-/Ausgabefunktionen, Gemeinsame Ein- /Ausgabefunktionen, Verarbeitungsfunktionen (Überwachungs-, Steuerungs-, Regelungs- und Optimierungsfunktionen), Managementfunktionen und Bedienfunktionen) sind in den Abschnitten 1 bis 8 und den zugehörigen Spalten mit Anzahl und Zuordnung pro Datenpunkt festzulegen.
- Alle im GA-System bereits verwendeten Ein-/Ausgabefunktionen und alle virtuellen Datenpunkte mit einer eigenen Benutzeradresse zur gemeinsamen Nutzung sind in der betrachteten Automationseinrichtung im Abschnitt 2 der GA-Funktionsliste einzutragen und nicht im Abschnitt 1.
- Regelungsfunktionen sind dem führenden Istwert (Sensor) des Regelkreises zuzuordnen.
- Bei Erzeugung von Alarmen oder Ereignismeldungen sind in Abschnitt 8 nur dann zusätzliche dynamische Einblendungen einzutragen, wenn im Grafikbild eine zusätzliche Dynamisierung für das Ereignis eingeblendet werden soll (z. B. ein zusätzliches Anzeige-/Detailfenster). Dies trifft nicht zu für die Einträge von Ereignissen und Alarmen in Ereignis- und Alarmprotokolle.
- Unter Bemerkungen in Abschnitt 9 sind eindeutige Zuordnungen der GA-Funktionen zueinander mittels Zeilen-Nr., Abschnitt-Nr. und Spalten-Nr. gemäß AMEV-Legende einzutragen.
- Die Art der Meldungsbearbeitung [Zusammenfassung, Meldungsverzögerung, Meldungsunterdrückung] ist in Abschnitt 9 Bemerkungen zu spezifizieren (Meldungsbearbeitung ≠ Alarmierung!).
- Alle zu verwendenden komplexen Objekttypen (Spalte 7.2) sind in Abschnitt 9 Bemerkungen mit den Kürzeln der einzusetzenden BACnet-Objekttypen zu kennzeichnen.
- Alle virtuellen Datenpunkte mit eigener Benutzeradresse sind in einer eigenen Zeile darzustellen und die dafür vorgesehenen BACnet-Objekttypen sind in Abschnitt 9 Bemerkungen anzugeben.
- Die vorgesehenen Logikfunktionen sind mit Angabe der zugehörigen Eingänge mittels AMEV-Legende in Abschnitt 9 Bemerkungen einzutragen.
- Für jede fest vorgegebene Funktion ist eine "Beeinflussung von außen" mit Angabe der beteiligten GA-Funktionen (Referenzpunkte) in Abschnitt 9 Bemerkungen anzugeben.
- Bei einer Sequenzbildung sind die Sequenzpunkte durch die referenzierenden Datenpunkte bzw. BACnet-Objekte in Abschnitt 9 Bemerkungen anzugeben.
- Reicht der Platz in einer Zeile in Abschnitt 9 Bemerkungen für die Angaben nicht aus, sind weitere Zeilen zu nutzen oder Beiblätter (mit Angabe eindeutiger Referenzierungen) zu verwenden.
- Komplexe Funktionen (z. B. "Anlagensteuerung" oder "Motorsteuerung") sind zusätzlich in Form von Ablaufdiagrammen oder mit Funktionsgrafen darzustellen (vgl. VDI 3814 Blatt 6). Die Steuerfunktionen sind in Abschnitt 9 Bemerkungen oder in einem separaten Beiblatt anzugeben.
- In der GA-Funktionsliste sind alle Datenpunkte und Funktionen einzutragen, die für die Anlagenfunktion gemäß Anlagenschema erforderlich sind, jedoch keine Reservefunktionen.

**Anhang 2** stellt die GA-Funktionen und die Zuordnung der BACnet-Objekttypen am Beispiel einer RLT-Anlage dar. Das Beispiel wurde gewählt, weil es umfassende und vielseitige GA-Funktionen enthält.

### *Achtung:*

Bei einem RLT-Projekt darf die GA-Funktionsliste nicht direkt vom AMEV-Beispiel übernommen werden, sondern ist nach Bauherrnvorgabe projektspezifisch festzulegen (z. B. Klären der Notwendigkeit lokaler Vorrangbedienungen und der Rückmeldungen der Klappenstellungen).

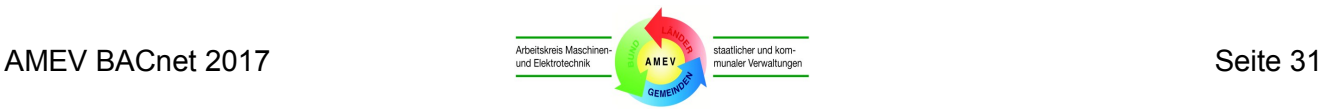

**Anhang 2.1** enthält eine umfassende Legende mit Symbolen zur Kennzeichnung der funktionellen Zusammenhänge in der GA-Funktionsliste. Die AMEV-Legende ist aufgebaut wie **Tabelle 5**, umfasst jedoch alle gängigen Beispiele für die funktionellen Zusammenhänge zwischen GA-Funktionen.

**Anhang 2.2** listet die empfohlenen dynamischen Einblendungen von Properties in der MBE auf.

**Anhang 2.3** stellt das Automationsschema einer RLT-Anlage as Beispiel dar. Jede GA-Funktion wird durch eine Benutzeradresse eindeutig gekennzeichnet. Die Abkürzungen beziehen sich auf die GA-Funktionen (z. B. BE = Binäre Eingabe). Anstelle der projektspezifischen Benutzeradresse im dargestellten Beispiel wird eine Adressierung gemäß **Abschnitt 4.4** empfohlen.

**Anhang 2.4** listet die GA-Funktionen für die RLT-Anlage gemäß dem Schema in **Anhang 2.3** auf. Die Angaben enthalten alle Angaben in der GA-FL nach VDI 3814 Blatt 1. Eine AMEV-Zeile beschreibt nur eine GA-Funktion eines Datenpunktes und ermöglicht dadurch individuelle Bemerkungen. Unterschiedliche GA-Funktionen eines Datenpunktes werden untereinander in mehreren Zeilen dargestellt.

**Anhang 2.4** enthält in Spalte 1 eine laufende Zeilen-Nummer und benennt in Spalte 2 die umzusetzende GA-Funktion. Die AMEV-Spalten 1 bis 8 erfassen alle GA-Funktionen gemäß GA-FL nach VDI 3814 Blatt 1 in codierter Form. Die funktionellen Zusammenhänge werden mit dem Code gemäß Legende beschrieben. Die zugeordneten BACnet-Objekte werden in Spalte 9 addierbar aufgeführt.

Entscheidend für das Verständnis der Zusammenhänge der GA-Funktionen sind die Bemerkungen unter Spalte 8 (entspricht Abschnitt 9 der GA-Funktionsliste). Der Informationsaustausch mit anderen GA-Funktionen ist für jede GA-Funktion vollständig anzugeben (zuerst als Client, dann als Server).

Eine anlagenübergreifend aufgebaute Zuordnungstabelle enthält **Anhang 3**. Die Übersicht listet alle gängigen GA-Funktionen für die technischen Anlagen nach Anlagenteilen geordnet auf. Diese Tabelle zeigt, wie die Datenkommunikation der gebräuchlichsten GA-Funktionen mit Hilfe von BACnet-Objekttypen umzusetzen und in eindeutiger, prüffähiger Form zu dokumentieren ist.

Bei der GA-Planung ist die AMEV-Systematik für nachvollziehbare Beschreibungen und Zuordnungen der GA-Funktionen zu BACnet-Funktionen in den GA-Funktionslisten zu verwenden. Bei der Ausführung sind die BACnet-Objekte, Properties und Dienste so einzurichten, dass der in den GA-Funktionslisten beschriebene Umfang des Datenaustauschs erreicht wird.

Vorrangig sind die leistungsfähigeren Objekttypen mit den zugehörigen Properties und BIBBs in **Anhang 4 und 5** zu verwenden. Zum Beispiel muss die Änderung der Zeitschaltprogramme in den AS durch die MBE mit Hilfe der Objekttypen Zeitplan (Schedule) oder Kalender (Calendar) erfolgen und nicht über eine Kombination von einfachen Objekttypen.

Geforderte GA-Funktionen, die nicht in **Anhang 2 oder 3** genannt sind, sind sinngemäß mit möglichst leistungsfähigen, geforderten Objekttypen in den AS einzurichten (z. B. Betriebsstundenzählung über das Property "Betriebsstundenzähler" (Elapsed Active Time) im Binärobjekt).

Die Teilnehmer dürfen nur die geforderten Dienste, Objekte und Properties einrichten. Alle verwendeten Properties sind mit anlagenspezifischen und im Projekt einheitlich abgestimmten Werten zu belegen (siehe **Kapitel 5 bis 7**).

Proprietäre Dienste, Objekte oder Properties sowie spezifische Einschränkungen oder Erweiterungen sind nicht zu verwenden. Bei Nutzung vorhandener, älterer BACnet-Systeme können Abweichungen und Sonderlösungen mit Hilfsobjekten notwendig sein. Diese und alle anderen Ausnahmen bedürfen der vorherigen Zustimmung des Auftraggebers in Absprache mit dem Betreiber.

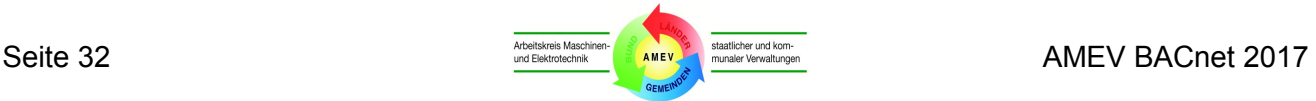

## <span id="page-32-0"></span>**4.4 Adressierungssystem**

Die Adressen der Systemteilnehmer sind nach einem selbsterklärenden Adressierungssystem einzurichten und für die Bediener übersichtlich und logisch nachvollziehbar darzustellen.

Als Benutzeradresse für die BACnet-Objekte wird das Property "Objektname" (Object Name) verwendet. Es muss über eine Kapazität von mindestens 32 Zeichen verfügen und wird nach dem vom Auftraggeber vorgegebenen Adressierungssystem eingerichtet. Eine herstellerseitig vorgeschriebene Syntax wird nicht zugelassen; ausgenommen davon sind systemintern dynamisch generierte Objekte (z. B. Datei (File) für Backup and Restore).

Die im jeweiligen Objektname enthaltenen Adressen müssen in allen Ebenen des GA-Systems vollumfänglich und einheitlich dem Benutzer zur Verfügung stehen.

Wichtige Zusatzinformationen enthält das Property "Objektbeschreibung" (Description). Es muss über eine Kapazität von mindestens 64 Zeichen verfügen und ist mit einem aussagekräftigen Klartext einzurichten. Der Nutzer gibt Inhalte, Darstellungsart und die maximale Anzahl der Zeichen vor.

Das Adressierungssystem dient der schnellen, eindeutigen Identifizierung der Datenpunkte. Alle Systemteilnehmer sind mit sprechenden Abkürzungen im intuitiv nachvollziehbaren Zusammenhang darzustellen. Überlange, unübersichtliche Adressierungen oder verkürzte, unverständliche Abkürzungen sind zu vermeiden. Die Übersichtlichkeit ist optisch zu unterstützen (z. B. Wechsel von Buchstaben und Ziffern, Blockbildung, Trennzeichen aus dem gewählten Zeichensatz).

In **Tabelle 6** wird eine 28-stellige Datenpunktadressierung dargestellt. Die Bezeichnungen der Anlagen, Bauteile und Datenpunkt-Arten nach AMEV-Empfehlung "Gebäudeautomation" beschränken sich auf die verwaltungstypischen Anwendungsfälle. Falls es keine anderslautenden Vorgaben des Betreibers gibt, ist das Adressierungssystem gemäß **Tabelle 6** zu verwenden.

### *Beispiel:*

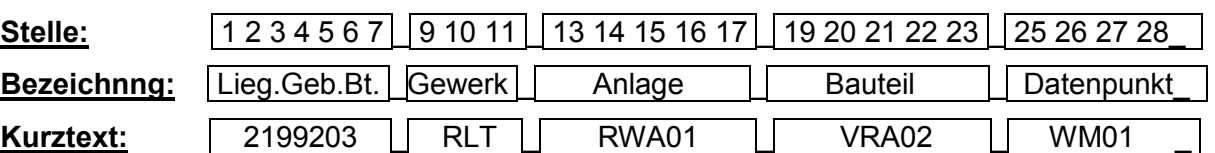

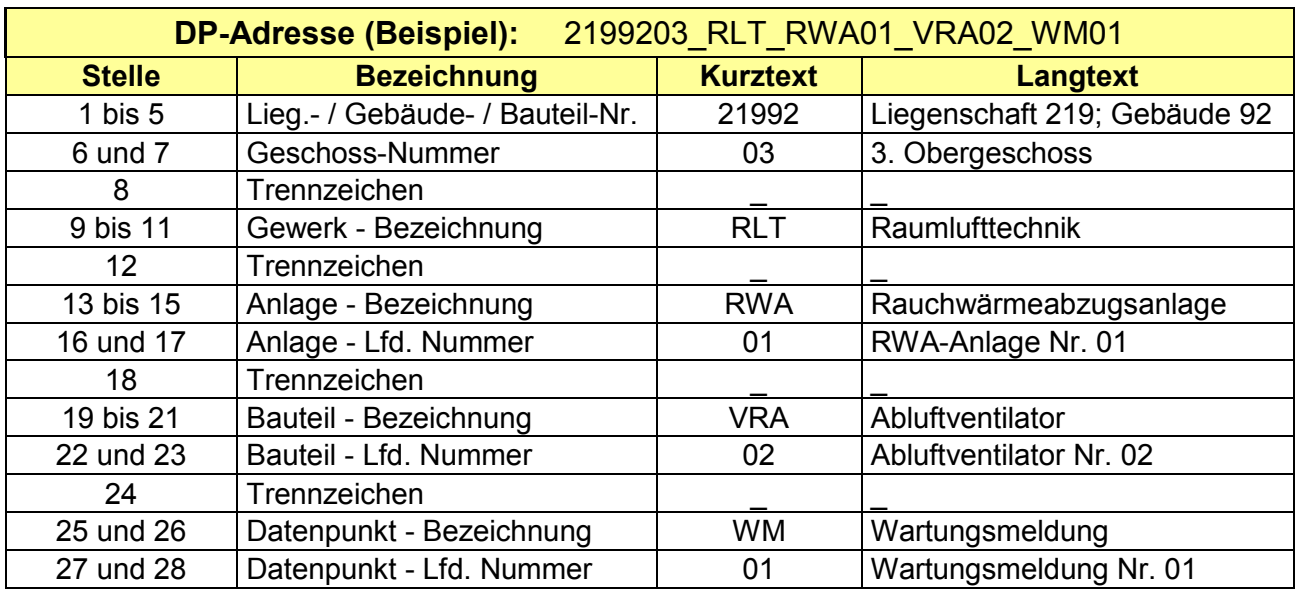

**Tabelle 6: DP-Adresse (Beispiel)**

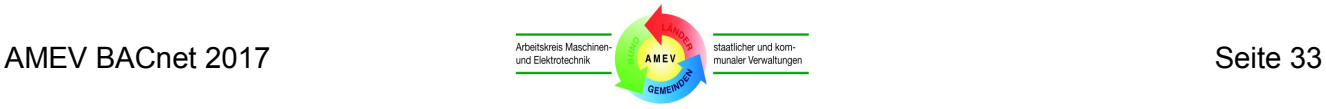

# <span id="page-33-0"></span>**5 Management- und Bedieneinrichtung (MBE)**

Nachfolgend werden die BACnet-spezifischen Anforderungen an MBE beschrieben.

## <span id="page-33-1"></span>**5.1 Allgemeines**

Für den Nutzen eines GA-Systems ist die Funktionalität einer MBE von erheblicher Bedeutung. Sie beeinflusst die Akzeptanz durch den Betreiber maßgeblich und ist eine elementare Grundlage für die rationelle Betriebsführung von Gebäuden und Liegenschaften.

In herstellerneutralen GA-Systemen nimmt die übergeordnete Managementebene eine strategische Schlüsselposition ein. Bei Errichtung der MBE sind die technischen, organisatorischen und personellen Voraussetzungen für qualifizierte GA-Planungen, fairen Wettbewerb und dauerhafte Unabhängigkeit von einzelnen Herstellern, Lieferanten und Dienstleistern zu schaffen. Für die Planung, Ausführung und Instandhaltung sind konkrete Vorgaben zu erarbeiten (siehe BACnet-Lastenheft in **Abschnitt 8.3**).

Bei der Neuerrichtung eines BACnet-Systems empfiehlt sich im ersten Schritt die Beschaffung einer neutralen BACnet-MBE mit mindestens AMEV-Profil MBE-A als technologische Grundlage für die im geplanten GA-System geforderte BACnet-Funktionalität. Sie muss über das BACnet-Protokoll mit AS unterschiedlicher Hersteller kommunizieren können und die interoperable Kopplung aller neu zu beschaffenden AS ermöglichen (siehe BACnet-Migrationskonzept in **Abschnitt 8.4**).

GA-Betreibern wird dringend empfohlen, die Administration der MBE eigenen Fachleuten zu übertragen, sie durch Schulungen dafür zu qualifizieren und ihnen den vollständigen Zugriff auf alle Funktionen der Managementebene zu verschaffen. Außerdem sind ihnen die vollständige und aktuelle Dokumentation und alle Systempassworte zu übergeben (siehe **Abschnitt 4.1**).

Die Anzahl der Ein-/Ausgabefunktionen und Verarbeitungsfunktionen wird generell durch die Anlagen der TGA bestimmt. Welche Informationen für die Management- und Bedienfunktionen bereitzustellen sind, muss bei der Planung unter Berücksichtigung aller betrieblichen Aufgaben festgelegt werden.

Die BACnet-Funktionalität der MBE ist in der Planung gemäß **Kapitel 4** festzulegen.

Eine BACnet-MBE gemäß AMEV Profil **MBE-A** kann folgende Aufgaben ausführen lassen:

- Finden und Anzeigen von BACnet-Geräten und allen Objekten und Properties dieser Geräte,
- Anlageninformationen grafisch visualisieren,
- Darstellen von Ereignis- und Alarm-Informationen (mit Quittierung und Protokollierung),
- Anlageninformationen darstellen in Berichten (Reports),
- Manuelles Bedienen von Anlagen und deren Komponenten,
- Erstellen und Ändern von Zeitplänen,
- Verändern von Sollwerten, Grenzwerten und Parametern (Properties),
- Darstellen von Trenddaten in Tabellen und Grafiken,
- Archivieren und Historisieren von Daten,
- Synchronisation von Datum und Zeit aller BACnet-Server,
- Funktionsüberwachung aller angeschlossenen BACnet-Geräte (z.B. Starten, Stoppen und Deaktivieren von Geräten bei Datenübertragungsfehlern),
- Backup und Restore der Programme und Daten der AS.

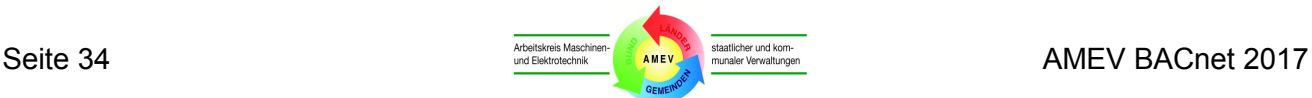

Eine BACnet-MBE gemäß AMEV Profil **MBE-B** kann zusätzlich folgende Aufgaben ausführen lassen:

- Dynamisches Erzeugen und Löschen von Objekten in AS-B gemäß **Tabelle 4**,
- Synchronisation von Datum und Zeit anderer BACnet-Clients.

Die MBE muss die Zeichensätze unterstützen, die die angeschlossenen BACnet-Geräte verwenden. Die MBE muss Textlängen von 32 Zeichen pro Zustandstext unterstützen (siehe **Addendum L** für die Profile B-AWS, B-OWS und B-OD).

Das Passwortkonzept einer MBE verfügt über mindestens vier Passwortebenen. Bedieneingriffe dürfen erst nach Authentifizierung des Bedieners (z. B. durch Eingabe von Benutzerkennung und Passwort) möglich sein und müssen in einer revisionssicheren Log-Datei aufgezeichnet werden.

Bei einem komplexen GA-System mit mehreren verteilten MBE ist ein Konzept für die Verwaltung aller Passworte und Log-Dateien zu erstellen. Eine übergeordnete Administration und die Klärung der Lese-/Schreibrechte sowie der Master-Funktion für die Zeitsynchronisation sind erforderlich.

Eine neu eingesetzte MBE muss abwärtskompatibel sein, d. h. sie muss frühere BACnet-Revisionsstände der beteiligten BACnet-Server erkennen und unterstützen können.

Für vorhandene MBE ist vor der Aufschaltung von BACnet-Servern mit höherem Revisionsstand zu prüfen, ob ein entsprechendes Update oder Upgrade erforderlich ist.

Die Empfehlungen für BACnet-AS in **Kapitel 6** sind bei BACnet-MBE sinngemäß zu beachten, soweit keine anderslautenden Hinweise gegeben werden.

#### <span id="page-34-0"></span>**5.2 Hardware**

Das Managementsystem wird in der Regel als modulares Rechnernetzwerk mit standardisierten Komponenten der EDV wie Server, Arbeitsplatz-PC und Backup-Laufwerken aufgebaut.

Hinweise für die Anforderungen an die Hardware enthalten DIN EN ISO 16484-2, die AMEV-Empfehlung "Gebäudeautomation" und GAEB StLB-Bau LB 070. BACnet stellt in diesem Zusammenhang keine besonderen Anforderungen.

Zubehör wie Modem, Router usw. sind aus handelsüblichen Produkten zu wählen. Die Anforderungen sind in der Planung vorzugeben.

### <span id="page-34-1"></span>**5.3 Betriebssystem**

Das BACnet-Kommunikationsprotokoll selbst stellt keine besonderen Anforderungen an das Computer-Betriebssystem. Anforderungen können sich z. B. ergeben aus den Vorgaben der IT-Administration und dem Datenaustausch mit anderen Systemen.

### <span id="page-34-2"></span>**5.4 Beobachten und Bedienen**

Eine Grundfunktion der MBE ist das Beobachten und Bedienen der technischen Anlagen. Ein Bediener muss von der MBE jederzeit folgende Informationen im Netz abrufen und anzeigen können:

- Zustand eines jeden BACnet-Gerätes (MBE, AS etc.),
- Zustand eines jeden BACnet-Objektes,
- Zustand eines jeden Properties.

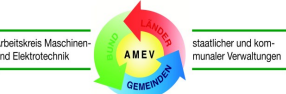

Es sind alle Objekte aufzulisten, deren Adressen den Suchkriterien entsprechen, die ein Bediener einzeln oder in Kombinationen vorgibt. Die Kriterien müssen sich aus der Systematik des Adressierungssystem (z. B. Liegenschaft, Gebäude, Bauteil, Ebene, Gewerk, Anlagennummer, Zonennummer, Funktionsbezeichnung, Objektart etc.) ableiten lassen. Die Ergebnisliste muss sich mindestens nach BACnet-Objekttyp und nach Adresse sortieren lassen.

Außerdem muss es möglich sein, mit wenigen Bedienhandlungen alle Eigenschaften eines Objekts sichtbar zu machen.

Der Bediener kann zum Aufrechterhalten des sicheren Anlagenbetriebs auch den automatischen Betrieb durch Handeingriffe übersteuern.

Handeingriffe von der MBE in AS dienen z. B. folgenden Zwecken:

- Übersteuern von Ein- oder Ausgabeobjekten,
- Übersteuern von berechneten Sollwerten,
- Verändern von Grenzwerten.

Manuell eingestellte Betriebszustände sollen nicht unnötig lange aufrecht erhalten werden. Daher sind diese Eingriffe in der MBE deutlich sichtbar zu kennzeichnen und ggf. mit einer Ereignismeldung zu versehen. Dies gilt auch für Handeingriffe über lokale Vorrangbedieneinrichtungen und Bedienelemente an Ein-/Ausgabe-Modulen der Automationseinrichtungen.

### <span id="page-35-0"></span>**5.5 Störungsmanagement**

Das Störungsmanagement dient dem Melden, der Verwaltung und Dokumentation aller Störungen im verbundenen Gesamtsystem.

Die Bildung von Alarmen und Ereignismeldungen darf nicht in der MBE erfolgen, sondern ist in der AS einzurichten, um die Netzlast so gering wie möglich zu halten. Es ist projektspezifisch zu klären, ob ein automatischer Eintrag durch die MBE in Meldungsklassenobjekten (Notification Class Objects) der AS zulässig ist oder nicht.

Die MBE unterstützt die Alarm- und Ereignisbehandlung als Empfänger mit den Diensten Melden von Wert- und Zustandsänderungen (COV Reporting), Objektinternes Melden (Intrinsic Reporting) und ggf. Regelbasiertes Melden (Algorithmic Change Reporting).

Mit Hilfe der Meldungsklassenobjekte (Notification Class Objects) können die Informationen über Ereignisse/Alarme in Abhängigkeit der Meldungsklasse auch zeitgesteuert an unterschiedliche Empfänger wie E-Mail, Drucker, Fax oder SMS oder entfernte Bedienstationen weitergegeben werden.

Die Meldungsklassen-Matrix in **Anhang 7.7** enthält Beispiele für Meldungsklassenobjekte mit unterschiedlichen Ereigniskategorien, Prioritäten, zeitgesteuerten Empfängerlisten, Kurzbeschreibungen und Anwendungsbeispielen. Beispiele für Ereignis- und Quittierungsoptionen enthält **Anhang 7.8**.

## <span id="page-35-1"></span>**5.6 Zeitabhängiges Schalten**

Die Bedienung der Funktionen für zeitabhängiges Schalten ist aus energetischer und wirtschaftlicher Sicht eine besonders wichtige Grundfunktion der BACnet-MBE.

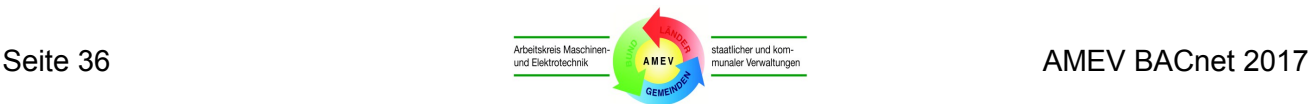
Die MBE greift dazu auf die Zeitplanobjekte (Schedule) und Kalenderobjekte (Calendar) in AS zu.

### **5.7 Trenddaten und historische Daten**

Trenddiagramme und historisierte Daten des GA-Systems (z. B. Temperaturverläufe oder Betriebszustände) sind unverzichtbare Grundlagen für die Fehlersuche, Betriebsanalyse und Anlagenoptimierung.

Die MBE unterstützt folgende Funktionen:

- Anzeigen von Trends aus AS,
- Trends aus AS auslesen und in einer Datenbank archivieren (historische Daten),
- Inhalte von Trendaufzeichnungsobjekten grafisch und tabellarisch darstellen,
- Trendaufzeichnungsobjekte in AS dynamisch zu erzeugen und zu löschen,
- Gespeicherte Daten zum Export bereitzustellen (z. B. als CSV- oder XML-Datei),
- ggf. Abfragen mittels einer standardisierten Abfragesprache (SQL) unterstützen.

In der MBE werden die in der AS gemäß **Abschnitt 6.8** erfassten Trenddaten durch ein Anwendungsprogramm in eine rein zeitbasierte Datenstruktur konvertiert. Für den Datenexport in andere Systeme wird die Speicherung als CSV- oder XML-Datei mit Unterstrich als Trennzeichen empfohlen. Der Dateiname soll das Datum des Aufzeichnungsbeginns (YYYYMMDD) und die Objektbezeichnung der AS enthalten.

Die Darstellung der aufgezeichneten Trenddaten muss in Tabellenform gemäß den Anforderungen des Betreibers möglich sein. Damit die aufgezeichneten Werte direkt äquidistanten Zeitreihen zugeordnet werden können, ist ein festes Aufzeichnungsintervall vorgegeben (siehe Beispiel mit Minutenraster in **Tabelle 7**).

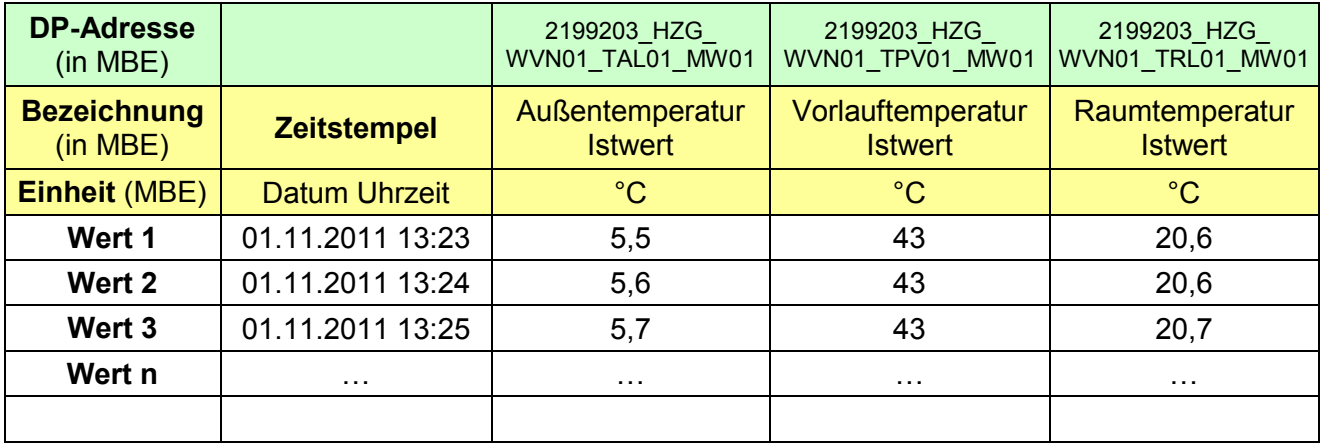

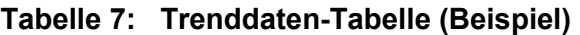

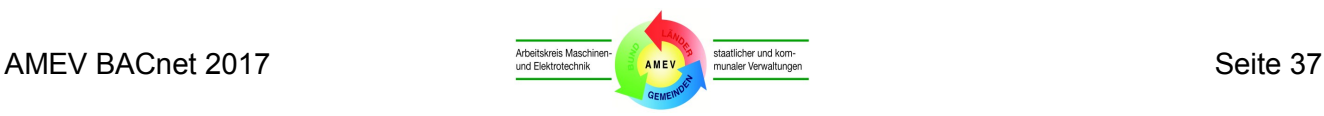

# **6 Automationsstationen (AS)**

Das Kapitel erläutert die BACnet-spezifischen Anforderungen an AS. Die Empfehlungen ergänzen die übergeordneten Hinweise zur Realisierung von BACnet-Systemen in **Kapitel 4** und die systemunabhängigen Empfehlungen in der AMEV-Empfehlung "Gebäudeautomation".

### **6.1 Allgemeines**

Automationsstationen (AS) sind vernetzte, aber ansonsten eigenständige Geräte zur Automatisierung von Prozessen in gebäudetechnischen Anlagen mit den Merkmalen und Funktionen gemäß DIN EN ISO 16484. Die Geräte müssen so konzipiert und programmiert sein, dass sie auch ohne ein übergeordnetes Netzwerk alle geforderten Regelungs-, Steuerungs- und Optimierungsaufgaben autark ausführen können.

Als Automationseinrichtung wird in der Regel eine AS mit dem AMEV-Profil AS-A oder AS-B in einem Informationsschwerpunkt (ISP) installiert.

Die BACnet-Funktionalität der AS ist in der Planung gemäß **Kapitel 4** festzulegen.

BACnet-AS können eingesetzt werden, um andere BACnet-Geräte mit geringerem Leistungsumfang (z. B. Raumautomationseinrichtungen, werksseitig integrierte Steuerungen und Regelungen für Kältemaschinen, Pumpen oder Frequenzumrichter) in ihrem Funktionsumfang zu erweitern (Trends, Zeitpläne, Alarme etc.).

Beim AMEV-Profil AS-B dienen die zusätzlichen komplexen Objekte u. a. der Einsparung einer Vielzahl von sonst notwendigen einfachen BACnet-Objekten. Das Reglerobjekt (Loop) ermöglicht Veränderungen von Einstellparametern von Reglerobjekten und sorgt für einheitliche Darstellung. Das Trendaufzeichnungsobjekt (Trend Log) dient dem Speichern von Trenddaten in AS und dem gebündelten Übertragen der Trenddaten zur MBE. Das Ereignisregistrierungsobjekt (Event Enrollment) realisiert die erweiterte Alarm- und Ereignisbehandlung (algorthmic change reporting).

Mit dem Projektierungs-Werkzeug (Engineering-Tool) sind die geforderten GA-Funktionen, BACnet-Objekte, Properties, Lese-/Schreibrechte und Dienste in der AS vollständig einzurichten. Alle Programme und Konfigurationsdaten sind in der AS unverlierbar zu speichern.

In der Planung sind die Aufgaben des Anlagenbetreibers zu prüfen: ob und in welchem Umfang muss er Änderungen an Programmen durchführen, neue Programme erstellen, testen und in die AS laden können (Empfehlung: Betreiberkonzept). Bei entsprechendem Bedarf ist das Projektierungs-Werkzeug dem Anlagenbetreiber zusammen mit einer zeitlich und inhaltlich unbegrenzten Lizenz und allen Systempasswörtern zu übergeben.

Die nachfolgend beschriebenen Mindestanforderungen müssen gleichzeitig realisiert werden können.

### **6.2 Alarm- und Ereignismanagement**

Im BACnet-System ist ein strukturiertes Alarm- und Meldungsmanagement einzurichten, das die Informationen über Zustandsänderungen und Ereignisse bedarfsgerecht übermittelt.

Bei der Planung ist festzulegen, wie auslösende Ereignisse priorisiert und kategorisiert werden und welche Ereignisse quittiert werden müssen.

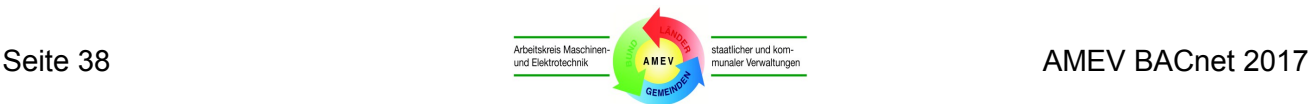

Die Möglichkeiten zur Meldungserzeugung im BACnet-System werden in **Abschnitt A** beschrieben.

Zusätzlich muss eine Ereigniskategorisierung in Abhängigkeit von der Bedeutung und Bewertung der Ereignisse und ihrer Quittierungen erfolgen. Die Ereigniskategorisierung wird in **Abschnitt B** erläutert.

Zur Priorisierung, Kategorisierung und Quittierungsanforderung der Meldungen dient im BACnet-System das Meldungsklassenobjekt (Notification Class Object), das im **Abschnitt 6.3** erläutert wird.

### **A. MELDUNGSERZEUGUNG**

Die Meldungserzeugung erfolgt nur in AS und darf nicht in die MBE verlagert werden.

Der Zusammenhang zwischen dem Auftreten des Ereignisses und der Übermittlung der Meldung zu Empfängern kann auf unterschiedliche Weise hergestellt werden:

- **A.1** Einfache Wertänderungen können den Abonnenten mittels COV-Dienst zugeleitet werden.
- **A.2** Beim objektinternen Melden (Intrinsic Reporting) können mehrere vorgegebene Ereignisse an die im Meldungsklassen-Objekt (Notification Class Object) eingetragenen Empfänger gemeldet werden.
- **A.3** Beim regelbasierten Melden (Algorithmic Change Reporting) können Ereignisregistrierungsobjekte (Event Enrollment Object) an Hand vorgegebener Algorithmen Meldungen erzeugen und an die im Meldungsklassen-Objekt eingetragenen Empfänger senden.

Die Kriterien, nach denen das Auftreten eines Ereignisses erkannt wird, werden durch die Properties der Objekte, die Ereignisse generieren können, und die Parameter der zugehörigen Dienste für COV-Reporting bzw. Alarm-und Eventmanagement spezifiziert.

Jede AS muss das Melden von Wert- und Zustandsänderungen (COV Reporting) und das objektinterne Melden (Intrinsic Reporting) unterstützen.

MBE und andere berechtigte Clients können Properties, die das Meldeverhalten der Objekte bestimmen, über das BACnet-Netzwerk verändern. Die Meldung (Reporting) über die Ereignisse kann bei jedem Objekt freigegeben oder gesperrt werden.

### **A.1 Melden von Wert- und Zustandsänderungen (COV Reporting)**

Bei COV-Reporting werden Informationen ereignisorientiert durch Mitteilung von Zustands- und Wertänderungen übertragen (z. B. ein neuer Wert der Außentemperatur).

MBE und andere Clients müssen den Wert oder Zustand der E/A-Objekte bei der AS abonnieren (Subscription Request), um COV-Meldungen von der AS zu erhalten. Sie müssen sich mit der Funktion "SubscribeCOV" für den Benachrichtigungsdienst eintragen und bei ordnungsgemäßem Ende wieder aus der Benachrichtigungsliste austragen.

COV Reporting erfordert das Property "Aktive COV-Abonnements" (Active COV Subscriptions) im Device Objekt. Es benachrichtigt angemeldete Clients automatisch bei Änderungen des aktuellen Wertes (Present Value) oder der Zustandsangaben (Status-Flags) in E/A-Objekten.

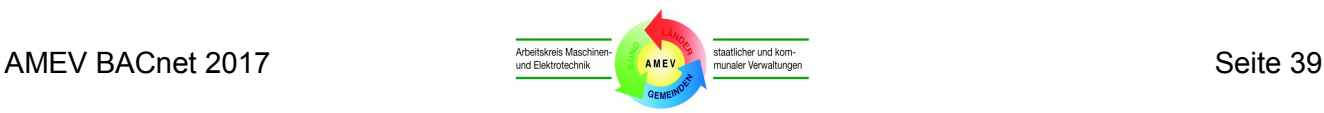

Das Property "Änderungsschwellenwert" (COV Increment) in Analog-Objekten ist mit sinnvollen Werten einzurichten, um ausreichend genaue Werte gemäß dem Verwendungszweck zu erhalten und unnötige Wertmeldungen zu vermeiden. Die MBE kann die Änderungsschwellenwerte in AS über das Netzwerk ändern.

Unaufgefordertes COV (COVU) ist ein Sonderfall von "SubscribeCOV" und soll nicht verwendet werden, um unnötige Netzbelastungen zu vermeiden.

Alle Properties, die zur Unterstützung von COV-Reporting benötigt werden, sind in **Anhang 4** gekennzeichnet mit dem Hinweis "notwendig für COV".

### **A.2 Objektinternes Melden (Intrinsic Reporting)**

Mittels Intrinsic Reporting kann man für ein BACnet-Gerät mehrere Bedingungen definieren, die notwendig sind, um Alarme oder Ereignismeldungen zu erzeugen und an die festgelegten Empfänger (z. B. Bediengeräte) zu senden.

Bei Intrinsic Reporting löst eine Wertänderung von Properties eine Ereignismeldung aus. Objektinternes Melden wird z. B. eingesetzt, um binäre E/A-Objekte auf Zustandsänderungen oder analoge E/A-Objekte mit den Properties "Oberer Grenzwert" (High Limit), "Unterer Grenzwert" (Low\_Limit) und "Totband" (Deadband) auf Grenzwertverletzungen zu überwachen.

BACnet-Objekte benutzen unterschiedliche, standardisierte Kriterien, um das Auftreten eines Ereignisses zu bestimmen. Ereigniserzeugende Objekte und die von ihnen unterstützten Ereignistypen für Intrinsic Reporting werden in **Anhang 7.6** beschrieben.

Nachfolgend wird Objektinternes Melden im **Binäreingabe-Objekt** (Binary Input) beschrieben.

#### *Beispiel Binäreingabe-Objekt:*

*Im Binäreingabe-Objekt (Binary Input Object) kann das Property "Ereignis-Zustand" (Event\_State) folgende drei Zustände annehmen:*

- *Normalzustand (Normal)*
- *Systemfehler (Fault)*
- *Abnormaler Zustand (Offnormal)*

*Der Zustand "Systemfehler" tritt auf, wenn das Property "Verlässlichkeit" (Reliability) einen anderen Zustand als "NO FAULT DETECTED" aufweist. "Abnormaler Zustand" tritt auf, wenn die Properties "Aktueller Wert" (Present\_Value) und "Alarmwert" (Alarm\_Value) für eine längere Zeit, als im Property "Meldungsverzögerung" (Time\_Delay) definiert, den gleichen Wert aufweisen. Die Rückkehr zum "Normalzustand" erfolgt, wenn die Properties "Aktueller Wert" (Present\_Value) und "Alarmwert" (Alarm\_Value) für eine längere Zeit, als im Property "Meldungsverzögerung" (Time\_Delay) definiert, voneinander abweichen.* 

*Die Wechsel zum "Abnormalen Zustand", zum "Systemfehler" oder zurück zum "Normalzustand" können zur Erzeugung von Meldungen führen. Die Meldungserzeugung ist abhängig von den Einstellungen der drei Bits (Flags für: To-Offnormal, To-Fault, To-Normal) des Property "Ereignismeldungen aktiv" (Event\_Enable) im Binäreingabe-Objekt. Die weitere Verarbeitung der Meldung erfolgt gemäß dem Property "Meldungsklasse" (Notification\_Class) des Binäreingabe-Objektes.*

Nachfolgend wird Objektinternes Melden im **Analogeingabe-Objekt** (Analog Input) beschrieben.

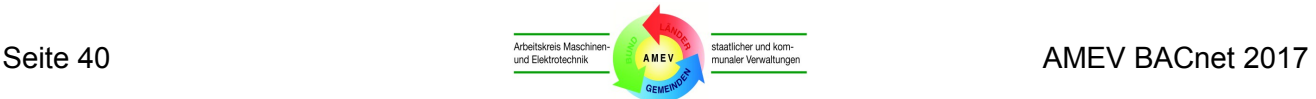

#### *Beispiel Analogeingabe-Objekt:*

*Im Analogeingabe-Objekt (Analog Input Object) kann das Property "Ereignis-Zustand" (Event\_State) ebenfalls drei Zustände annehmen (ähnlich dem Binäreingabe-Objekt).*

*Der Zustand "Systemfehler tritt" auf, wenn das Property "Verlässlichkeit" (Reliability) im Analogeingabe-Objekt einen anderen Zustand als "NO FAULT DETECTED" aufweist. Der "Abnormale Zustand" tritt auf, wenn der Wert des Property "Aktueller Wert" (Present\_Value) den Wert des Property "Oberer Grenzwert" (High\_Limit) bzw. "Unterer Grenzwert" (Low\_Limit) für eine längere Zeit, als im Property "Meldungsverzögerung" (Time\_Delay) definiert, über- bzw. unterschreitet. Die Rückkehr zum "Normalzustand" erfolgt, wenn der Wert des Property "Aktueller Wert" den Wert des Property "Oberer Grenzwert" bzw. "Unterer Grenzwert" unter Beachtung des Wertes im Property "Totzone" (Deadband) für eine längere Zeit, als im Property "Meldungsverzögerung" (Time\_Delay) definiert, unterschreitet bzw. überschreitet.*

*Die Wechsel zum "Abnormalen Zustand", zum "Systemfehler" oder zurück zum "Normalzustand" können zur Erzeugung der Meldungen führen. Die Meldungserzeugung ist abhängig von den Einstellungen der drei Bits (Flags für: To-Offnormal, To-Fault, To-Normal) im Property "Ereignismeldungen aktiv" (Event\_Enable) und der zwei Bits ("lowLimitEnable", "highLimitEnable") im Property "Grenzwertüberwachung aktiv" (Limit\_Enable) im Analogeingabe-Objekt.*

#### **A.3 Regelbasiertes Melden (Algorithmic Change Reporting)**

In einem BACnet-Gerät kann regelbasiertes Melden (Algorithmic-Change-Reporting) genutzt werden, um auf vielfältige Weise die Bedingungen zur Erzeugung von Ereignissen und Alarmen zu definieren, die Alarm- und Ereignismeldungen zu erzeugen und an Clients zu senden.

Zum Beispiel kann regelbasiertes Melden in AS eingesetzt werden, um ein komplexe Alarmmeldungen zu realisieren oder um Meldungen zu erzeugen für Einzelraumregler oder für andere anwendungsspezifische Einheiten, die selbst kein Reporting unterstützen.

Regelbasiertes Melden wird durch das Ereignisregistrierungsobjekt (Event Enrollment Object) ermöglicht. Das Objekt löst einen Alarm oder eine Ereignismeldung aus, wenn an Hand des vorgegebenen Algorithmus ein Ereignis erkannt wird. Die Empfänger der Meldung sind im Meldungsklassenobjekt (Notification Class object) festgelegt.

Das Ereignisregistrierungsobjekt kann 16 verschiedene Algorithmen unterstützen.

Property "Ereignisparameter" (Event Parameters) enthält die für den gewählten Algorithmus benötigten Parameter. Im Property "Ereignistyp" (Event\_Type) wird der verwendete Algorithmus angezeigt. Im Property "Ereigniszustand" (Event\_State) wird das Ergebnis der laufenden Auswertung angezeigt (z. B. NORMAL, HIGH\_LIMIT).

Zwischen dem einzelnen Algorithmus, den benötigten Ereignisparametern (Event\_Parameters) und den passenden Ereigniszuständen (Event\_States) für das jeweilige Ereignis (Event\_Type) gibt es eine spezifische Beziehung. Die zulässigen Kombinationen von Event\_Type, Event\_State und Event\_Parameters sind in der Norm festgelegt.

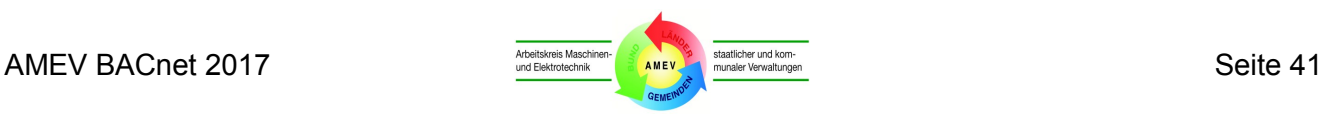

#### **B. EREIGNISKATEGORISIERUNG**

Entsprechend der Bedeutung der auslösenden Ereignisse und ihrer unterschiedlichen Bewertung und Quittierung werden 3 Ereigniskategorien und Ereignisquittierungen unterschieden:

#### **Wartungsmeldung**

Wartungsmeldungen sind einfache, nicht zeitkritische Meldungen (Adressierung: ...WM...). Eine Quittierung nach Beseitigung der Störungsursache ist nicht zwingend erforderlich; sie kann automatisch mit Verlöschen des Ereignisses erfolgen.

#### **Störungsmeldung**

Mit Störungsmeldungen (Adressierung: ...SM...) werden Informationen über Ereignisse übermittelt, deren Auftreten keine unmittelbare Gefahr darstellen (z. B. Unterschreitung eines Temperaturgrenzwertes). Eine Quittierung nach Beseitigung der Störungsursache ist nicht zwingend erforderlich; sie kann automatisch mit Verlöschen des Alarms erfolgen.

#### **Gefahrenmeldung**

Mit Gefahrenmeldungen (Adressierung: ...GM...) werden Informationen über Ereignisse übermittelt, deren Auftreten eine unmittelbare Gefahr für Personen, Sachwerte oder die Anlage selbst darstellen und in der Regel eine Abschaltung der Anlage zur Folge haben (z. B. Frostschutz). Nach Beseitigung der Störungsursache/Fehlfunktion ist eine Quittierung durch einen berechtigten Bediener zwingend erforderlich, damit die Anlage wieder in Betrieb gehen kann.

In dem BACnet-Projekt sind mindestens diese drei Ereigniskategorien einzurichten. Für jede Kategorie sind einheitliche Vorgaben für die zugehörigen Meldungsklassen (siehe **Abschnitt 6.3**), ihre Prioritäten und Quittierungsoptionen festzulegen.

Gefahrenmeldungen besitzen die höchste Meldungspriorität. Für jede Anlagenstörung (GM, SM) wird ein Alarm entsprechend der vorgegebenen Klassifizierung eingerichtet.

Zusätzlich werden bei Bedarf Alarme eingerichtet für:

- Rückmeldefehler (unerlaubt EIN/AUS),
- Handeingriffe an E/A-Modulen von AS oder an der LVB am Schaltschrank,
- Sollwertverletzungen, bei Bedarf auch mit gleitendem Sollwert, dabei sind durch Anlagenstillstand bedingte Sollwertverletzungen zu unterdrücken.
- Systemstörungen der AS (z. B. Ausfall von AS oder AS-Komponenten),
- Andere Systemstörungen (z. B. Kommunikationsunterbrechung).

Empfohlene Beispiele für Ereigniskategorien und Meldungsprioritäten enthält **Anhang 7.7**. Die zugehörigen Beispiele für die Ereignis- und Quittierungsoptionen enthält **Anhang 7.8**.

### **6.3 Meldungsklassen**

Jedem BACnet-Objekt, das Meldungen mittels Intrinsic Reporting oder Algorithmic Change Reporting erzeugen soll, ist ein Meldungsklassen-Objekt (Notification Class Object) zuzuordnen, das die Informationen für die Verteilung der Ereignismeldungen beinhaltet.

Das Meldungsklassen-Objekt definiert, welche Prioritäten den Ereignismeldungen zugeordnet wird, ob die Ereignisse eine Quittierung benötigt und welche Empfänger die Meldungen erhalten sollen.

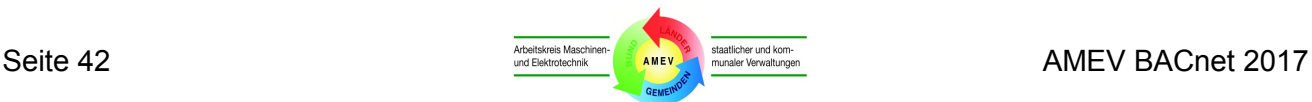

**Anhang 7.7** enthält ein Beispiel für die Meldungsklassen-Matrix mit Vorschlägen zur Festlegung der Meldungsklassen, Prioritäten und Ereigniskategorien sowie für zeitgesteuerte Empfängerlisten, Kurzbeschreibungen und Anwendungsbeispiele. Prioritäten haben Werte von 0 bis 255; eine niedrigere Zahl bedeutet eine höhere Priorität. Die Anzahl der Meldungsklassen, Ereigniskategorien und Prioritäten können projektspezifisch reduziert oder - in speziellen Fällen - erhöht werden.

Beispiele für das Einrichten der zugehörigen Ereignis- und Quittierungsoptionen enthält **Anhang 7.8**.

Muss eine Meldung von einem bestimmten Empfänger quittiert werden, ist ein eigenes Meldungsklassenobjekt einzurichten, das in der Empfängerliste nur diesen Empfänger enthält. Der Eingang einer Quittierung wird im Property "Quittierte Zustandsänderungen" (Acked Transitions) im ereignisauslösenden BACnet-Objekt gespeichert.

Je AS müssen mindestens drei verschiedene Meldungsklassen-Objekte eingerichtet werden. Das Meldungsklassen-Objekt kann statisch (AMEV-Profil A) oder dynamisch (AMEV-Profil B) konfiguriert werden. Mehrere alarm- oder ereigniserzeugende Objekte können auf dasselbe Meldungsklassenobjekt im BACnet-Gerät verweisen.

#### **Empfängerliste**

Alle Meldungsklassenobjekte verfügen über das Property "Empfängerliste" (Recipient Liste). Bei BACnet-Servern ist dort einzutragen, welche BACnet-Clients als Empfänger für die jeweiligen Meldungen vorgesehen sind. Die Informationen können je nach Art, Wochentag oder Uhrzeit unterschiedlichen Zielen zugeleitet werden.

Die Empfängerliste wird bei der Projektierung in der AS eingetragen und dort unverlierbar gespeichert. Die AS muss die Bearbeitung der Empfängerliste mit den Diensten "AddListElement", "RemoveListElement" und "WriteProperty" unterstützen.

Wird eine neue oder zusätzliche MBE in das Netzwerk integriert, kann ein automatischer Eintrag in die vorhandenen Empfängerlisten der AS sinnvoll sein, ist aber mit größter Sorgfalt zu spezifizieren.

AS-A verfügen nicht über dynamische Erzeugbarkeit der Meldungsklassenobjekte. Daher müssen in AS-A alle benötigten Meldungsklassenobjekte bei der Inbetriebnahme eingerichtet werden.

Weitere Hinweise für die Properties der Meldungsklassenobjekte enthält **Anhang 4.3**.

### **6.4 E/A-Objekte**

E/A-Objekte (Ein- und Ausgabe-Objekte) sind die analogen, binären und mehrstufigen Eingabe-, Ausgabe- und Wertobjekte (Analog, Binary und Multi-state Input, Output und Value Objects).

Physikalische Ein- und Ausgänge sind je nach Datentyp analogen oder binären Ein- und Ausgabeobjekten zuzuordnen (siehe **Anhang 3**). Die Werte von physikalischen Ein- und Ausgängen sind direkt mit ihren physikalischen Einheiten gemäß Spalte 4 in **Anhang 7.5** darzustellen.

Die geforderten Properties der E/A-Objekte (z. B. Zustandstexte und physikalische Einheiten) sind für alle E/A-Objekte vollständig einzurichten.

Mehrstufige Ein- und Ausgabeobjekte müssen mindestens zwölf Zustände darstellen können. Die Zustände in einem mehrstufigen Objekt (Multistate Object) sind gegeneinander verriegelt.

Mehrstufige Objekttypen verfügen (im Gegensatz zu den binären Objekttypen) nicht über eigene Properties für die Betriebsstundenerfassung (siehe **Abschnitt 6.5**).

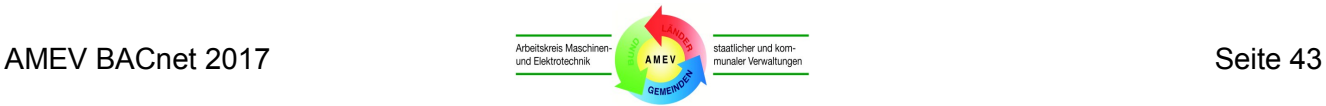

Bei konkurrierenden Zugriffen auf Ausgabe- und Wertobjekte (z. B. 2 Zugriffe auf eine Umwälzpumpe mittels Zeitschaltung und Handschaltung) wird die Reihenfolge der Ausführung durch Prioritäten geklärt. Jedem Zugriff wird im Property "Kommando-Prioritäten" (Priority Array) einer von 16 möglichen Prioritäten zugeordnet. Der Wert mit der höchsten Priorität (niedrigste Zahl) bildet den Ausgangswert.

### **Zustandsangaben**

E/A-Objekte müssen in der Lage sein, im Property "Zustandsangaben" (Status Flags) folgende vorgegebene Zustände zu unterscheiden:

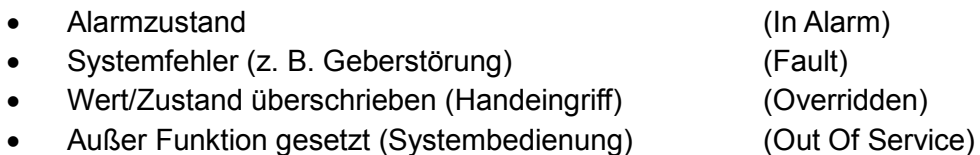

Dabei sind die Zustände "Alarm" und "Systemfehler" als Störungsmeldungen weiterzuleiten. Jeder Störungsmeldung wird eine Priorität entsprechend ihrer Wichtigkeit zugeordnet.

### **Zustandstexte**

Die Zustände von binären bzw. mehrstufigen Objekten (z. B. Ein / Aus, Normal / Störung, Hand / Automatik) werden projektspezifisch beschrieben mit Hilfe der Properties "Aktiv-Zustandstext" (Active Text) und "Inaktiv-Zustandstext" (Inactive Text) bzw. Zustandstext (State Text).

Die Properties müssen laut **Addendum L** Zustandstexte mit mindestens 32 Zeichen zulassen. Es sollen kurze, übersichtliche Zustandstexte verwendet werden (z. B. max. 20 Zeichen).

Die Zustandstexte sind bei der Projektierung vollständig zu konfigurieren. Bei Neuinstallationen werden die Zustandstexte vom Planer gemeinsam mit dem Betreiber abgestimmt und festgelegt. Bei Erweiterungen erfolgt dies in Anlehnung an den Bestand.

Falls es keine anderslautenden Vorgaben gibt, sind die Zustandstexte in **Anhang 7.4** zu verwenden. Die beiden ersten Ziffern der Referenznummer nennen die Anzahl der möglichen Zustände (z.B. 02 bei binären Zuständen). Diese und drei weitere Ziffern kennzeichnen die Betriebszustände (z. B: . 03322 = Absenkbetrieb) Die Tabelle in **Anhang 7.4** kann bei Bedarf ergänzt werden.

### **Befehlausführungskontrolle**

Bei binären und mehrstufigen Ausgabeobjekten muss das Property "Rückmeldungswert" (Feedback -Value) die automatische Überwachung des Sollzustandes mittels Intrinsic Reporting ermöglichen. Weichen Soll- und Ist-Zustand voneinander ab, ist nach einer einstellbaren Zeit eine Störmeldung auszugeben. Der Ist-Zustand soll über einen physikalischen Eingang erfasst werden.

### **Aufschaltung von Verbrauchszählern**

Die direkte Integration der Verbrauchszähler für Heizenergie, Strom, Wasser und weitere Medien in die GA dient der zentralen Bereitstellung der Verbrauchswerte und wird zunehmend genutzt.

Zählwerterfassung über busfähige Verbrauchszähler (M-Bus, LON-Bus) hat sich am besten bewährt. Busfähige Verbrauchszähler werden über eine benutzerdefinierte Schnittstelle (Gateway) als Analogwert-Objekt (Analog Value Object) in das BACnet-System integriert. Die Objekte Zählwerteingabe (Accumulator) und Impulsumsetzer (Pulse Converter) werden bei dieser Lösung nicht benötigt.

Weitere Hinweise für Properties der E/A-Objekte enthält **Anhang 4.2**.

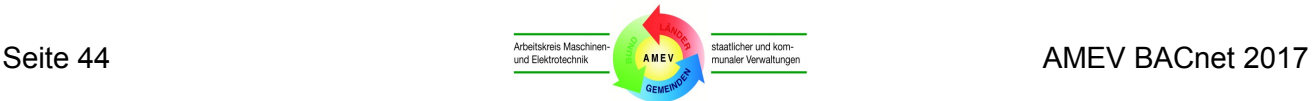

### **6.5 Betriebsstundenerfassung**

Betriebsstunden werden in binären Objekten mit den Properties "Betriebsstundenzähler" (Elapsed Active\_Time) erfasst. Die Betriebsstunden werden gemäß Norm in Sekunden übergeben. Die Umrechung der erfassten Sekunden in Betriebsstunden kann in einem zusätzlichen Analogwert-Objekt dargestellt werden. Den Zeitwert beinhaltet das Property "Aktueller Wert" (Present Value). Im Property "Physikalische Einheit" (Units) wird Stunde als Einheit eingetragen. Für die Umrechnung ist eine zusätzliche Rechenfunktion erforderlich.

Das Rücksetzen der Betriebsstunden erfolgt durch Überschreiben des Wertes im Property "Betriebsstundenzähler" (Elapsed Active Time) mit dem Wert 0 und wird im Property "Betriebsstundenzähler-Rücksetzzeitpunkt" (Time Of Active Time Reset) im binären Objekt protokolliert. Der Client muss die Betriebsstunden auf den Wert 0 rücksetzen und eine Obergrenze zur Auslösung einer Wartungsmeldung einstellen können.

Für das automatische Übermitteln einer Wartungsmeldung bei Überschreiten der Obergrenze durch einen Betriebsstundenzähler kommen die beiden nachfolgenden Lösungen in Frage.

- a) Bei Einsatz eines zusätzlichen Analogwert-Objektes (Analog Value) kann das Übermitteln einer Wartungsmeldung mit objektinternem Melden (Intrinsic Reporting) überwacht werden. Der Grenzwert wird im Property "Oberer Grenzwert" (High\_Limit) eingestellt.
- b) Bei alleiniger Verwendung der binären Objekte wird regelbasiertes Melden (Algorithmic Change Reporting) in einem Ereignisregistrierungsobjekt (Event Enrollment) eingerichtet. Dieses Objekt überwacht das Property "Betriebsstundenzähler" (Elapsed\_active\_time) im betrachteten Binärobjekt. Im Ereignisregistrierungsobjekt wird die Grenzwertüberwachung im Property "Ereignisparameter" (Event Parameter) durch Einstellung mehrerer Parameter wie z. B. "Meldungsverzögerung" (Time Delay), "Unterer Grenzwert" (Low Limit) und "Totband" (Deadband) eingerichtet und im Property "Ereignismeldungen aktiv" (Event\_Enable) freigegeben.

Beispiele für die Betriebsstundenerfassung von Anlagen und Anlagenteilen enthält **Anhang 2 und 3**. Bei mehrstufigen Antrieben können die Betriebsstunden der einzelnen Stufen mittels Trendaufzeichnung erfasst und ausgewertet werden (**Abschnitt 6.8**).

### **6.6 Zeitabhängiges Schalten**

Zeitschaltfunktionen sind grundsätzlich in den AS zu realisieren.

Das Kalenderobjekt (Calender Object) speichert im Property "Datumsliste" (Date\_List) die benötigten Datumangaben (z. B. als einzelne Tage, Zeiträume oder wiederkehrende Tage). Das Property "Aktueller Wert" (Present Value) gibt an, ob einer der Kalendereinträge momentan erfüllt ist.

Das **Zeitplanobjekt (Schedule)** kann Zustände oder Werte in Abhängigkeit von Uhrzeit und Datum verändern. Im Property "Wochenzeitplan" (Weekly Schedule) speichert es wiederkehrende Schaltzeiten und zugehörige Werte. Beschreibbare Properties in E/A-Objekten (z. B. physikalische Ausgänge, Parameter) oder in virtuellen Objekten (z. B. "Betriebsart Gesamtanlage") werden zeitabhängig verändert.

Ausnahmen vom Wochenzeitplan (z. B. Betriebsverlängerung bei Sonderveranstaltung oder Absenkbetrieb in Ferien) werden im Property "Sonderzeitplan" (Exception\_Schedule) des Zeitplanobjekts hinterlegt. Anzugeben ist die Gültigkeitszeit der Ausnahmeregelung (explizit oder durch Verweis auf ein Kalenderobjekt) und der in dieser Zeit (anstatt des Wochenzeitplans) geltende Sonderzeitplan mit den zugehörigen Werten.

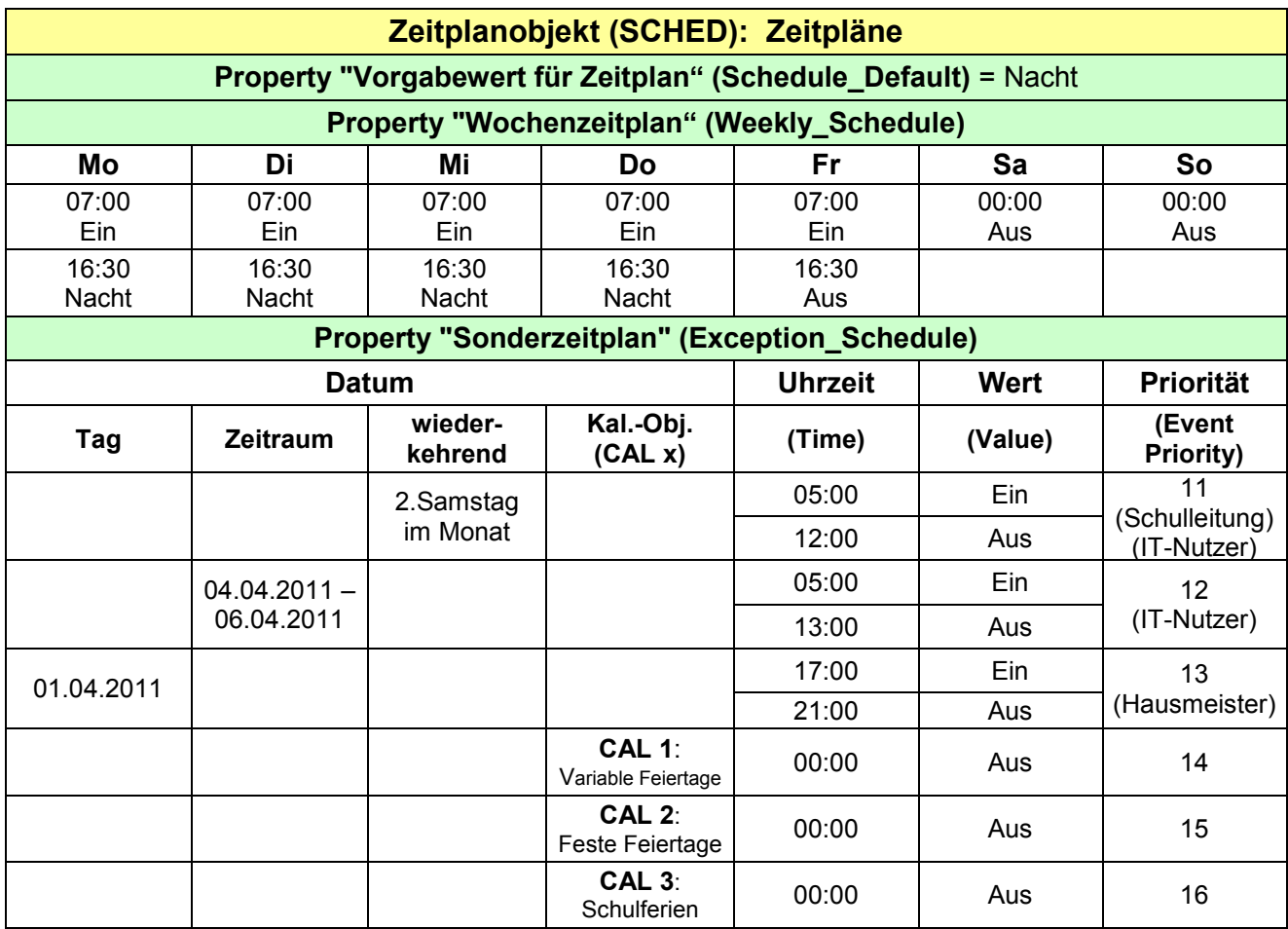

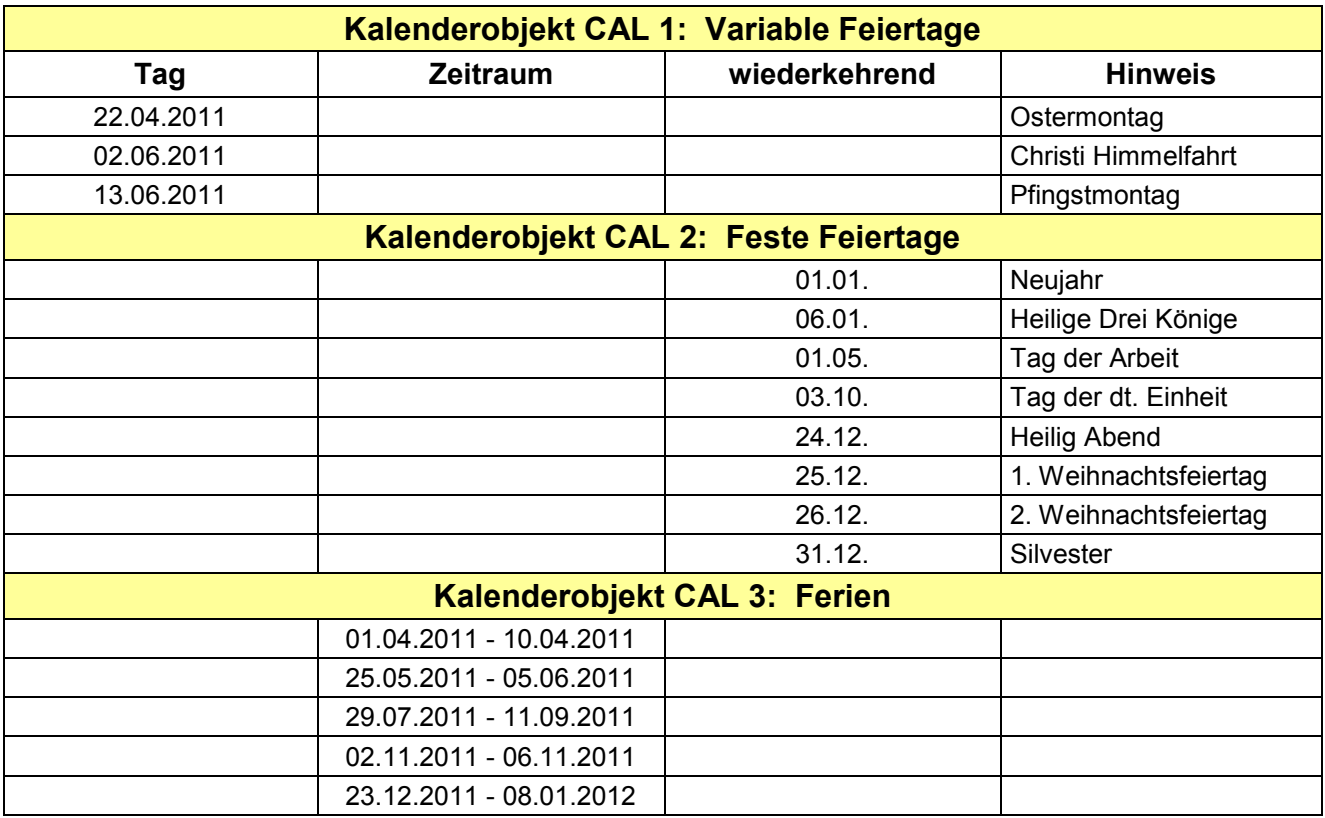

**Tabelle 8: Zeitabhängiges Schalten mit Zeitplan- und Kalenderobjekten (Beispiel)**

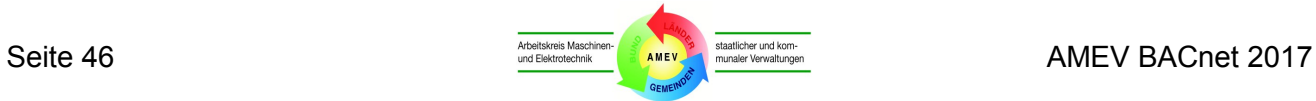

Das Beispiel in **Tabelle 8** verdeutlicht die Funktionen und das Zusammenwirken von Zeitplanobjekt (mit "Wochenzeitplan" und "Sonderzeitplan") und mehreren Kalenderobjekten. Den Schaltzeiten werden Kurzbezeichnungen (z. B. 07:00 Ein) zugeordnet, die folgende Bedeutung haben:

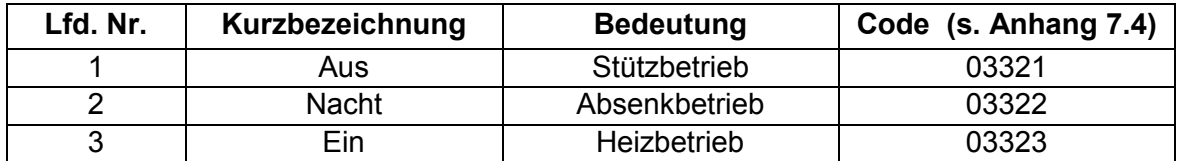

Der Wert im Property "Vorgabewert für Zeitplan" (Schedule\_Default) wird gemäß Norm um 00:00 Uhr übernommen (z.B. Nacht), falls nicht für den jeweiligen Tag ein anderer Wert für 00:00 Uhr vorgegeben ist.

Der Sonderzeitplan wird generell mit Vorrang gegenüber dem Wochenzeitplan ausgeführt. Zusätzlich ist jeder Eintrag im Sonderzeitplan mit einer "Ereignispriorität" (Event Priority) mit einem Wert von 1 bis 16 zu priorisieren. Konkurrieren mehrere Einträge, wird der Eintrag mit der niedrigsten "Ereignis-Priorität" (Event\_Priority) ausgeführt.

### *Achtung:*

*Die "Ereignis\_Priorität" ist nicht identisch mit dem Property "Schreibpriorität" (Priority\_For\_Writing).*

Durch abgestufte Vorgaben für die "Ereignis Priorität" (Event Priority) kann man Energie sparende Betriebsweisen zentral einstellen und davon unabhängig einzelnen Nutzer-Gruppen einen Vorrang einräumen, um die voreingestellten Programme individuell zu übersteuern.

#### *Beispiel:*

*In Tabelle 8 wird ein Heizkreis einer Schule nach Wochenzeitplan von Montag bis Freitag ab 07:00 bis 16:30 Uhr in den Heizbetrieb (Ein) und von Montag bis Donnerstag ab 16:30 Uhr bis morgens 07:00 Uhr in den Absenkbetrieb (Nacht) genommen. Am Wochenende läuft der Heizkreis im Stützbetrieb (Aus).* 

*Vorrang gegenüber dem Wochenzeitplan hat der Sonderzeitplan, der auf die Kalenderobjekte für Schulferien, feste Feiertage und variable Feiertage zugreift. An Feiertagen und in Ferien wird der Heizkreis auf Aus geschaltet. Für den 01.04.2011 wurde vom Hausmeister für eine Veranstaltung die Heizung von 17.00 bis 21.00 Uhr für den Heizbetrieb programmiert. Aufgrund des kleineren Prioritätswerts 13 hat dieser Eintrag Vorrang vor den Ferien- und Feiertagskalendern. Auch andere berechtigte Nutzer (Schulleitung und IT-Nutzer) können mit der ihnen zugewiesenen Priorität 11 bzw. 12 bei Bedarf die Heizung in Heizbetrieb versetzen.*

Die Gültigkeit der Zeitplanobjekte wird im Property "Gültigkeitszeitraum" (Effective Period) festgelegt. Damit ist es möglich, einer Zeitfunktion nach GA-Funktionsliste mehrere Zeitplanobjekte zuzuweisen und über das Property "Gültigkeitszeitraum" zeitlich gestaffelte Wochenprogramme anzulegen (z. B. zur Unterscheidung Sommer-/Winterbetrieb). Für Zeiten, in denen das Zeitplanobjekt nicht definiert ist, gilt der Wert im Property "Vorgabewert für Zeitplan" (Schedule\_Default).

Jedem Zeitplanobjekt ist neben der Schreibpriorität eine "Referenzliste der zu beschreibenden Properties" (List\_Of\_Object\_Property\_References) zuzuordnen. Erreicht die aktuelle Uhrzeit einen Schaltpunkt, so wird der zu diesem Zeitpunkt gültige Wert in die in der Referenzliste angegebenen Properties der eingetragenen Objekte geschrieben. Die zu beeinflussenden Properties müssen vom gleichen Typ sein.

### *Beispiel:*

*Das in Tabelle 8 dargestellte Beispiel eines Zeitplanobjektes (mit den möglichen Werten Ein, Nacht, Aus) wird verknüpft mit einem Objekt des Typs Mehrstufiger Wert (Multi-state Value), der als Wahlschalter für die möglichen Betriebsarten fungiert. Dadurch werden die unterschiedlichen Betriebsarten des Heizkessels zeitabhängig gesteuert.*

Jede AS muss **Zeitplanobjekte (Schedule**) mit folgender **Mindestausstattung** unterstützen:

- mindestens **12 Schaltzeiten** pro Wochentag (z. B. Montag um 07.00 Uhr Ein) im Wochenzeitplan (Weekly Schedule) und
- mindestens **6 Datumseinträge** oder Verweise auf Kalenderobjekte (auch gemischt möglich) mit jeweils mindestens **6 Schaltzeiten** im Sonderzeitplan (Exception\_Schedule).

Zusätzlich muss jede AS als **Mindestausstattung** mindestens **3 Kalenderobjekte** (Calendar) mit jeweils einer Datumsliste mit mindestens **10 Datumsangaben** zur Verfügung stellen.

Das Eintragen von Sondertagen in Zeitplänen durch die MBE soll mit dem Kalenderobjekt (Calendar Object) erfolgen. Die Norm lässt alternativ den direkten Sondertag-Eintrag im Zeitplan-Objekt (Schedule Object) zu.

In Ausschreibungen sind die geforderten Mindestzahlen der zu unterstützenden Kalenderobjekte und Zeitplanobjekte (einschließlich der Mindestzahlen für Schaltzeiten und Verweise auf Kalenderobjekte) anzugeben. Die Mindestanzahl der Zeitplanobjekte ergibt sich aus der GA-Funktionsliste.

Die Zeitplan- und Kalenderobjekte sind über die MBE und vor Ort mittels AS-eigener Bediengeräte zu lesen und zu verändern. Sofern im Projekt nicht anders spezifiziert, sind beide Bedienmöglichkeiten gleichberechtigt und der jeweils letzte Eintrag hat Gültigkeit.

Weitere Hinweise für die Properties der Zeitplan- und Kalenderobjekte enthält **Anhang 4.3**.

### **6.7 Zeitsynchronisation**

Jede AS muss über eine Systemuhr mit Batteriepufferung für 72 h verfügen (siehe **Abschnitt 6.12**). Ein BACnet-Gerät (in der Regel eine MBE) fungiert als systemweiter Zeitgeber (Time Master). Die dem Zeitgeber zugeordneten Geräte übernehmen die Zeitvorgaben und synchronisieren sich danach.

Die Zeitsynchronisation soll nach Norm folgende BACnet-Dienste verwenden:

- DM-TS-B (AS erhält Zeitsynchronisation über die Ortszeit)
- DM-UTC-B (AS erhält Zeitsynchronisation über die Weltzeit)
- DM-MTS-A (MBE veranlasst eine automatische zyklische Zeitsynchronisation)

Die zu synchronisierenden AS müssen mindestens einen Synchronisationsdienst unterstützen (DM-TS-B oder DM-UTC-B). Der Time Master muss DM-MTS-A unterstützen.

Im Betrieb ist die Ortszeit (lokale Uhrzeit) zu verwenden.

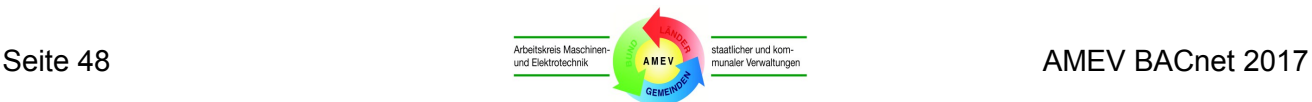

### **6.8 Trendaufzeichnung**

Trendaufzeichnungen dienen zur Dokumentation des zeitlichen Verlaufs von Betriebszuständen und Prozessgrößen. Sie können auch für die Managementfunktionen "Langzeitspeicherung" und "Historisierung in Datenbank" nach DIN EN ISO 16484-3 herangezogen werden.

Beim AMEV-Profil AS-A erfolgt die Aufzeichnung von Trends in der MBE und anderen Clients ohne Verwendung von Trendaufzeichnungsobjekten (Trend Log Objects). Bei diesem "Online-Trend" werden die aufzuzeichnenden Daten mittels Read Property (RP) oder COV Reporting zum Client übertragen, wo sie z. B. in einer Datenbank abgespeichert werden.

Wenn Trendaufzeichungsobjekte (Trend Log Objects) eingesetzt werden, so können Daten vor Ort in BACnet-Geräten (z. B. AS) aufgezeichnet werden. Die Daten stehen dort für die Übertragung auf Anforderung durch einen Client (z. B. MBE) und für die Auswertung und Langzeitspeicherung in dem Client zur Verfügung. Diese Fähigkeit kann vorteilhaft sein, wenn keine dauerhafte Netzwerkverbindung zwischen AS und MBE besteht, z. B. bei kleineren Liegenschaften mit Standalone-GA-Lösungen und Modem-Anbindung zur Fernauslesung. Die Zwischenspeicherung in der AS vermeidet unnötige Netzbelastungen und ggf. Betriebskosten durch häufiges Herstellen von Verbindungen.

Die Bezeichnungen der Trendaufzeichnungsobjekte sollen mit den Bezeichnungen der geloggten Objekte korrespondieren, damit die Bedeutung ohne zusätzliche Referenzen erkennbar wird. Die Parameter der Trendaufzeichungsobjekte müssen von der MBE verändert werden können.

Beim AMEV-Profil AS-B sollen die Trendaufzeichnungsobjekte dynamisch erzeugbar und löschbar sein, damit im laufenden Betrieb von der MBE aus Trends erzeugt und aktiviert werden können. Der Bauherr darf auf die dynamische Erzeugbarkeit der Trendaufzeichnungsobjekte nur dann verzichten, wenn eine Ersatzlösung sichergestellt ist. Für jede AS muss eine ausreichende Anzahl von Trend-Objekten mit genügender Speicherkapazität dauerhaft verfügbar und das Property "Adresse des aufzuzeichnenden Properties" (Log\_DeviceObjectProperty) muss schreibbar sein.

Start- und Stoppzeit der Trendaufzeichnung können im Trendaufzeichnungsobjekt beliebig vorgegeben werden. Bei mehrtägigen Aufzeichnungen sind abgeschlossene Tagesdatensätze zur MBE zu übertragen. Die Datenübertragung erfolgt parallel zur laufenden Datenaufzeichnung in der AS.

Für die Trendauswertung beim Energiemanagement müssen die Daten in der AS im Minutenraster gespeichert werden können. Folgende Einheiten und Auflösungen können gewählt werden:

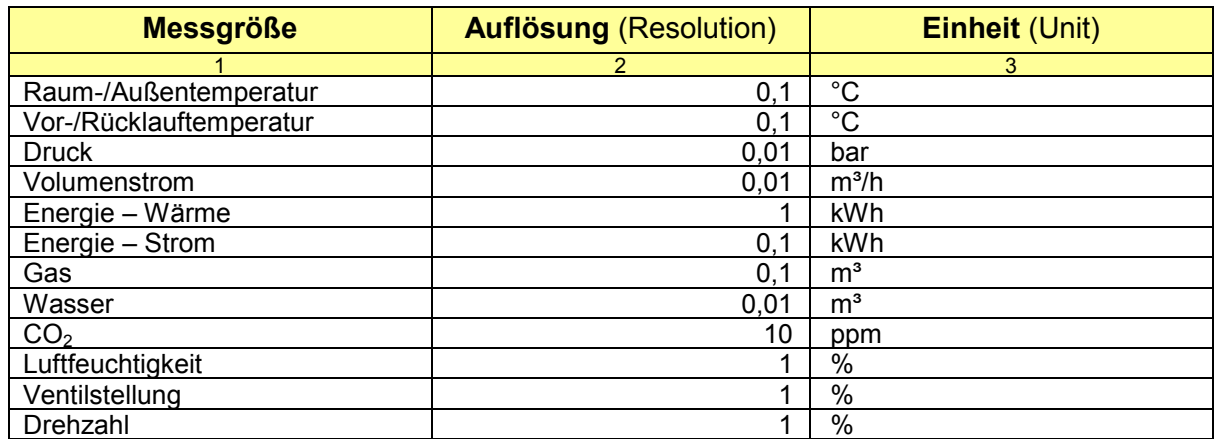

Weitere Hinweise für die Properties der Trendaufzeichnungsobjekte enthält **Anhang 4.3**.

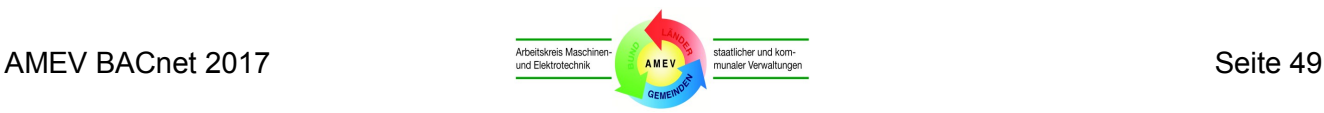

### **6.9 Regler**

Beim AMEV-Profil AS-A erfolgt die Übertragung von Sollwerten und anderen Regelparametern von der AS-A zur MBE mit Hilfe von Wertobjekten (Value Objects).

Beim AMEV-Profil AS-B werden Reglerobjekte (Loop Object) genutzt, um komplexe Regelkreise über das BACnet-Netzwerk zu bedienen (z. B. P-Anteil, I-Anteil und D-Anteil).

Die projektspezifischen Anforderungen an die Regler sind in der GA-Funktionsliste zu spezifizieren.

Für die in der TGA üblichen Reglermodelle wie Heizkreisregler oder P-PI-Kaskaden stehen keine eigenen BACnet-Objekttypen zur Verfügung. Diese Reglermodelle können als Kombination mehrerer Reglerobjekte mittels BACnet-Kommunikation übertragen werden.

Weitere Hinweise für die Properties der Reglerobjekte enthält **Anhang 4.3**.

### **6.10 Handeingriff**

In besonderen Betriebsfällen müssen Eingabe- und Ausgabewerte manuell geändert werden können.

Bei einem Eingabeobjekt wird im zugehörigen Objekt das Property "Objektfunktion außer Betrieb" (Out\_Of\_Service) gesetzt. Nach dessen Aktivierung kann das Property "Aktueller Wert" (Present\_Value) von der MBE beliebig geändert werden. Bis zum Rücksetzen wird der geänderte Wert von allen Anwendungen benutzt.

Bei einem Ausgabeobjekt erfolgt der Handeingriff durch Schreiben auf das Property "Aktueller Wert" (Present\_Value) mit der Priorität 8 (Handeingriff). Stehen keine Kommandos mit höherer Priorität (<8) an, so wird der physikalische Ausgang auf den manuell eingetragenen Wert gesetzt.

Dagegen führt das Setzen des Properties "Objektfunktion außer Betrieb" zum Abkoppeln des Property "Aktueller Wert" vom physikalischen Ausgangswert. Dabei bleibt der Ausgangswert (herstellerabhängig) auf einem festen - in der Regel dem letzten - Wert stehen.

Beim Rücksetzen des Property "Objektfunktion außer Betrieb" (Out Of Service) muss automatisch und sofort der aktuelle Wert übernommen werden.

Die Übersteuerung von E/A-Werten der AS muss im Property "Zustandsangaben" (Status Flags) der E/A-Objekte angezeigt werden. Zusätzlich soll die AS die Übersteuerung von E/A-Werten der MBE mitteilen. In Großanlagen werden die Status Flags mit Hilfe des Objektes Event Enrollment überwacht. Bei geringeren Anforderungen kann alternativ der COV-Dienst genutzt werden. Intrinsic Reporting unterstützt diese Überwachung nicht.

Handeingriffe über eine nicht BACnet-gekoppelte lokale Vorrangbedienung (LVB) müssen ebenfalls überwacht und der MBE gemeldet werden. Als Indikatoren können die Zustände binärer Eingabeobjekte (phys. Anbindung) oder binärer Wertobjekte (kommunikative Anbindung) verwendet werden.

In der MBE sind alle Übersteuerungen unterschiedlich zu kennzeichnen (z. B. durch unterschiedliche Farbgebung des Hintergrundes in Anlagenbildern für Ausgabeobjekte: Handeingriff durch MBE oder Bediengerät: gelb, Handeingriff durch LVB: orange, "Objektfunktion außer Betrieb" (Out Of Service) aktiv: rot).

Handeingriffe erhalten im Beispiel nach **Anhang 7.7** eine eigene Meldungsklasse 7.

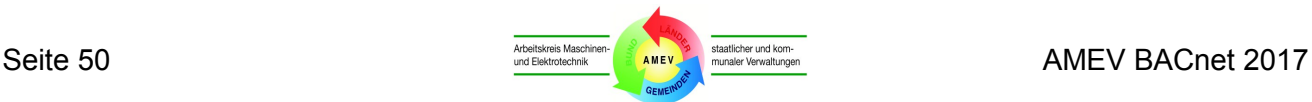

### **6.11 Systemstörungen**

Jede AS soll eine Selbstüberwachung durchführen (z. B. Watchdog, Aktorik, Sensorik, Ladezustand der Pufferbatterie) und Fehlfunktionen als Systemstörungen melden. Bei modular aufgebauten AS sind die gestörten Module anzuzeigen.

Systemstörungsmeldungen in AS sind in Spalte 7.1 Ein-/Ausgabe-Objekttyp der GA-Funktionsliste nach VDI 3814 Blatt 1 aufzunehmen und in der Spalte 9 Bemerkungen als Systemstörung zu kennzeichnen. Sie sind in Form von Wertobjekten einzurichten und jeweils einer Ereigniskategorie zuzuordnen (siehe **Abschnitt 6.3**).

Stehen in der AS keine systemspezifischen Überwachungsfunktionen zur Verfügung, müssen projektspezifisch sinnvolle Lösungen gefunden werden.

Zum Beispiel kann zur Überwachung von Kommunikationsstörungen in einem Client eine zyklische Abfrage aller Server mit dem Dienst "Who-Is" eingerichtet werden, die die funktionsfähigen Server mit dem Dienst "I-Am" beantworten. Das Ausbleiben einer Antwort wird als Kommunikationsstörung des Servers ausgewertet.

Wenn eine AS oder ein Sensor eine Fehlfunktion meldet, muss es dem Bediener möglich sein, die Kommunikation des BACnet-Gerätes bis zur Reparatur zu deaktivieren oder den Sensor physikalisch zu entkoppeln.

Mindestens eine Bedieneinrichtung im BACnet-Netzwerk muss in der Lage sein, alle BACnet-Geräte im Netzwerk kommunikativ abzuschalten und wieder freizugeben.

Kommunikative Abschaltungen müssen mit Zeitstempel in der MBE dokumentiert und in den dafür vorgesehenen Listen dargestellt werden.

### **6.12 Netzausfall und Netzwiederkehr**

Bei Spannungsausfall sind die dynamisch veränderlichen Eigenschaften in der AS über mindestens 72 h zu puffern. Dies gilt z. B. für die Trendaufzeichnungsobjekte (Trend Log), Zeitplan- und Kalenderobjekte (Schedule, Calendar) und für die Properties "Empfängerliste" (Recipient List) in den Meldungsklassenobjekten.

Falls in besonderen Fällen USV-gepufferte AS gefordert sind, müssen bei Netzausfall alle daraus resultierenden Störungen bis zur Netzwiederkehr unterdrückt und nur die Meldung Netzausfall an die Managementebene übermittelt werden (Vermeidung von Meldeschauern).

Bei Netzwiederkehr muss ein kontrollierter Wiederanlauf mit Hilfe der in der AS dauerhaft gespeicherten Programme und Parameter erfolgen. Netzwiederkehr nach GA-Funktionsliste ist eine Programmfunktion in der AS.

Der Wiederanlauf muss der MBE gemeldet werden. Nach Wiederanlauf werden nur noch die Meldungen weitergegeben, die nach wie vor anstehen.

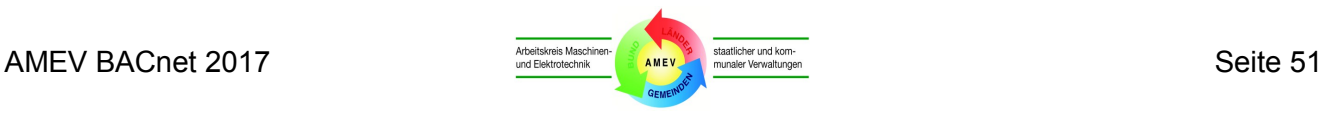

# **7 BACnet-Netzwerke**

Dieses Kapitel gibt Hinweise für BACnet-spezifische Netzwerke.

### **7.1 Netzwerkprotokolle**

Da der BACnet-Standard auf dem ISO-Schichten-Modell für Kommunikationssysteme basiert, können BACnet-Nachrichten über mehrere Medien mit unterschiedlichen Zugriffsverfahren ausgetauscht werden.

Am häufigsten in Europa angewendete BACnet-Netzwerke sind:

- BACnet/IP Netzwerk.
- BACnet MS/TP Netzwerk,
- BACnet LonTalk Netzwerk,
- BACnet PTP Netzwerk.

In den nachfolgenden Strukturübersichten werden die verwendeten Layer und Protokolle der Netzwerke mit Anwendungsbereichen und Beispielen dargestellt.

### **7.2 BACnet/IP**

Das Netzwerkprotokoll BACnet/IP (BACnet over IP) nach Annex J der Norm ist in den öffentlichen Liegenschaften am weitesten verbreitet. Die IP-Lösung gilt als leistungsfähig und zukunftssicher, setzt allerdings ausreichende Netzwerkkapazitäten, geeignete aktive Netzwerkkomponenten sowie eine Abstimmung der Zuständigkeiten und Leistungsgrenzen mit der IT-Administration voraus, die in der Regel die Betreuung der Netzwerkkomponenten übernimmt.

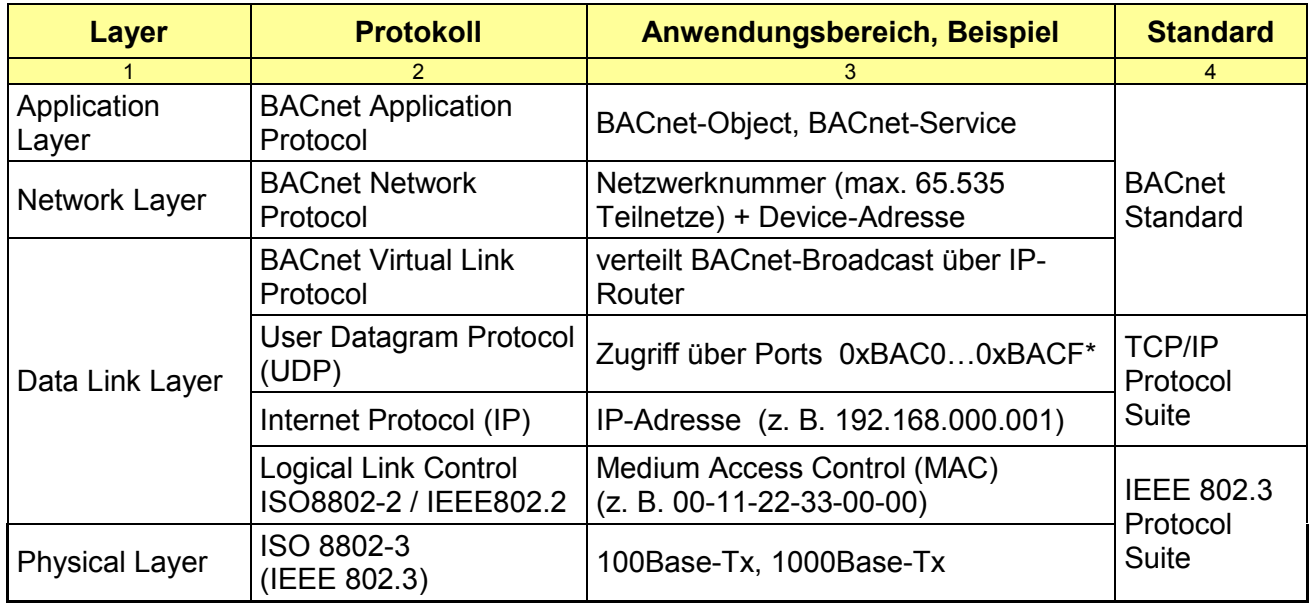

### **Tabelle 9: Strukturübersicht BACnet/IP**

\* Für BACnet ist eigentlich nur Port 47808 reserviert, jedoch lässt sich BACnet grundsätzlich auf jedem UDP-Port betreiben. Es wird empfohlen, die Ports im Bereich von 47808 (0xBAC0) bis einschließlich 47823 (0xBACF) zu verwenden.

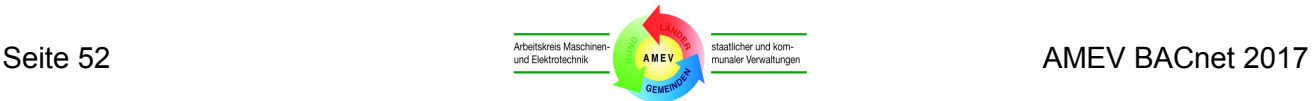

In gerouteten BACnet/IP-Netzen wird pro Subnetzwerk je ein BBMD-Gerät (BACnet Broadcast Management Device) benötigt, um die Übertragung von Broadcast-Meldungen sicherzustellen, wenn die Übertragung von Broadcast-Nachrichten durch die IT-Router gesperrt ist (**Anhang 8** - Glossar).

### **7.3 BACnet MS/TP**

Mit BACnet MS/TP (BACnet Master-Slave/Token-Passing-Protokoll) steht ein Feldbus als Netzwerkmedium zur Verfügung. Ein BACnet-Feldbus benötigt im Gegensatz zu proprietären oder anderen Feldbussen mit offenem Protokoll keine Gateways, sondern nur Router zu BACnet/IP.

BACnet-MS/TP kann dazu dienen, externe Automationseinrichtungen (z. B. für Kältemaschinen oder Frequenzumformer) und busfähige Feldgeräte an BACnet-AS anzuschließen. Abweichungen von den systemweiten BACnet-Vorgaben sind für MS/TP zulässig (z. B. bei BACnet-Objekten, Properties, Benutzeradressen, Klartexten etc.), müssen aber im Vorfeld geklärt werden.

In MS/TP-Netzwerken werden MAC-Adressen im Bereich von 0 - 254 (255 für Broadcast-Meldungen) verwendet. Für den MS/TP-Router soll die Adresse 0 verwendet werden. Der Bereich 1 - 127 kann für Master- und Slave-Devices verwendet werden. Für Slave-Devices sind die Adressen 128 - 254 reserviert.

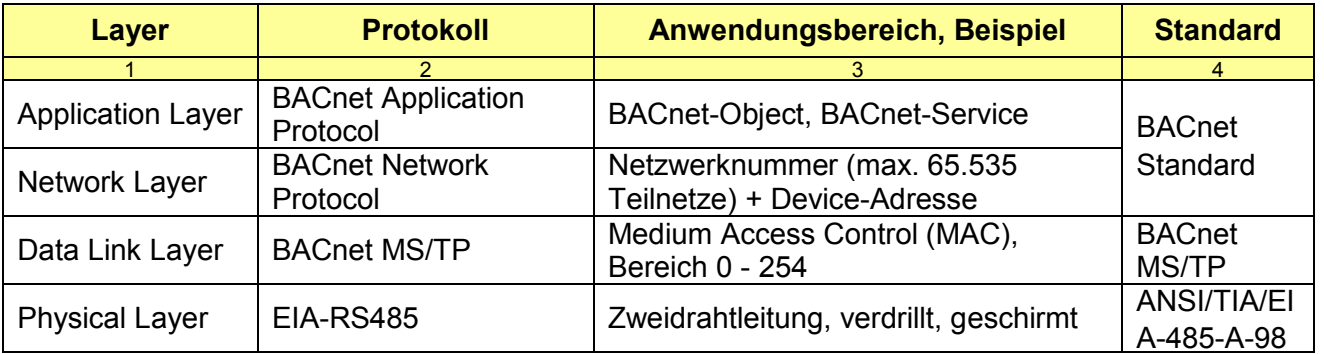

### **Tabelle 10: Strukturübersicht BACnet MS/TP**

### **7.4 BACnet LONTalk**

Mit dem Feldbus BACnet LONTalk (BACnet over LonTalk) ist eine Verbindung mehrerer BACnet-Geräte über ein LON-Netzwerk möglich. Die Verbindung eines LonWorks-Netzwerks und eines BACnet-Geräts erfordert ein Gateway.

Der Neuron-Chip besitzt eine feste und eindeutige MAC-Adresse, die Neuron\_ID. Für die BACnet-Adressierung kann alternativ die Subnet/Node-Struktur der LON-Domäne verwendet werden, wobei dann der Anwender für die eindeutige Kennung der Knoten verantwortlich ist.

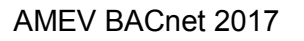

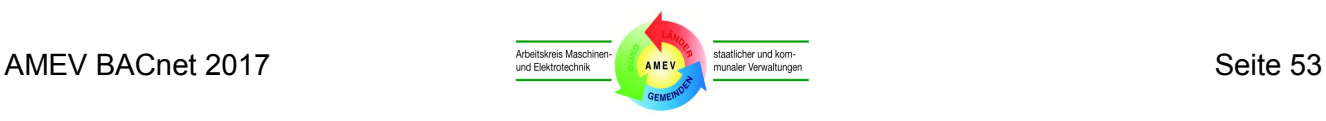

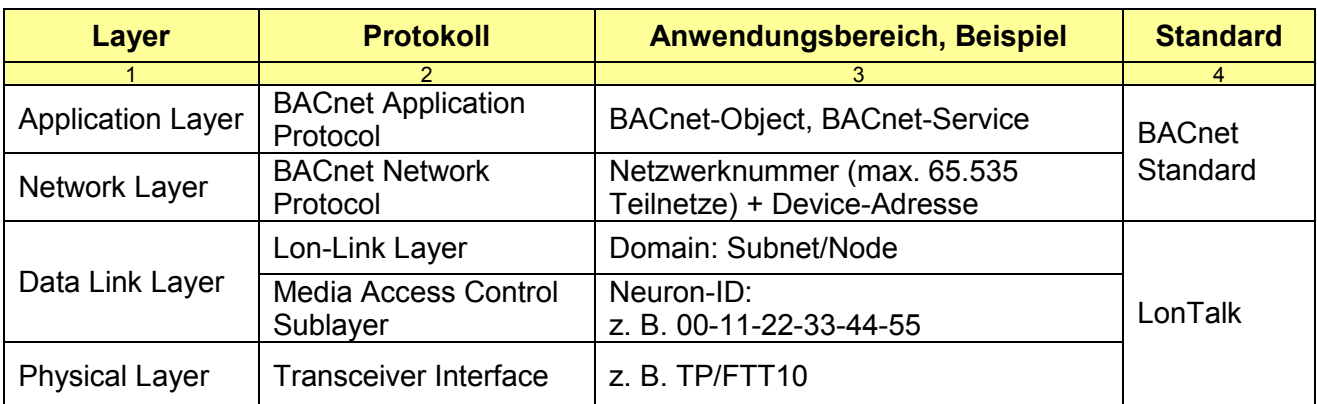

### **Tabelle 11: Strukturübersicht BACnet LonTalk**

### **7.5 BACnet PTP**

Das Punkt-zu-Punkt-Protokoll BACnet PTP (BACnet Point-to-Point-Protokoll) kann in Verbindung mit EIA/RS-232C (z. B. serielle Schnittstelle am PC) für Modem-Wählverbindungen verwendet werden. Die Aufschaltung mehrerer Modems wird durch den BACnet-Standard nicht abgedeckt und erfordert den Einsatz einer Software zur Rufnummernverwaltung. PTP-Verbindungen haben sich in der Praxis nicht bewährt.

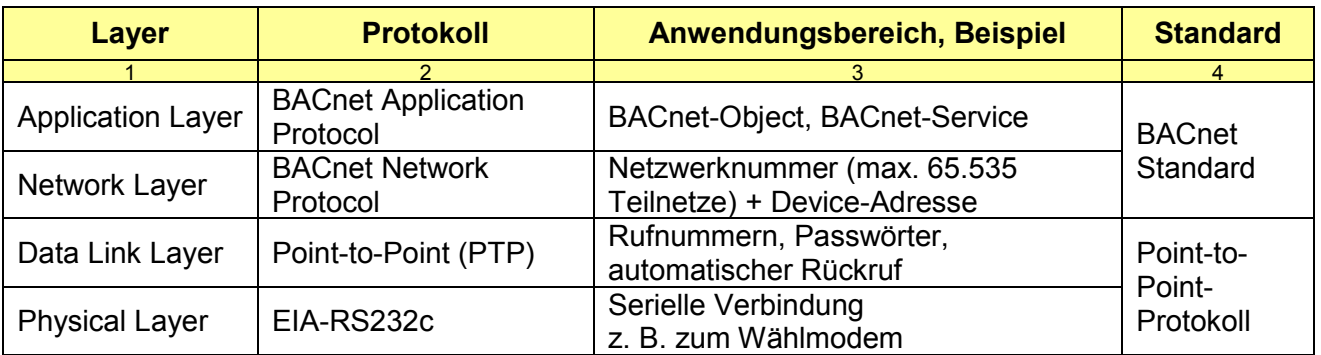

### **Tabelle 12: Strukturübersicht BACnet PTP**

### **7.6 BACnet-Adressierung**

BACnet kann bis zu 65.535 Teilnetzwerke verwalten. In unterschiedlichen Teilnetzwerken können unterschiedliche Netzwerkmedien verwendet werden (z.B. BACnet/IP und MS/TP).

Die Adressen, Teilnetzwerknummerierungen und BBMD in BACnet-Systemen sollen zentral geplant und dokumentiert werden. Strukturierungen nach Gebäude, Geschoss und Gewerk sind möglich. Doppelbezeichnungen und Doppelbelegungen führen zu Fehlfunktionen und müssen unbedingt vermieden werden.

Für das herstellerübergreifende Management der BACnet- und IP-Adressen soll eine B-PAT Tabelle genutzt werden. B-PAT (BACnet - Project Address Table) enthält Adressierungstabellen (B-PAT template table), beschreibt die Grundlagen der BACnet Adressierung (B-PAT Beschreibung) und wird von BIG-EU zum Download zur Verfügung gestellt [\(http://www.big-eu.org/en/service/downloads/\)](http://www.big-eu.org/en/service/downloads/).

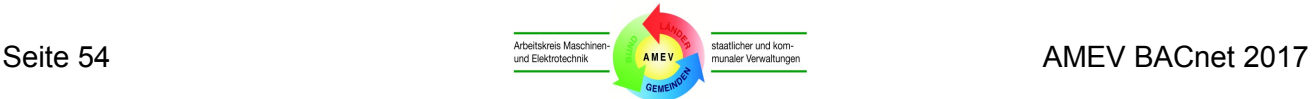

### **7.7 Anschluss an universelle Datennetze**

GA-Systeme sollen nach Möglichkeit vorhandene Datennetze mitnutzen, um erhöhten Aufwand für die Errichtung und Unterhaltung paralleler Datenübertragungsnetze zu vermeiden.

In gemeinsam genutzten Netzwerken sind die Leistungs- und Haftungsgrenzen sowie die Systemverantwortung der beteiligten Auftraggeber, Auftragnehmer und Netzwerkbetreiber einvernehmlich zu ermitteln und in einer Vereinbarung eindeutig festzulegen.

Bereits bei der Grundlagenermittlung sind die vorhandenen IT-Vorgaben zu klären und ev. erforderliche Abstimmungen mit der IT-Administration zu beginnen. Wichtig ist eine einvernehmliche Entscheidungsfindung über die Übertragungswege und Kommunikationsprotokolle. Dabei sind vor allem folgende Aspekte zu klären und schriftlich zu vereinbaren:

- Zuständigkeiten und Verantwortungsgrenzen
- Erforderliche Verbindungen
- Bereitzustellende Schnittstellen
- Datenübertragungsprotokolle
- Netzwerk-Adressen
- Netzwerksicherheit und Datenschutz
- Garantierte Bandbreiten und zulässige Verzögerungen
- **Verfügbarkeit**
- Verfahren bei IT-Wartung
- Verfahren bei Störfällen
- Service- und Entstörungszeiten
- Kosten

In besonderen Fällen (z. B. bei mangelnder Leistungsreserve oder Verfügbarkeit oder aufwändigem Sicherheitsstandard der Datennetze) kann in Abstimmung mit der nutzenden Verwaltung geprüft werden, ob verfügbare Kapazitäten von Fernmeldeleitungen (z. B. als DSL-Modemstrecke) oder ggf. angemietete Datenleitungen genutzt werden können. Alternativ können drahtlose Verbindungen (z. B. UMTS oder Richtfunk) in Frage kommen.

Bei speziellen Randbedingungen (z. B. sehr aufwändigem Sicherheitsstandard) können physikalisch getrennte Netzwerke Vorteile bieten.

### **7.8 Sicherheitskonzept gegen Fremdeinwirkungen**

Das offene BACnet-Konzept ermöglicht an beliebiger Stelle Zugriffe auf das GA-Netzwerk.

Der BACnet-Standard definiert seit Juli 2010 im **Addendum g** eine Verschlüsselung der Telegramme und die Nutzung aktueller Sicherheitstechnologien.

Für das GA-Netzwerk ist ein Sicherheitskonzept erforderlich, das die gängigen Sicherheitsmechanismen für IT-Datennetze bedarfsbezogen nutzt (z. B. VPN-Tunnel im IT-Netzwerk, Zulassen nur von Geräten mit bekannten MAC-Adressen zum Netzwerk).

Zusätzlicher Schutz vor unberechtigten Anwendungen gilt als Aufgabe der GA-Programme.

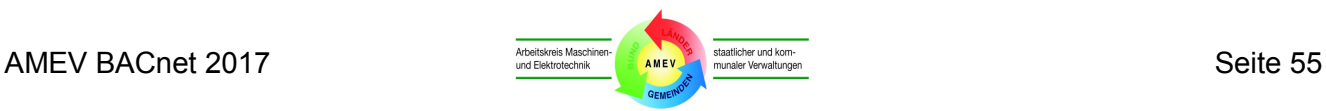

# **8 Umsetzungskonzepte**

Wichtige Aspekte bei der praktischen Realisierung von BACnet-Systemen werden in diesem Kapitel in Form von Erläuterungen und Übersichten zusammengefasst.

### **8.1 Praxisprobleme und Anwendungshinweise**

Wenn in Ausschreibungen nur gefordert wird, dass bestimmte GA-Funktionen möglich sein müssen, führt das nicht in jedem Fall dazu, dass diese GA-Funktionen im aktuellen Projekt ausgeführt werden.

Es ist vorzugeben, dass die geforderten GA-Funktionen eingerichtet werden und bei der Abnahme funktionsfähig und prüfbar sein müssen.

Die nachfolgende Auswahl praktischer Beispiele soll die Aufmerksamkeit für mögliche weitere Anwendungsprobleme und ihre Folgewirkungen erhöhen:

- Die Prioritätensteuerung eines physikalischen Ausganges erfolgt durch Einsatz eines oder mehrerer BACnet-Objekte anstatt mit dem Property "Kommando-Prioritäten" (Priority Array). Die Lösung ist nicht zu akzeptieren, da sie keine Standardlösung darstellt und zur Erhöhung der Anzahl von BACnet-Objekten mit entsprechenden Mehrkosten führt.
- Das Property "Physikalische Einheit" (Units) existiert, wird jedoch nicht eingerichtet oder kann nicht eingerichtet werden. Dies ist nicht zu akzeptieren, da die GA-Funktion eingeschränkt ist und Mehraufwand bei der nachträglichen Aktivierung entsteht.
- Die Properties für Zustandstexte sind nicht oder unvollständig eingerichtet, so dass bei der Anzeige des Properties "Aktueller Wert" (Present Value) kein Wert angezeigt wird. Dies ist nicht zu akzeptieren, da die GA-Funktion eingeschränkt ist und Mehraufwand bei der nachträglichen Aktivierung entsteht.
- Es ist nur eine Instanz des Meldungsklassenobjektes (Notification Class Object) in der AS möglich oder es wird trotz differenzierter Nutzervorgaben nur eine Instanz eingerichtet. Dies ist nicht zu akzeptieren, da die GA-Funktion eingeschränkt ist und Mehraufwand bei der späteren Nachbearbeitung entsteht.
- Physikalische Ausgänge werden als BACnet Eingabeobjekte dargestellt und sind so nicht übersteuerbar. Dies ist nicht zu akzeptieren, da die Zuordnung nicht normkonform erfolgt und die geforderte Übersteuerung nicht möglich ist.
- Bei BACnet-Objekten, deren Properties (abweichend vom AMEV-Profil) nicht beschreibbar sind, müssen zusätzliche Objekte angelegt werden, um die Bescheibbarkeit der Properties zu ermöglichen. Die Lösung ist nicht zu akzeptieren, da sie keine Standardlösung darstellt und zur Erhöhung der Anzahl von BACnet-Objekten mit entsprechenden Mehrkosten führt. Die Standard-Objekttypen (z. B. Regler) sollen die Anzahl der Objekte verringern und nicht erhöhen.

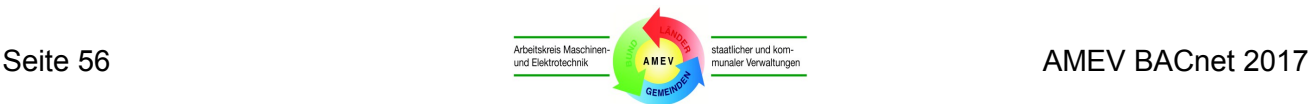

### **8.2 Systemorientiertes Lösungkonzept**

Bauherren und Betreiber großer Liegenschaften mit umfangreichem Gebäudebestand sind u. a. für den Betrieb und Ausbau der GA-Systeme verantwortlich. Auf Grund der unterschiedlichen Planerkonzepte, Herstellerphilosophien und Ausführungsqualitäten werden sie immer wieder mit vielfältigen GA-typischen Problemen konfrontiert. Diese Situation bleibt solange bestehen, bis die Bauherren und Betreiber sich entscheiden, eine bedarfsgerechte systemorientierte GA-Lösung zu realisieren.

Deutliche Verbesserungen sind nur zu erreichen, wenn ein systemorientiertes Lösungskonzept erarbeitet wird, das die wichtigsten betreiberspezifischen Rahmenbedingungen untersucht und klärt. Notwendig ist ein Lastenheft mit allen relevanten Vorgaben für den Ausbau des GA-Systems. Zuvor kann ein liegenschaftsübergreifendes Migrationskonzept sinnvoll sein, um den besten Weg zum Aufbau eines herstellerneutralen BACnet-Systems herauszufinden.

Für den schrittweisen Ausbau eines BACnet-Systems werden einheitliche technische und administrative Vorgaben in einem **BACnet-Lastenheft** dringend empfohlen (siehe VDI/VDE 3694). Eindeutige, herstellerneutrale Vorgaben in Ausschreibungen mit BACnet-Aufschaltungen vereinfachen die Kopplung von Geräten unterschiedlicher Hersteller. Der Abstimmungsbedarf der Planer, Errichter und Betreiber sowie die möglichen Kommunikationsprobleme werden auf ein Minimum reduziert. Vorzugeben sind u. a. die Anforderungen an Kennzeichnungssysteme, GA- und BACnet-Funktionen und Dokumentationen.

**Abschnitt 8.3** enthält Empfehlungen für die Angaben in einem BACnet-Lastenheft.

Einer Verwaltung mit einem großen Bestand an proprietären GA-Systemen wird dringend empfohlen, vor weiteren GA-Investitionen ein **Migrationskonzept** zu erstellen. Es beschreibt den Weg für den Umbau der bestehenden GA-Systeme und den Aufbau eines wirtschaftlichen und zukunftssicheren GA-Systems unter den gegebenen Rahmenbedingungen. Der Bestand an Gebäuden, technischen Anlagen, GA-Systemen und Kommunikationsnetzen, die absehbaren Erweiterungen und Änderungen sowie die wesentlichen Aspekte des GA-Betriebes und der Personalsituation werden erfasst und ausgewertet. Auf dieser Grundlage wird ein Konzept für die bedarfsgerechte Auslegung der GA-Systeme, für notwendige Umbauten und für passende Erweiterungen entwickelt. Die Ergebnisse der Bestandsanalysen und die empfohlenen GA-Maßnahmen sowie ein Konzept für spätere Ausbauten (BACnet-Lastenheft) werden im Migrationskonzept zusammenfassend dargestellt.

**Abschnitt 8.4** benennt relevante Aspekte für ein BACnet-basiertes Migrationskonzept.

Wichtig ist, dass die Verwaltung das Migrationskonzept und Lastenheft durch einen qualifizierten GA-Planer erarbeitet lässt, der über einschlägige Fachkenntnisse und Erfahrungen mit der Realisierung herstellerneutraler BACnet-Systeme (Multi-Vendor-Systeme) verfügt.

Dies gilt auch für die Planung, Ausschreibung und Abnahme von neuen BACnet-Systemen und für die BACnet-Aufschaltungen bei Neubauten, Sanierungen oder Erweiterungen.

Bei jedem GA-Projekt muss die Einhaltung der BACnet-Vorgaben von einem kompetenten BACnet-Fachmann durchgängig kontrolliert und dokumentiert werden.

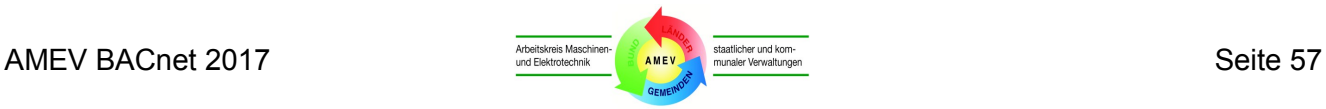

### **8.3 BACnet-Lastenheft (Übersicht)**

### **Ziel**

Definition einheitlicher, systemweiter Vorgaben für alle GA-Projekte und für den GA-Betrieb

### **Allgemeine Grundregeln**

- Beachtung der AMEV-Empfehlung "Gebäudeautomation" und "BACnet 2011"
- Keine projekt- oder firmenspezifischen Festlegungen, Einschränkungen oder Erweiterungen
- Vorgaben für Funktionsbeschreibungen, Automationsschemata und GA-Funktionslisten
- Konformitätsnachweise für BACnet-Komponenten durch Zertifikate und AMEV-Testate (siehe **Anhang 6.3**) von anerkannten BACnet-Testlaboren
- Forderung der Abwärtskompatibilität bei Updates von BACnet-Einrichtungen
- Konzept zur Verwaltung der Passworte und Log-Dateien (z. B. bei mehreren MBE)
- Organisatorische Vorgaben für die Projektierung der MBE und der AS bei Nachrüstungen oder Änderungen der Gebäudeautomation

### **Einheitliche Kennzeichnungen und Basisinformationen**

- Systemweit einheitliches Adressierungssystem (**Abschnitt 4.4**)
- Zu unterstützende Zeichensätze (**Abschnitt 4.1**)
- Einheitliche Vorgaben für Klartexte, Zustandstexte und physikalische Einheiten für alle Ein- /Ausgabefunktionen gemäß **Abschnitt 6.4** sowie **Anhang 7.4** und **7.5**
- Alarm- und Ereignismanagement mit eindeutigen Meldungsparametern, Ereignis- und Quittierungsoptionen gemäß **Abschnitt 6.2 und 6.3** sowie **Anhang 7.6 bis 7.8**
- Vorgaben für Kalender- und Datumseinträge, Befehlspriorisierung und Trendaufzeichungen
- Beschilderung der Sensoren, Aktoren, Klemmen etc. in Übereinstimmung mit Adressierungssystem, Funktionsbeschreibung und Automationsschema

### **GA-Vorgaben**

- Planung und Dokumentation der GA-Funktionen und der Zuordnung der BACnet-Objekte in GA-Funktionslisten gemäß **Kapitel 4** und **Anhang 2 und 3**
- Benennen der für die Gesamtfunktion systemweit erforderlichen Informationen
- Vorgaben für die Aufschlüsselung der Informationsinhalte in BACnet-Objekten je Bauteil-Typ (Pumpen, Ventilatoren, Stellgeräte etc.)
- Funktionsbeschreibungen für alle Betriebsarten der automatisierten Anlagen
- Vorgaben für wesentliche GA-Funktionen im Gesamtsystem (z. B. Zugriffsberechtigungen, Störungsweitermeldungen, Trendaufzeichnungen, Verbrauchsmessungen, Übersichten, Protokollierung, Archivierung und Datensicherung)
- Verhalten bei Störungen (z. B. Datennetzwerke, GA-Komponenten, technische Anlagen)

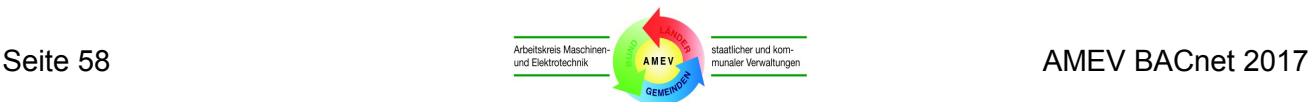

#### **BACnet-Vorgaben**

- Unterstützung der geforderten Objekttypen, Properties, Lese-/Schreibrechte und BIBBs durch MBE und AS gemäß den AMEV-Profilen MBE-A und AS-A nach **Anhang 4 und 5**
- Bei Bedarf Unterstützung weiterer Objekttypen, Properties, Lese-/Schreibrechte und BIBBs durch MBE und AS gemäß den AMEV-Profilen MBE-B und AS-B nach **Anhang 4 und 5**
- Verbot von proprietären Diensten, Objekten und Properties; Ausnahmen bedürfen der Zustimmung des Betreibers
- Bei der erstmaligen Kopplung neuer BACnet-Geräte ist der Nachweis der Interoperabilität gemäß **Abschnitt 3.13** vor Auftragserteilung zu führen (ggf. durch eine Testinstallation nach AMEV "Gebäudeautomation")
- BACnet-Implementierung von AS gemäß **Kapitel 6** der BACnet-Empfehlung des AMEV
- BACnet-Implementierung von MBE gemäß **Kapitel 5** und **Anhang 7.8** der BACnet-Empfehlung des AMEV

#### **BACnet-Netzwerk**

- Frühzeitige Abstimmung mit der IT-Administration (siehe **Abschnitt 7.7**)
- Verwendung von BACnet/IP gemäß Annex J der BACnet-Spezifikation
- Netzwerk mit eigenen, geschützten Netzsegmenten und einer definierten Netzqualität für GA (siehe **Abschnitt 7.7**), auch bei Integration in universelle Datennetze
- Segmentierungsvorgaben bei unterschiedlichen Netzsegmenten
- Planung der BACnet- und IP-Adressen und BBMD mittels B-PAT (siehe **Abschnitt 7.6**)
- Einbau und Bedienung eines BACnet-Protokoll-Analysators

#### **Dokumentation und Lizenzen**

- Vorgaben für den systemweit einheitlichen Aufbau und Inhalt der Dokumentationen der GA-Systeme (z. B. nach AMEV-Empfehlung "Gebäudeautomation")
- Übergabe der vollständigen und aktuellen Dokumentation der GA-Anlagen in deutscher Sprache auf Datenträger und in Papierform (einschließlich aller Automationsschemen, GA-Funktionslisten, Funktionsbeschreibungen, EDE-Dateien, Listen der verwendeten Objekte, Properties und BIBBs (siehe GAEB Beiblatt BACnet), Schulungsnachweise und Bedienungs-, Wartungs- und Instandhaltungsanleitungen etc.)
- Übergabe aller Systempassworte für den zeitlich und inhaltlich uneingeschränkten Zugriff auf MBE, AS und andere BACnet-Geräte auch auf Systemadministratorebene
- Übergabe der projektspezifischen Programme (einschließlich der Quellprogramme und Bibliotheken) und aller für die vollständige Systemgenerierung notwendigen Softwaretools mit uneingeschränkten Nutzungsrechten und Zugriffsberechtigungen
- Fortschreibung der Dokumentation bei Erweiterungen, Änderungen und im laufenden Betrieb (z. B. bei Nutzungsänderungen, Betriebsoptimierungen, Software-Updates)

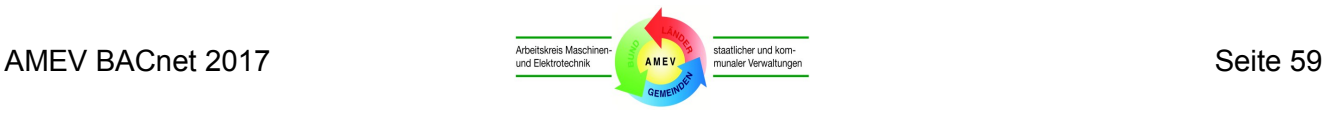

### **8.4 BACnet-Migrationskonzept (Übersicht)**

### **Bestandsaufnahme Gebäude**

- Gebäudebestand
- Eingeleitete und künftig beabsichtigte Bauvorhaben
- TGA- und GA-Relevanz geplanter Gebäude (z. B. 3 Stufen: hoch, mittel, gering)
- Übersichten mit Bezeichnungen, Nutzungen, Flächen
- Lagepläne

### **Bestandsaufnahme TGA**

- Dokumentation (z. B. Anlagenschemata, Leistungsdaten)
- Restnutzungsdauer
- **Wirtschaftlichkeit**

### **Bestandsaufnahme GA**

- Dokumentation (z. B. GA-Lastenheft, Systemtopologie, ISP)
- Anlagenbilder (Beispiele und Muster)
- Adressierungs- und Bezeichnungssystem
- Verwendbare AS und MBE (Fabrikate, Schnittstellen)
- Verfügbare Kommunikationsverbindungen

### **Bestandsaufnahme Kommunikationsinfrastruktur**

Bestandsaufnahme gemäß **Abschnitt 7.7 und 7.8**

### **Konzept GA**

- Grundanforderungen, Grundstruktur, offene Kommunikation
- Leistungsfähigkeit und Kapazität (z. B. Anzahl DP und GA-Funktionen im Endausbau)
- Konzept für Regelfunktionen (Muster für Automationsschemata, GA-Funktionslisten)
- Ausstattungsmerkmale Feldgeräte
- Anforderungen an die Systemintegration nach VDI 3814 Blatt 5
- Schnittstellen zu IT-Systemen (z. B. CAFM, Nebenkostenabrechnungen)
- Festlegung der Kommunikations- und Übertragungsprotokolle

### **Eigenpersonal, Dienstleistungen**

- Betriebskonzept
- GA-Betriebspersonal (Anzahl, Qualifikation)
- Schulungen
- Eigen-, Fremdinstandhaltung
- Softwarepflege MBE und AS

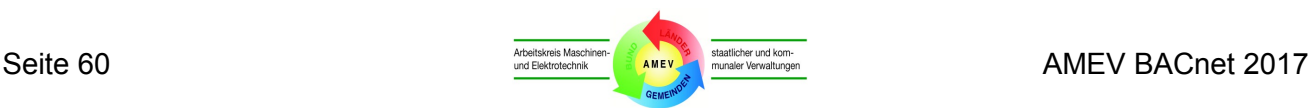

### **BACnet-Lastenheft** (siehe **Abschnitt 8.3**)

- Allgemeine Grundregeln
- Einheitliche Kennzeichnungen und Basisinformationen
- GA-Vorgaben
- BACnet-Vorgaben
- BACnet-Netzwerk
- Dokumentation und Lizenzen

#### **BACnet-MBE**

- Mindestanforderung der Hardware (Virtualisierung)
- Anwendungssoftware
- Bediensoftware, Visualisierung, Datenbanken
- Fernzugriffsmöglichkeiten
- Störungsmanagement, Instandhaltungsmanagement
- Energiemanagement, Lastmanagement, Umweltmanagement
- Projektierung
- Dokumentation

#### **BACnet-AS**

- Anforderungen an BACnet-AS
- Integration/Bereitstellung vorhandener GA-Funktionen
- Projektierung
- Dokumentation

#### **Datenübertragungsnetze**

- Leitungsnetze, Trassenführungen, aktive Netzwerkkomponenten
- Netzwerktopologie, -segmentierung, -addressierung
- Netzwerkprotokolle
- Vereinbarungen mit der IT-Administration
- Besonderheiten beim Einsatz von BACnet

### **Zeit- und Finanzplanung**

- Sofortmaßnahmen (z. B. herstellerneutrale MBE bei Neubau oder Sanierung)
- Mittelfristige GA-Sanierungen (z. B. neue AS, Integration vorhandener TGA),
- Langfristige GA-Sanierungen (z. B. bei TGA-Sanierungen)
- Kostenrahmen (Sofortmaßnahmen, mittelfristige Finanzplanung)

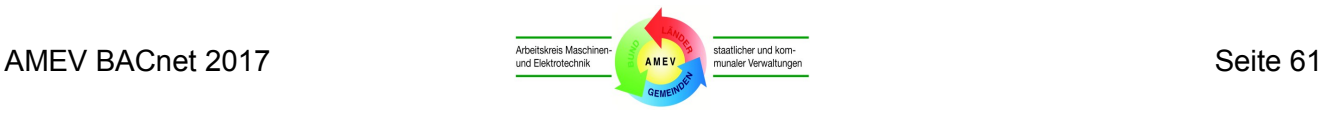

# **Anhang**

# **Anhang 1 Objekttypen: Übersicht**

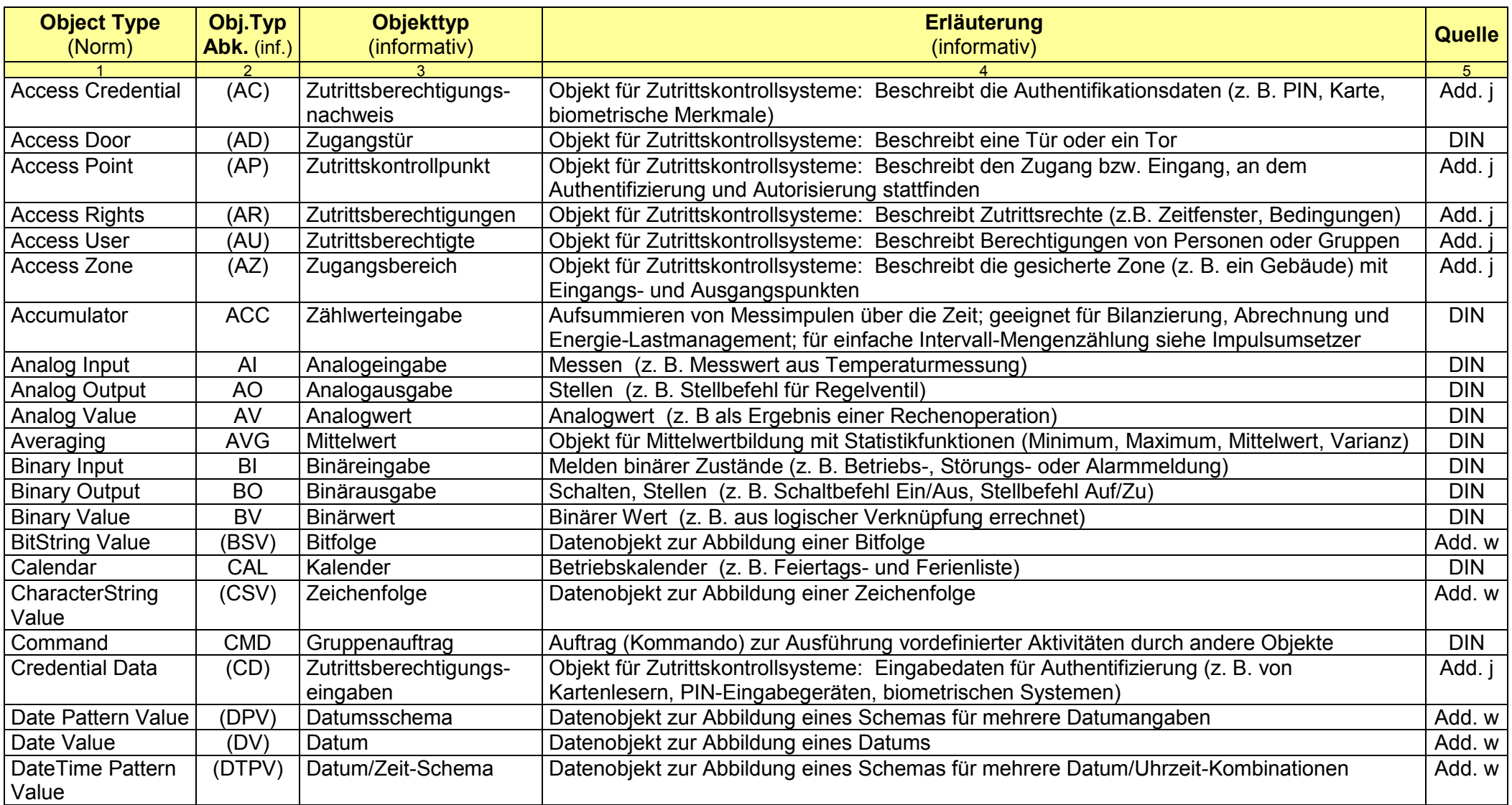

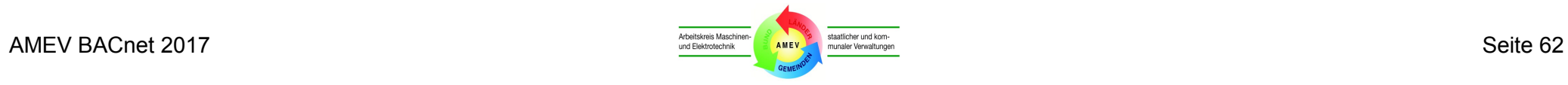

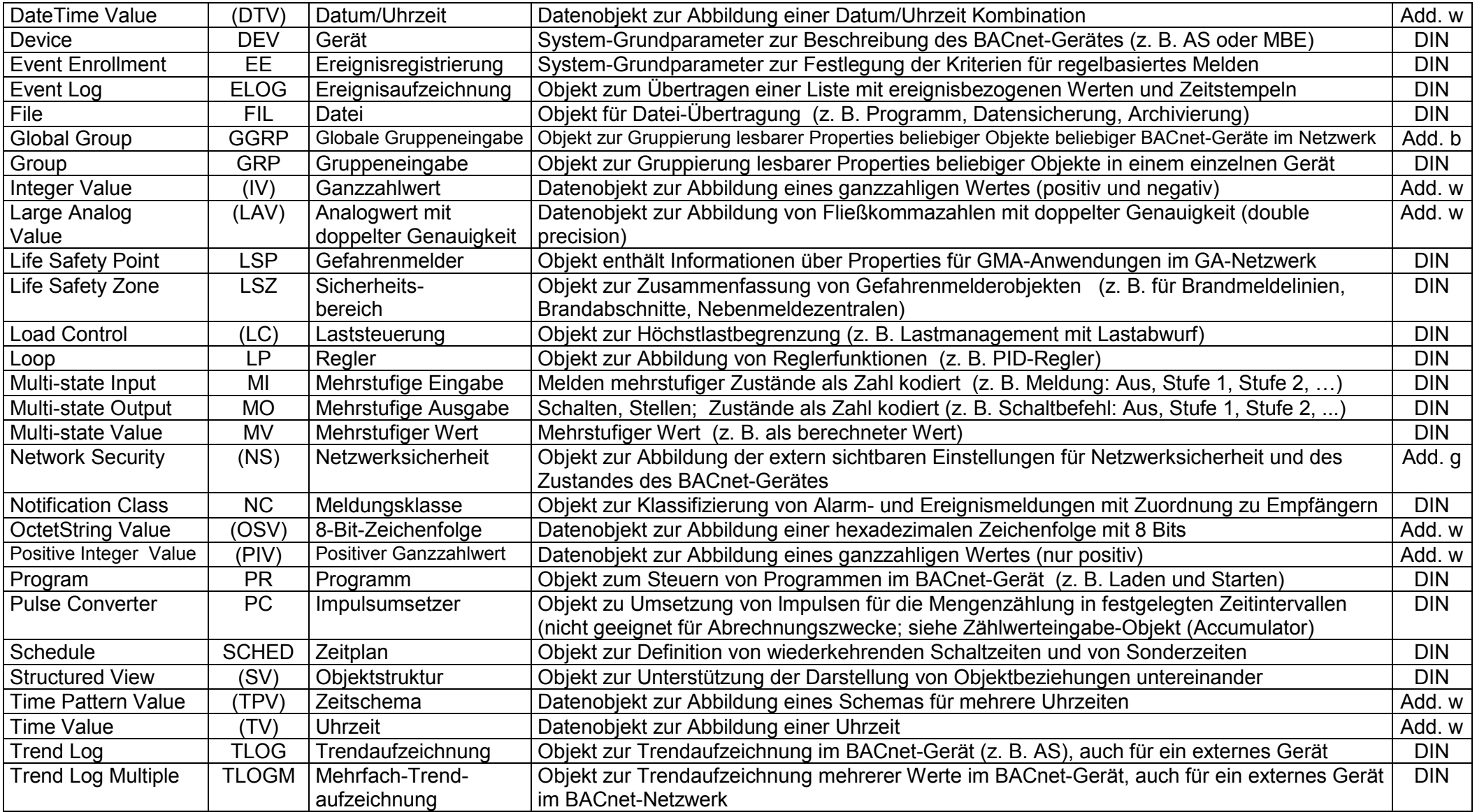

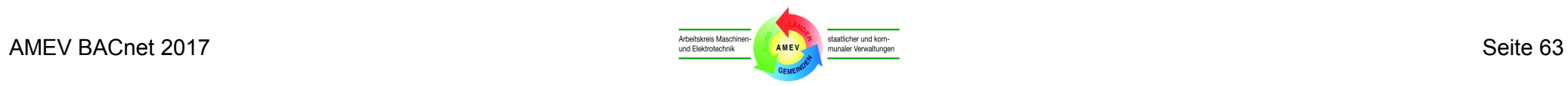

# **Anhang 2 Planungshilfen für GA-Funktionslisten**

# **Anhang 2.1 Legende zur GA-Funktionsliste**

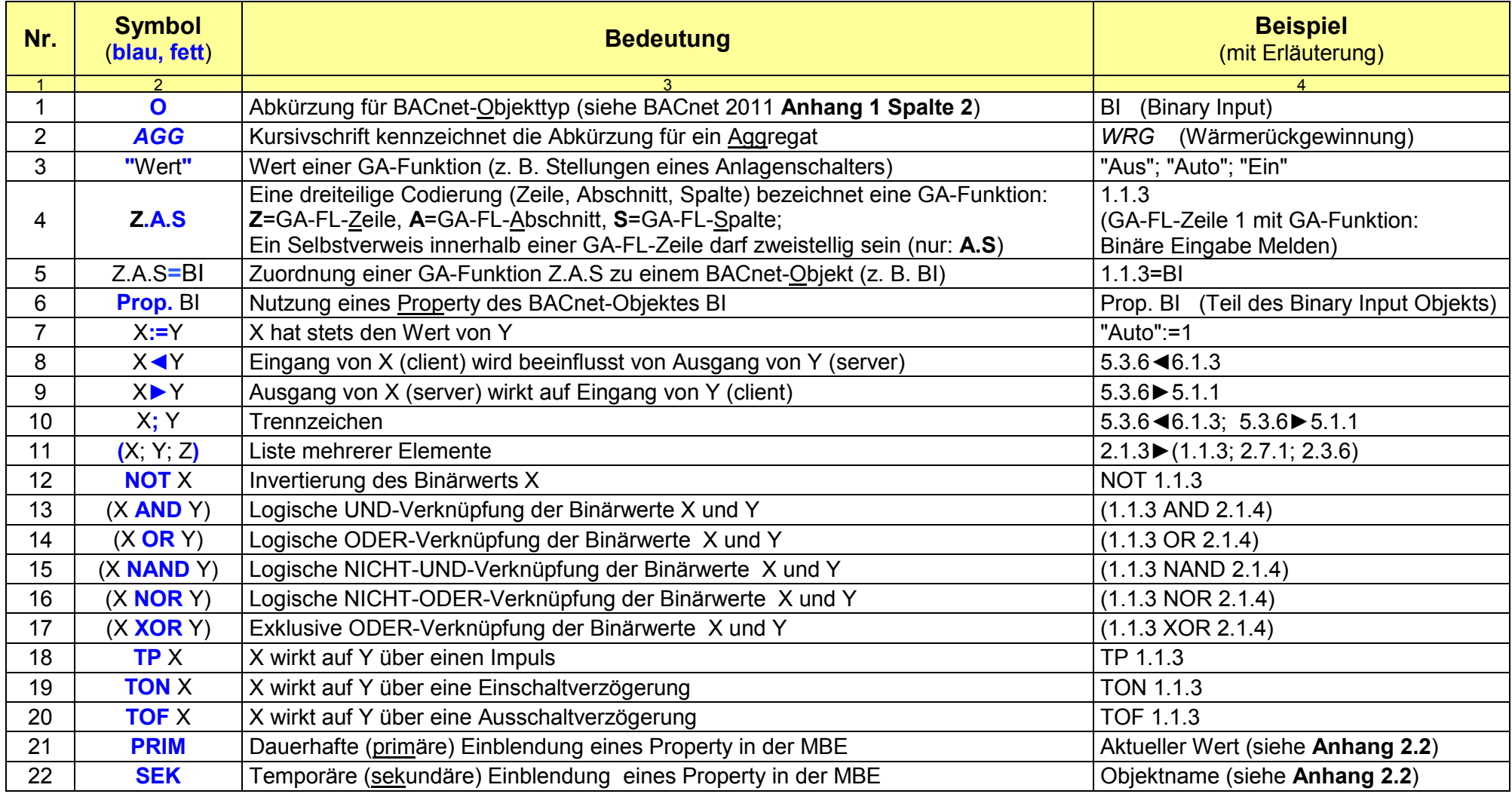

# **Anhang 2.2 Dynamische Einblendungen in MBE**

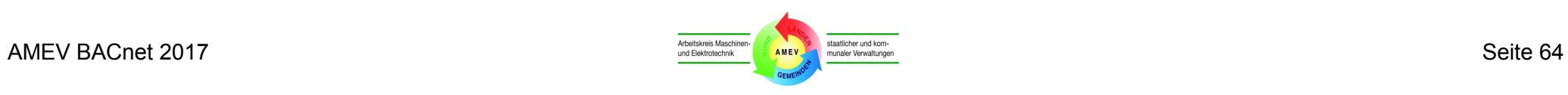

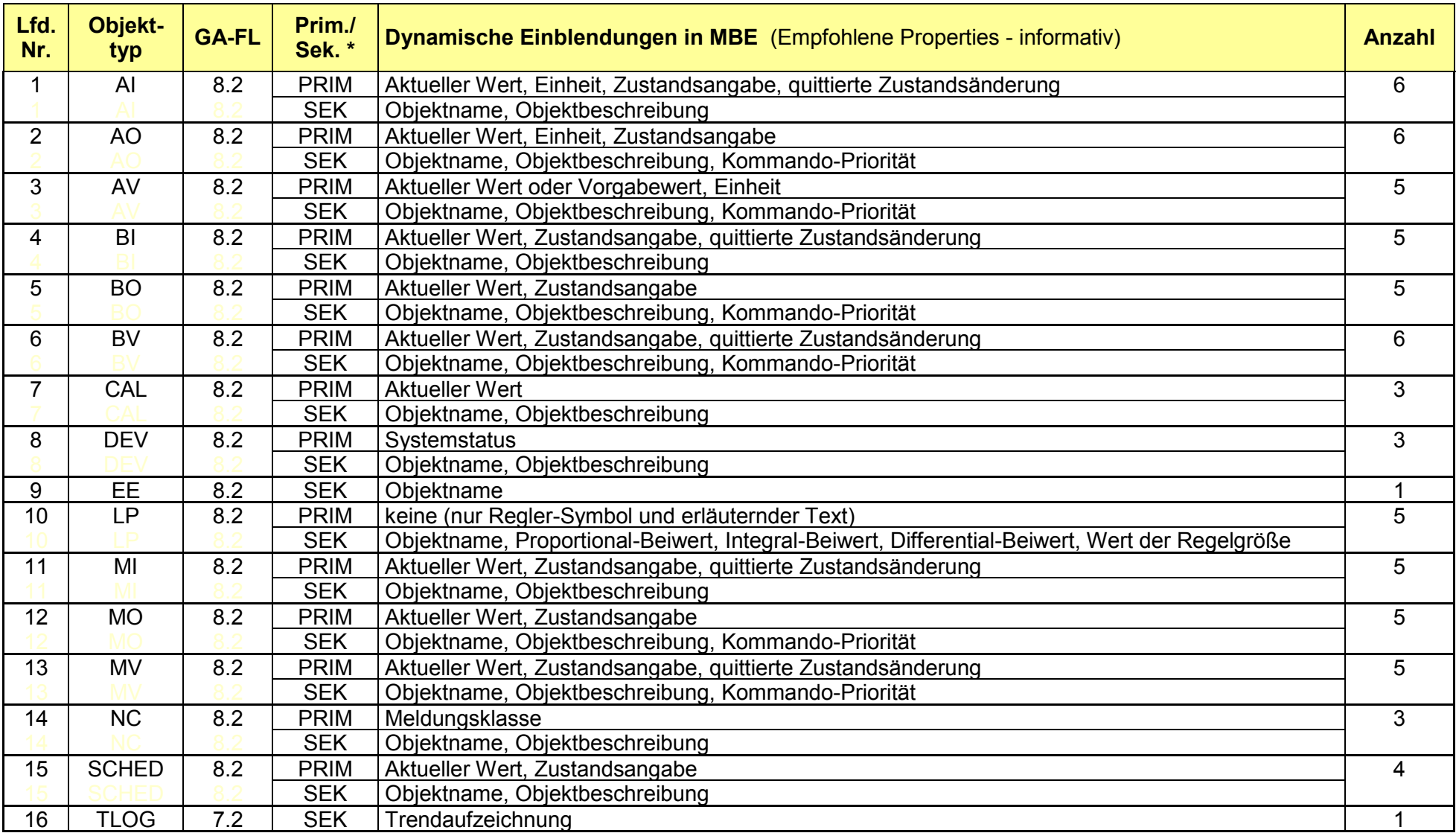

\* primär = dauerhafte Einblendung; sekundär = temporäre Einblendung

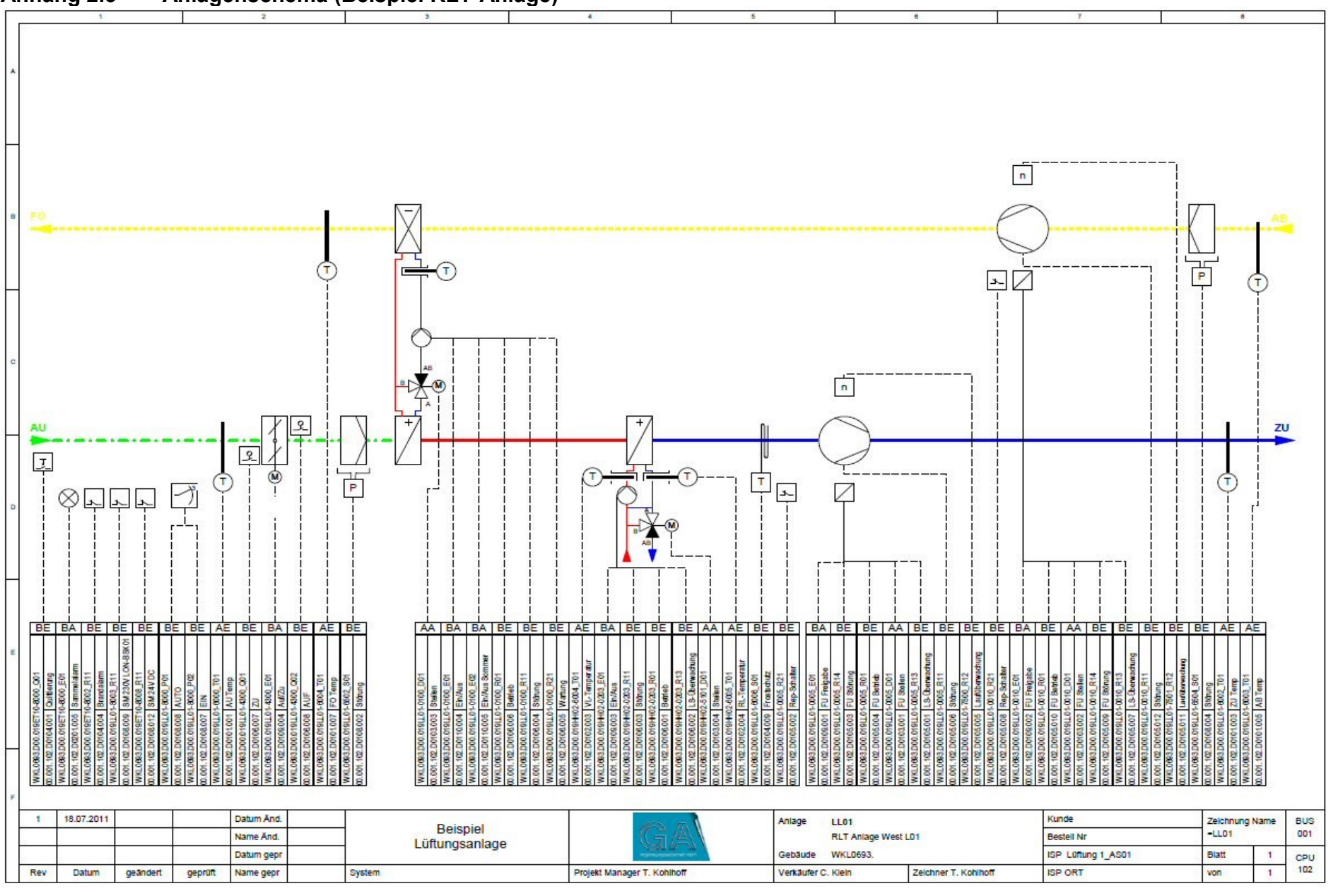

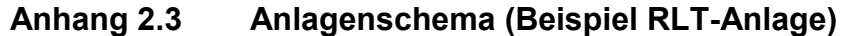

- Diese Seite ist leer. -

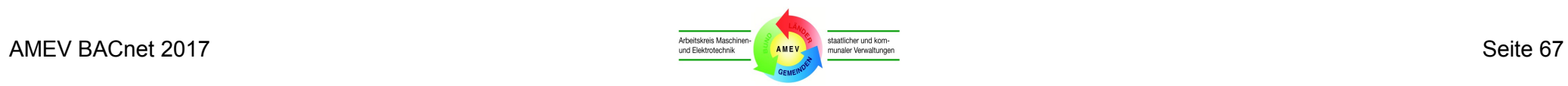

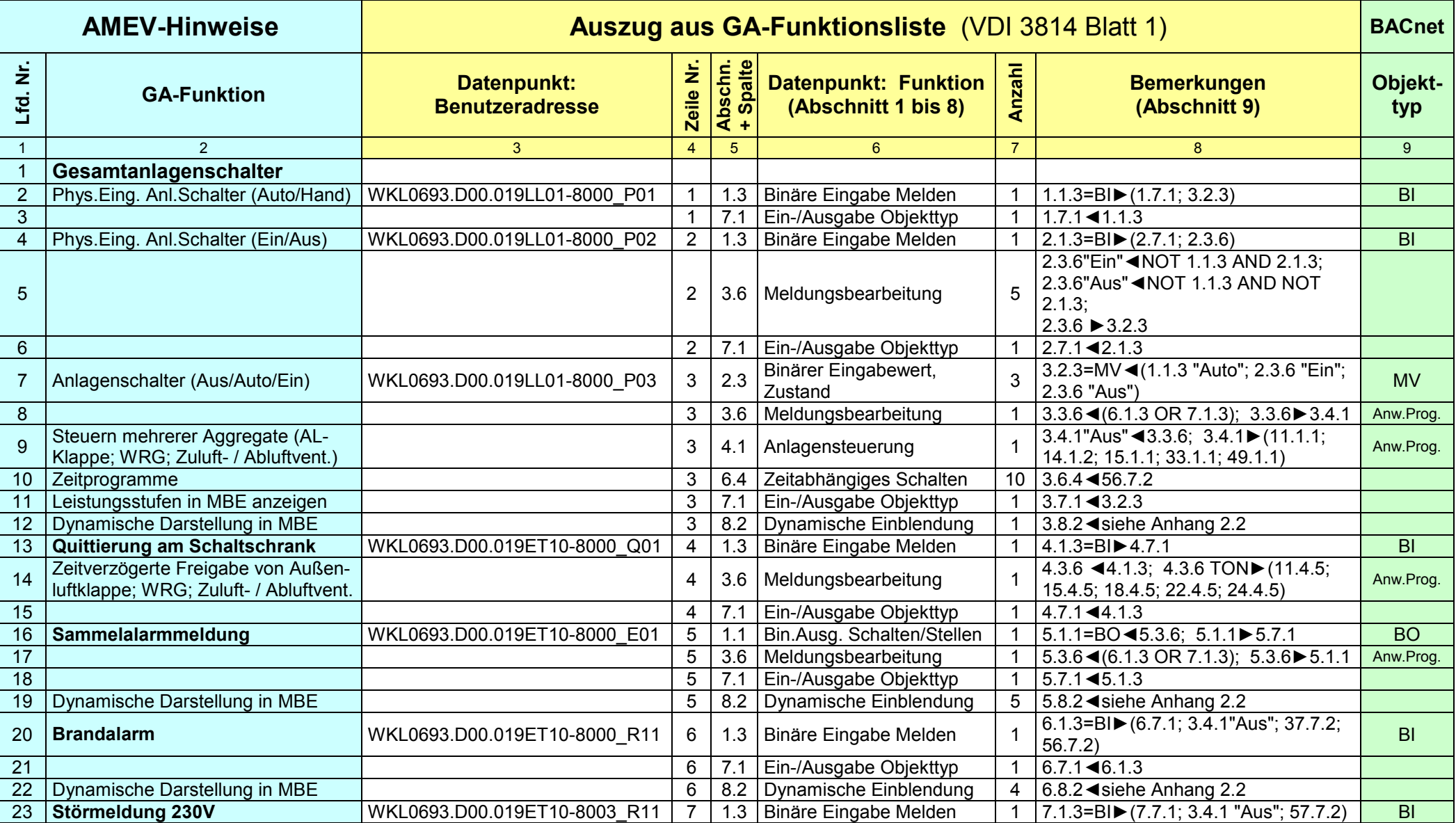

### **Anhang 2.4 Erläuterungen zu GA-Funktionen und BACnet-Objekten (Beispiel RLT)**

-

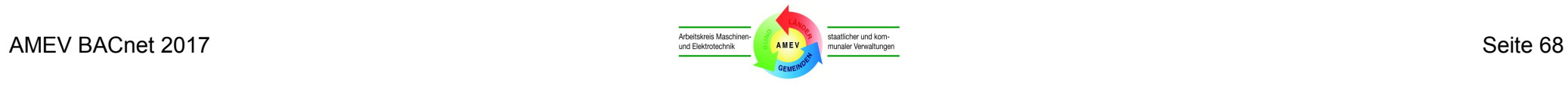

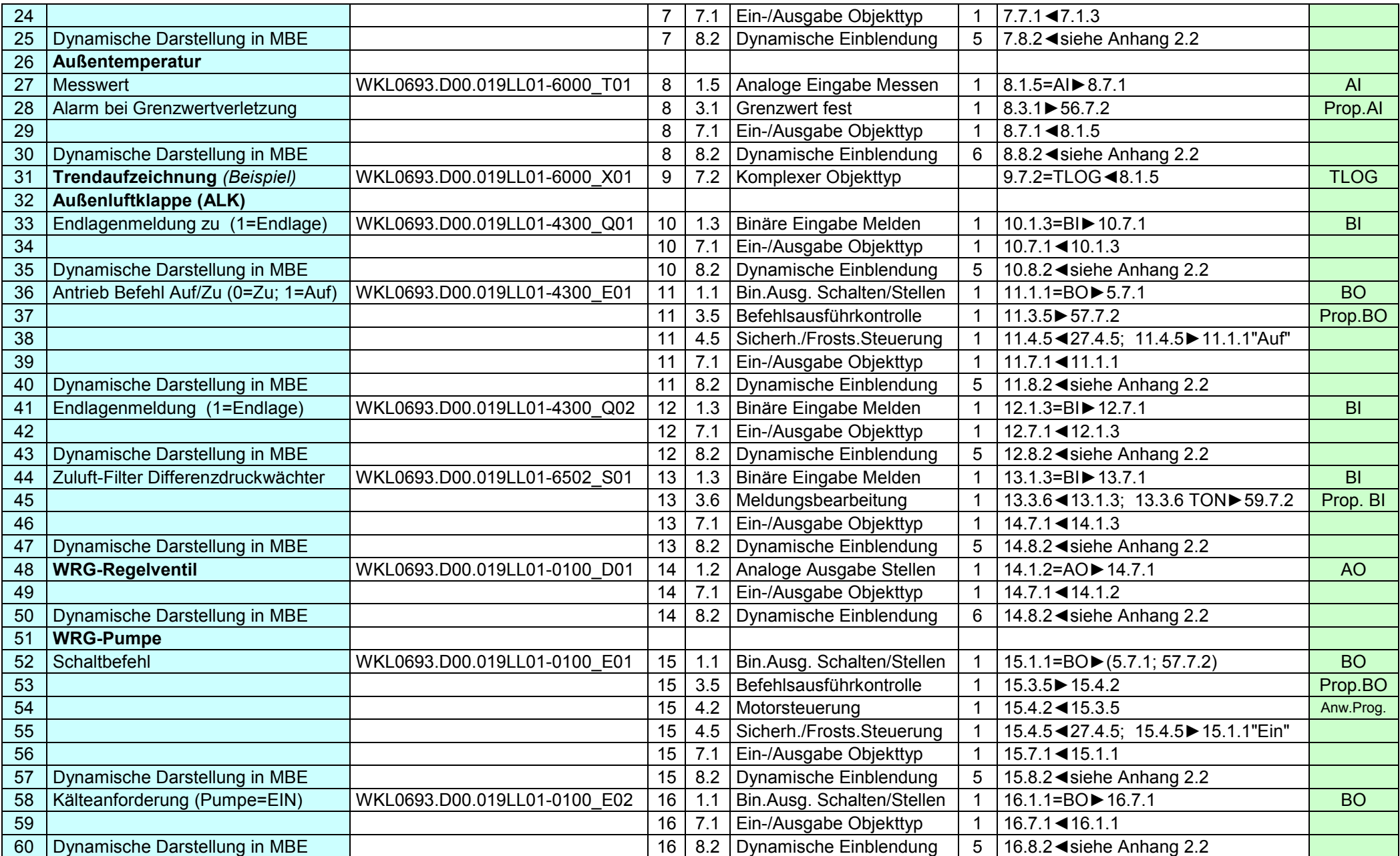

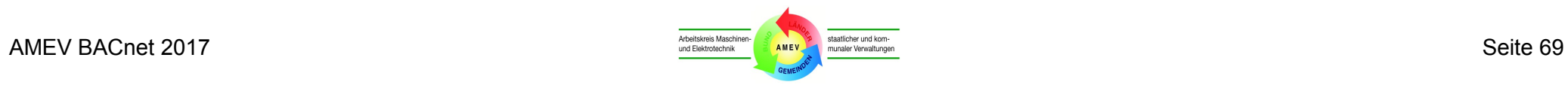

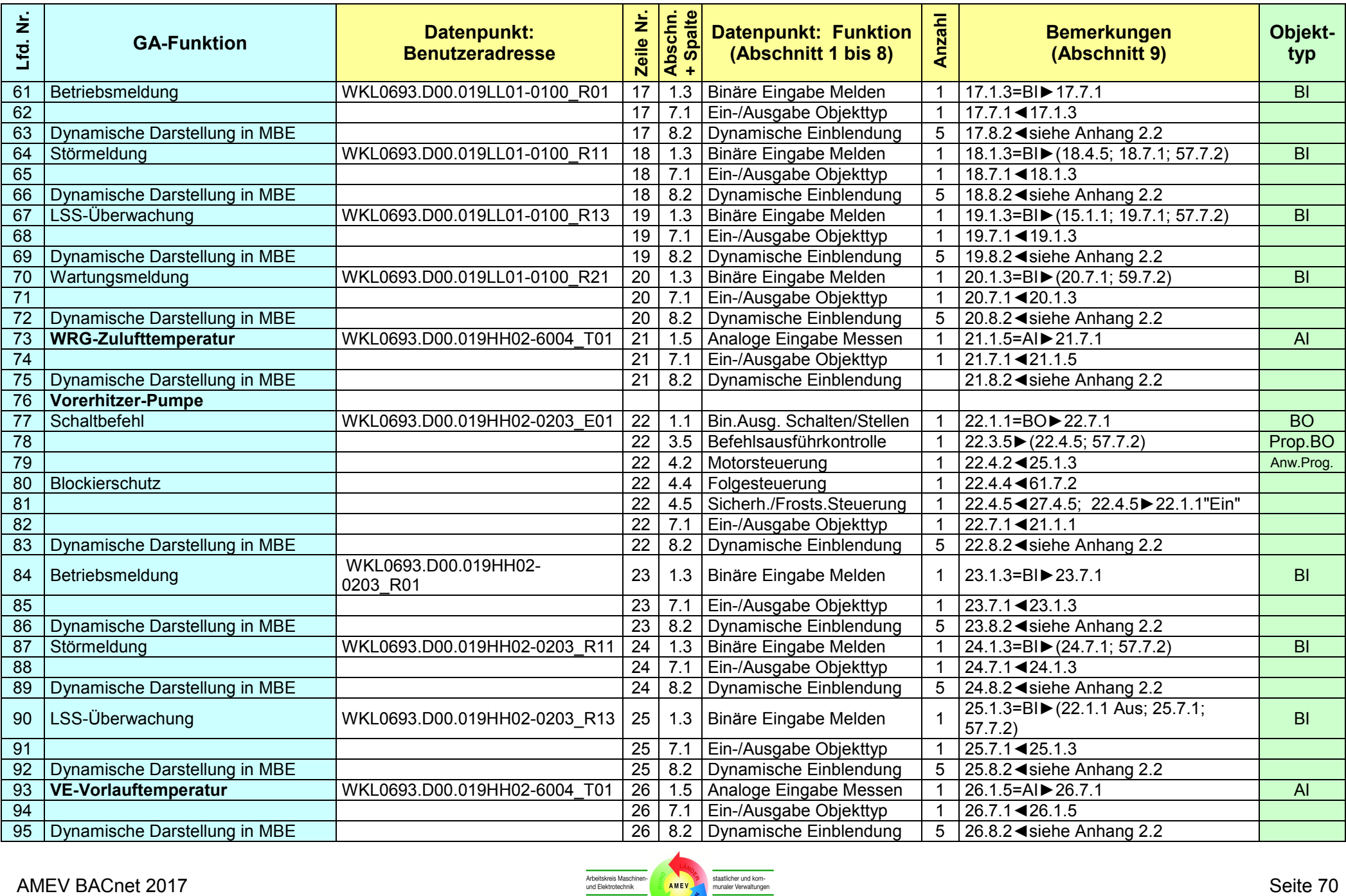

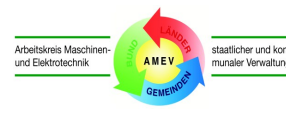

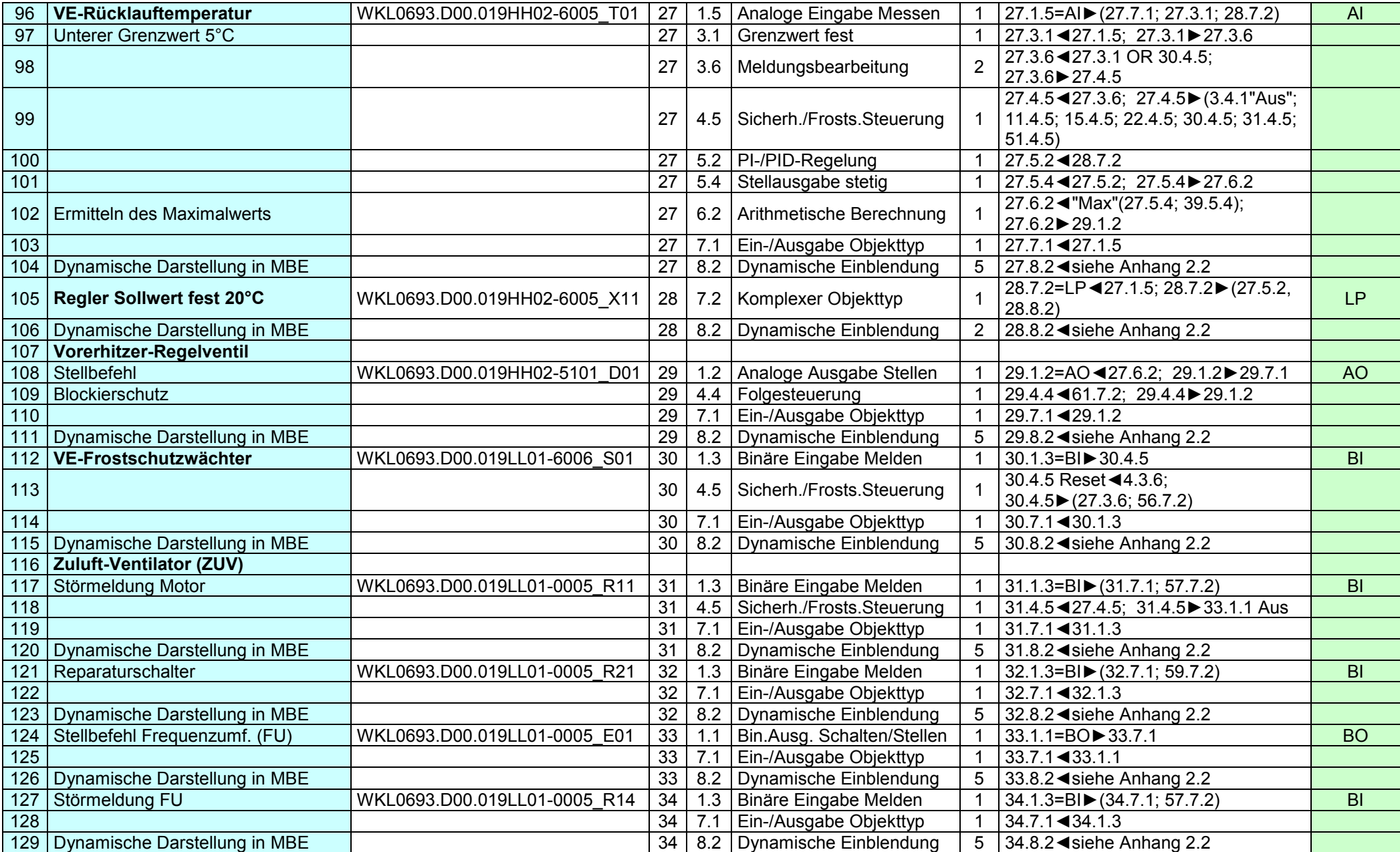

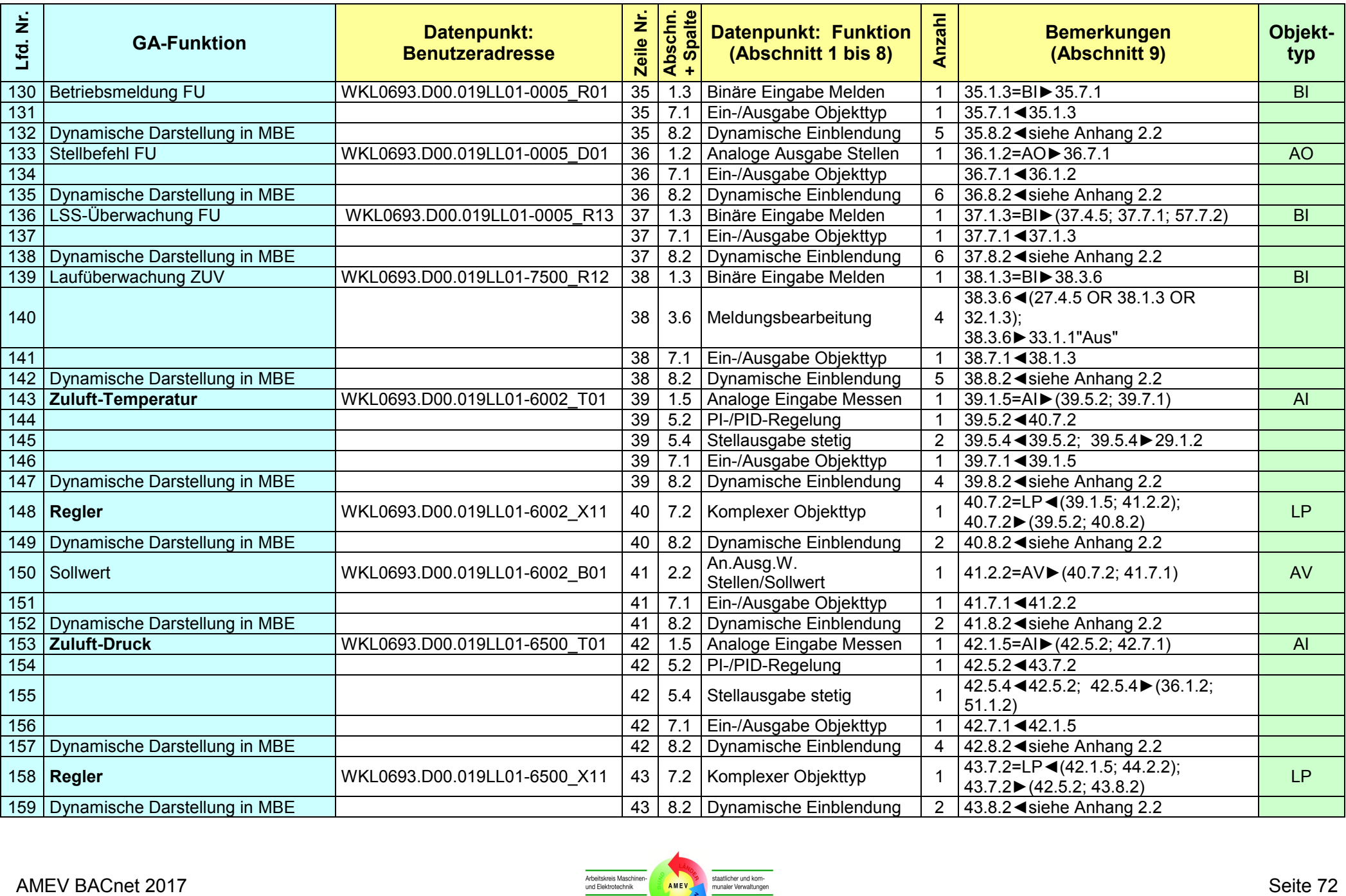

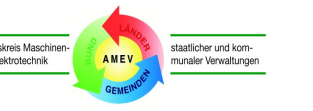
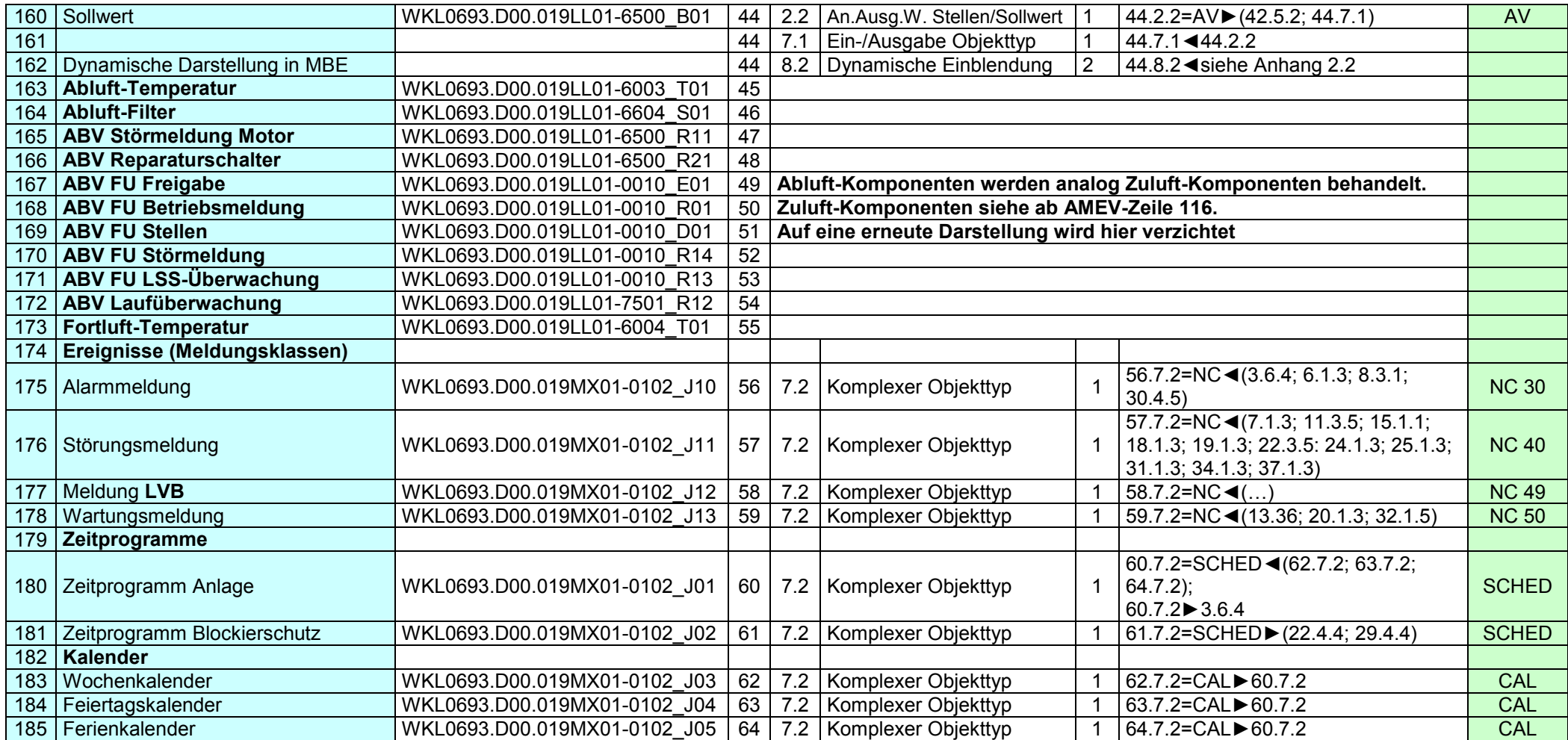

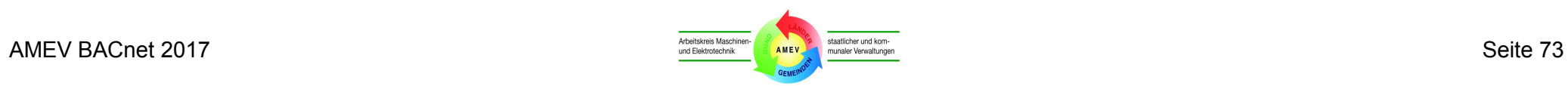

#### **GA-Aufgabe (DIN EN ISO 16484-3 bzw. VDI 3814-1) BACnet-Objekt Hinweise Nr. Anlagenteil Nr. GA-Funktion Bezeichnung (VDI 3814-1) Anz. Typ** <u>1 | 2 | 3 | 3 | 4 | 5 | 5 | 6 | 7 | 3 | 8</u> 1 Gesamtanlage 1 Ein-/Ausschalten Binäre Ausgabe Schalten 1 BV virtuell<br>2 Betriebszustand melden Binäre Eingabe Melden 1 BV virtuell **2 Betriebszustand melden** Binäre Eingabe Melden 1 1 Betriebsstunden erfassen Betriebsstundenerfassung Prop. BV 3 Betriebsstunden erfassen Betriebsstundenerfassung – Prop. BV<br>1 Fin-/Ausschalten – Binäre Ausgabe Schalten – 1 PRO 2 Schaltbefehl 1-stufig 1 1 Ein-/Ausschalten Binäre Ausgabe Schalten 1 1 2 Rückmeldung Ein/Aus Binäre Eingabe Melden 1 1 BI z. B. Ein/Aus<br>3 Betriebsstunden erfassen Betriebsstundenerfassung Prop. BI 3 Betriebsstunden erfassen Betriebsstundenerfassung<br>1 Ein-/Ausschalten (n Stufen) Binärer Ausgabewert, Sch 3 Schaltbefehl n-stufig 1 | Ein-/Ausschalten (n Stufen) Binärer Ausgabewert, Schalten 1 MV<br>Binäre Ausgabe Schalten n BO Binäre Ausgabe Schalten n in BC<br>Binäre Eingabe Melden n BI 2 Betriebsmeldung n-stufig Binäre Eingabe Melden n BI z. B. Aus/St.1/St.2 Binärer Eingabewert, Melden 11 MV<br>Betriebsstundenerfassung 11 BV 3 Betriebsstunden (gesamt) Betriebsstundenerfassung 1 4 Kontaktgeber 1 1 Zustand erfassen Binäre Eingabe Melden 1 BI z. B. Niveauschalter 2 Zustandsänderungen zählen Anzahl Zustandsänderungen Prop. BI Change of State Count 5 | Messwertgeber 1 | 1 | Istwert erfassen | Analoge Eingabe Messen | 1 | AI mit Grenzwert 1988 and the Community Community Community Creative Trees and the Community Creative Trees AI (School AI (School AI (School AI (School AI (School AI (School AI (School AI (School AI (School AI (School AI (Sch 3 Unterer Grenzwert Grenzwert Grenzwert fest Frop. AI<br>1 Auf-/Zufahren Binäre Ausgabe Schalten 1 BO 6 Klappenantrieb Auf/Zu 1 | Auf-/Zufahren Binäre Ausgabe Schalten 1 | BO ohne Rückmeldung 7 | Klappenantrieb Auf/Zu<br>(z. B. mot. Entrauchungsklappe) | 2 | Rückmeldung Auf/Zu | Binäre Eingabe Melden | 2 | BI | Rückmeldung Auf/Zu (z. B. mot. Entrauchungsklappe) 2 Rückmeldung Auf/Zu Binäre Eingabe Melden 2 BI Rückmeldung Auf/Zu 8 Regelventil/Klappenantrieb stetig 1 | Stellbefehl Manaloge Ausgabe Stellen 1 1 AO 0 - 100%, o. Rückmeldung 9 Regelventil/Klappenantrieb 1 Stellbefehl Analoge Ausgabe Stellen 1 H AO 0 - 100% stetig 2 Rückmeldung Auf/Zu Binäre Eingabe Melden 2 BI Rückmeldung Auf/Zu 10 Regelventil/Klappenantrieb 1 Stellbefehl Analoge Ausgabe Stellen 1 AO 0-100%<br>Stetig 1 Al Rückmeldung 0-100% stetig 1 Rückmeldung Stellung Analoge Eingabe Messen 1 AI AI AI AI AI Rückmeldung Stellung Analoge Eingabe Messen 1 AI AI AI AI 11 Pumpe/Ventilator 1-stufig<br>
(z. B. HZG. KLT. RLT. SAN) 2 Betriebsstunden erfassen Betriebsstundenerfassung (z. B. HZG, KLT, RLT, SAN) 2 Betriebsstunden erfassen Betriebsstundenerfassung Prop. BO 3 Betriebsmeldung Binäre Eingabe Melden 1 1 BI 4 Motorstörung melden Binäre Eingabe Melden 1 BI 12 Pumpe/Ventilator 2-stufig 1 Ein-/Ausschalten (2 Stufen) Binärer Ausgabewert, Schalten 1 MV (z. B. HZG, KLT, RLT, SAN) Binäre Ausgabe Schalten 2 BO 2 Betriebsmeldung (je Stufe) Binäre Eingabe Melden 2 BI Binärer Eingabewert, Melden | 1 | MV 3 Betriebsstunden (gesamt) Betriebsstundenerfassung 1 1 BV

## **Anhang 3 Zuordnung von GA-Funktionen und BACnet-Objekttypen**

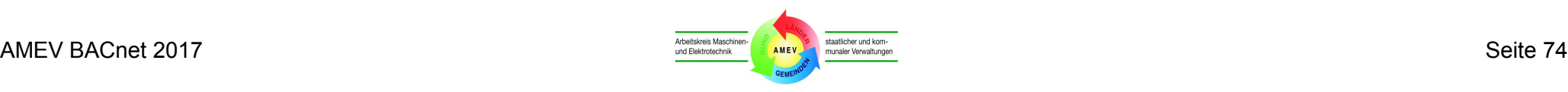

4 Motorstörung melden Binäre Eingabe Melden 1 BI

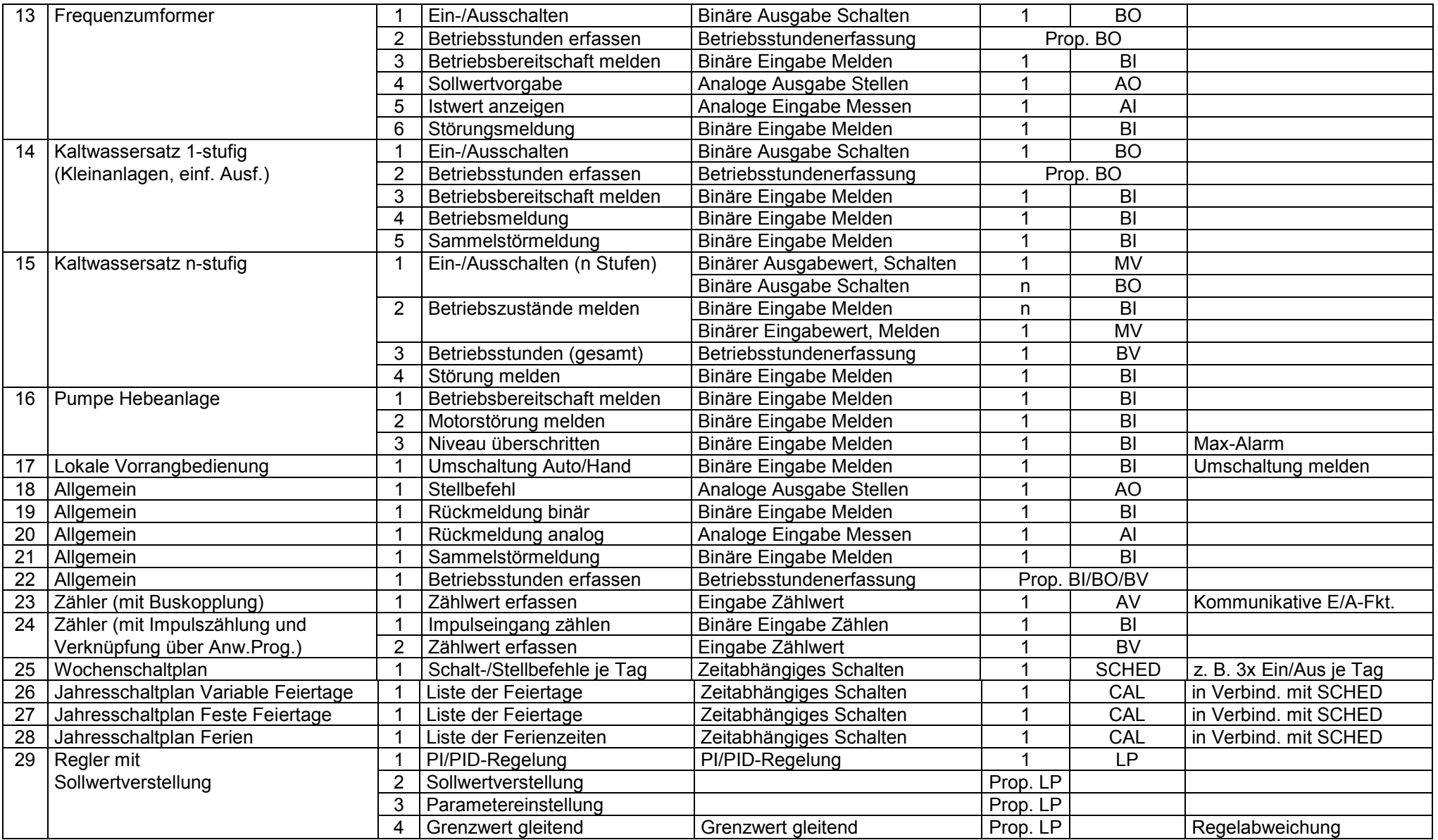

# **Anhang 4 Objekttypen: Empfehlungen**

## **Anhang 4.1 Objekttyp Gerät**

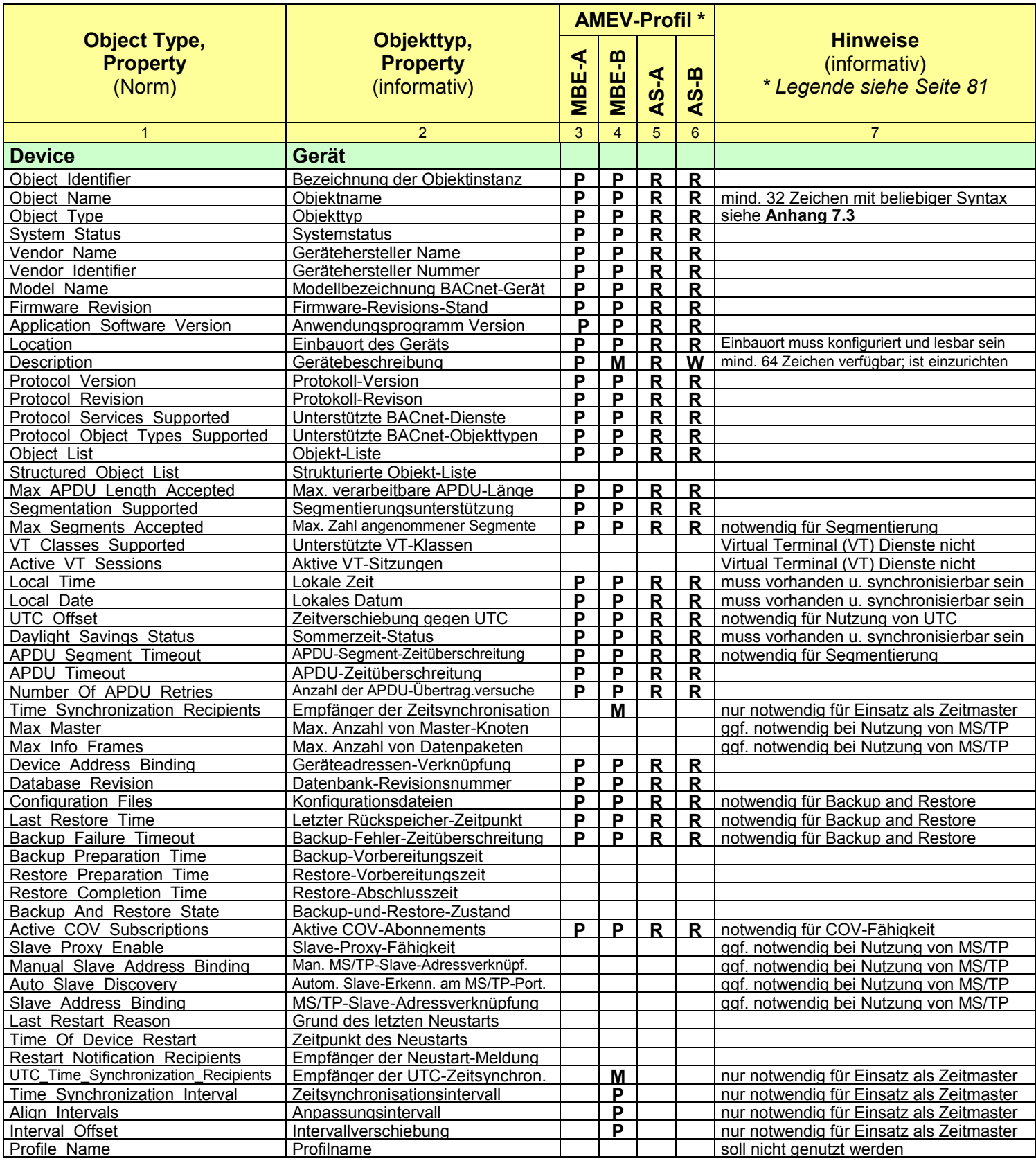

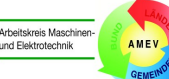

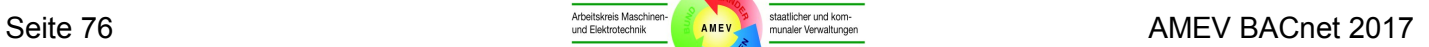

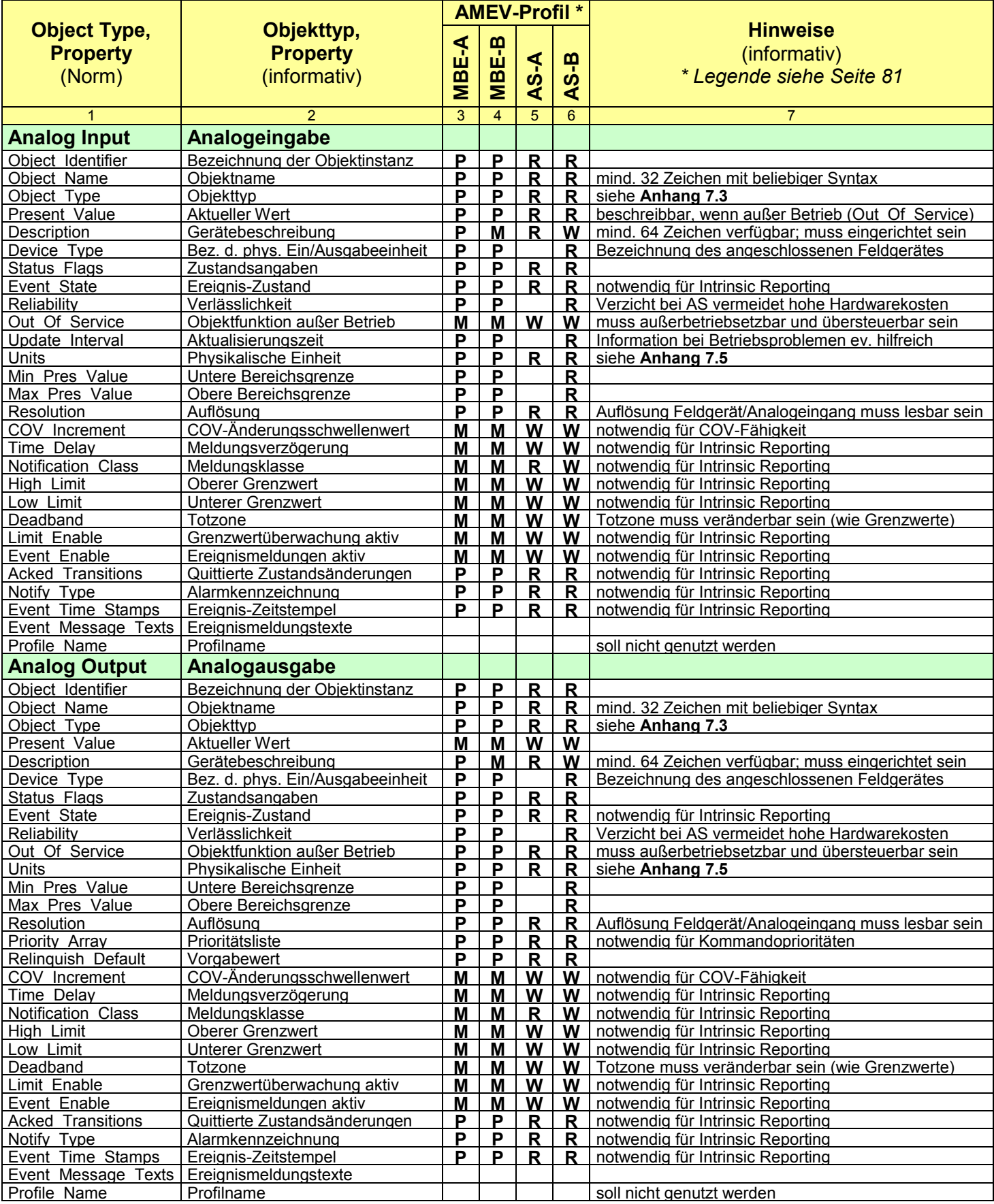

# **Anhang 4.2 E/A-Objekttypen**

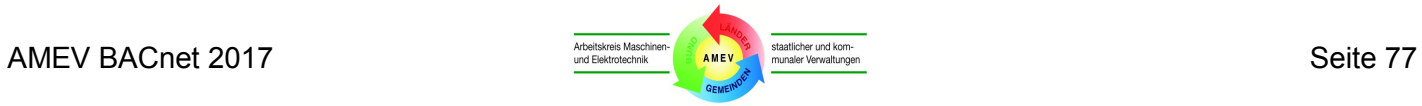

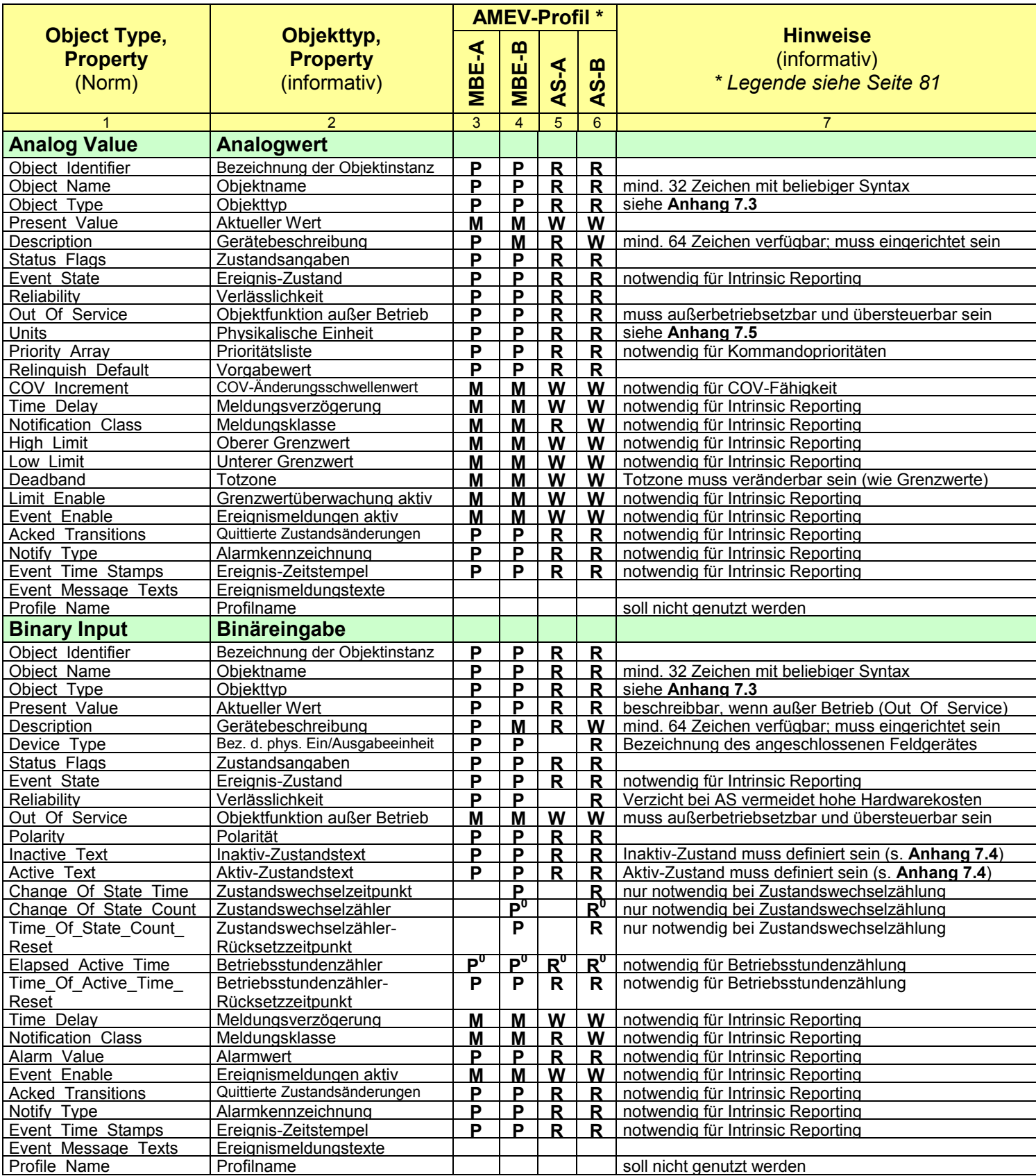

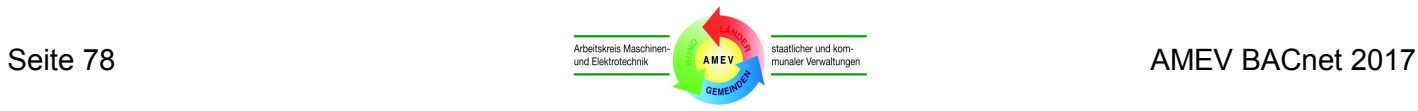

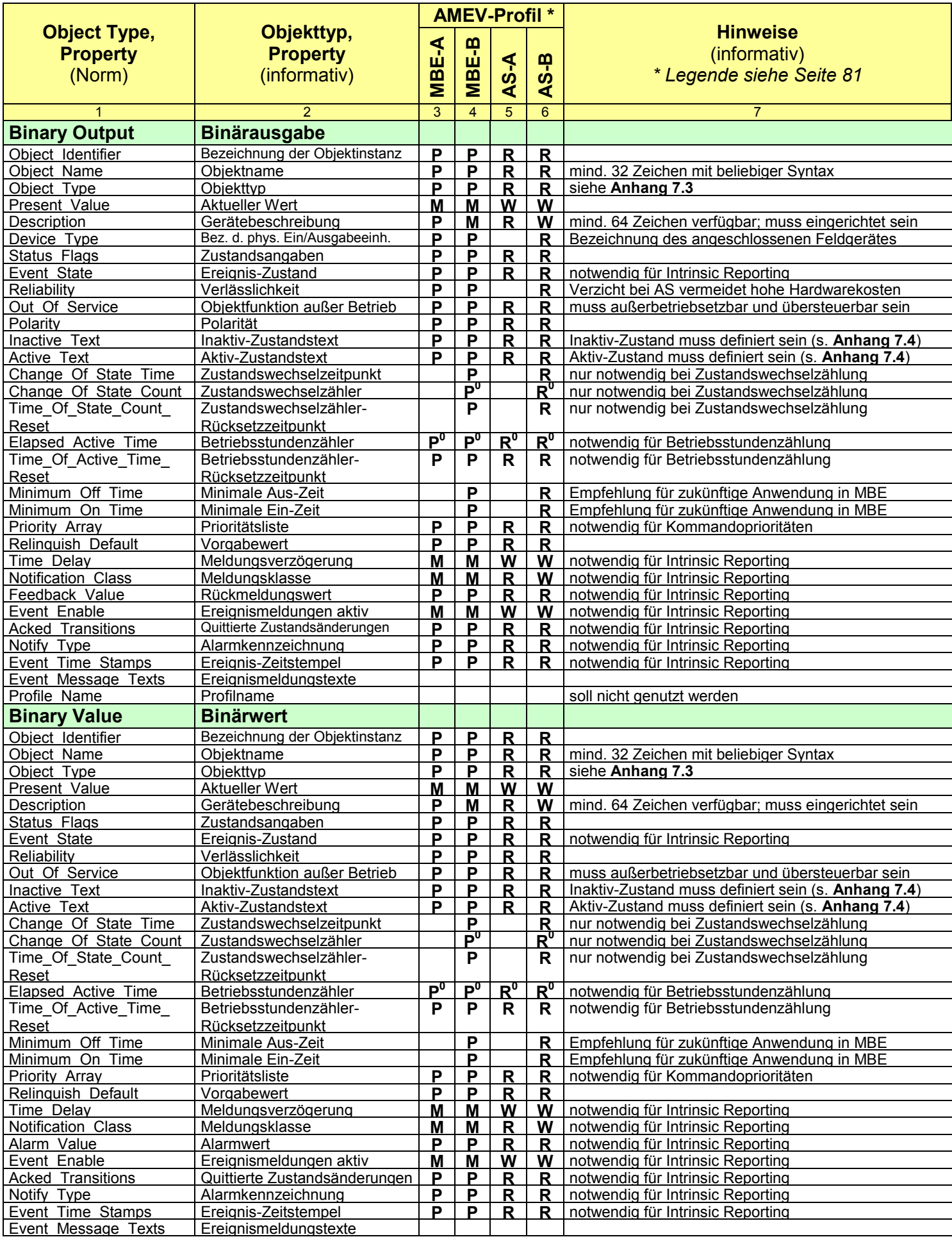

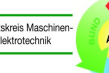

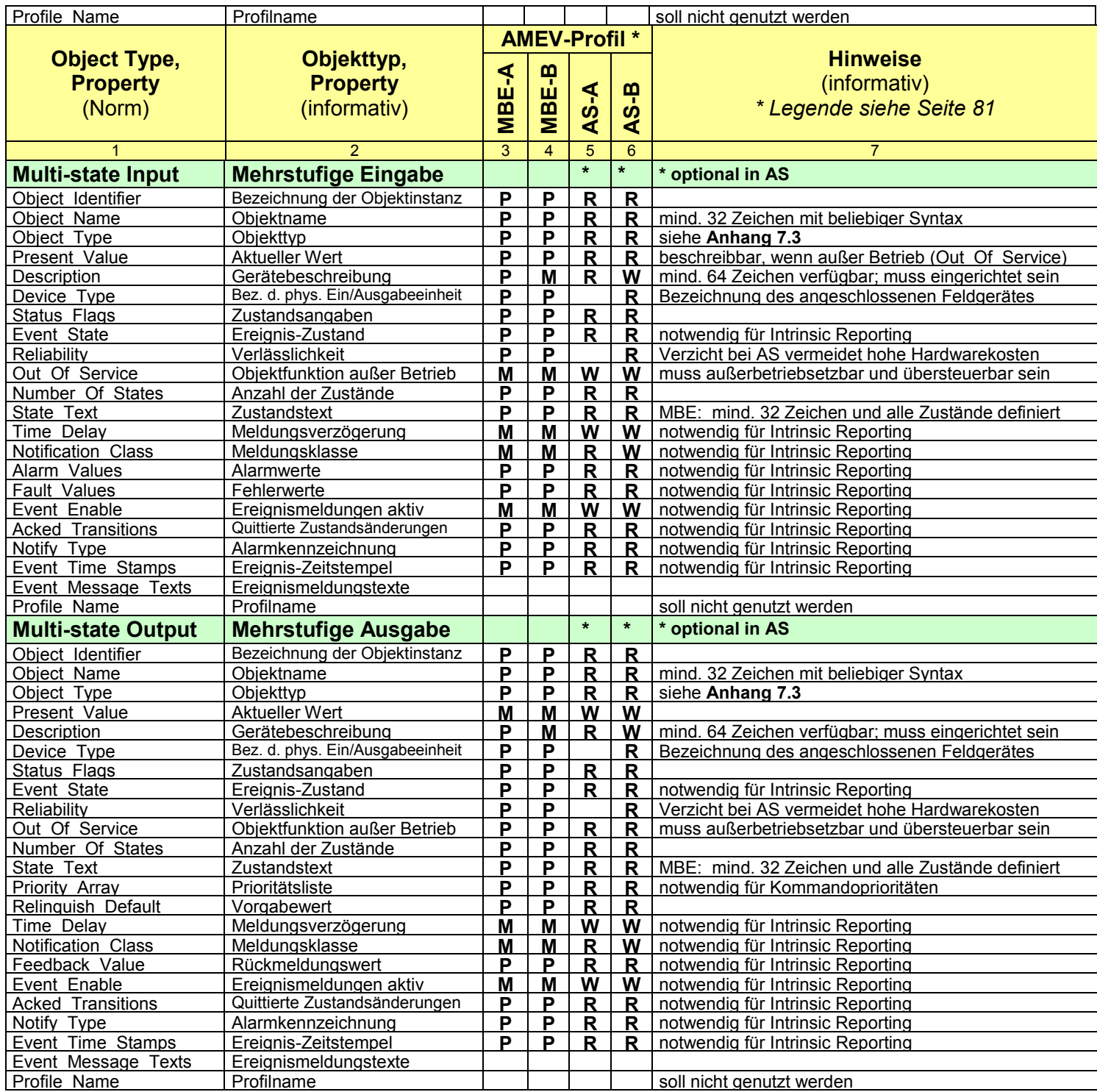

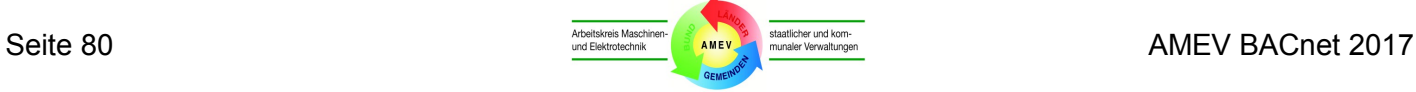

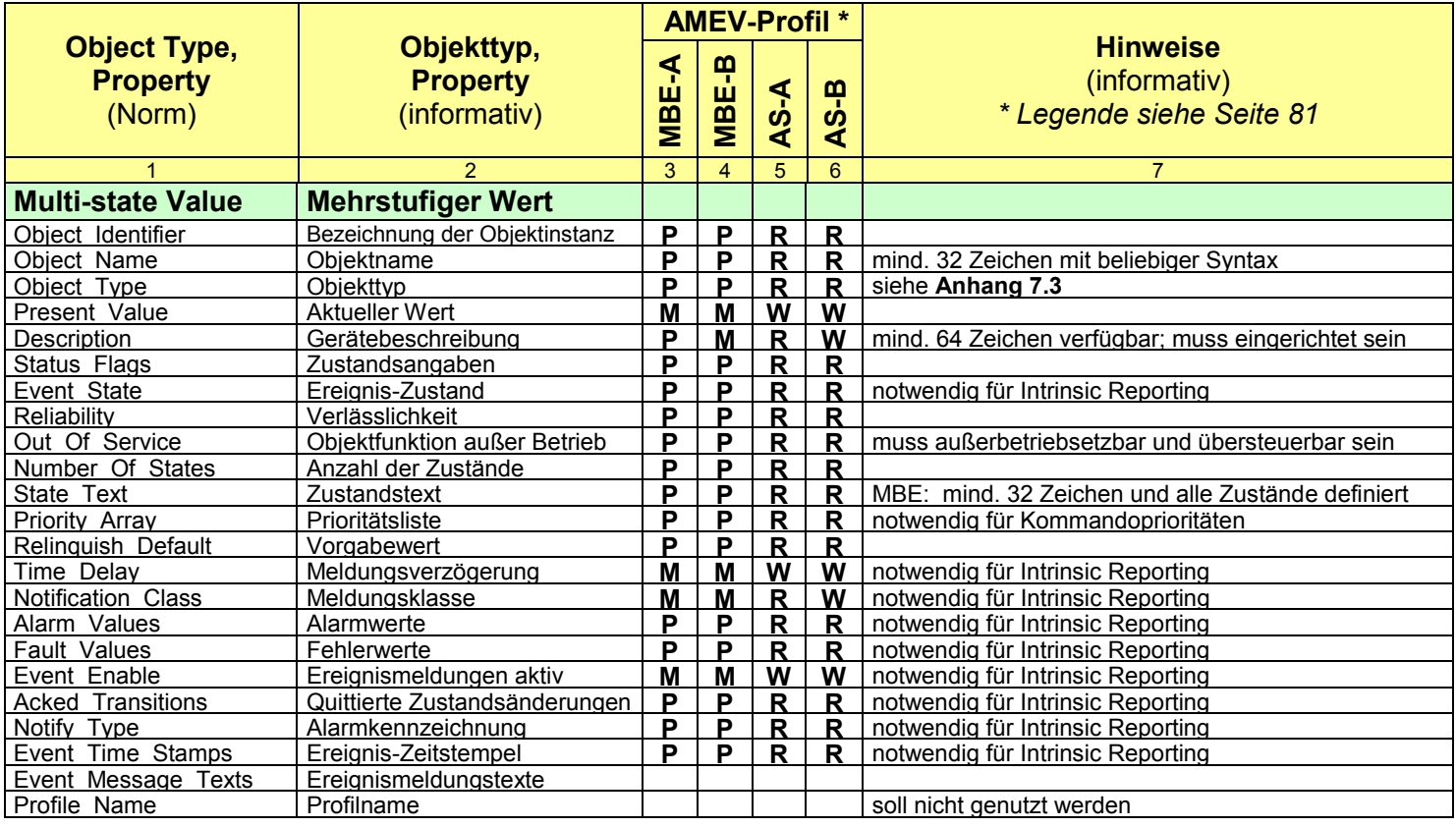

#### **Legende zu Anhang 4.1 bis 4.3**

Die Objekte und Properties (Spalte 1 und 2) werden den AMEV-Profilen MBE-A und MBE-B (Spalte 3 und 4) sowie AS-A und AS-B (Spalte 5 und 6) zugeordnet.

Die Spalten 3 bis 6 benennen auch die Leserechte (R) und Schreibrechte (W) für Properties gemäß den AMEV-Profilen. Die verwendeten Abkürzungen werden nachfolgend erläutert:

- **P** Die MBE kann das Property eines BACnet-Servers (i. d. R. AS) lesen und darstellen (P = Present).
- **M** Die MBE kann das Property eines BACnet-Servers lesen, darstellen und ändern (M = Modify).
- **R** Das Property der AS kann nur gelesen werden (Norm: Read).
- **W** Das Property der AS kann gelesen und überschrieben werden (Norm: Write).
- **P 0** Zum Rücksetzen des Zählers kann die MBE den Wert 0 im Property des BACnet-Servers eintragen.
- **p**<sup>c</sup> **<sup>C</sup>** Die MBE kann das Property bei der Erzeugung einer neuen Objektinstanz im BACnet-Server mit dem Dienst CreateObject oder generell mit dem Dienst WriteProperty beschreiben (M).
- **R 0** Zum Rücksetzen des Zählers in der AS kann das Property mit dem Wert 0 beschrieben werden.
- **R <sup>C</sup>** Das Property kann bei der Erzeugung einer neuen Objektinstanz in der AS mit dem Dienst CreateObject oder generell mit dem Dienst WriteProperty beschrieben werden (W).
- **\*** Unterstützung der mehrstufigen E/A-Objekte MI und MO in AS ist optional (siehe **Abschnitt 4.2**).

Das dynamische Erstellen (DC) und dynamische Löschen (DD) von Objekten wird in **Kapitel 4** beschrieben.

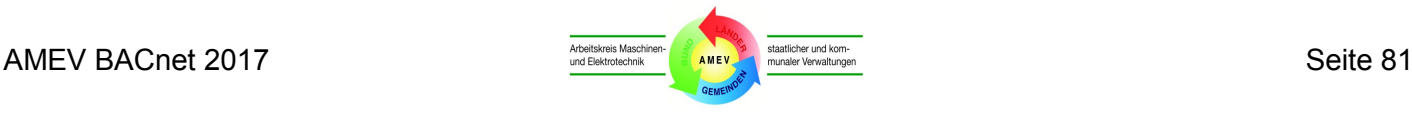

## **Anhang 4.3 Komplexe Objekttypen**

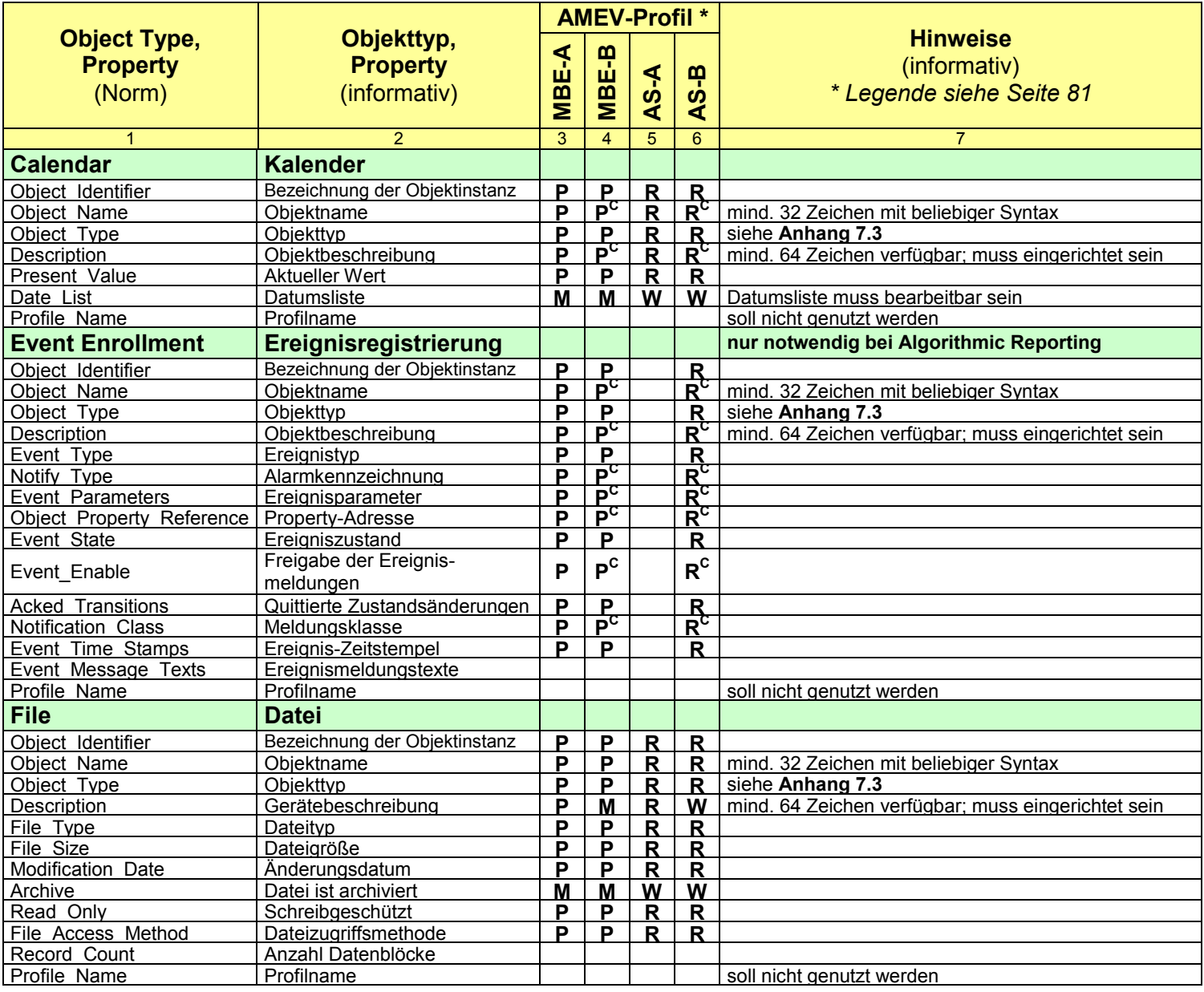

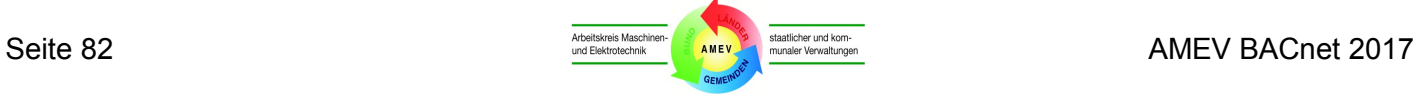

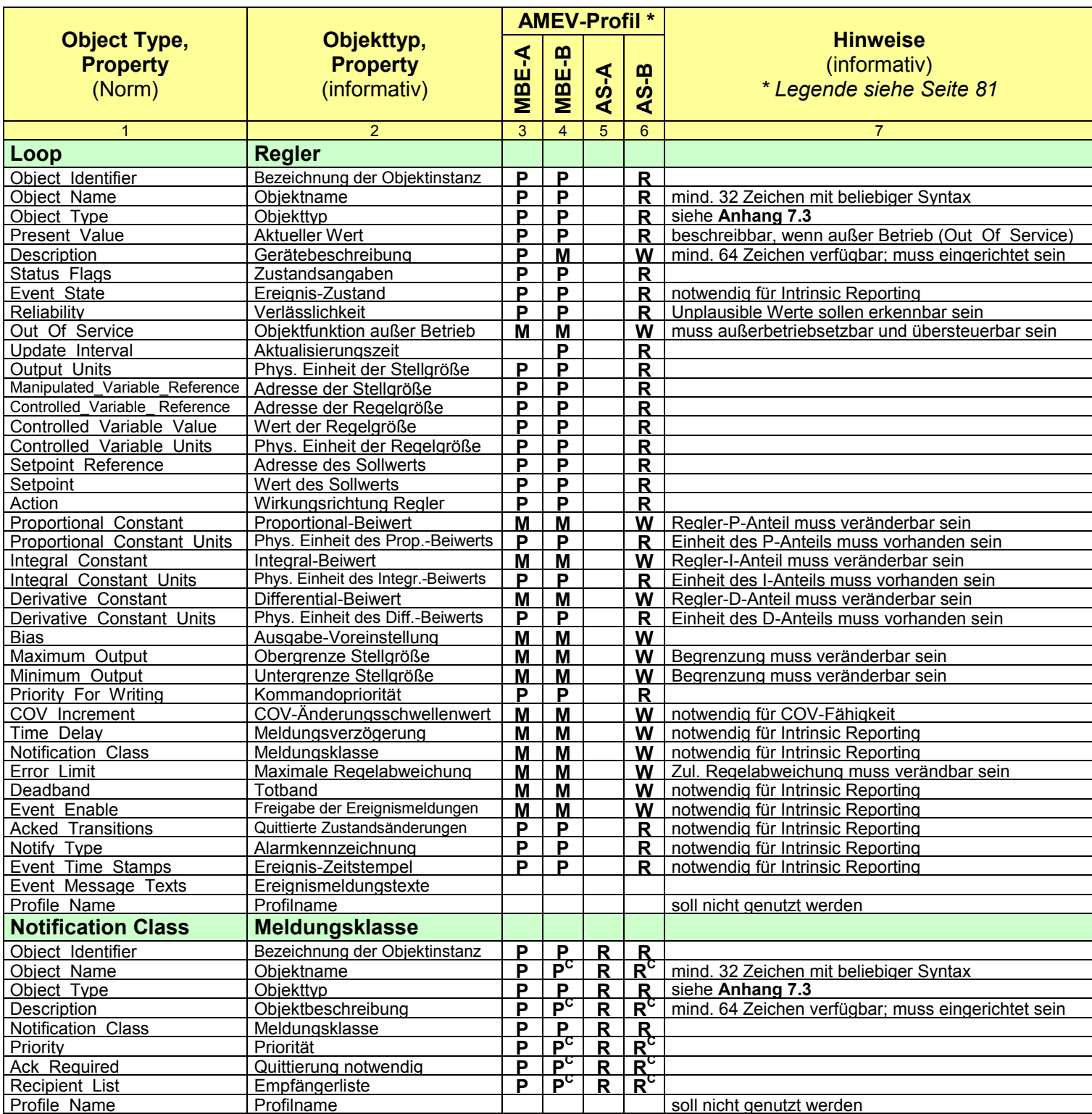

 $\overline{\phantom{a}}$ 

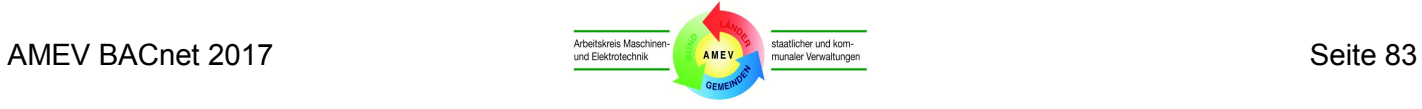

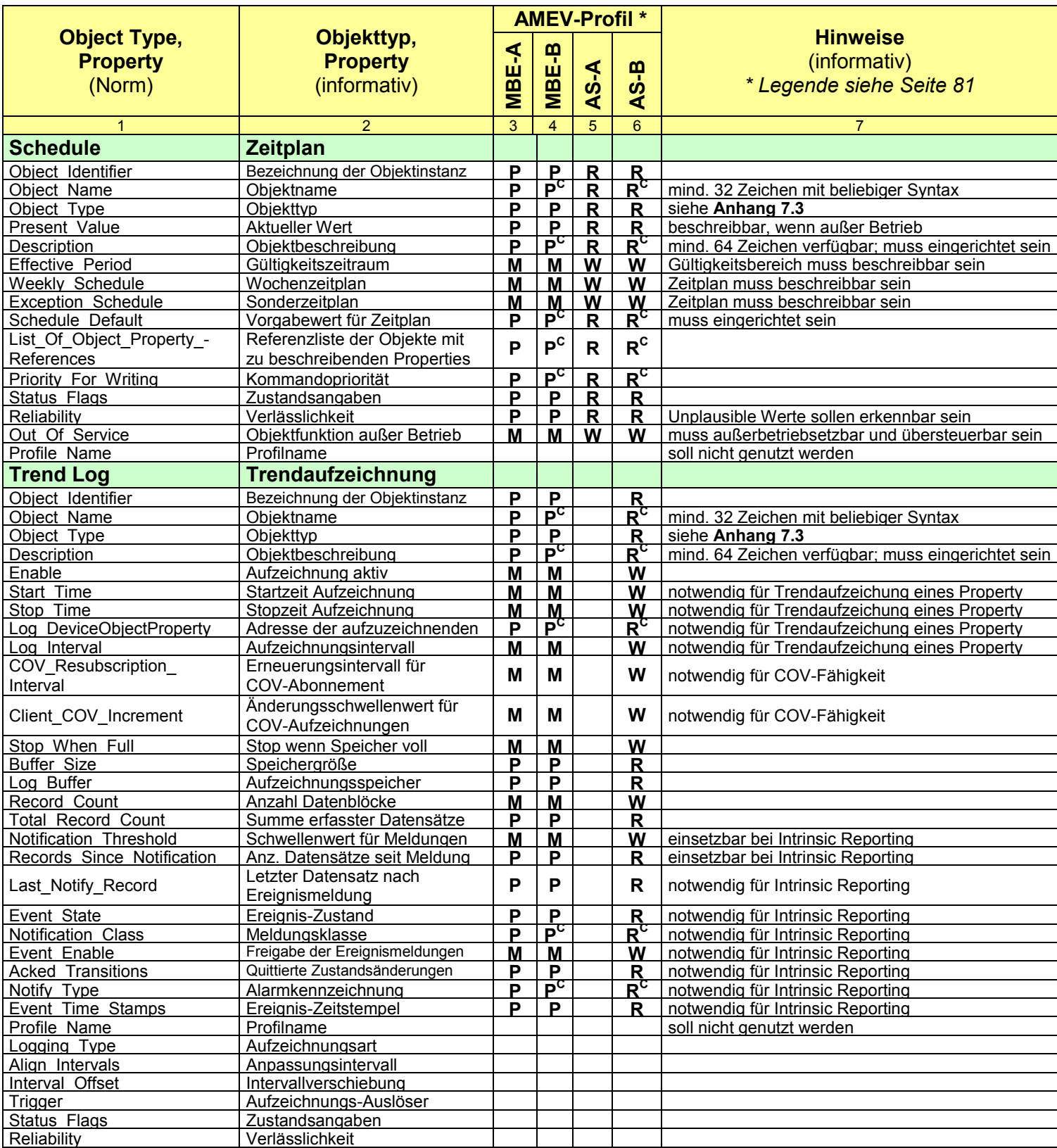

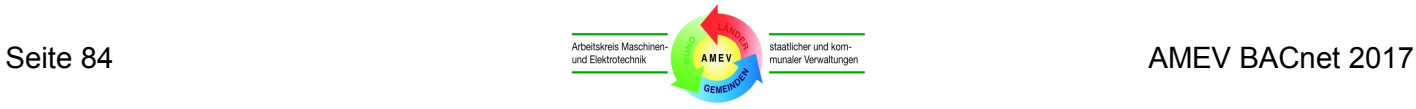

# **Anhang 5 BIBBs: Übersicht und Empfehlungen**

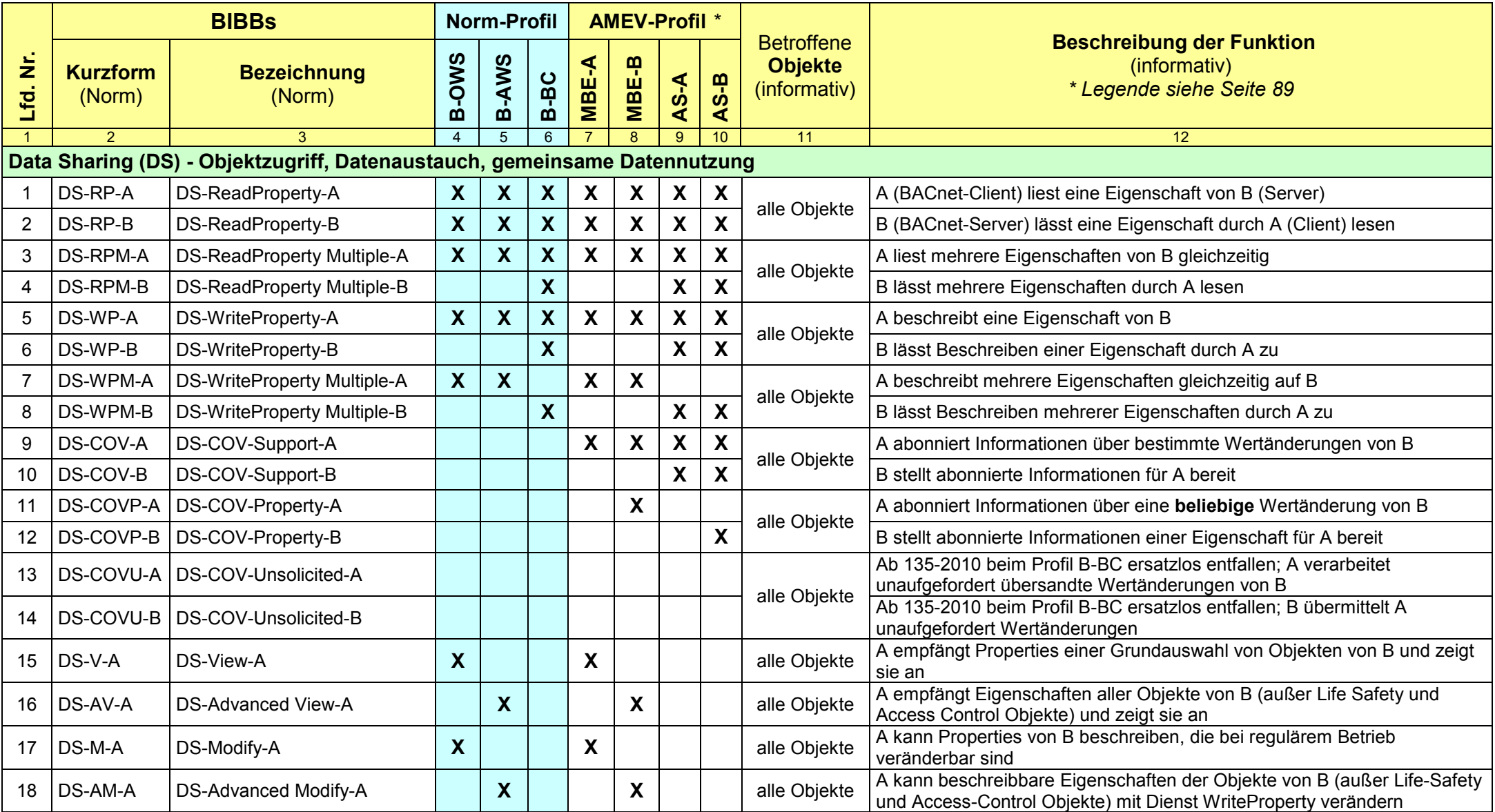

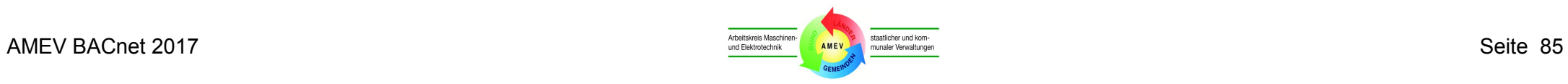

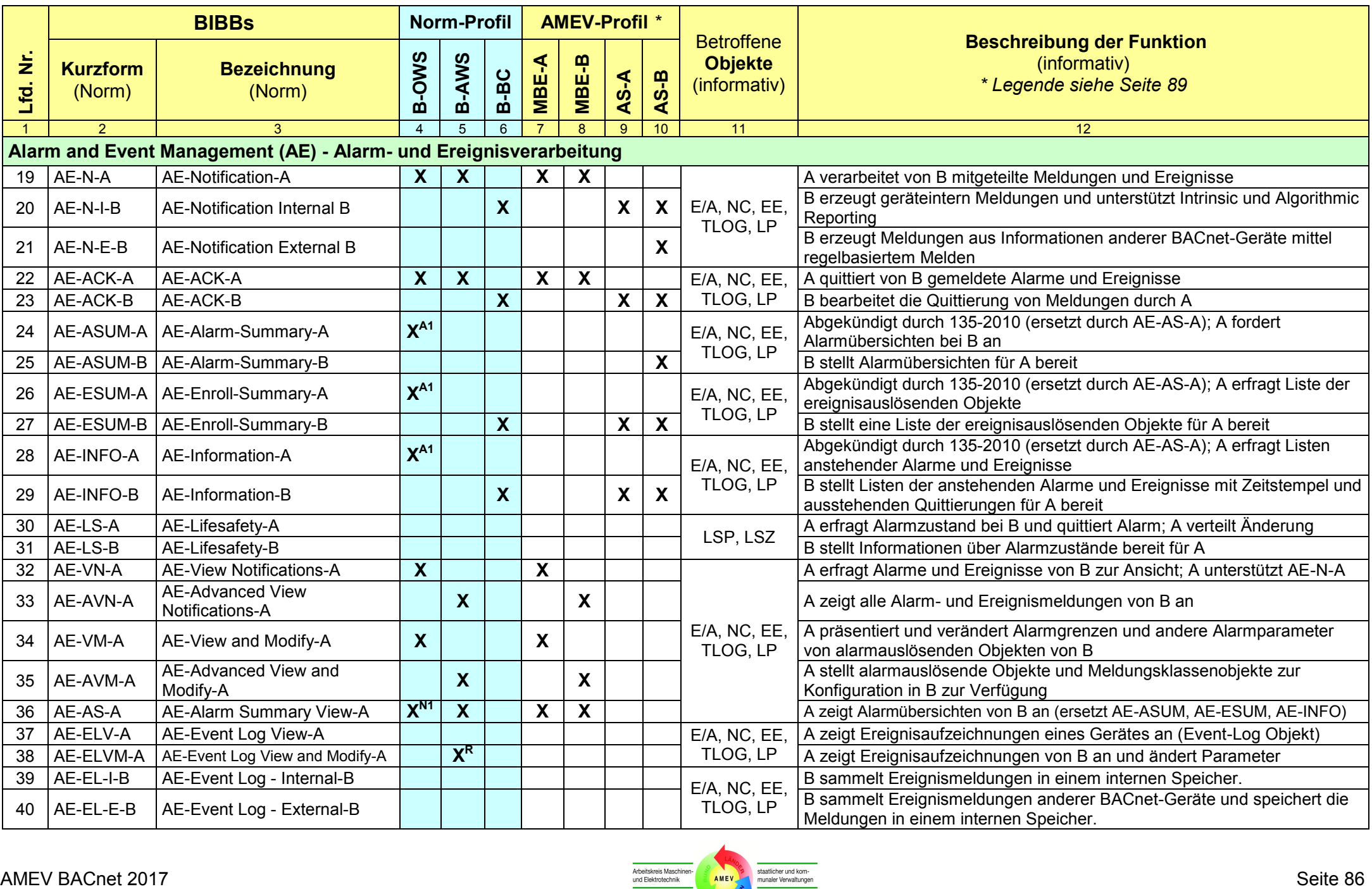

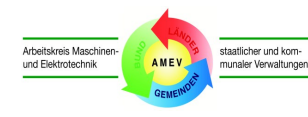

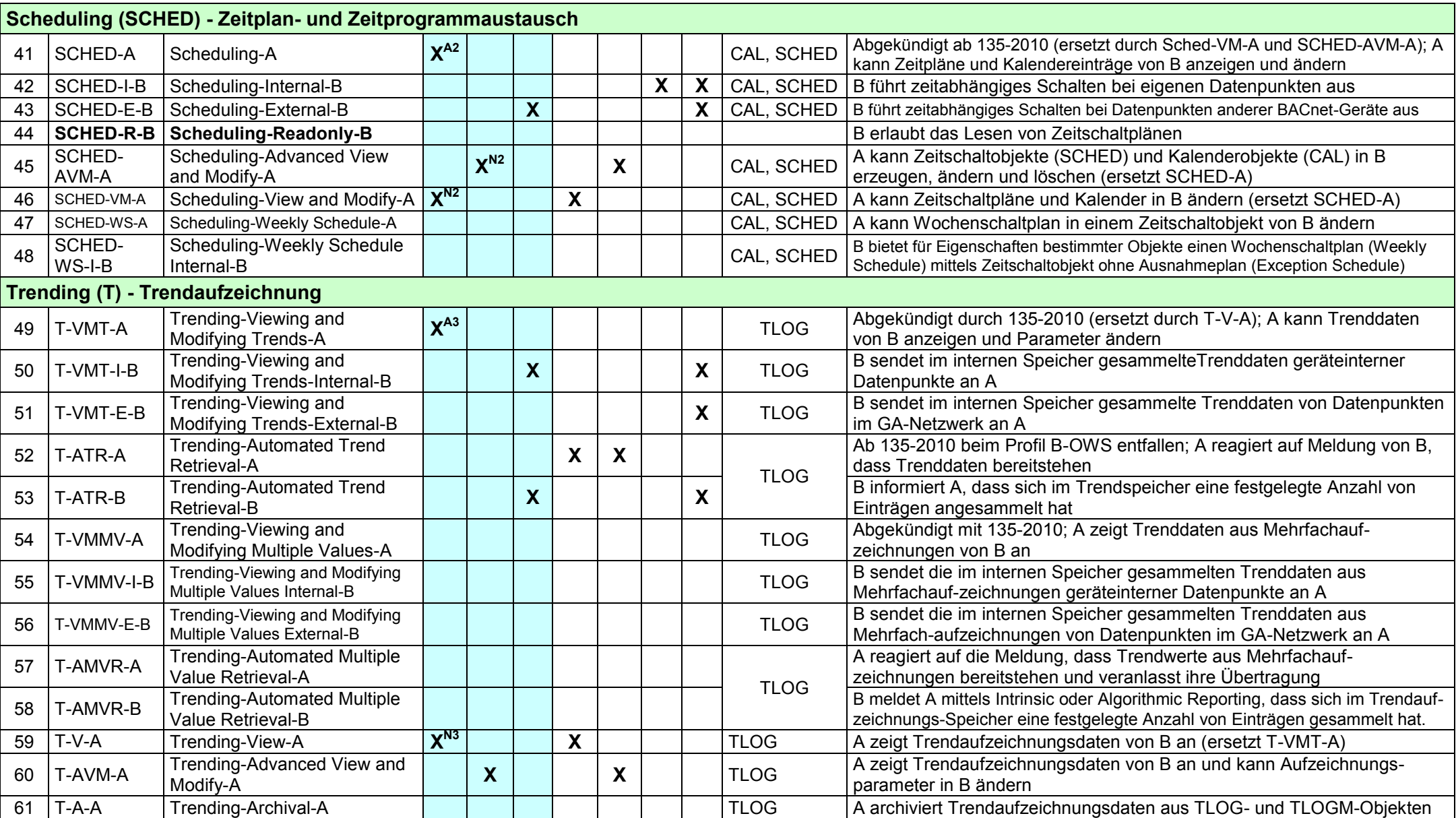

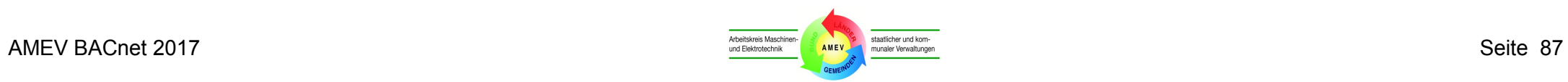

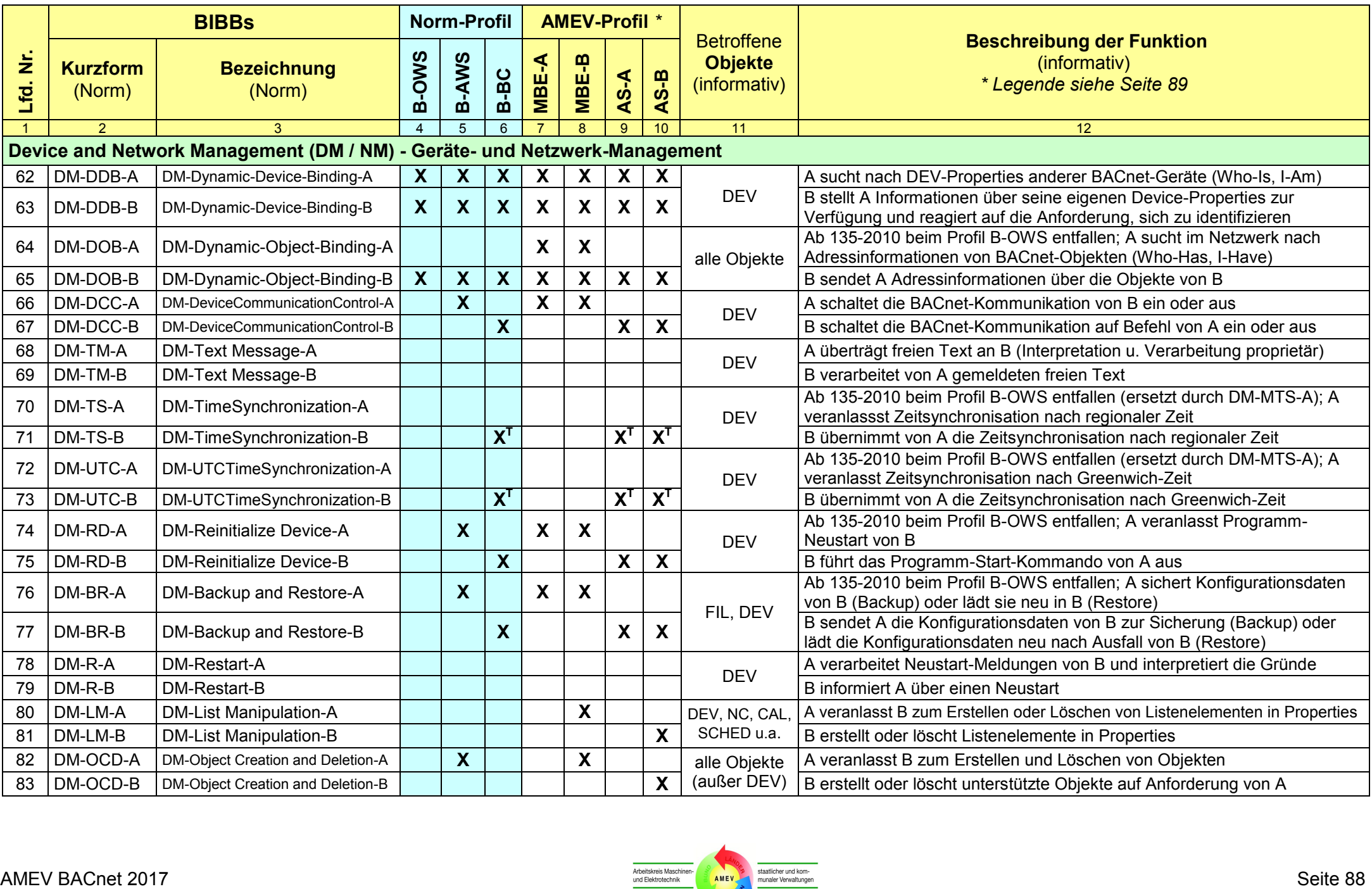

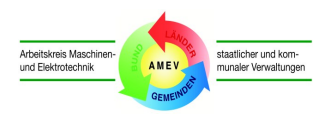

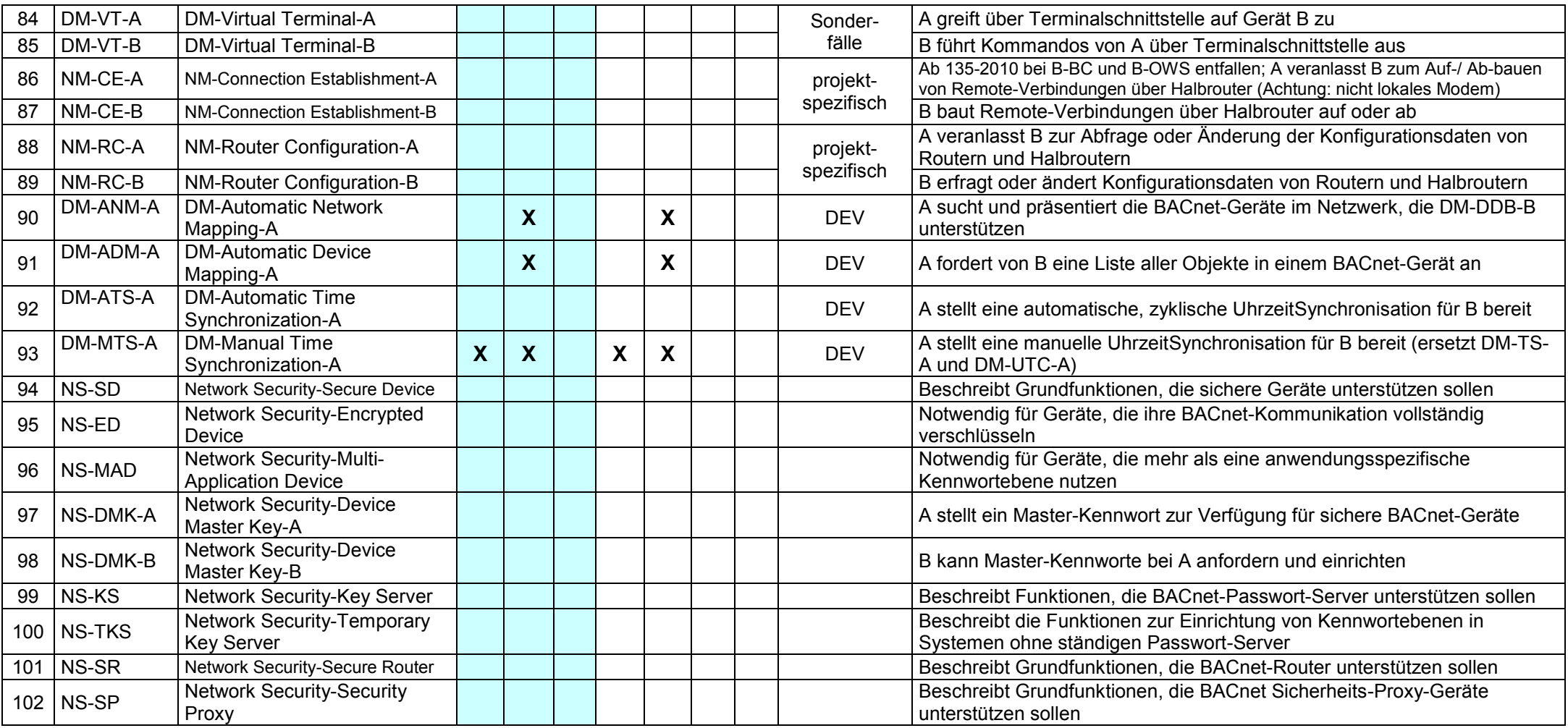

### **Legende für Anhang 5:**

Norm DIN EN ISO 16484-5 (März 2011) und Addenda bis einschließlich **Revision 1.12**

 $X^{An}$ BIBB wurde aufgekündigt ; Ersatz durch BIBB X<sup>Nn</sup> (siehe Spalte 12)

<sup>Nn</sup> BIBB ersetzt das aufgekündigte BIBB X<sup>An</sup> (siehe Beschreibung in Spalte 12)

<sup>R</sup> Gefordert für Geräte mit BACnet Revision 1.7 oder höher

<sup>T</sup> Gerät muss nach Norm DM-TS-B (Zeile 71) oder DM-UTC-B (Zeile 73) unterstützen

X

X

X

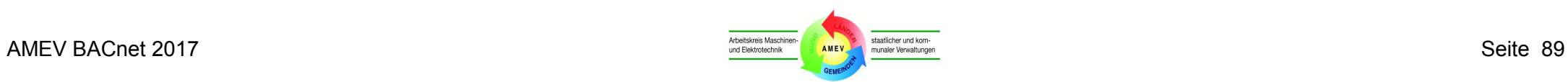

## **Anhang 6 Dokumente für BACnet-Geräte**

## **Anhang 6.1 PICS (Formblatt)**

**Annex A Protocol Implementation Conformance Statement (PICS)** (mit deutschen Begriffen)

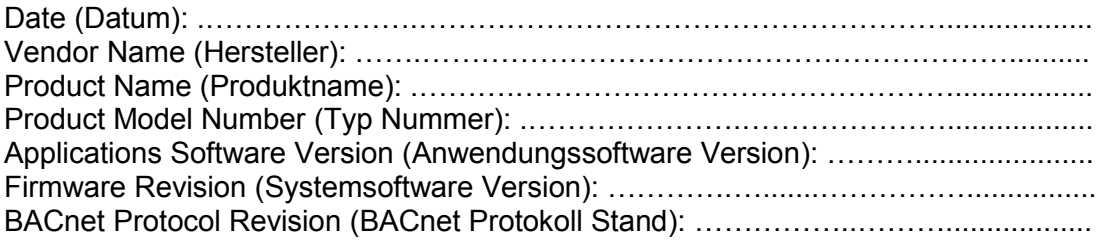

**1. Product Description** (Produktbeschreibung): ………………………………

### **2. BACnet Standardized Device Profile (Annex L)** (Standard-Geräteprofil):

- BACnet Advanced Operator Workstation (B-AWS)
- BACnet Operator Workstation (B-OWS)
- BACnet Operator Display (B-OD)
- BACnet Building Controller (B-BC)
- BACnet Advanced Application Controller (B-AAC)
- BACnet Application Specific Controller (B-ASC)
- BACnet Smart Sensor (B-SS)
- BACnet Smart Actuator (B-SA)
- **3. List of all BACnet Interoperability Building Blocks Supported (Annex K)** (Liste aller unterstützter BIBBs):
- **4. Segmentation Capability** (Unterstützte Segmentierung)**:**
- Segmented requests supported; Windows Size …..........(Unterstützte segmentierte Anfragen)
- Segmented responses supported; Windows Size …..… (Unterstützte segmentierte Antworten)

#### **5. Standard Object Types Supported** (unterstützte Standard-Objekttypen):

An object type is supported if it may be present in the device. For each standard Object Type supported provide the following data:

- 1) Whether objects of this type are dynamically creatable using the CreateObject service
- 2) Whether objects of this type are dynamically deletable using the DeleteObject service
- 3) List of the optional properties supported
- 4) List of all properties that are writable where not otherwise required by this standard
- 5) List of all properties that are conditionally writable where not otherwise required by this standard
- 6) List of proprietary properties and for each its property identifier, datatype, and meaning

7) List of any property range restrictions

(Ein Objektyp wird unterstützt, wenn er in dem Gerät verfügbar sein kann. Für jeden unterstützten Standard-Objekttyp sind folgende Daten anzugeben:

- 1) Ob die Objekttypen dynamisch mit dem CreateObject Dienst erzeugbar sind
- 2) Ob die Objekttypen dynamisch mit dem CreateObject löschbar sind
- 3) Liste der unterstützten optionalen Properties
- 4) Liste aller beschreibbaren Properties, falls nicht anderweitig vom Standard gefordert
- 5) Liste aller bedingungsabhängig beschreibbaren Properties, falls nicht vom Standard gefordert
- 6) Liste aller proprietären Properties jeweils mit Property Identifier, Datatype, and Beschreibung
- 7) Liste aller Beschränkungen für die Anwendung der unterstützten Properties)

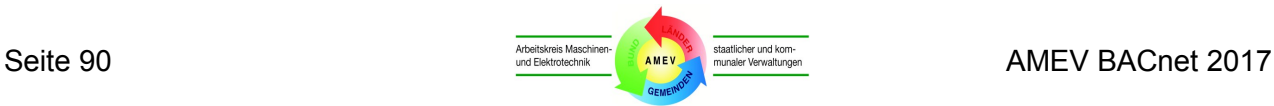

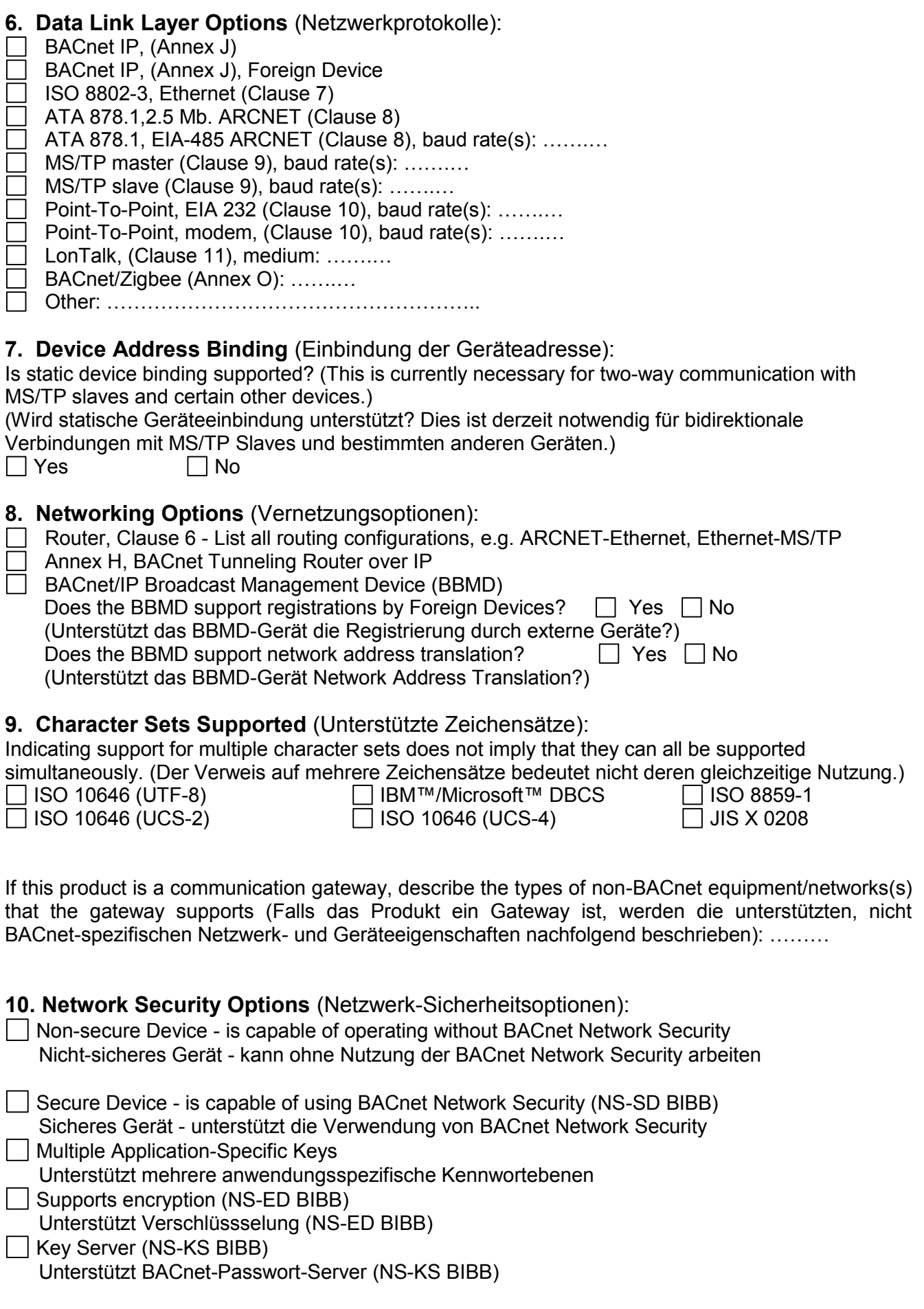

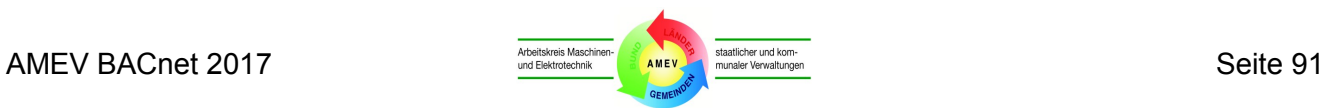

## **Anhang 6.2 AMEV-Testat (Kurzbeschreibung)**

Im Auftrag des Anbieters kann die BACnet Zertifizierungsstelle mittels AMEV-Testat bescheinigen, dass ein zertifiziertes BACnet-Gerät den BACnet-Funktionsumfang gemäß dem genannten AMEV-Profil unterstützt. Der Verfahrensablauf wird nachfolgend beschrieben.

Der Anbieter (Gerätehersteller) reicht seinen Antrag auf AMEV-Testat bei der Zertifizierungsstelle ein. Dies geschieht sinnvollerweise parallel mit seinem Antrag auf Konformitätsprüfung in einem BACnet-Testlabor. Außerdem richtet er sein Gerät gemäß dem angestrebten AMEV-Profil ein.

Ergänzend kann er der Zertifizierungsstelle die zur Konformitätsprüfung benötigte EPICS-Datei (siehe **Abschnitt 3.10**) einreichen. Dies ermöglicht eine Vorprüfung der Zertifizierungsstelle, ob die Vorgaben des angestrebten AMEV-Profils erfüllbar sind.

Voraussetzung für das AMEV-Testat ist das Bestehen des Konformitätstests nach DIN EN ISO 16484-6 durch ein akkreditiertes BACnet Test Labor (BTL). Zusätzlich muss der Konformitätstest dokumentiert sein in einem Zertifikat, das eine durch BACnet International benannte Zertifizierungsstelle erstellt hat (siehe **Abschnitt 3.11**).

Ergänzend veröffentlicht der AMEV Blankette der Prüflisten für AMEV-Testate für AS (<http://amev-online.de/AMEVInhalt/Planen/Gebaeudeautomation/BACnet%202017/>). In einer Prüfliste werden die Ergebnisse der Prüfung dokumentiert, ob ein bestimmtes Gerät die Vorgaben des AMEV-Profils erfüllt.

Nach erfolgreichem Abschluss der Konformitätsprüfungen durch ein BACnet-Testlabor bereitet die Zertifizierungsstelle das AMEV-Testat vor. Basis für die Prüfung sind u. a. der Testbericht (Test Report) nach DIN EN ISO 16484-6 und die Prüfliste für AMEV-Testate. Die Zertifizierungsstelle prüft, ob die BACnet-Funktionen gemäß dem angestrebten AMEV-Profil zum Prüfumfang des Gerätes beim Konformitätstest gehörten und erfolgreich getestet wurden.

Die Zertifizierungsstelle dokumentiert die erfolgreichen Prüfungen in der Prüfliste für AMEV-Testate. Sie sendet dem AMEV-Obmann BACnet jeweils eine Kopie des Testberichtes, des BACnet Zertifikates und der ausgefüllten Prüfliste für AMEV-Testate sowie den Entwurf für das AMEV-Testat.

Der AMEV-Obmann BACnet verwendet die übersendeten Unterlagen ausschließlich zur Freigabe des AMEV-Testates. Er prüft die eingereichten Unterlagen auf Vollständigkeit. AMEV übernimmt dadurch keine Verantwortung für die Richtigkeit der Feststellungen von Dritten.

Die Zertifizierungsstelle erhält das freigegebene und mit Datum versehene AMEV-Testat vom AMEV-Obmann BACnet. Sie fertigt das AMEV-Testat aus, übersendet das Original dem Anbieter (Hersteller) und informiert den AMEV über die ausgestellten AMEV-Testate.

Der AMEV veröffentlicht eine Übersicht der verfügbaren AMEV-Testate auf der AMEV-Homepage: (<http://amev-online.de/AMEVInhalt/Planen/Gebaeudeautomation/BACnet%202017/>).

Weitere Veröffentlichungen zu dem jeweiligen AMEV-Testat bleiben dem Anbieter vorbehalten. Er kann das AMEV-Testat in technischen Beschreibungen und Veröffentlichungen ver-wenden; dabei hat er das Ausstellungsdatum des Testates und das zugehörige BACnet Zertifikat zu benennen. Das AMEV-Testat erlischt, wenn das Zertifikat seine Gültigkeit verliert.

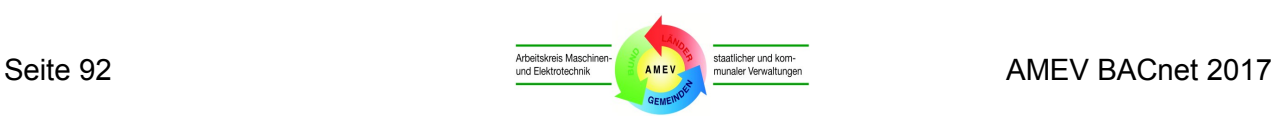

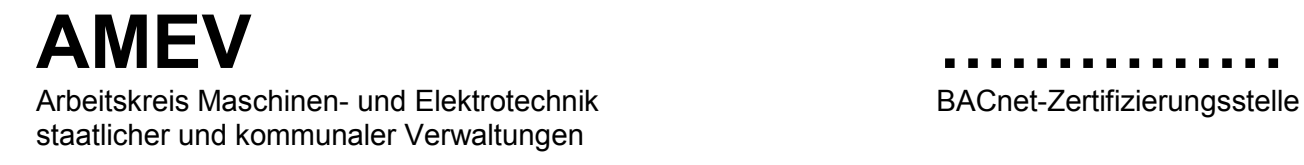

# **AMEV-Testat für zertifizierte BACnet-Geräte**

#### **1. Folgendes BACnet-Gerät ist zertifiziert nach DIN EN ISO 16484-5:**

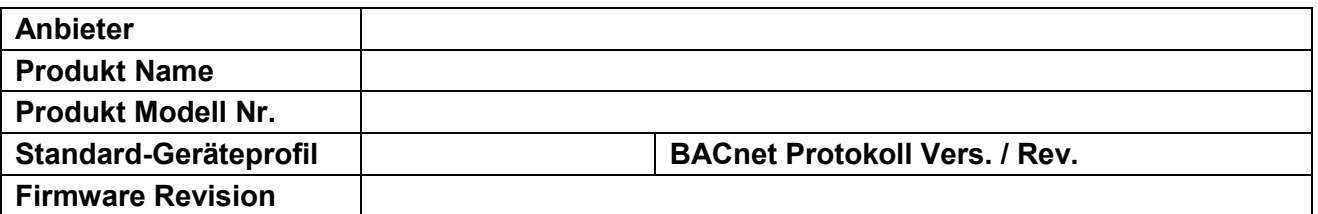

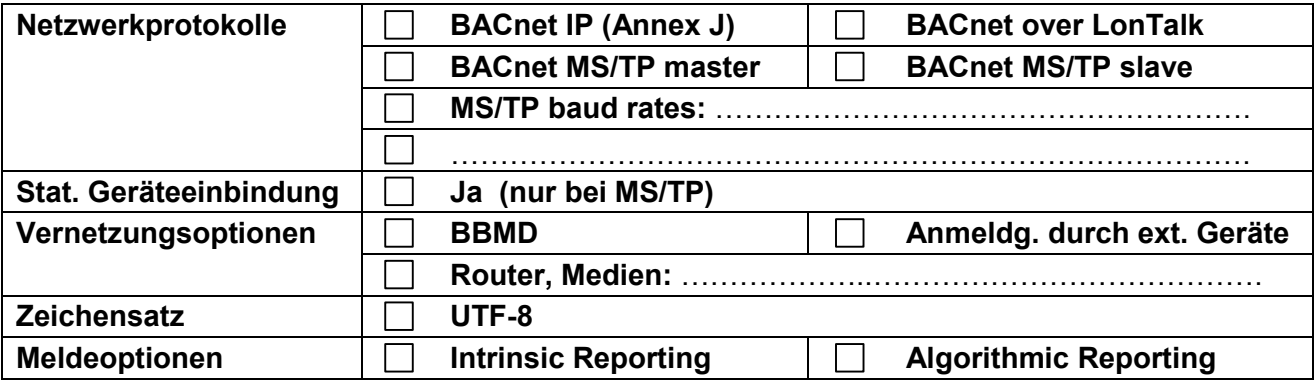

#### **2. Das Gerät unterstützt die BACnet-Funktionen gemäß AMEV-Profil:**

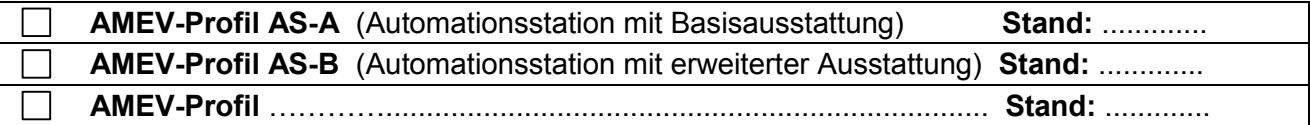

#### **3. Grundlagen für das AMEV-Testat:**

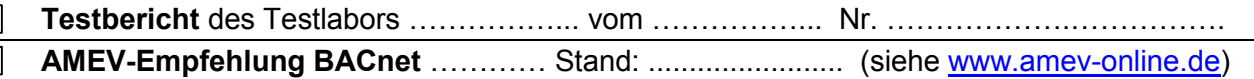

#### **4. Das AMEV-Testat gilt nur in Verbindung mit folgendem Zertifikat:**

**Zertifikat Nr.** ……………………………………………(siehe [http://bacnetinternational.net/btl/\)](http://bacnetinternational.net/btl/)

**(Ort, Datum) …………………………**

**…………………………………. ……………………………….….**  (AMEV Obmann BACnet) (BACnet-Zertifizierungsstelle)

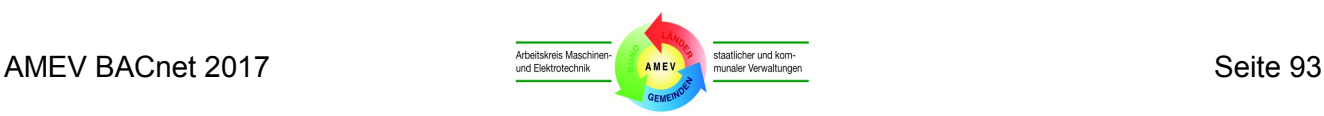

## **Anhang 7 Ausführungshilfen für BACnet-Projekte**

**Anhang 7.1** enthält die Tabelle der **BACnet-Objekttypen** mit Klartextbezeichnungen aller genormten Objekttypen und Zuordnung der genormten Code-Nr. (Object Type Code).

**Anhang 7.2** enthält eine Tabelle mit Beispielen für **Zustandstexte** und Referenznummern (state text reference) der binären und mehrstufigen Ein- und Ausgabeobjekte.

**Anhang 7.3** enthält eine Tabelle der **physikalischen Einheiten** mit den Standard-Einheiten (Units) und ihren Codenummern (unit codes), jedoch ohne die US-amerikanischen Einheiten (z. B. feet, gallon).

**Anhang 7.4** enthält Beispiele für **Ereignistypen für Intrinsic Reporting**

**Anhang 7.5** enthält eine **Meldungsklassen-Matrix** mit Vorschlägen für eine einheitliche Kodierung der Ereigniskategorien, ihrer Bedeutung, Prioritäten und Meldungsklassen sowie Meldungsklassen-Objekten (Notification Class = NC) und typischen Beispielen.

**Anhang 7.6** enthält Beispiele für **Ereignis- und Quittierungsoptionen.**

**Anhang 7.7** enthält ein **Muster-Lastenheft für die BACnet-MBE**

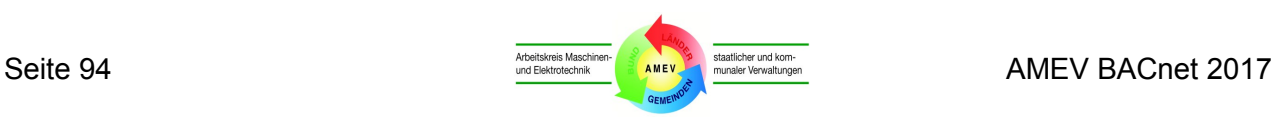

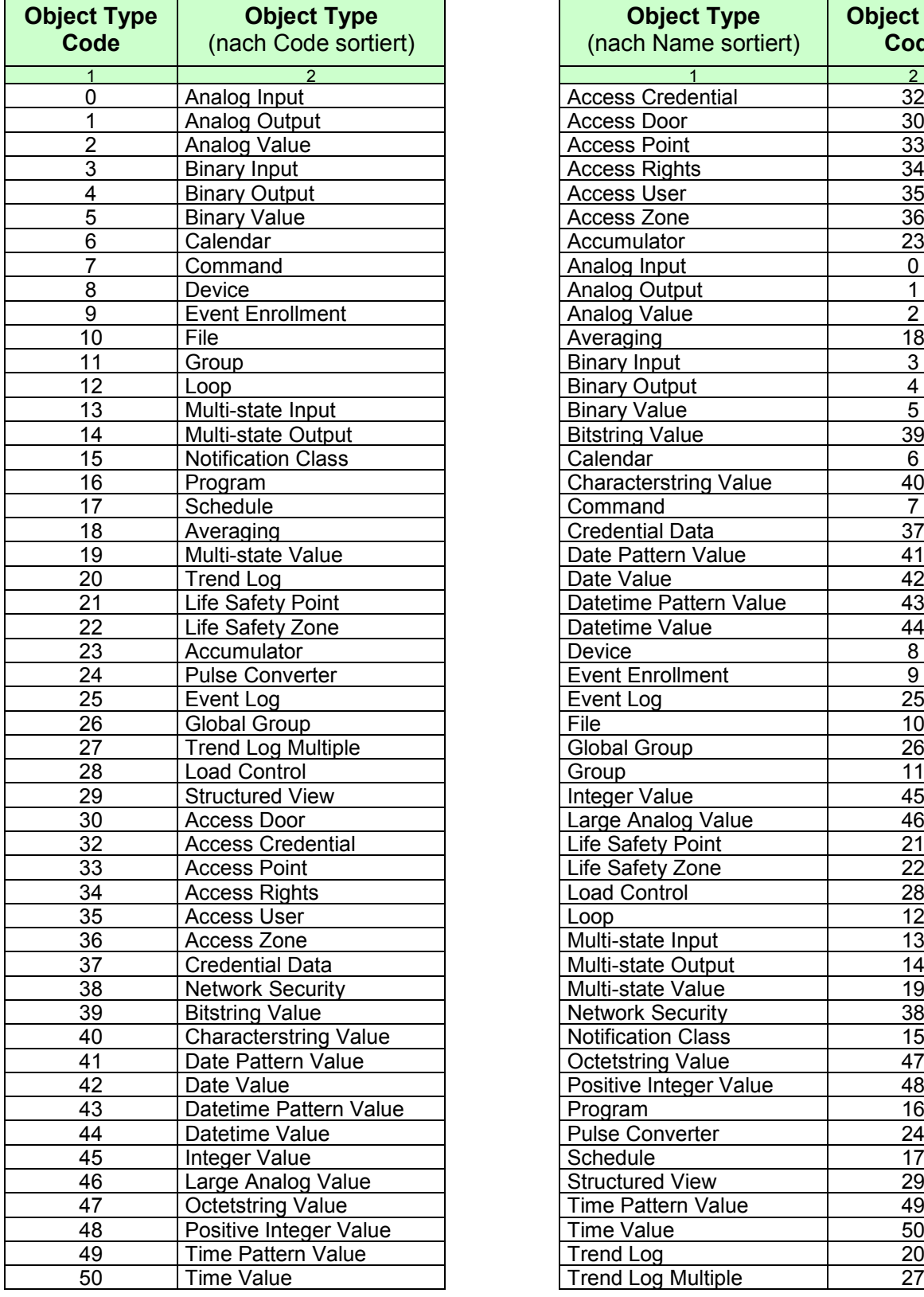

# **Anhang 7.1 Objekttyp Code (Übersicht)**

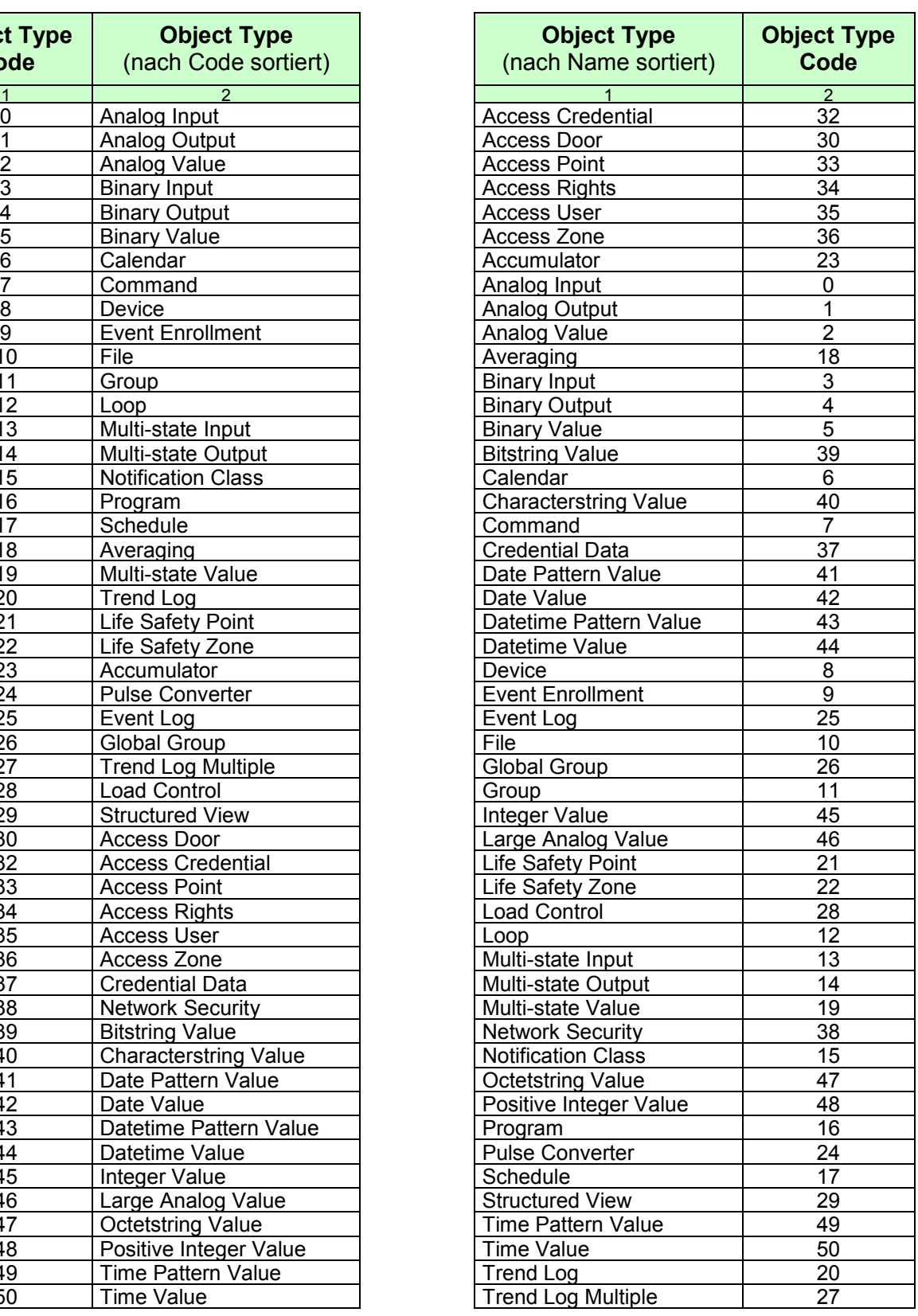

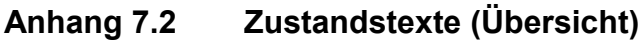

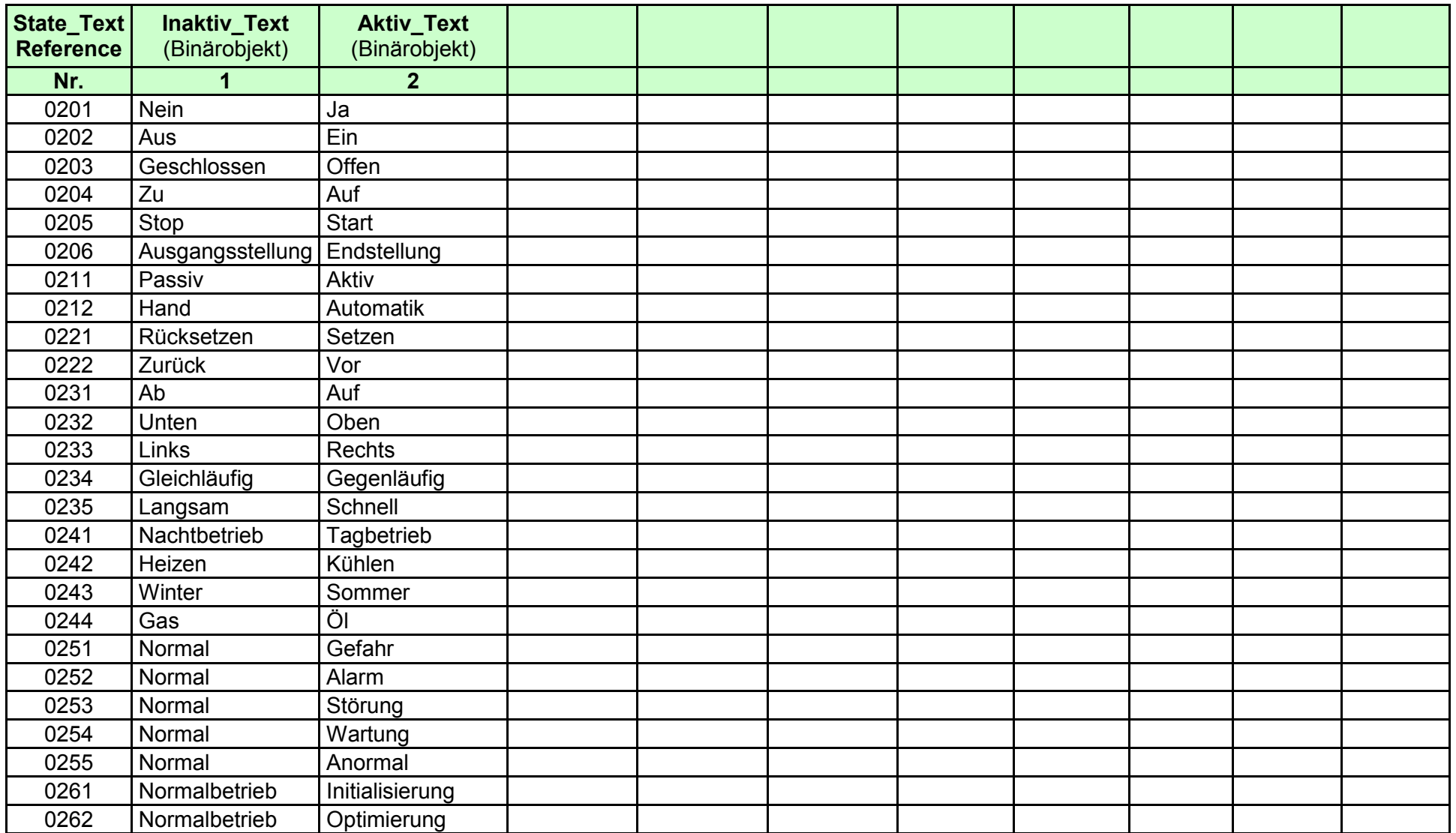

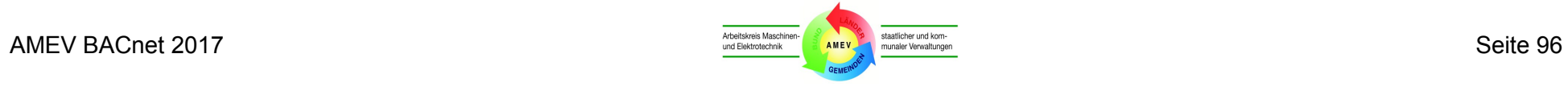

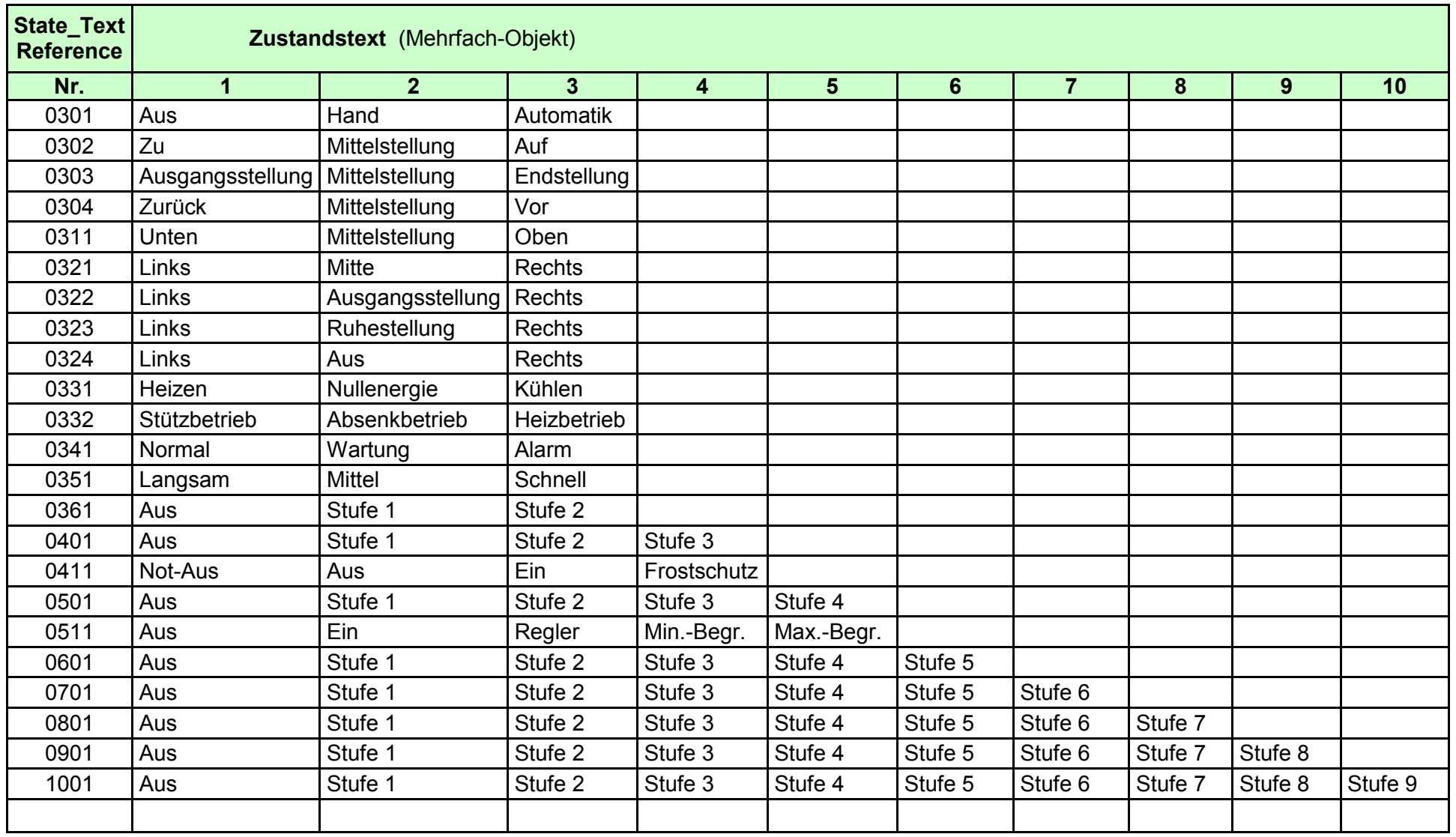

# **Anhang 7.3 Physikalische Einheiten (Übersicht)**

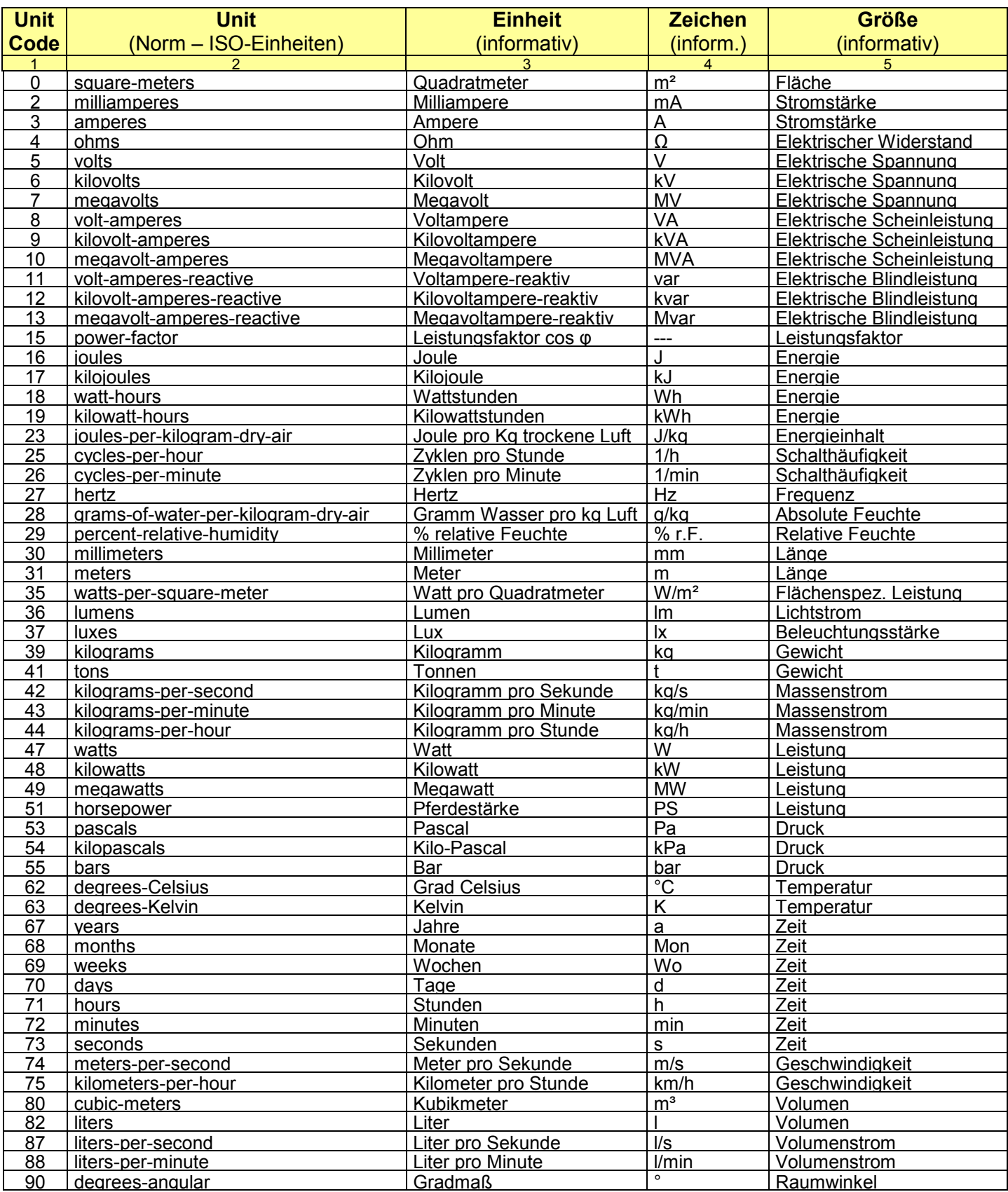

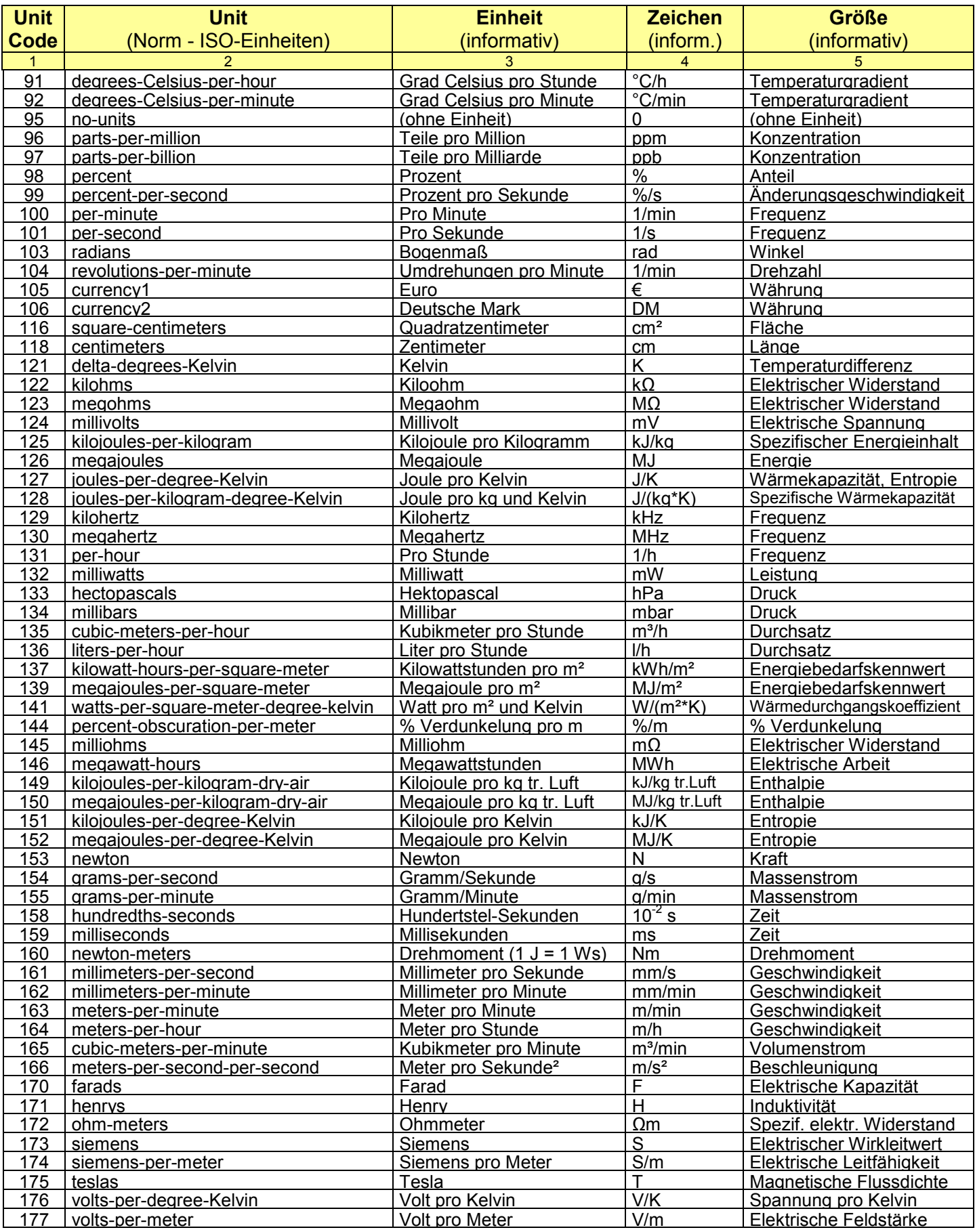

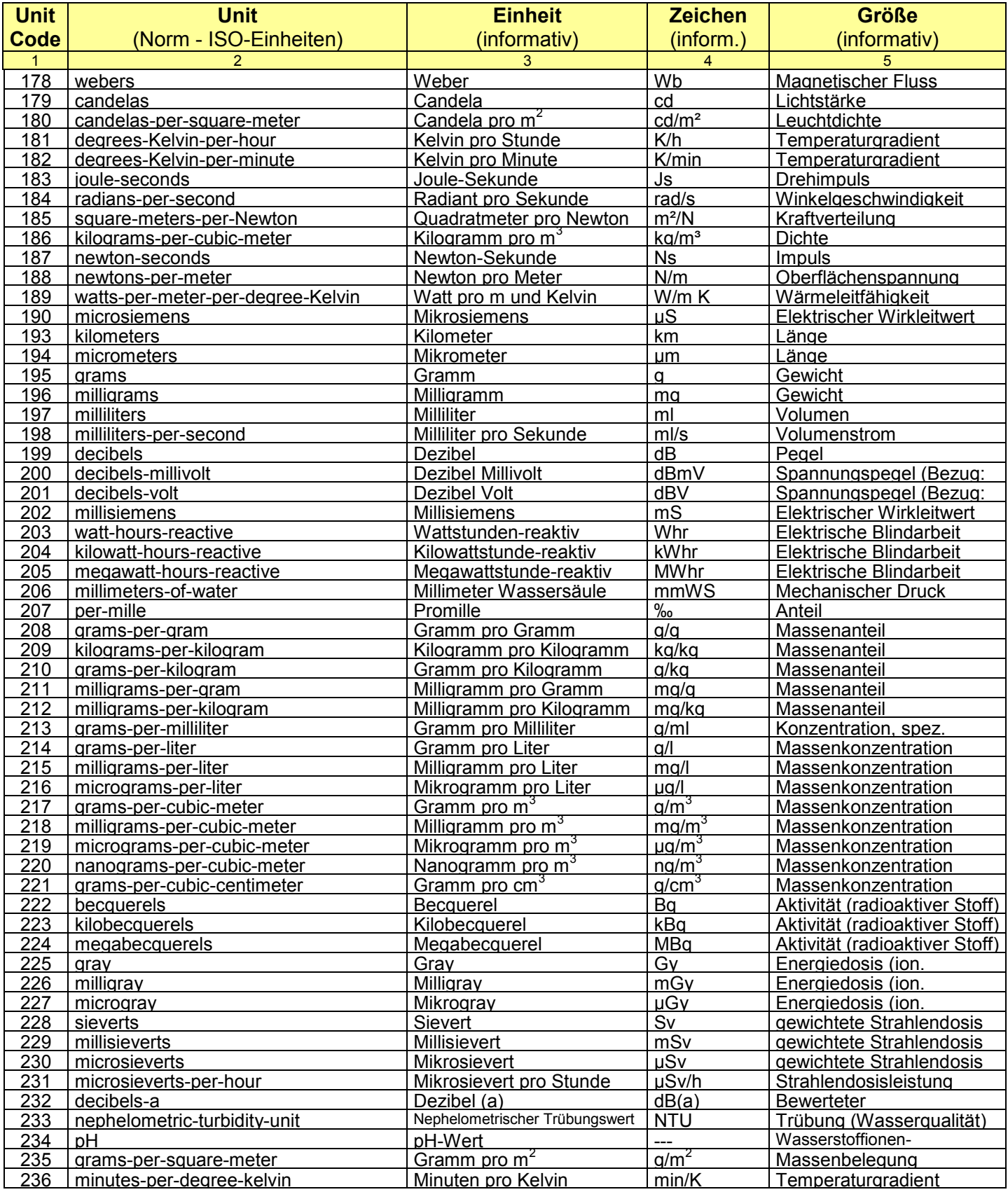

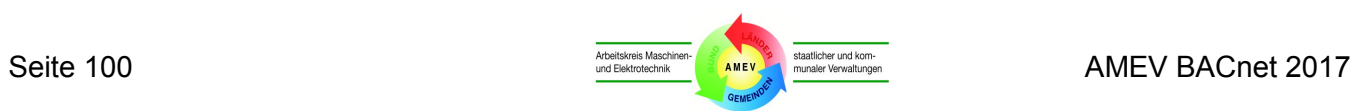

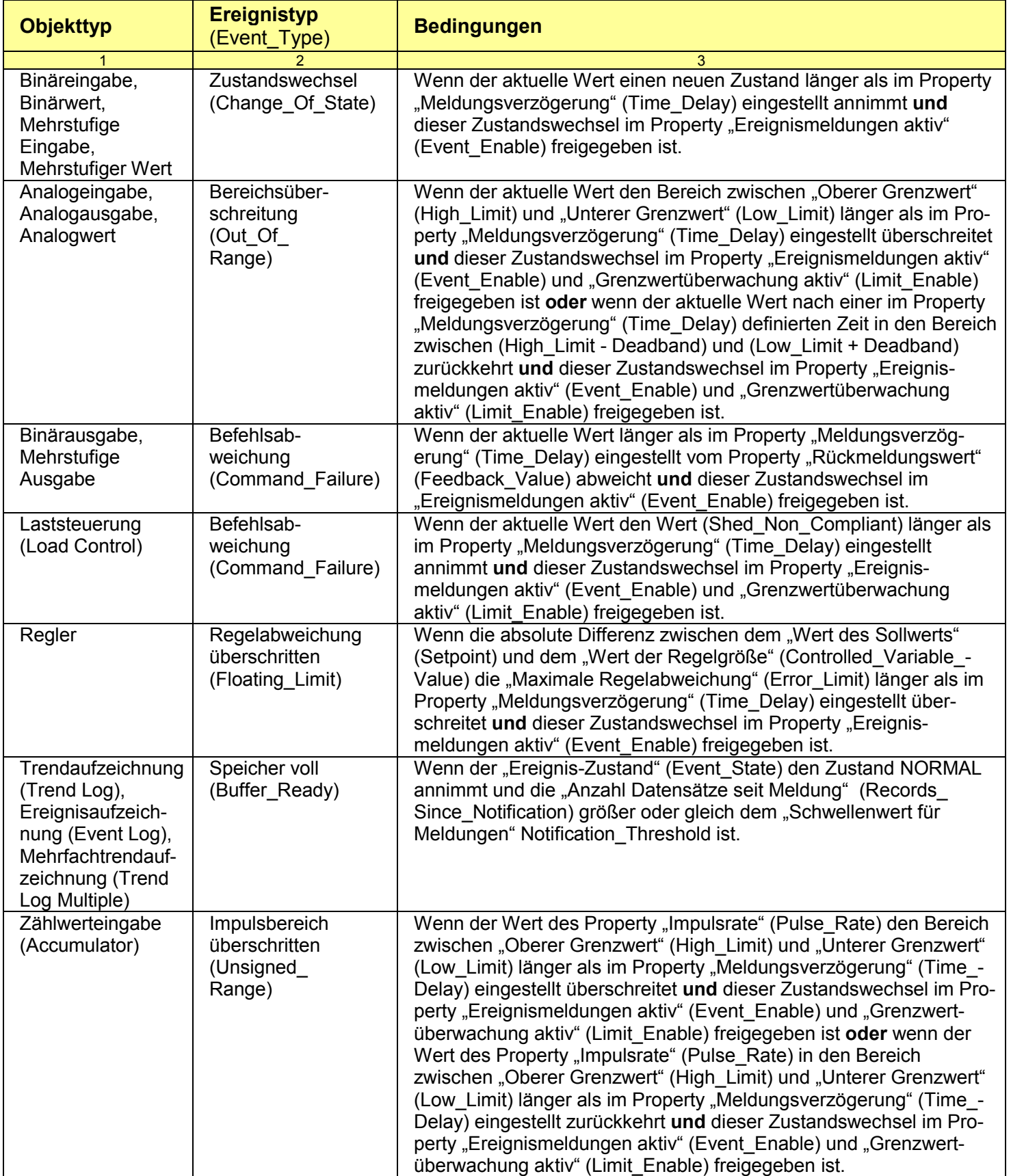

## **Anhang 7.4 Ereignistypen für Intrinsic Reporting (Beispiele)**

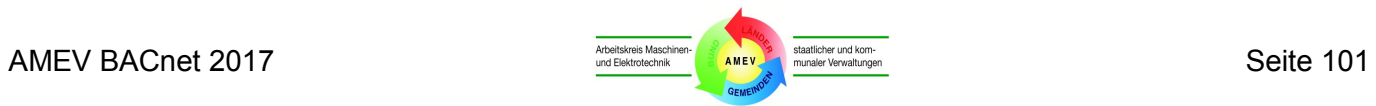

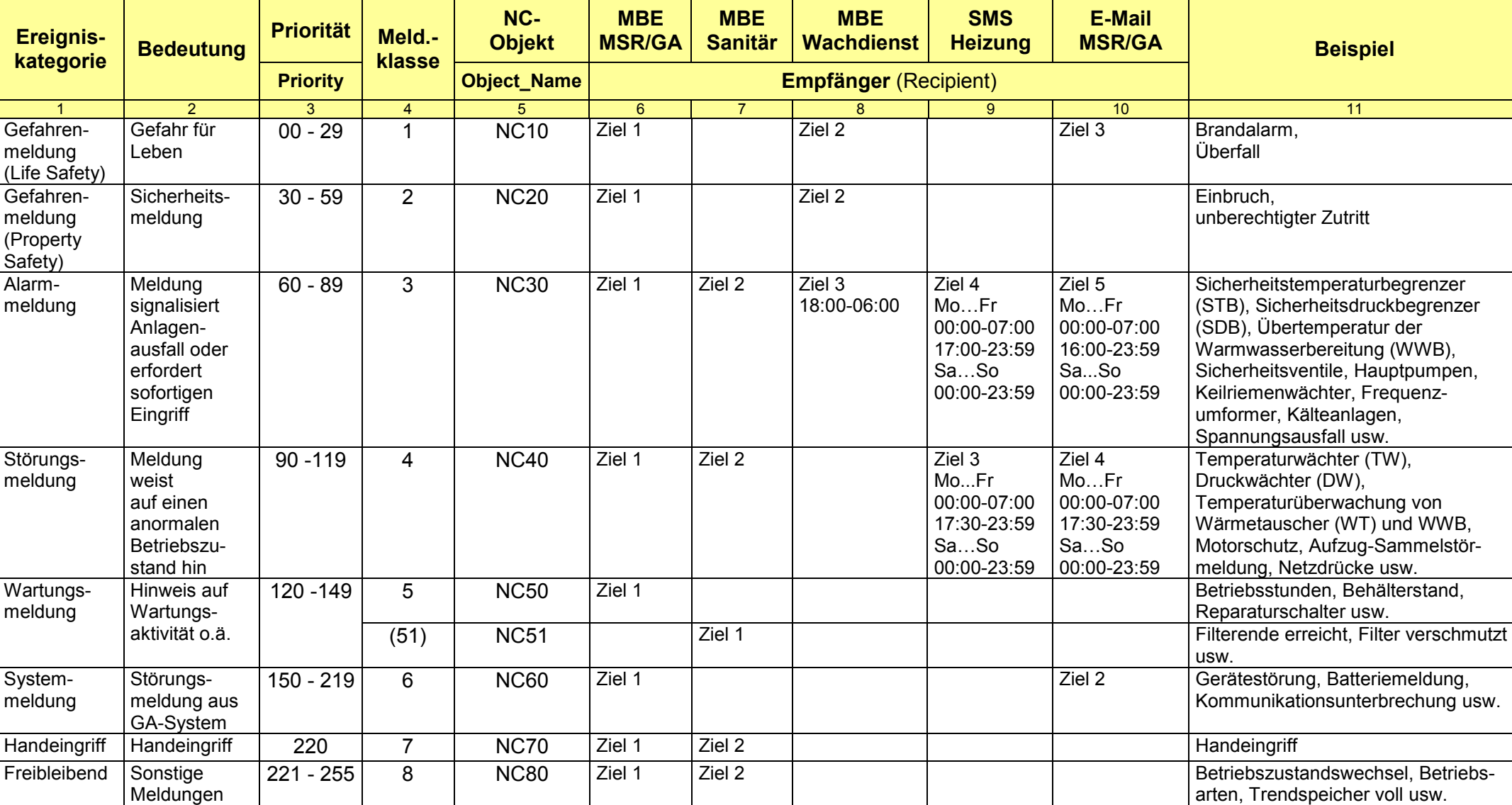

## **Anhang 7.5 Meldungsklassen-Matrix (Beispiel)**

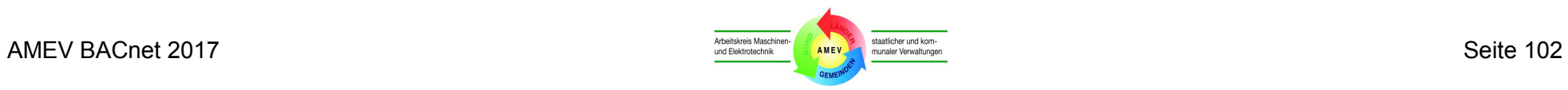

### **Anhang 7.6 Ereignis- und Quittierungsoptionen (Beispiel)**

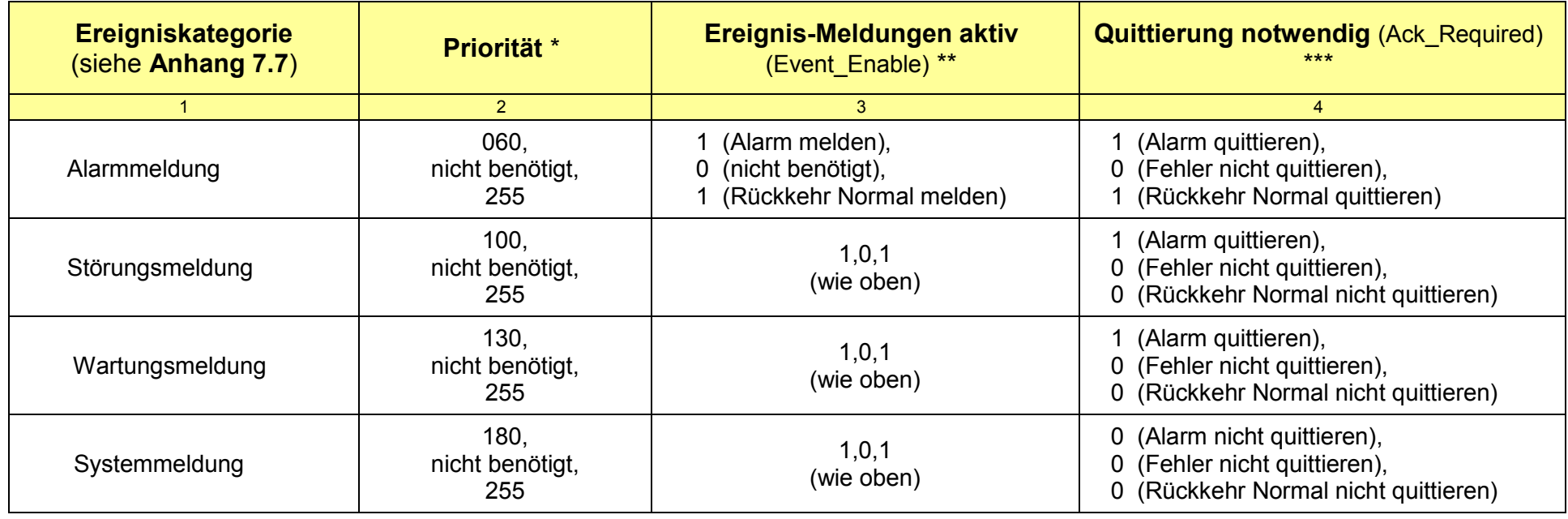

#### \* **Priorität**

Die Prioritäten im Property "Priorität" (Priority) des Meldungsklassenobjektes (Notification Class Object) dienen dazu, die Reihenfolge beim Abarbeiten und Darstellen der zeitkritischen Alarme und Ereignismeldungen zu steuern. Jeder Ereigniswechsel (TO-OFFNORMAL, TO-FAULT und TO-NORMAL) kann mit einer eigenen Priorität verknüpft werden.

#### \*\* **Ereignis-Meldungen aktiv (Event\_Enable**)

Das Property "Ereignis-Meldungen aktiv" (Event Enable) steht in vielen ereigniserzeugenden BACnet-Objekten zur Verfügung. Mit drei Bits (Flags = 0 oder 1) kann das Sperren oder Freigeben der Meldungserzeugung bei den drei Ereignissen (TO-OFFNORMAL, TO-FAULT und TO-NORMAL) individuell eingestellt werden. Die Bedingungen dieser Ereignisse sind für das jeweilige Objekt in der Norm definiert.

#### \*\*\* **Quittierung notwendig (Ack\_Required)**

Im Property "Quittierung notwendig" (Ack\_Required) des Meldungsklassenobjektes (Notification Class Object) sind die Quittierungserfordernisse festzulegen. Mit drei Bits (Flags = 0 oder 1) kann in diesem Property individuell festgelegt werden, welche Quittierungen für die drei Ereignisse (TO-OFFNORMAL, TO-FAULT und TO-NORMAL) erforderlich sind.

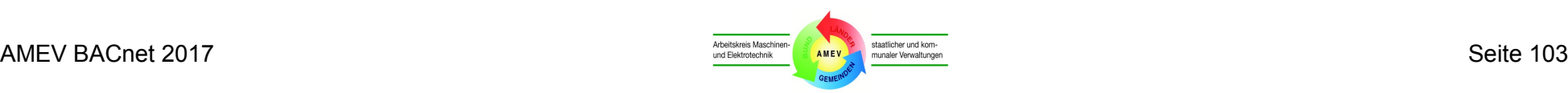

### **Anhang 7.7 Muster-Lastenheft für MBE**

Die Anforderungen an eine BACnet-MBE sind nachfolgend als Muster-Lastenheft zusammengefasst.

Das Muster-Lastenheft ist um die projektspezifischen Anforderungen des Bauherrn und des Betreibers zu ergänzen.

Vom AMEV empfohlene projektspezifische Festlegungen sind *kursiv* gedruckt.

#### **Zertifizierung**

Die MBE erfüllt das AMEV Profil MBE-B und verfügt über die Zertifizierung als B-AWS (BACnet Advanced Workstation).

#### **Zugriffskontrolle und -nachweis**

Die MBE muss über eine Zugriffskontrolle mit mindestens vier Passwortebenen verfügen. Bedieneingriffe dürfen erst nach Authentifizierung des Bedieners (z. B. durch Eingabe von Benutzerkennung und Passwort) erfolgen.

#### **Visualisierung**

Dynamische Einblendungen in Anlagenbildern sind gemäß AMEV BACnet 2011 Anhang 2.2 zu visualisieren. Primäre Informationen werden dauerhaft, sekundäre Informationen nur auf Anforderung des Bedieners eingeblendet*, z.B. als Tooltipp bei Positionierung des Mauszeigers auf dem Anzeigefeld der zugehörigen primären Information*.

Alle BACnet-Objekte im System müssen aufgelistet und mit allen Properties angezeigt werden können. Zusammengesetzte und verschachtelte BACnet-Datenstrukturen müssen auf Anforderung des Bedieners in Ihre Bestandteile aufgelöst und dargestellt werden. *Alle veränderbaren / schreibbaren Werte sind zu kennzeichnen und müssen veränderbar/schreibbar sein.*

Die MBE muss das Filtern und Sortieren aller erzeugten Listen nach Benutzeradressen oder nach Teilen von Benutzeradressen unterstützen. Die Kriterien müssen vom Bediener einzeln oder in Kombinationen vorgegeben werden können. Die Kriterien müssen sich aus der Systematik des Adressierungssystem *(z. B. Liegenschaft, Gebäude, Bauteil, Ebene, Gewerk, Anlagennummer, Zonennummer, Funktionsbezeichnung, Objektart etc.)* ableiten lassen. Die Ergebnisliste muss sich nach BACnet-Objekttyp und nach Benutzeradresse sortieren lassen.

*Die MBE stellt einen Grafikeditor zum Erstellen von Anlagenbildern zur Verfügung. Für die Anlage-Grundkomponenten sind vorgefertigte editierbare Muster-Grafikelemente in Anlagenbibliotheken bereitzustellen. Aus grafischen Grundelementen selbst erstellt oder aus Mustern erzeugte eigene Grafikelemente können in Anlagenbibliotheken abgelegt werden. Die Grafikelemente müssen dynamisierbar sein, d. h. sie verändern (Blinken, Farbwechsel, Textänderung) sich in Abhängigkeit von BACnet-Objekten oder Anwendungsprogramm-Variablen. Der Grafikeditor unterstützt die Zuordnung der Eigenschaften dynamisierter Objekte kann zu allen BACnet-Objekten und Programmvariablen.* 

#### **Handeingriffe**

Handeingriffe über die MBE werden mit Benutzerkennung, Zeitstempel und allen zur vollständigen Beschreibung der Eingriffe notwendigen Informationen in einer revisionssicheren Log-Datei aufgezeichnet. Andere Handeingriffe müssen von der MBE ebenfalls erfasst und in der Log-Datei gespeichert werden.

Manuell eingestellte Betriebszustände werden in den Anlagenbildern deutlich sichtbar gekennzeichnet. *Die Darstellung im Anlagenbild erfolgt unterschiedlich nach Art des Handeingriffs* 

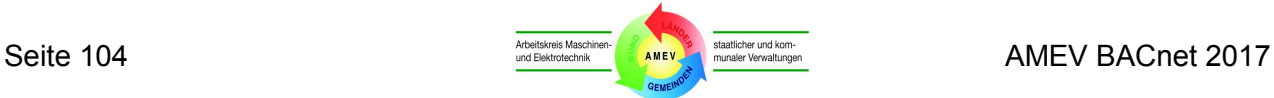

- *durch die MBE (Managementebene)*
- *durch ein Bediengerät der Automationsebene*
- *durch die lokale Vorrangbedienung (LVB)*
- *durch Systemmeldung "Objektfunktion außer Betrieb" (Out\_Of\_Service) .*

Die MBE stellt eine aktuelle Liste aller wirksamen Hand-Eingriffe bereit.

#### **Berichte**

Alle Anlageninformationen müssen in Form übersichtlicher zum Ausdruck geeigneter Berichte (Reports) dargestellt werden können. *Die Berichte können vom Bediener frei zusammengestellt werden.* Alle BACnet-Objekte mit allen zugehörigen Properties sowie die *Anwendungsprogramm-Variablen* können für Berichte ausgewählt und dargestellt werden.

#### **Alarmierung, Meldungsbearbeitung / -weiterleitung**

Alle Alarmmeldungen werden in einer Alarmtabelle chronologisch dargestellt. *Sie verbleiben dort bis zu ihrer Quittierung.*

Alle Ereignismeldungen werden in der Ereignistabelle chronologisch dargestellt.

Die Weiterleitung von Alarmen und Meldungen durch die MBE erfolgt mit Hilfe der Meldungsklassenobjekte (Notification Class Objects) in Abhängigkeit der Meldungsklasse direkt oder zeitgesteuert an folgende möglichen Empfänger

- *E-Mail-Adresse,*
- *Drucker,*
- *Fax,*
- *Mobiltelefon (SMS),*
- *andere Bedienstationen*
- *…*

#### *Hinweis:*

*Es ist projektspezifisch festzulegen, ob bzw. in welchem Umfang die automatische Eintragung der MBE in de Meldungklassenobjekte (Notification\_Class) der Automationsstationen erfolgt.*

Eingehende Alarmmeldungen werden in den Anlagengrafiken dynamisch dargestellt *durch Blinken des betroffenen Objekts. Ergänzend kann vom Bediener eine zusätzliche akustische Signalisierung für Alarmmeldungen eingerichtet werden.*

#### **Zeitschalten**

Zeitplan- und Kalenderobjekte können vom Bediener über die MBE gelesen und verändert werden. Dazu werden eigene Grafiken / Popups mit Schaltzeiten und den veränderbaren Parametern / Properties bereitgestellt.

#### **Trenddaten-Erfassung und -Verarbeitung**

In der MBE wird eine Liste der in den AS erfassten Trendlaufzeichnungsobjekte geführt.

Die Daten aus Trendaufzeichnungsobjekten von ASn werden von der MBE in einer Datenbank archiviert und können sowohl grafisch als auch tabellarisch dargestellt werden. *Die archivierten Daten werden in regelmäßigen Intervallen von … auf Datenträger … exportiert.*

#### *Hinweis:*

*Vom Betreiber ist eine organisatorische Regelung zu Verwahrung der Datenträger mit den archivierten Daten zu treffen.*

Trenddaten mit unterschiedlichen Aufzeichnungsarten oder -intervallen lassen sich in äquidistante Zeitreihen konvertieren und darstellen.

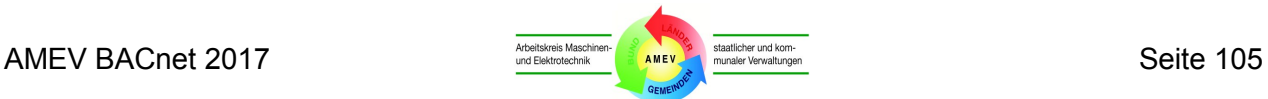

#### **Datenbereitstellung und -export**

Die Datenbank der MBE ermöglicht dem berechtigten Bediener *– auch über Netzwerkzugriff –* SQL-Abfragen auf die gespeicherten Daten. *Die MBE stellt dem Bediener vordefinierte SQL-Abfragen mit Funktionsbeschreibung in einer Auswahlliste zur Verfügung. Vom Bediener erstellte oder geänderte Abfragen können in der Liste gespeichert werden .* 

Gespeicherte Daten werden von der MBE als

- CSV-Datei mit Unterstrich als Trennzeichen
- XML-Datei
- *…*

*entsprechend nachfolgender Beschreibung* zum Export bereitgestellt.

Der Name der Exportdatei soll das Datum des Aufzeichnungsbeginns (YYYYMMDD) und die Objektbezeichnung der AS enthalten.

#### **Regler-Objekt**

*Das Regler-Objekt wird in der Anlagengrafik dargestellt durch ein Symbol mit dynamischer Einblendung des aktuellen Reglerausgangswerts (Present\_Value). Durch Anklicken des Symbols öffnet sich ein Popup-Fenster mit detaillierten Informationen. Zur Bedienung dargestellt werden müssen darin mindestens:*

- *Objektname*
- *Objektbeschreibung*
- *Proportional Beiwert*
- *Integral Beiwert*
- *Differenzial Beiwert*
- *Wert der Regelgröße*

#### **Zeitynchronisation**

Die MBE dient als systemweiter Zeitgeber (Time Master) für die automatische Zeitsynchronisation aller BACnet-Geräte. Die zugeordneten Geräte übernehmen die Zeitvorgaben und synchronisieren sich danach.

#### **Systemfunktionen**

Die MBE muss über eine Überwachung des ordnungsgemäßen Betriebszustandes (Life-Check) aller BACnet Geräte (Devices) verfügen. *Dazu ist ein zyklisches Polling des Systemstatus der Device Objekte anzuwenden. Der Polling-Zyklus kann für jedes Gerät (Device) eingestellt werden.*

#### *Hinweis:*

*Um die Netzwerk-Performance nicht wesentlich zu beeinträchtigen sollte der Life-Check-Zyklus in Abhängigkeit von der Kritikalität des zu überwachenden Geräts gewählt werden* 

Änderungen der Kommunikation von BACnet-Geräten (Aus- und Einschalten) sind in Log-Dateien der MBE mit Zeitstempel, Benutzer-ID und der Art des Eingriffs abzuspeichern und darzustellen.

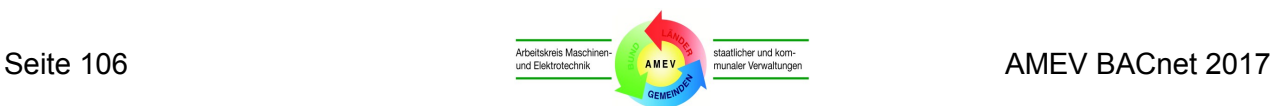

## **Anhang 8 Glossar**

#### **BBMD**

Ein BBMD-Gerät (BACnet Broadcast Management Device) ermöglicht die Übertragung von Broadcast-Meldungen in gerouteten IP-Netzen, indem es die Broadcast-Meldungen zu den BBMD anderer IP-Subnetze tunnelt. BBMD dürfen nur in Netzwerkumgebungen eingesetzt werden, in denen Broadcast-Nachrichten gesperrt werden. Der Einsatz von mehreren BBMD pro Subnetzwerk oder in Umgebungen mit Broadcast-Weiterleitung führt zu Netzwerkstörungen durch inflationären Anstieg der Broadcast-Meldungen.

#### **Broadcast**

Broadcast-Meldungen sind "Rundschreiben ohne speziellen Adressaten". In IP-Netzen lassen IP-Router die Broadcast-Meldungen nicht passieren.

#### **Ethernet**

Ethernet ist ein gängiges Zugriffsverfahren in lokalen Netzwerken (Local area network - LAN) und ermöglicht schnelle Netzwerkverbindungen. Es spezifiziert aus Sicht des OSI-Modells sowohl die physikalische Schicht (OSI Layer 1) als auch die Data-Link-Schicht (OSI Layer 2). Ethernet ist weitestgehend in der IEEE-Norm 802.3 standardisiert.

#### **Firewall**

Eine Firewall wird an den Verbindungsstellen zwischen Netzen installiert. Sie lässt nur zugelassene Kommunikation passieren, weist unzulässige Aktionen ab und protokolliert Missbrauchsversuche. Auf Transportebene filtern Paketfilter die IP-Pakete nach vorgegebenen Regeln zum Weiterleiten oder Abblocken. Application-Gateways filtern auf Anwendungsebene.

Beim Aufbau von BACnet-Netzwerken prüft ein Zugangsrechner auf der Anwendungsebene die Pakete und erlaubt oder verbietet Verbindungen nach vorgegebenen Regeln. Für Datei-Übertragung (Filetransfer) oder Fernbedienung werden Bedingungen und Regeln für den Zugriff auf die Dienste eingeführt. Dadurch besteht die Möglichkeit der benutzerbezogenen Authentisierung und der Protokollierung der Dienste.

#### **Gateway**

Gateways (Protokollumsetzer) verbinden Netzwerke mit unterschiedlichen, untereinander nicht kompatiblen Protokollen. In BACnet-Systemen dienen Gateways z. B. zur Umsetzung von Daten aus LON-Anwendungen oder für OPC-Systeme.

#### **IP (Internet-Protokoll)**

Die Aufgabe des Internet-Protokolls besteht darin, Datenpakete über mehrere Netze hinweg von einem Sender zu einem Empfänger zu transportieren. Die Übertragung erfolgt paketorientiert, verbindungslos und nicht in Echtzeit. IP garantiert weder eine Ablieferung beim Empfänger noch das Eintreffen der Pakete in der richtigen Reihenfolge. Diese Aufgaben sind durch höhere Protokollschichten oder das Anwendungsprogramm zu erledigen. Im BACnet Standard ist aktuell die Verwendung von IPv4 spezifiziert. Die Anpassung an IPv6 wird vorbereitet. IPv6 erlaubt einen wesentlich höheren Adressraum gegenüber IPv4.

#### **IP-Adresse**

Die IP-Adresse setzt sich aus zwei Teilen zusammen, dem Netzwerk-Teil und dem Host-Teil. Zur Darstellung werden 4 Dezimalzahlen im Bereich von 0 bis 255 verwendet, die durch Punkte getrennt werden (z. B. 194.62.15.2).

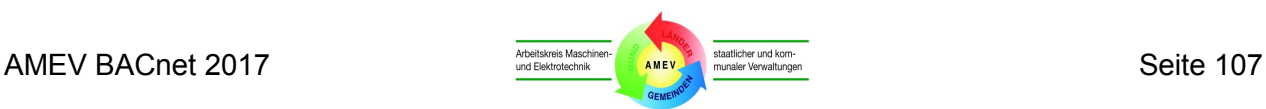

#### **MAC-Adresse (Media Access Control-Adresse)**

Die MAC-Adresse ist zur eindeutigen Identifizierung jeder Einrichtung (Device, Router) im Netzwerk notwendig. Die MAC-Adresse ist entweder fest im Kommunikationschip (z. B. Ethernet) oder muss koordiniert vergeben und dokumentiert werden (MS/TP).

#### **MBE**

Als Management- und Bedieneinrichtungen (MBE) werden GA-Einrichtungen bezeichnet, die über Bedien- und Managementfunktionen verfügen.

#### **Natives BACnet (Native BACnet)**

Der Begriff ist nicht genormt und wegen mangelnder Aussagekraft und Prüfbarkeit nicht zu verwenden. Die Fähigkeit von BACnet-Geräten zur Kommunikation nach DIN EN ISO 16484-5 kann ausschließlich durch eine Prüfung nach DIN EN ISO 16484-6 nachgewiesen werden.

#### **Peer-to-Peer**

Alle Netzteilnehmer in Peer-to-Peer-Netzen sind gleichberechtigt. Jeder Rechner (Peer) kann gleichzeitig Client und Server sein und Dienste in Anspruch nehmen und zur Verfügung stellen.

#### **Ports (Anschlüsse)**

Ports sind Adresskomponenten, die in Netzwerkprotokollen eingesetzt werden, um Datenpakete den richtigen Diensten (Protokollen) zuzuordnen. Dieses Konzept ist z. B. in TCP und UDP verwendet. Werte von 0 bis 65535 sind möglich. Bestimmte Anwendungen (z. B. http, smtp) verwenden Portnummern, die ihnen fest zugeordnet und allgemein bekannt sind. Sie liegen üblicherweise zwischen 0 und 1023, und werden als Well Known Ports bezeichnet. Zwischen Port 1024 und 49151 befinden sich die Registered Ports. Anwendungshersteller können bei Bedarf Ports für eigene Protokolle registrieren lassen, ähnlich wie Domainnamen. Die Registrierung hat den Vorteil, dass eine Anwendung anhand der Portnummer identifiziert werden kann, allerdings nur wenn die Anwendung auch den Port verwendet.

Für BACnet-Ports ist bei TCP und UDP folgende Nummer registriert: 47808 (0xBAC0), wobei BACnet/IP aktuell ausschließlich von UDP Gebrauch macht. Die restlichen Ports von Portnummer 49152 bis 65535 sind so genannte Dynamic und/oder Private Ports. Diese lassen sich variabel einsetzen, da sie nicht registriert und damit keiner Anwendung zugehörig sind.

#### **Proprietär**

Herstellerspezifisch, nicht standardisiert.

#### **Repeater**

Repeater werden genutzt, um die Längenbeschränkungen von Kabeln infolge Dämpfung zu überwinden. Repeater werden in GA-Systemen z. B. bei RS485 und LON-Netzwerken eingesetzt.

#### **Router**

Ein Router verbindet Netzwerke auf der Schicht 3 des ISO-OSI-Modells (z. B. IP-Niveau). Router optimieren die paketvermittelte Kommunikation zwischen den Netzwerken. Sie führen Tabellen mit Informationen über Netzwerke, Netzwerkteilnehmer und andere Router und ihre IP-Adressen. Datenpakete werden nur an die betroffenen Netzwerkteilnehmer oder Netzwerke weitergeleitet.

#### **Switch**

Ein Switch teilt ein Netzwerk zur besseren Lasttrennung in Netzsegmente (Teilnetze) ein. Die Daten eines Netzsegments gelangen nicht in andere Segmente und belasten nicht das Gesamtnetz.

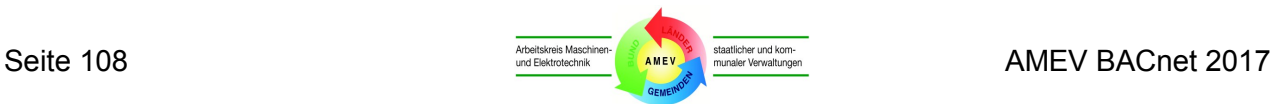
Ein Switch verfügt über physikalische Anschlüsse zur Anschaltung der Netzsegmente. Kommende Daten werden nur an die Anschlüsse mit der angegebenen Zieladresse weitergeleitet. Der Switch verbindet den Empfangs- und den Ausgangsport kollisionsfrei mit der vollen Kanal-Bandbreite und ist lernfähig hinsichtlich der angeschlossenen Stationen.

## **TCP (Transmission Control Protocol)**

TCP erbringt verbindungsorientierte Dienste auf der Transportschicht und sichert dabei die Datenübertragung. Im Gegensatz zu UDP überwacht TCP den Datenaustausch und behebt Datenverluste durch erneute Datenübertragung. TCP/IP ist eine Kombination von TCP mit dem Internet Protokoll (IP) und wird weltweit am häufigsten genutzt. BACnet verwendet UDP statt TCP.

## **Tunneling**

Tunneling bezeichnet das Kapseln eines Kommunikationsprotokolls innerhalb eines anderen Protokolls, z. B. BACnet-Broadcasts über geroutete IP-Netzwerke.

## **UDP (User Datagram Protocol)**

UDP ist ein auf IP basierendes Datenübertragungsprotokoll und entspricht weitgehend TCP. Da UDP auf Flusskontrolle und Fehlerkorrektur verzichtet, ist UDP schneller als TCP. Deshalb verwendet das BACnet-Protokoll UDP statt TCP. Die Flusskontrolle (Empfangsbestätigung der Telegramme) erfolgt bei BACnet auf der Anwendungsebene (ISO/OSI Schicht 7).

## **VLAN**

VLAN (Virtual Local Area Network) beschreibt ein Verfahren zur Bildung logischer Netzwerke (virtuelles LAN) in einer Netzwerk-Infrastruktur. Das VLAN wird auf dem OSI-Layer 2 gebildet. Optional lassen sich VLAN-Netzwerke durch zusätzliches VLAN-Routing auf OSI-Layer 3 über das IP-Protokoll miteinander verbinden (routen). VLAN wird häufig zur logischen Trennung verschiedener Netzwerkbereiche in einem Intranet verwendet.

## **VPN**

VPN (Virtual Private Network) beschreibt ein Verfahren zur Bildung abgeschossener logischer Netzwerke innerhalb öffentlicher IP-Netzwerke (Internet) oder privater IP-Netzwerke (Intranet). Zwischen den Teilnehmern werden VPN-Tunnel aufgebaut; das äußere IP-Netzwerk dient nur dem Transport der verschlüsselten Informationen. Für VPN-Teilnehmer ist das äußere Netzwerk nicht erreichbar, da die VPN-Struktur sich logisch wie ein direkt verbundenes IP-Netzwerk verhält. VPN-Router verfügen über Sicherheitsmechanismen wie verschlüsselte Datenübertragung und sollten z. B. bei Nutzung von DSL-Anschlüssen für Verbindungen über das öffentliche Internet verwendet werden.

## **Zeichensatz**

**ANSI X3.4** (ASCII) ist ein vom American National Standards Institute (ANSI) genormter Zeichensatz. Er benutzt 7 Binärziffern mit einem Dezimalzahlenraum von 0 bis 127 und ermöglicht lateinische Buchstaben und Zahlen, aber z. B. keine Umlaute.

**UTF-8** ist ein internationaler Zeichensatz nach ISO 10646. Mit UTF-8 können bis zu 8 Bytes für die Zeichenkodierung verwendet werden. UTF-8 erlaubt u. a. die Benutzung von speziellen Zeichen wie deutsche Umlaute, Anführungszeichen und Euro-Zeichen. Da die ASCII-Zeichen als Teilmenge im UTF-8-Zeichensatz enthalten sind, ist UTF-8 abwärtskompatibel zu ANSI X3.4.

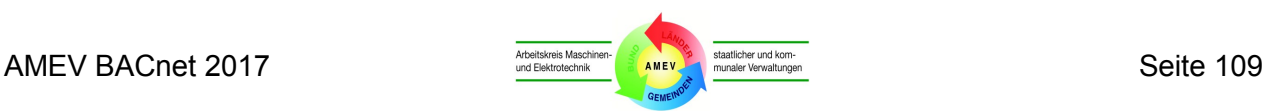

## **Anhang 9 Literaturhinweise**

- AMEV-Empfehlung "Gebäudeautomation" in der jeweils gültigen Fassung
- DIN EN ISO 16484 Systeme der Gebäudeautomation (GA),
	- Teil 1: Projektplanung und –ausführung (Entwurf)
	- Teil 2: Hardware
	- Teil 3: Funktionen;
	- Teil 5: Datenkommunikationsprotokoll
	- Teil 6: Datenkommunikationsprotokoll Konformitätsprüfung
- VDI 3814 Gebäudeautomation (GA) Blatt 1 Systemgrundlagen Blatt 2 Gesetze, Verordnungen, Technische Regeln Blatt 3 Hinweise für das TGM - Planung, Betrieb und Instandhaltung Blatt 5 Hinweise zur Systemintegration Blatt 6 Grafische Darstellung von Steuerungsaufgaben
- GAEB StLB Bau 070 Gebäudeautomation in der jeweils gültigen Fassung (siehe [http://www.gaeb.de/download1a.php\)](http://www.gaeb.de/download1a.php)
- Hans Kranz: "BACnet Gebäudeautomation 1.12", 3., vollständig überarbeitete Auflage 2012, Promotor Verlag, Karlsruhe, ISBN 978-3-922420-25-5
- Herrmann Merz / Thomas Hansemann / Christof Hübner: "Gebäudeautomation. Kommunikationssysteme mit EIB/KNX, LON und BACnet", 2009, Hanser Fachbuchverlag, Leipzig, ISBN: 3-446-42152-1
- Friedbert Tiersch / Christian Kuhles: "BACnet und BACnet/IP Wie funktioniert das ?", 2007, Promotor Verlag, Karlsruhe, ISBN 3-922420-13-2

## **Weitere Literatur ist erhältlich unter:**

- Offizielle BACnet Website: [www.bacnet.org](http://www.bacnet.org/)
- Website der BACnet International: [www.bacnetinternational.org](http://www.bacnetinternational.org/)
- BACnet Interest Group Europe (BIG-EU): [www.big-eu.org](http://www.big-eu.org/)
- 

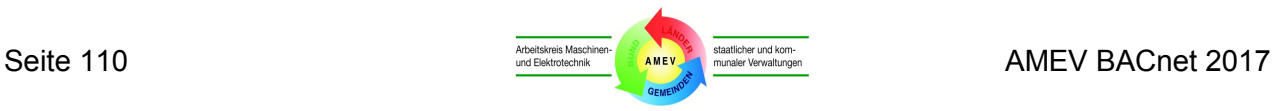

# **Mitarbeiterinnen und Mitarbeiter BACnet 2017**

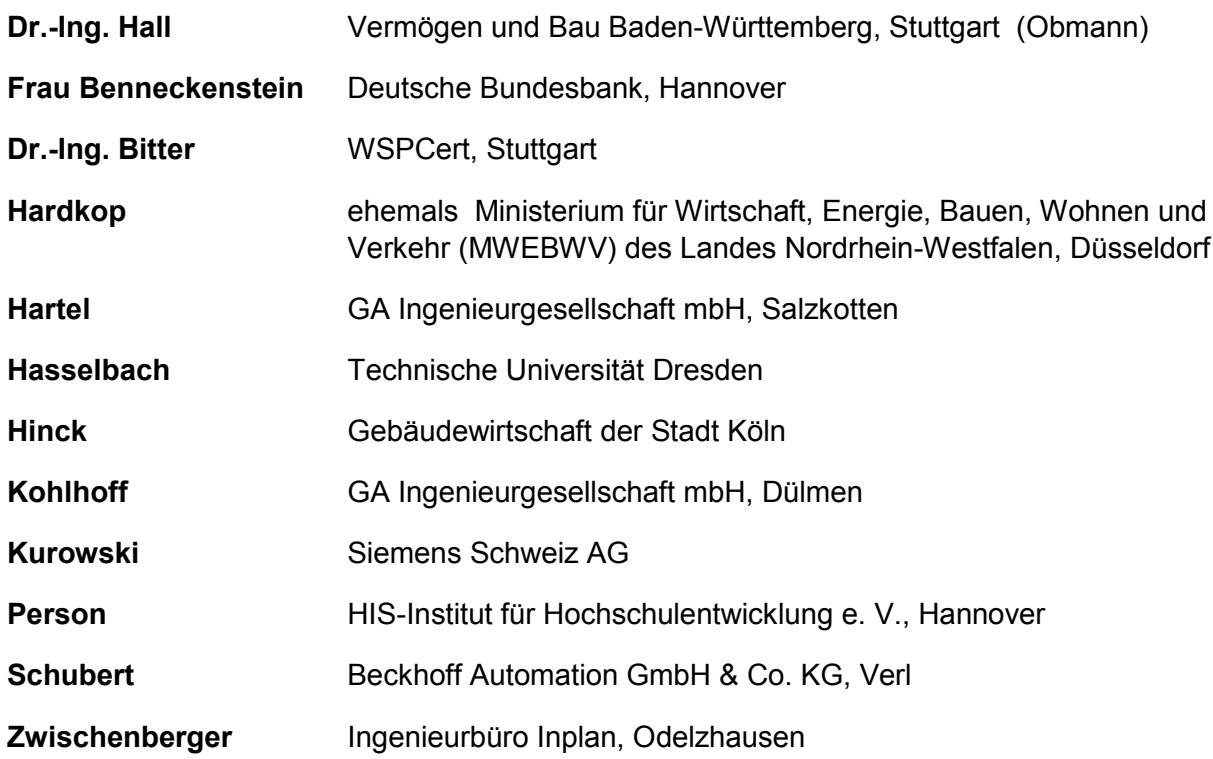

## **BACnet 2007 und BACnet 2011**

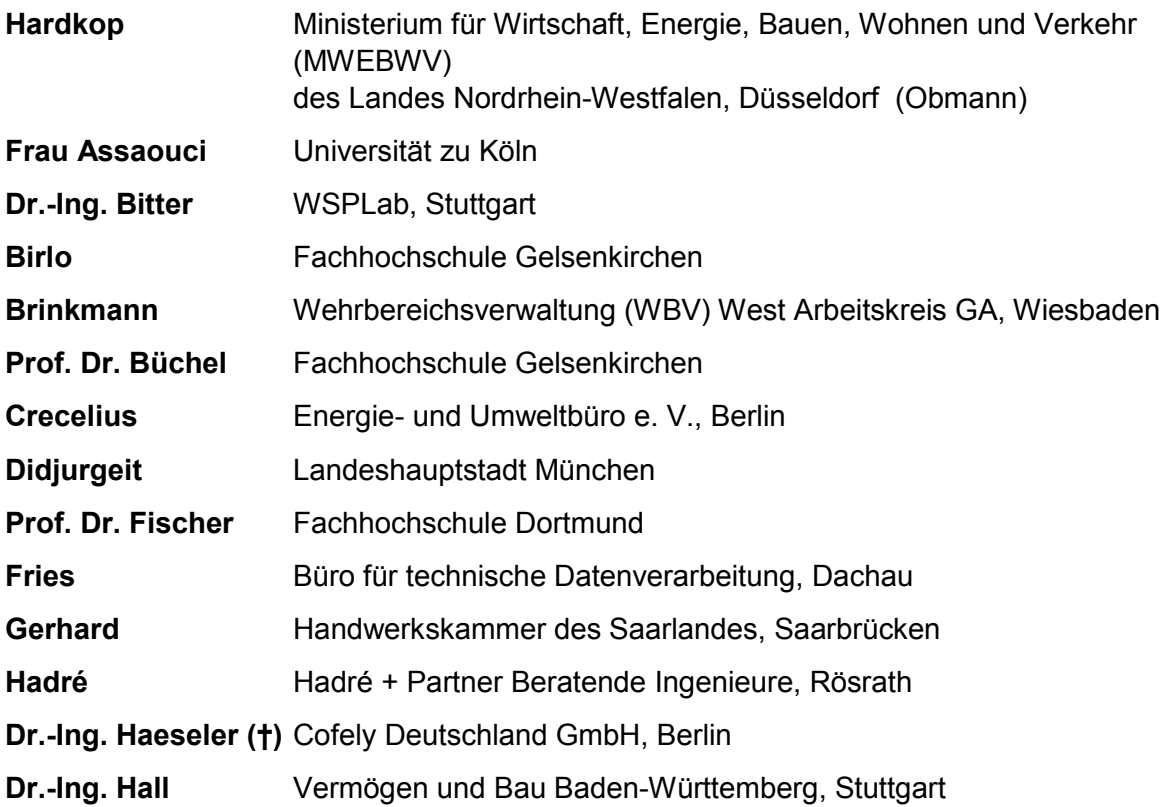

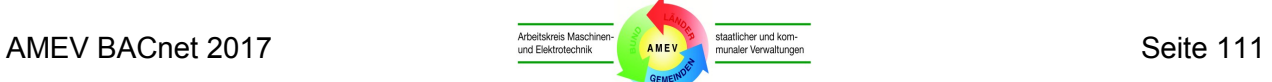

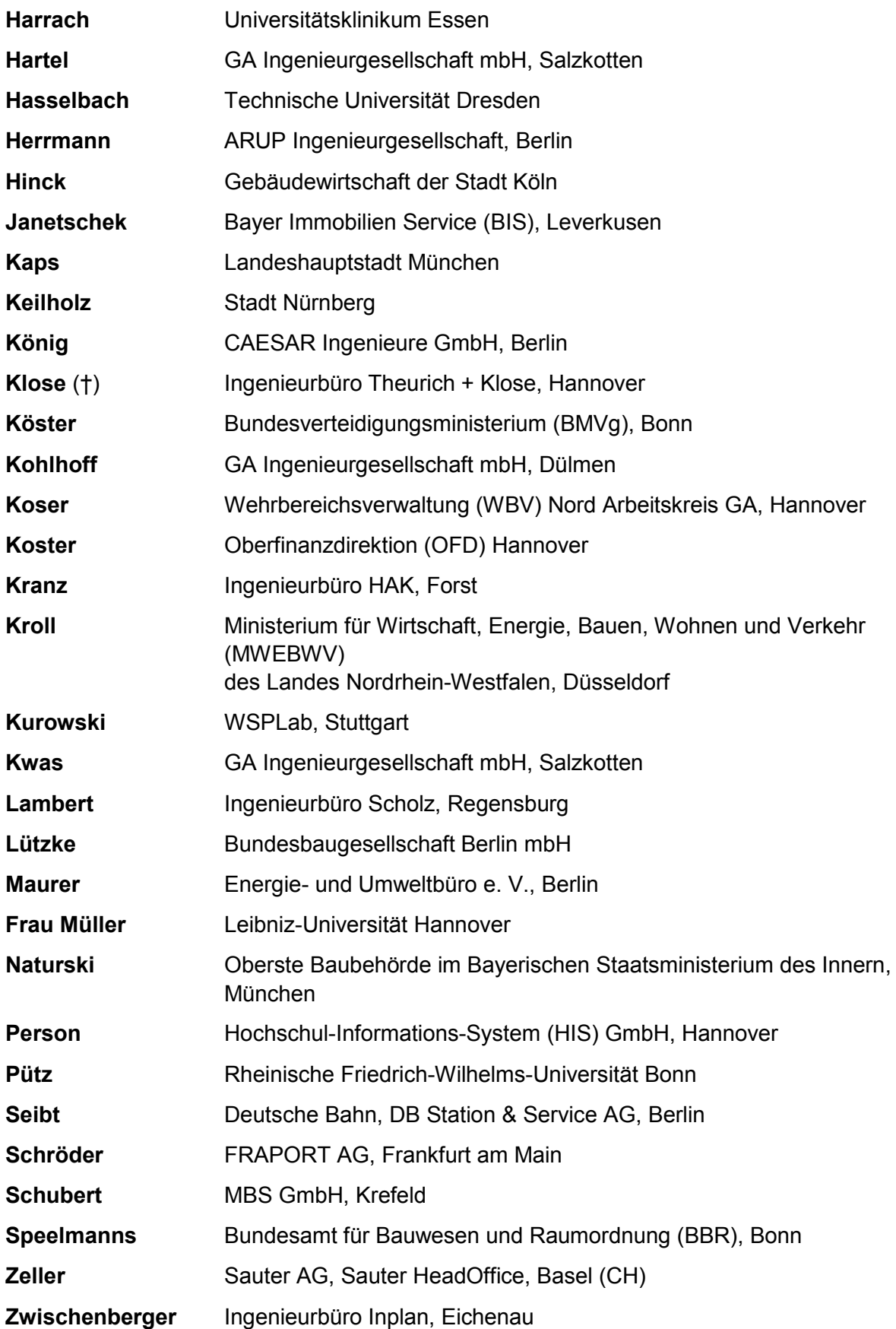

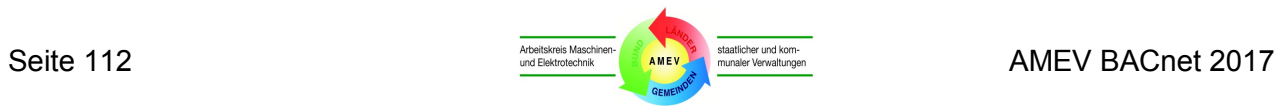

# **Versionshistorie**

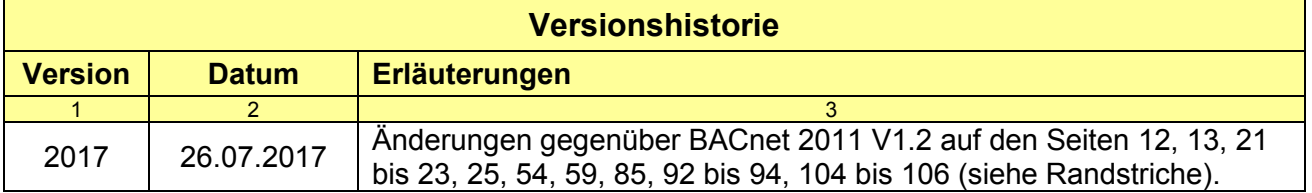

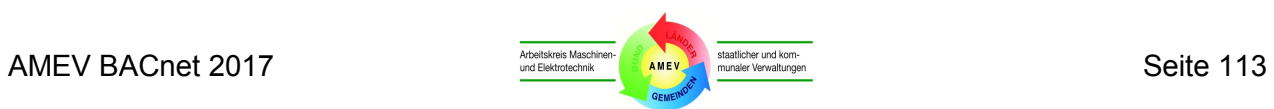

Geschäftsstelle des AMEV im Bundesministerium für Umwelt, Bau, Naturschutz und Reaktorsicherheit (BMUB); Ref. B I 3 Krausenstraße 17-20, 10117 Berlin Telefon: (030) 18 305 7136 Computerfax: (030) 18 10 305 7136 E-Mail: [amev@bmub.bund.de](mailto:amev@bmub.bund.de)

> Informationen über Neuerscheinungen erhalten Sie unter [http://www.amev-online.de](http://www.amev-online.de/) oder bei der AMEV-Geschäftsstelle